TESE DE DOUTORADO

### ESTUDO SEMICLÁSSICO DE PACOTES GAUSSIANOS E SUAS SUPERPOSIÇÕES.

Fernando Nicacio

Centro Brasileiro de Pesquisas Físicas Rio de Janeiro, 2009

## **Livros Grátis**

http://www.livrosgratis.com.br

Milhares de livros grátis para download.

Tese de Doutorado submetida ao Centro Brasileiro de Pesquisas Físicas sob orientação do Pesquisador Dr. Raúl Oscar Vallejos para a obtenção do título de Doutor em Física por **Fernando Nicacio**.

2009

#### A idéia

De onde ela vem?! De que matéria bruta Vem essa luz que sobre as nebulosas Cai de incógnitas criptas misteriosas Como as estalactites duma gruta?!

Vem da psicogenética e alta luta Do feixe de moléculas nervosas, Que, em desintegrações maravilhosas, Delibera, e depois, quer e executa!

Vem do encéfalo absconso que a constringe, Chega em seguida às cordas da laringe, Tísica, tênue, mínima, raquítica ...

Quebra a força centrípeta que a amarra, Mas, de repente, e quase morta, esbarra No mulambo da língua paralítica.

*Augusto dos Anjos*

*Aos amigos*

*Daniel Garcia, Fl´avio Gordon, Leandro B.A., Patr´ıcia Rangel & Renata Magioli — ´egides de um fr´agil gigante.*

### **Agradecimentos**

Durante todo o percurso desta tese, passos importantes devem ser creditados a muitas pessoas; sem elas, este trabalho não findaria. Devo-as muito além de palavras, contudo, no momento, ´e o que posso dispor. At´e palavras continuarei devendo àquelas que, momentaneamente, estão ausentes da memória.

Agradeço, primeiramente, ao CBPF e a todos que por lá convivem. Muito mais que um centro de pesquisa, um lugar acolhedor por excelência. Especialmente, dirijo-me aos companheiros do sexto andar pela amistosa convivência, carinho e descontra¸c˜ao. Aproveito para desculpar-me pelo tabagismo. Levo comigo o carinho de Itzhak Roditi e Rosangela Marques.

Ao grupo de Caos do CBPF devo a imensa solicitude, as id´eias e as d´uvidas. Nominalmente: Eduardo Zambrano, Alfredo Osório e Alexis Hernandes. Agradeço a Raúl, que acompanhou cada passo do trabalho.

Carregarei por muito tempo d´ıvidas com os coabitantes da sala 607-B e arredores. Especialmente Zeila Virgínia pela agradável presença e amizade durante quatro anos.

A companhia dos amigos — André Gavinni, Antônio Augusto, Carolina Cronemberg, Diney Ether, Jo˜ao Paulo P. Nunes, Felipe Tovar, Fernando Salibi, Marcela Campista, Nelson Pinto, Rafael Aranha, Rafael Peres, Raphael Maia e Rômulo Abreu — trouxe-me muita alegria e felicidade nos ótimos momentos de descontração regados a papos, cafés, alcoólicos, músicas, almoços, jantares e principalmente, fraternidade. Quero-os eternamente.

Aqueles que me ensinam um pouco sobre a vida, um pouco mais sobre mim, me ` carregam ao outro lado de pontes, estão e estarão sempre junto de mim — Maria Borba e Erico Goulart... sem palavras... Deixo um beijo no coração.

As metades dos meus que, por fim, completaram um todo. Antes ciúmes, hoje

amados, garanto meu terno e enorme amor: Dudu, Fernanda e Roberta, sem vocês, somos menos!

O amor, a alegria, a beleza, a compreens˜ao, o apoio, o carinho e o incentivo de Susanna foram indispensáveis para o fim deste trabalho. Aos 45 do segundo tempo, trazida por anjos, caiu em meu colo e, pr'além, levou-me por inteiro.

Para quem as palavras não são necessárias, posto que sempre insuficientes e imprecisas, cabe deixar minha total gratidão. A seu amor incondicional, devo não uma tese, mas toda uma vida. Te amo, mãe!

Antes tarde do que nunca, a escrita desta tese foi acompanhada pela leitura de J.M. Coetzee, pelas músicas de C. Mingus e pelo silêncio de Fugere — bravo barco companheiro de aventuras. Agradeço-os pelos momentos de inspiração.

Por fim, sou grato ao povo brasileiro que patrocinou este trabalho por meio do CNPQ.

### **Resumo**

Nesta tese descrevemos a evolução semiclássica de pacotes gaussianos, utilizando o método WKB para resgatar as estruturas clássicas presentes na evolução quântica. Estudamos também a interação destes pacotes com operadores semiclássicos, ou seja, operadores que podem ser associados a transformações canônicas lineares cl´assicas, o que define um estado gaussiano geral.

Motivados por outro método de propagação semiclássica, por nós denominado de Aproximação por Órbitas Adjacentes (AOA), descrevemos a estrutura geométrica da função de Wigner de superposições de pacotes gaussianos e, desenvolvemos um algoritmo para sua criação. Dedicamos, ainda, atenção à criação de superposições impuras e a sua geometria no espaço de fase. Por um lado, as superposições impuras s˜ao provindas de puras interagindo com um ambiente; por outro, s˜ao criadas por meio do mesmo algoritmo usado para as superposições puras. Mostramos que a interação com o ambiente não afeta o padrão geométrico da função de Wigner de uma superposição gaussiana, seja ela pura ou impura.

### **Abstract**

We describe the semiclassical evolution of gaussian packets by using WKB method to get the classical structures belonging to quantum evolution. We also study the interaction of these packets with semiclassical operators, *i.e.*, operators associated with classical linear canonical transformations. This interaction defines a general gaussian packet.

In views of another semiclassical propagation method, which we call Nearby Orbit Aproximation, we describe the geometrical structure of the Wigner function for pure superpositions of gaussian states. We also develop an algorithm to implement such superpositions.

Two kind of impures superpositions are obtained: One by means of the same algorithm used for pure ones, and the other came from a system-environment coupling. We describe the geometrical structure of these superpositions and show that the this coupling does not affect the geometrical pattern in phase space.

# **Conteúdo**

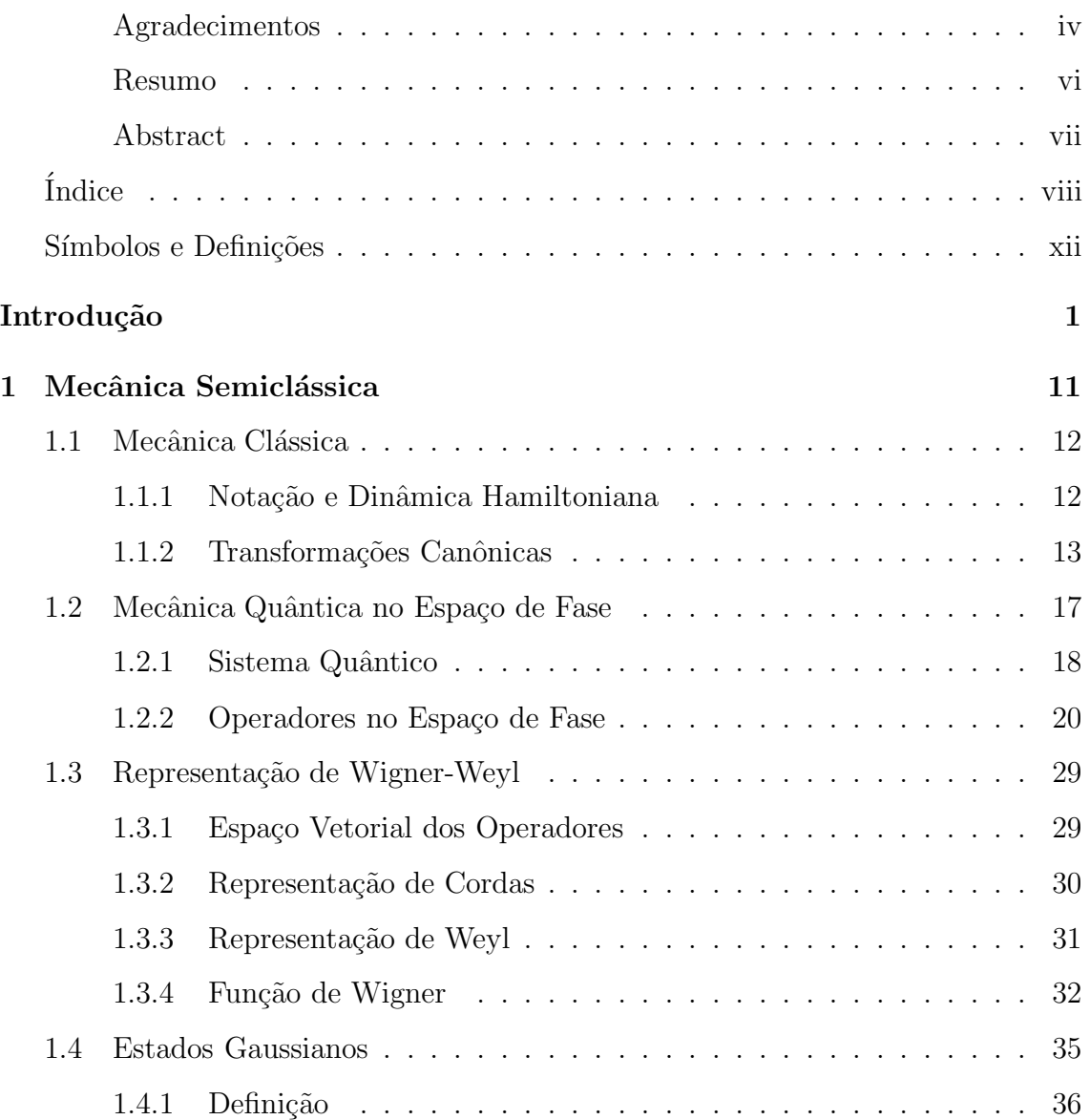

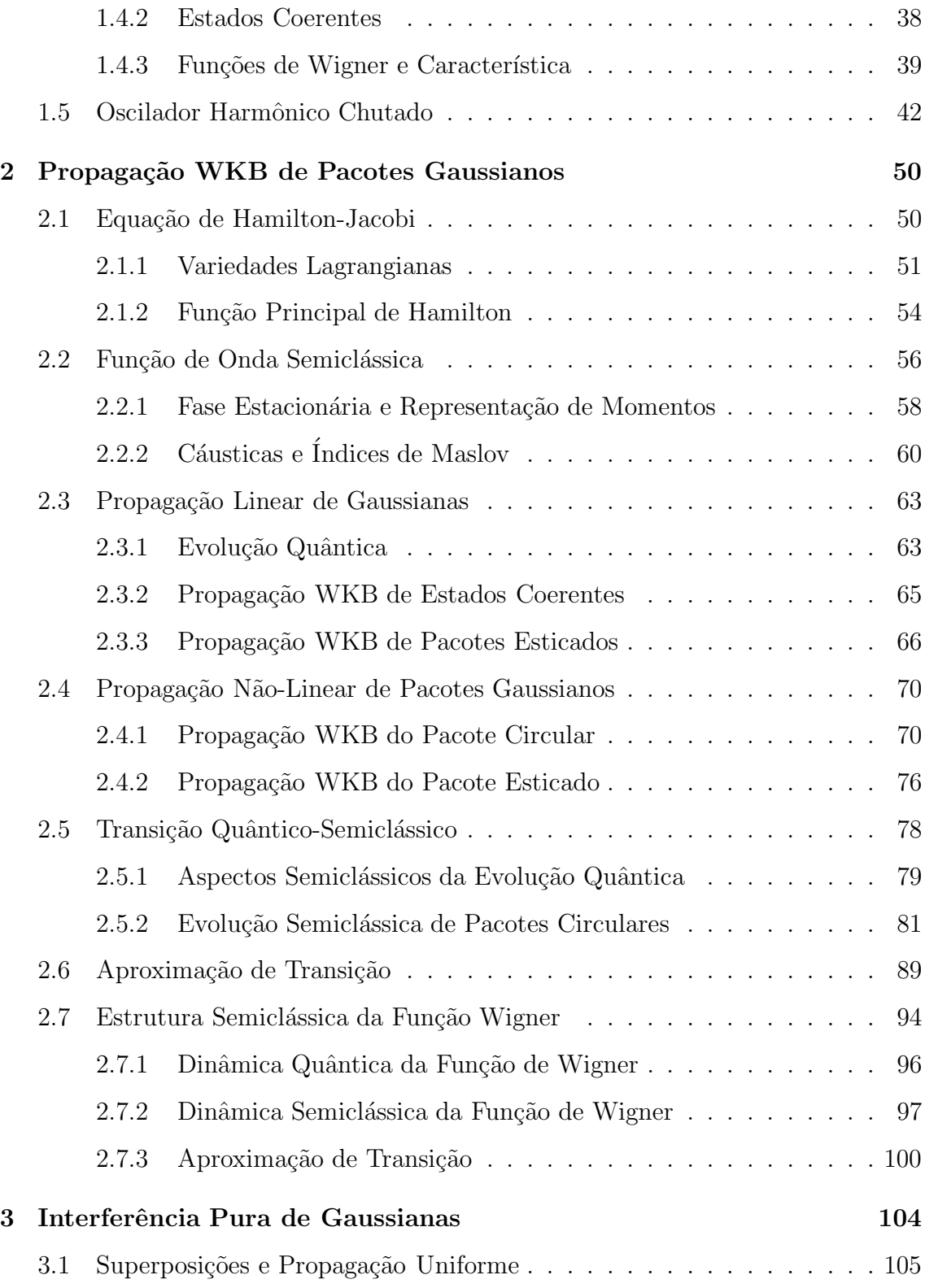

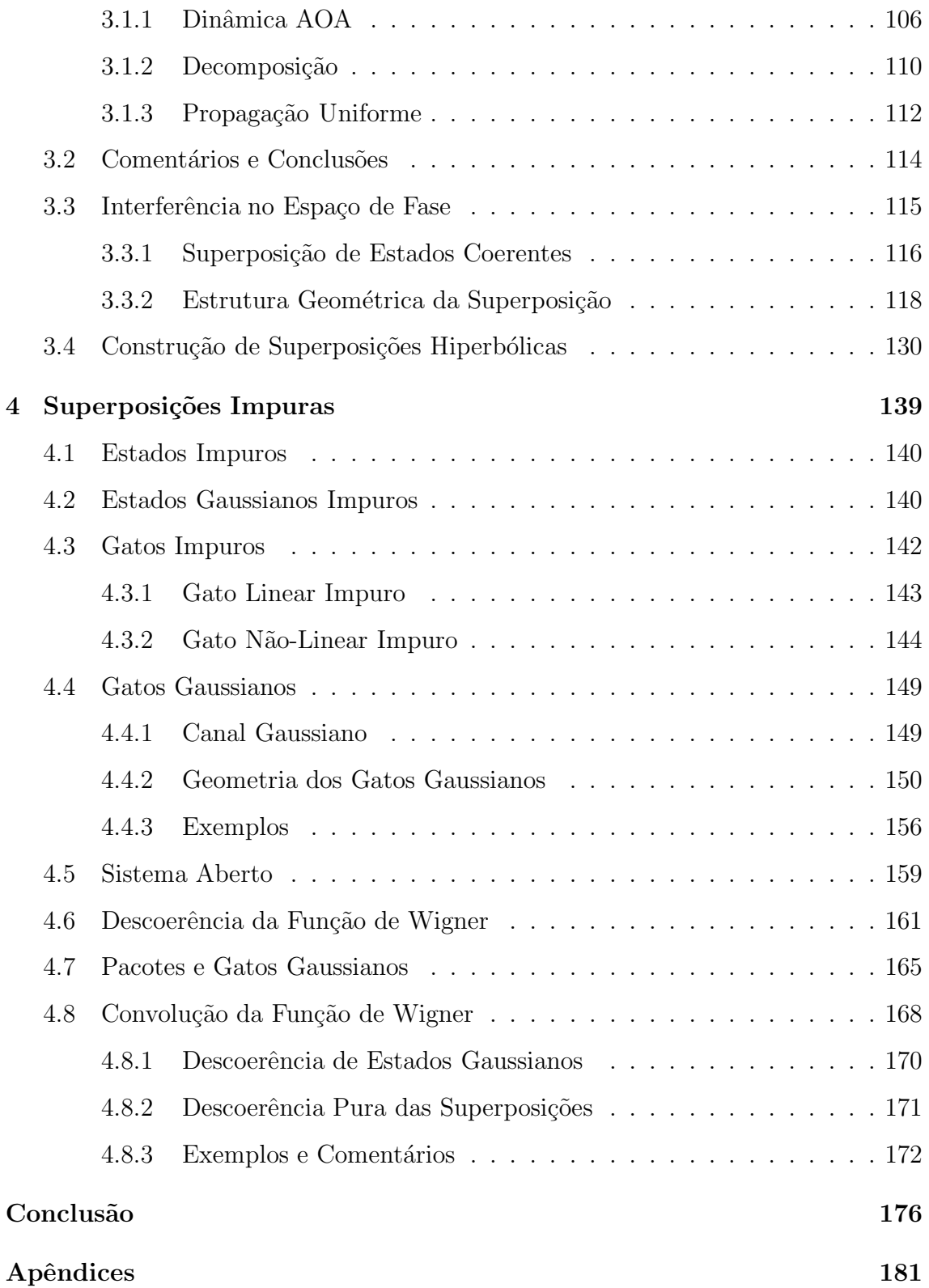

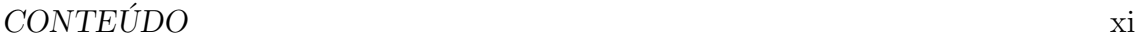

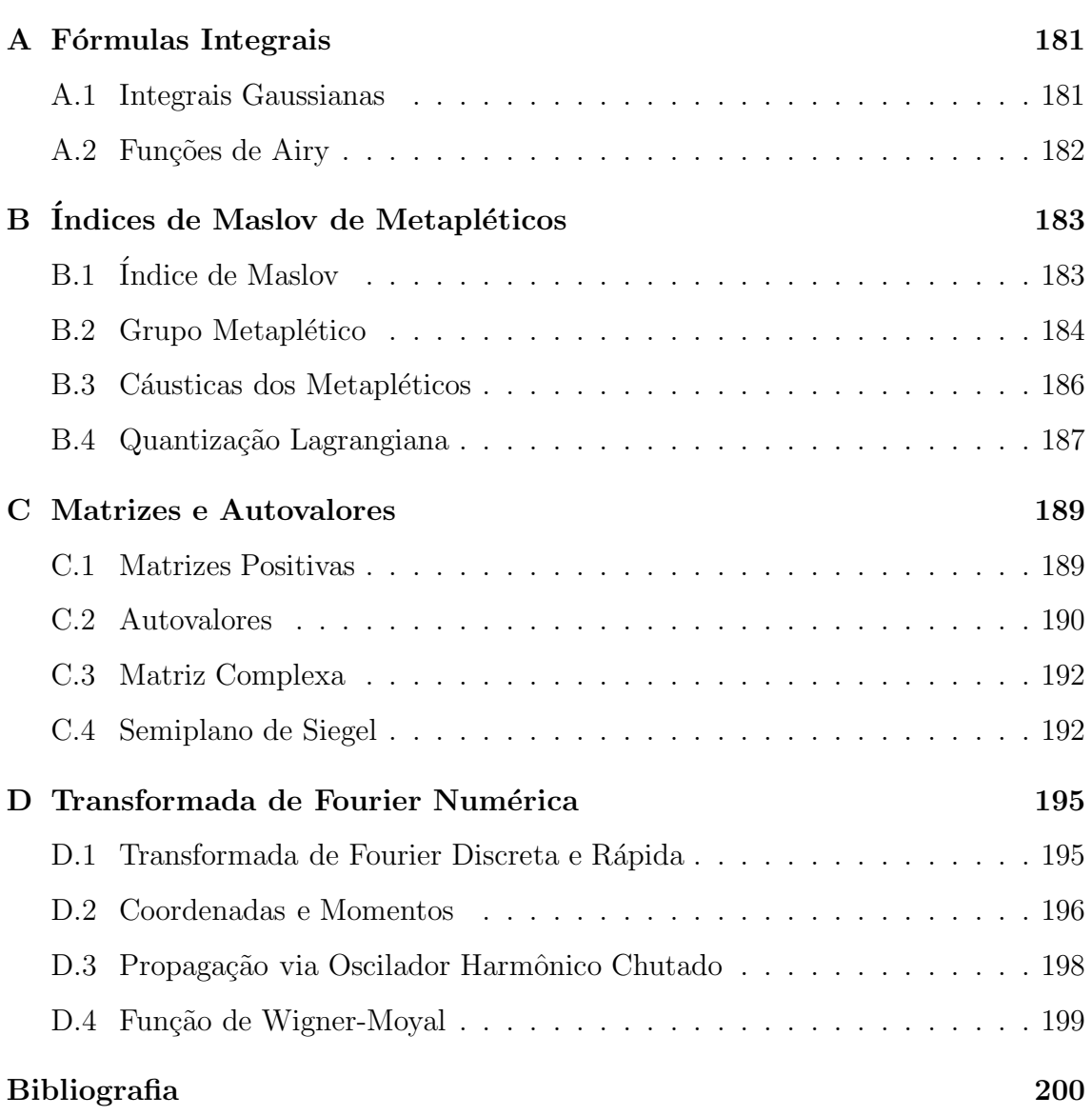

### Símbolos e Definições

- $\Xi_{2n}$ : Espaço de fase p. 12.
- Mat $(n, K)$ : conjunto das matrizes quadradas  $n \times n$  sobre o corpo K.
- $Sp(2n, \mathbb{R})$ : conjunto das matrizes simpléticas reais de dimensão par.
- $SO(2n)$ : conjunto das matrizes ortogonais.
- $\Sigma_n$ : semiplano de Siegel p. 192.
- $0_n$ : matriz  $n \times n$  com todos os elementos nulos.
- $I_n$ : matriz identidade  $n \times n$ .
- J: matriz simplética padrão eq.  $(1.2)$ , p. 12.
- $\mathsf{C}_\mathsf{S}:$  transformada de Cayley da matriz simplética  $\mathsf{S}$  eq. (1.12), p. 16.
- Diag  $(a_i; i = 1, ..., n)$ : matriz diagonal  $n \times n$  cujos elementos são  $a_i$ .
- $A^{\top}$ : matriz transposta de A.
- A−1: matriz inversa de A.
- A†: matriz adjunta de A.
- A<sup>∗</sup>: matriz cujos elementos são os complexos conjugados de A.
- $A > 0$ : matriz positiva definida eq. (C.1), p. 189.
- $\mathrm{A}\geq0:$  matriz positiva semidefinida eq. (C.2), p. 190.
- $\lambda_i^{\text{A}}$ : autovalor de A.
- Espec<sub>K</sub> (A): espectro da matriz A eq. (C.3), p. 190.
- $\Lambda_A$ : matriz diagonal dos autovalores de A eq. (C.4), p. 190.
- $D_A$ : matriz que diagonaliza  $A$  eq. (C.5), p. 190.
- $\text{Sn}(\text{A})$ : função sinal. Número de autovalores positivos menos o de negativos de A.
- In  $(A)$ : índice de inércia. Número de autovalores negativos de A.
- $\alpha_{\mathsf{S}}(A)$ : mapa de Siegel de A > 0 eq. (1.74), p. 37.
- $\mathcal{G}_n^{\mathbb{K}}[x;K;x_0]$ : função gaussiana *n*-dimensional eq. (1.81), p. 39.

## **Introdu¸c˜ao**

"Caminhei, caminhei, cheguei ao São Francisco. Seu Firmino andou no São Francisco? Não andou. É o maior rio do mundo. Não se sabe onde começa, nem onde acaba, mas, na opinião dos entendidos, tem umas cem léguas de comprimento. Quer dizer que, se em vez de correr por cima da terra, ele corresse para os ares, apagava o sol, não é verdade mestre Gaudêncio? Nunca vi tanta água junta, meus amigos. É um mar: engole o Ipanema em tempo de cheia e pede mais. Está sempre com sede. Não há rio com semelhante largura. Vossemecês pisam na beira dele, olham para a outra banda, avistam um boi e pensam que é um cabrito. Por aí podem imaginar aquele despotismo."

(Graciliano Ramos, Alexandre e outros Heróis, 2008)

Gaussianas, comumente encontradas na física clássica e quântica, constituem uma classe especial de estados, tanto devido às suas propriedades teóricas, quanto à sua prática produção experimental. Teoricamente, isto foi notado já no trabalho [79] de Schrödinger, que enfatiza a importância destes estados na relação clássico-quântico. E, experimentalmente, destacamos a habilidade de produção destes estados em armadilhas de íons e cavidades eletrodinâmicas $^{[37, 67]}$ . Nesta tese, propomos esclarecer aspectos fundamentais desta relação para este tipo de estado: a estrutura clássica subjacente à sua propagação quântica, efeitos de transformações canônicas em suas superposições e os efeitos da interação destes estados e suas superposições com um ambiente de entorno — o que governa a travessia da fronteira quântico-clássico. Renitentemente, apesar de se tratar de uma tese em física teórica, apontamos direções que podem ser utilizadas para a realização experimental dos resultados.

#### Mecânica Semiclássica e Limite Semiclássico:

O que conhecemos hoje como mecˆanica semicl´assica tem seu embri˜ao junto com a mecânica quântica. A velha teoria quântica de Bohr<sup>[66, 93]</sup>, em verdade, não passa de um amálgama de conceitos clássicos e hipóteses semi-empíricas, enquanto que a equação fundamental da mecânica quântica foi deduzida abalizada na analogia clássica ótico-mecânica<sup>[80]</sup>. Não há de ser estranha a presença de traços clássicos em meio às probabilidades quânticas.

Alguns primeiros e importantes resultados semiclássicos com teor rigoroso são o trabalho de Van Vleck<sup>[91]</sup> e o método WKB (G. Wentzel, H.A. Kramer, M.L. Brillouin)<sup>[35, 52, 58, 68]</sup>. O apogeu desta teoria é alcançado com a fórmula do traço de M.C. Gutzwiller<sup>[35, 51, 68]</sup> que, baseada nos trabalhos de Van Vleck, associa o traço de um propagador quântico a uma soma sobre órbitas periódicas no espaço de fase. De todos os métodos semiclássicos, o WKB, talvez o mais conhecido, dá suporte teórico à fórmula, por sinal, empírica, de quantização de Bohr-Sommerfeld; sua generalização para dimensões espaciais arbitrárias, em um sistema integrável, consiste num grande avanço teórico e é denominada de quantização EBK (A. Einstein, J.B. Keller, M.L. Brillouin)[35, 51, 68].

Podemos pensar neste tratamento semiclássico como herdeiro do princípio da correspondência de Bohr, hoje expresso mais refinadamente como limite semiclássico da mecânica quântica. Este princípio almeja que a mecânica clássica seja um limite para sistemas com elevados n´umeros quˆanticos gerais, *e.g.*, em ´atomos de ´atomos de Rydberg um último elétron move-se em trajetórias quase circulares clássicas cujo raio  $\acute{\text{e}}$  da ordem de micrômetros<sup>[66]</sup>. A expressão mais formal traduz a razão entre ações típicas do sistema e a ação determinada pela constante de Planck,  $\hbar = 1.06 \times 10^{-34}$  *Js*: este limite é atingido para ações muito maiores que aquela determinada por esta constante — o que se convencionou chamar de limite  $\hbar \rightarrow 0$ , desleixadamente.

Em geral, as funções de onda não são analíticas em  $\hbar$ , por isto, um tratamento

semiclássico não equivale a uma teoria de perturbação convencional da mecânica quântica<sup>[9]</sup>. O termo *aproximação semiclássica* é empregado no sentido de uma aproximação numérica, porém também serve para denominar algum método utilizado para revelar estruturas clássicas presentes no formalismo quântico.

Por outro lado, mais recentemente construiu-se todo um tratamento semicl´assico para a propagação de pacotes, baseado em quantizações de transformações canônicas cl´assicas e no conhecido, contudo, nem sempre corretamente entendido, teorema de  $E$ hrenfest<sup>[52, 83, 88]</sup>. Destaca-se aqui a presença das funções de Wigner como representações das probabilidades quânticas no espaço de fase e a interação daquelas quantizações, doravante, operadores semiclássicos, com estas funções e com os estados gaussianos. Neste escopo, s˜ao importantes os trabalhos pioneiros de E.J. Heller em [38] e sua extensão creditada a R.G. Littlejohn no que tange a propagação de pacotes em [51], assim como os de H. Weyl<sup>[92]</sup>, E. Wigner<sup>[94]</sup>, J.E.Moyal<sup>[63]</sup>, H.J. Groenewold<sup>[34]</sup>, J. Von Neumann<sup>[84]</sup> e A.M. Ozorio de Almeida<sup>[68]</sup>, que tratam dos operadores semicl´assicos.

O teorema de Ehrenfest garante que, expandindo o potencial de uma hamiltoniana em potências das coordenadas, o movimento do centro de um pacote seguirá exatamente uma trajetória hamiltoniana, caso negligenciarmos termos superiores aos quadr´aticos. Ainda, se o pacote inicial for suficientemente localizado em torno de seu centro, sem truncarmos a hamiltoniana, essa será uma boa descrição da dinâmica do sistema durante o intervalo de tempo, aqui denominado *tempo de Ehrenfest*. Este intervalo de tempo característico em sistemas caóticos, é proporcional a log  $\hbar^{-1}$ , o que garante que no limite  $\hbar \rightarrow 0$  este tempo seja infinitamente longo<sup>1</sup>. Note que este é um tratamento completamente diferente do descrito nos parágrafos acima.

Outra consequência interessante deste teorema é a sua exatidão quando da dinâmica regida por uma hamiltoniana quadrática. Neste caso, existem associações

 $1$ Convém ressaltar que esta é uma definição particular para tempo de Ehrenfest, porém, em todas, o comportamento com relação à  $\hbar$  é o mesmo. Uma boa referência é [83].

diretas, ou representações em termos de teoria de grupos, entre propagadores quânticos e transformações canônicas no espaço de fase. A interação entre os próprios operadores semiclássicos faz da função de Wigner um meio mais natural para tratar a mecânica quântica, já que esta função é definida em termos de um desses operadores.

#### Caos e Quantização:

Um sistema é dito integrável quando possui constantes de movimento suficientes para manter as trajetórias presas numa superfície de dimensão igual à metade da dimensão do espaço de fase. Essas superfícies são discriminadas por valores da energia e de tais constantes, possuindo a topologia de um toro  $n$ -dimensional<sup>[2, 47, 69]</sup>. Em contraste, um sistema que não apresente tais constantes o bastante é denominado não-integrável. Típicamente sistemas não-integráveis são caóticos.

A caoticidade da dinˆamica se manifesta principalmente pela sensibilidade do sistema às condições iniciais: duas destas muito próximas se afastam (em média) exponencialmente com o tempo, numa taxa determinada pelo expoente de Lyapunov do sistema caótico<sup>[2, 47, 69]</sup>. No caso integrável esta separação é uma potência do tempo e, por isso, mais lenta.

Devido à linearidade da mecânica quântica, sua associação com os sistemas caóticos não é trivial; portanto, a quantização semiclássica de um sistema deste tipo o é menos ainda. A quantização pelo método WKB se dá, principalmente, pela associação de uma função de onda a toros (superfícies lagrangianas) no espaço de fase; os quais num sistema caótico são destruídos. Pioneiramente, Einstein percebeu aí um problema para a quantização destes sistemas.

A questão encontrada por Einstein permaneceu remota graças ao desenvolvimento formal da mecânica quântica que, a partir daí, abandonara ingratamente as receitas semiclássicas e afastara-se do espaço de fase. Tendo conquistado a mecânica quântica o "status" de teoria absoluta do mundo microscópico, volta à tona a questão do princípio da correspondência de Bohr, que exige uma resposta ao comportamento

dos sistemas quânticos cujos análogos clássicos são caóticos. A mudança de perspectiva é patente: ao invés de se construir a mecânica quântica baseada na clássica, agora a primeira deve reproduzir a segunda num limite macroscópico. Sob esta ´otica, denominou-se, posteriormente por M. Berry, *caologia quˆantica* a tentativa formal de obter este limite para sistemas quânticos cujo equivalente clássico é caótico por definição. O baluarte dessa nova ótica são os trabalhos de M.C. Gutzwiller<sup>[36]</sup>, relacionando propagadores e espectros de energia quânticos às órbitas periódicas no espaço de fase através da já citada fórmula do traço que leva seu nome.

#### **Descoerˆencia:**

Apesar dos resultados comprovadamente relevantes que demonstram que a espinha dorsal da mecânica quântica se encontra no espaço de fase, a transição entre as duas mecânicas não é propriamente uma questão exclusiva do limite semiclássico. Isto, posto que, mesmo para altos números quânticos, fenômenos de interferência e emaranhamento são preservados, porém jamais observados numa escala clássica<sup>2</sup>. A estranheza perante a imiscibilidade das duas escalas já havia sido notada por Schrödinger, e descrita no famoso paradoxo do gato vivo e morto simultaneamente.

Uma nova perspectiva sobre a possível fronteira clássico-quântico surge quando consideramos os efeitos da interação entre um sistema quântico e seu entorno. Estes efeitos são denominados de descoerência e são responsáveis pela destruição dos fenômenos exclusivamente quânticos, contribuindo para a ressurreição dos estudos sobre o limite semiclássico no início da década de 80.

Inicialmente, o estudo da descoerência surge para interpretar o problema do colapso da função de onda no ato de uma medida, ou seja, a interação entre um aparato e o sistema quântico. Uma compilação histórica de alguns trabalhos sobre este tema pode ser encontrada em [93]. A extensão para a evolução de um sistema

<sup>&</sup>lt;sup>2</sup>Excetuando-se um pequeno número de fenômenos conhecidos, como a superfluidez do Hélio líquido<sup>[45]</sup>, possíveis graças a um isolamento quase completo desse sistema de influências externas[70].

em contato com o ambiente é natural, pois também trata de interações quânticas entre dois sistemas.

Os efeitos da descoerência incluem, principalmente, a perda irreversível de informação do sistema para o ambiente, ou, ainda, o aumento da entropia do sistema<sup>[14]</sup> causado pela perda de correlações quânticas. A perda dessas correlações, ou coerências, gera a atenuação das interferências propiciadas pela linearidade da equação de Schrödinger. Um exemplo padrão desse processo é o fenômeno de localização<sup>[14, 70]</sup>: não existem, no mundo macroscópico, superposições espacialmente separadas.

A escala de tempo em que podemos observar os fenômenos de descoerência são, em geral, muito pequenas. Por exemplo: no fenômeno de localização, estuda-se a interação de uma partícula de poeira com um ambiente formado por partículas menores espalhadas por esta, como fótons, pequenas moléculas ou, até pela radiação c´osmica de fundo. Neste processo, como descrito em [41], os elementos n˜ao diagonais da matriz densidade reduzida do sistema decrescem gaussianamente na posição e exponencialmente no tempo<sup>3</sup> com uma taxa  $\Theta$ . Para uma partícula de poeira de raio da ordem de 10<sup>-5</sup>*m*, esta taxa é  $\Theta = 10^{40} m^{-2}s^{-1}$ , se os objetos espalhados forem moléculas de ar à temperatura ambiente. A despeito disto, estes efeitos, em outras circunstˆancias, s˜ao observados em laborat´orio, por exemplo em armadilhas de íons, como relata  $[37]$ .

Em prol da "Navalha de Ockham"<sup>4</sup>, deve-se comentar que não existe, ainda, um consenso sobre a necessidade de descoerência para a descrição da transição entre escalas, veja por exemplo, os trabalhos de L. Ballentine sobre o limite semiclássico, principalmente, [4] e suas citações.

<sup>&</sup>lt;sup>3</sup>O elemento de matriz do operador densidade é dado por  $\langle x|\hat{\rho}|x'\rangle = \exp[-\Theta t(x-x')^2]$ , onde x e  $x'$  são os autoestados de posição que compõem a superposição.

<sup>4</sup>*Non sunt multiplicanda entia praeter necessitatem* - As entidades n˜ao devem ser multiplicadas além da necessidade.

#### **Pacotes Gaussianos:**

Quanticamente, a linearidade da equação de Schrödinger é o que define um pacote de onda: uma superposição de autoestados de energia de uma hamiltoniana. A peculiaridade dos ditos pacotes gaussianos é devida ao fato de que, sob certas circunstâncias, eles mantém sua forma gaussiana ao longo da evolução. Dois casos triviais e unidimensionais onde isto ocorre são a evolução livre e a harmônica<sup>5</sup>, ambas tratadas em qualquer texto clássico de mecânica quântica, por exemplo,  $[4, 71, 76]$ .

Dinâmicas mais gerais, que preservam a gaussianidade de um estado inicial em maiores dimens˜oes, s˜ao aquelas determinadas por quaisquer hamiltonianas lineares ou quadráticas nas variáveis  $\hat{q}$  e  $\hat{p}$ . Como já dito, existe nesta situação uma correspondência explícita entre dinâmicas clássicas e quânticas, ou seja, entre propagadores e transformações simpléticas. Sob este ponto de vista, estes estados são essenciais na compreensão do limite semiclássico da mecânica quântica e da transição clássico-quântico, como já havia sido notado por Schrödinger em [79] nos idos de 1926.

No que tange aos sistemas ca´oticos, a perspectiva deliberada pelo teorema de Ehrenfest torna a semiclassicalidade inerente das gaussianas peças principais no estudo do caos quântico. Durante um tempo de Ehrenfest, estes pacotes preservam aproximadamente sua forma gaussiana. Vários métodos semiclássicos para o estudo da dinâmica caótica são baseados neste argumento, por exemplo, [38, 51, 64], dentre muitos outros.

Todos os estados gaussianos puros podem ser constru´ıdos dinamicamente por meio de um fundamental, o estado coerente do oscilador harmônico, via aplicação dos operadores semiclássicos associados a transformações canônicas lineares<sup>[32, 33, 51]</sup>. A produção experimental de um estado coerente pode ser realizada numa cavidade

<sup>&</sup>lt;sup>5</sup>A evolução sob a hamiltoniana do oscilador harmônico não muda a forma do pacote inicial, apenas rotaciona-o no espaço de fase. Já a partícula livre, de fato, "cisalha" o pacote, porém, este permanece gaussiano.

eletrodinâmica. Neste caso, o modo fundamental (estado de vácuo) do campo eletromagnético quantizado é transformado em um estado coerente pela interação do modo com uma corrente elétrica clássica, através de uma hamiltoniana de acoplamento  $\min_{\mathbf{z}} e^{[37]}$ . Também é possível construí-lo no interior de armadilhas de íons, onde a dinâmica de seu centro de massa é descrita por um oscilador harmônico<sup>[37]</sup>.

Como comentado, a fronteira clássico-quântico é governada pelo processo de descoerência. Dadas as características peculiares destes estados nessa região, também se torna importante conhecer os efeitos do ambiente sobre esses pacotes. A interação com o ambiente, em geral, acarreta a perda das coerências quânticas, reduzindo a pureza de um estado. A dinâmica, agora, fica descrita pela evolução temporal do operador densidade de acordo com uma equação mestra.

Um primeiro caso de interação com ambiente é o denominado canal gaussiano<sup>[20]</sup> que surge inspirado no teorema do limite central[24]. Este teorema nos diz que a soma de um número grande de realizações independentes de uma variável aleatória converge aproximadamente para uma distribuição normal. Ou seja, a atuação do canal gaussiano simula infinitas interações aleatórias do estado com o ambiente, e recebe este nome, pois preserva a gaussianidade de um estado inicialmente deste tipo.

Antes tarde do que nunca, no contexto da equação de Schrödinger, este estado puro é também descrito como tendo sua representação de coordenadas e de momentos uma função gaussiana, em geral, complexa. No caso impuro, este fica determinado pelos elementos de matriz gaussianos do operador densidade em posição ou em momentos . Em ambos, definimos um pacote gaussiano como sendo aquele que possui uma função de Wigner gaussiana.

#### **Esta Tese:**

Estruturalmente, a organização do texto é descrita nos seguintes parágrafos. No capítulo 1 está todo o formalismo utilizado ao longo do trabalho. Ini-

cio descrevendo a dinâmica hamiltoniana clássica para definir algumas notações e apresentar o tratamento das transformações simpléticas. Sigo por revisar a literatura geral sobre os operadores quânticos associados explicitamente a estas transformações. Trato, também, de definir a função de Wigner, principal objeto desta tese, e a sua relação com os ditos operadores e descrevo o que se entende por estado gaussiano. Termino por apresentar uma descrição sucinta do sistema não-linear OHC (oscilador harmˆonico chutado) que irei sempre utilizar como exemplo nos futuros capítulos.

O capítulo seguinte tem atenção focada no método WKB, aplicado para descrever a dinâmica de pacotes gaussianos puros no espaço de fase. Esta parte do texto inicia-se com uma breve revisão do método para aplica-lo a propagação de um estado gaussiano inicial sob a dinâmica caótica do OHC. Ao fim, descrevo a estrutura semiclássica de propagação destes pacotes no espaço de fase e derivo uma aproximação que descreve a função de Wigner do estado do sistema em torno das cáusticas — locais em que a WKB diverge. Esta descrição, denominada de *aproximação transicional*, permite entender o comportamento do sistema nas regiões de divergência.

O penúltimo capítulo trata do fenômeno de interferência no espaço de fase para pacotes gaussianos. Motivado por um método de propagação inicialmente desenvolvido no grupo de caos do CBPF em [64, 56], mostro que as franjas de interferência possuem um padrão geométrico simples no espaço de fase, que pode ser compreendido em termos de transformações canônicas clássicas de um pacote inicial coerente. A generalização de um método experimental já conhecido na literatura, permitiu-me demonstrar a possibilidade de realização das franjas pertencentes aos padr˜oes descritos. Descrevo, tamb´em, como dinamicamente estas franjas podem ser obtidas por meio do OHC e, consequentemente, realizadas experimentalmente através de armadilhas de íons. Outro caso de realização em laboratório do OHC

está sendo construído durante o processo de escrita desta tese e consiste em utilizar lentes para simular uma evolução harmônica do oscilador nos feixes coerentes de um "laser". O efeito n˜ao-linear do chute ´e implementado utilizando um modulador de fase ótica (do inglês "optical phase modulator") agindo sobre a luz que sai da  $l$ ente<sup>[46]</sup>.

Por fim, no capítulo 4, estudo superposições impuras de estados gaussianos. Um primeiro tipo de superposição é criado utilizando o método descrito no capítulo anterior, mas agora partindo de um estado impuro. Analiso a estrutura geométrica desta superposição e mostro que seu padrão é distinto do já apresentado — outros padr˜oes surgem e suas caracter´ısticas dependem principalmente da matriz de covariância do estado inicial. Aqui também estudo os efeitos da descoerência sobre um pacote inicial e sobre suas superposições: tanto as puras do capítulo 3, quanto as impuras do início deste. Mostro, no final, que o processo de descoerência não altera a forma gaussiana de pacotes inicialmente deste tipo, e também não altera o padrão geométrico das interferências. Estas apenas são apagadas no espaço de fase, porém, a estrutura geométrica permanece intacta.

Cabe salientar que, por uma questão de organização, utilizo ostensivamente apêndices: ora para apresentar alguns detalhes técnicos e métodos específicos inerentes aos resultados aqui obtidos, como o B e o D, ora como para resumir alguns resultados da literatura em geral como o A e o C.

Para a facilitação da leitura, apresento na página xii da tese, um pequeno número de definições matemáticas que são utilizadas ao longo do trabalho.

Encerro a tese com as conclus˜oes e algumas perspectivas. Ademais, desejo boa leitura e bom proveito do texto.

# Capítulo 1 Mecânica Semiclássica

"Mas eu, que nunca principio nem acabo, Nasci do amor que há entre Deus e o Diabo." (José Régio, Cântico Negro)

A tentativa de entender a espinha dorsal da teoria quântica culmina com sua união com a mecânica clássica. Conceitos outrora disjuntos, como espaços de fase e espaços de Hilbert, passam a integrar uma nova teoria, a qual damos o nome de mecânica semiclássica. A teoria semiclássica, aqui sobrelevada, procura equivalentes quânticos das operações sobre o espaço de fase clássico. E ainda, mesmo na mecânica quântica, onde os operadores de posição e momento não comutam, busca-se um grupo de estados no espaço de Hilbert que unifique coordenadas e momentos, como na mecânica clássica, nomeados, estes estados, de coerentes.

Este capítulo é a apresentação do arcabouço teórico de todo o trabalho que seguirá. Iniciamos com uma breve descrição de um sistema hamiltoniano, partimos para as transformações canônicas clássicas e em seguida realizamos a correspondência destas transformações com operadores quânticos. Por fim, definimos e descrevemos as propriedades da função de Wigner e apresentamos o conjunto de estados gaussianos.

### 1.1 Mecânica Clássica

Sobre a dinâmica hamiltoniana de sistemas clássicos, sustenta-se este trabalho. Nesta seção definimos os conjuntos de transformações canônicas clássicas que nos serão úteis nas próximas seções, quando tratarmos da quantização dessas transformações.

#### **1.1.1 Nota¸c˜ao e Dinˆamica Hamiltoniana**

Um ponto no espaço de fase,  $\Xi_{2n}$ , é representado conjuntamente pelo vetor  $x :=$  $(q, p)^{\top}$ , tal que  $q := (q_1, ..., q_n)$  e  $p := (p_1, ..., p_n)$ . Abreviadamente, representaremos esta definição por  $x \in \Xi_{2n}$ .

O primeiro *invariante de Poincaré*<sup>1</sup> ou o produto simplético<sup>2</sup> ("∧") entre dois vetores,  $(x_1, x_2) \in \Xi_{2n} \times \Xi_{2n}$ , é definido por

$$
x_1 \wedge x_2 := \mathsf{J}x_1 \cdot x_2 = -x_2 \wedge x_1,\tag{1.1}
$$

onde também definimos a matriz  $J$  de dimensão  $2n \times 2n$ :

$$
\mathsf{J} := \left( \begin{array}{cc} 0_n & \mathsf{I}_n \\ -\mathsf{I}_n & 0_n \end{array} \right). \tag{1.2}
$$

Note que  $J^{\top} = J^{-1} = -J$ . O produto simplético  $x_1 \wedge x_2$  corresponde à área do paralelogramo determinado pelos pelo par de vetores  $(x_1, x_2)$  no espaço de fase.

Os sistemas dinˆamicos *hamiltonianos* correspondem a uma classe restrita dos sistemas dinâmicos gerais, porém muito importante. Um sistema hamiltoniano de *n* graus de liberdade é um conjunto de 2*n* equações diferenciais parciais da forma:

$$
\dot{x} = \frac{dx}{dt} = J\frac{\partial H}{\partial x},
$$

onde  $H = H(x, t)$  é designado de *Hamiltoniano* e é uma função diferenciável definida para as  $2n + 1$  variáveis  $(x, t)$ . Uma *solução* desse sistema<sup>[2, 69]</sup>,  $\varphi(x_0, t)$ , é uma

 $1_A$  nomenclatura se deve a sua conservação mediante a ação do fluxo hamiltoniano<sup>[2, 69]</sup>.

 $2$ Do grego sumplektikós: próprio para entrelaçar.

função vetorial que satisfaz ao sistema de equações acima e a condição inicial  $x_0 =$  $\varphi(q_0, p_0, 0).$ 

#### 1.1.2 Transformações Canônicas

Uma *transformação canônica* entre um par de vetores no espaço de fase,  $(x', x'')$ , de modo que  $x'' = C(x')$ , é definida como uma transformação que preserva a forma das equa¸c˜oes de Hamilton. Para que isso seja verdade, deve-se ter que a jacobiana da transformação obedeça, segundo  $[2, 47]$ , à

$$
\left(\frac{\partial C}{\partial x'}\right) \mathbf{J} \left(\frac{\partial C}{\partial x'}\right)^{\top} = \mathbf{J}.
$$
\n(1.3)

Sob o ponto de vista dinâmico, a evolução temporal constitui uma transformação canônica que mapeia dois pontos no espaço de fase por meio da solução  $x(t)$  =  $\varphi(x_0,t)$ .

Como a jacobiana de uma transformação canônica deve ser uma matriz simplética, no estudo da dinâmica clássica, o grupo das matrizes simpléticas é fundamental.

#### **Matrizes Simpléticas**

Um subconjunto importante do conjunto das transformações canônicas são as denominadas lineares, que correspondem às matrizes simpléticas, ou seja, para uma transformação canônica  $C(x) = Sx$ ,  $\partial C/\partial x = S$ , ou ainda,  $x'' = Sx'$ ; além disso, como já dito, o jacobiano de uma transformação canônica no espaço de fase é uma matriz simplética,  $cf.$  eq.  $(1.3)$ .

Matrizes simpléticas são geradas por hamiltonianas quadráticas na variável x,

$$
H(x,t) = \frac{1}{2}x \cdot \mathcal{H}(t)x,\tag{1.4}
$$

onde  $H(t) = H(t)^{\top} \in Mat(2n, \mathbb{R})$ . A evolução temporal gera uma transformação canônica com a matriz $[2, 51, 69]$ 

$$
\mathsf{S} := \overleftarrow{T} \exp\left[\int_0^t \mathsf{JH}(t') \, dt'\right] \tag{1.5}
$$

que define um subconjunto do conjunto das matrizes de dimensão par, denominado de *grupo simplético* denotado por  $Sp(2n, \mathbb{K})$ . O símbolo  $\overleftarrow{T}$  é o operador de ordenamento temporal cronológico.

Matrizes simpléticas tornam invariante o produto simplético entre dois vetores, ou seja, para  $(u, v) \in \Xi_{2n} \times \Xi_{2n}$  e uma matriz  $S \in \mathrm{Sp}(2n, \mathbb{K})$ , o produto simplético ´e invariante sob S se e somente se S*u* ∧ S*v* = *u* ∧ *v,* ou ainda, desde que

$$
\mathsf{S}^{\mathsf{T}} \mathsf{JS} = \mathsf{J} \qquad \text{ou} \qquad \mathsf{S} \mathsf{JS}^{\mathsf{T}} = \mathsf{J}. \tag{1.6}
$$

Note que de acordo com a equação acima det  $S = \pm 1$ , contudo, de acordo (1.5), para que S seja conectada temporalmente com a identidade, então, assumimos det  $S = 1$ . Argumentos matematicos sofisticados para esta afirmação são encontrados em [2].

Por meio de  $(1.6)$ , mostra-se facilmente que o conjunto das matrizes simpléticas forma um grupo, já que a matriz identidade é simplética. Note ainda que  $J \in$  $Sp(2n,\mathbb{R})$  e que a transposta de uma matriz simplética é simplética.

A definição de um vetor no espaço de fase torna natural a representação de uma matriz simplética na forma particionada: para uma matriz  $S \in Sp(2n, \mathbb{K})$  podemos representá-la em blocos, ou seja,

$$
S = \left(\begin{array}{cc} A & B \\ C & D \end{array}\right), \tag{1.7}
$$

onde A, B, C, D  $\in$  Mat $(n, K)$ . Utilizando a condição  $(1.6)$ , encontramos que os blocos têm que satisfazer as seguintes propriedades:

$$
ATD - CTB = In, \tADT - BCT = In,ATC = CTA, \tABT = BAT, \t(DTB = BTD, \tCDT = DCT.
$$
 (1.8)

As duas colunas de equações acima são equivalentes, o primeiro se refere à matriz simplética S e o segundo a sua transposta. Levando em conta os vínculos estabelecidos por uma das metades das equações acima, o número de elementos independentes de uma matriz em  $Sp(2n, \mathbb{R})$  é  $2n^2+n$ . As condições (1.8) acima se resumem,

para uma matriz simplética em  $Sp(2, \mathbb{K})$ , na unimodularidade: uma matriz  $2 \times 2$  é simplética se possuir determinante 1.

Podemos, utilizando equação  $(1.6)$ , calcular a inversa de uma matriz simplética em termos de seus blocos. Se fizermos  $S^{-1} = -JS\overline{J}$ , obtemos imediatamente que

$$
\mathsf{S}^{-1} = \left( \begin{array}{cc} \mathsf{D}^{\mathsf{T}} & -\mathsf{B}^{\mathsf{T}} \\ -\mathsf{C}^{\mathsf{T}} & \mathsf{A}^{\mathsf{T}} \end{array} \right). \tag{1.9}
$$

Uma matriz manifestamente simétrica, simplética e positiva definida<sup>3</sup> é obtida a partir de qualquer matriz simplética  $S$ , basta fazermos  $SS^T$ :

$$
\mathsf{SS}^{\mathsf{T}} = \left( \begin{array}{cc} \mathbf{A} \mathbf{A}^{\mathsf{T}} + \mathbf{B} \mathbf{B}^{\mathsf{T}} & \mathbf{A} \mathbf{C}^{\mathsf{T}} + \mathbf{B} \mathbf{D}^{\mathsf{T}} \\ \mathbf{C} \mathbf{A}^{\mathsf{T}} + \mathbf{D} \mathbf{B}^{\mathsf{T}} & \mathbf{C} \mathbf{C}^{\mathsf{T}} + \mathbf{D} \mathbf{D}^{\mathsf{T}} \end{array} \right). \tag{1.10}
$$

O conjunto das matrizes simpléticas é caracterizado pela estrutura simples do produto simplético que, através de  $(1.6)$ , restringe drasticamente as possibilidades para os autovalores de seus elementos; podemos caracterizar qualquer matriz simplética num esquema simples e padrão por meio da análise de seus autovalores. Supondo que  $\gamma$  seja um autovalor de  $S \in Sp(2n,\mathbb{R})$ , então, escrevendo a equação característica de  $\gamma$ , mostramos que  $\gamma^{-1}$  também é um autovalor de S, ou seja, usando (1.6), temos que

$$
\det (S - \gamma I_n) = \det \left( J_S^{-1} \overline{S}^T J - \gamma I_n \right) = \det \left( S^T - \gamma I_n \right) = (-\gamma)^{2n} \det \left( S - \frac{1}{\gamma} I_n \right).
$$

Juntando essa condição com o fato de que S é real e unimodular, os autovalores sempre surgem aos pares ou quartetos da forma  $(\gamma, 1/\gamma, \gamma^*, 1/\gamma^*)$ . Portanto, temos quatro possibilidades para seus autovalores:

> Caso Parabólico:  $\gamma = \pm 1 \Rightarrow (\gamma, \gamma^{-1}) = (\pm 1, \pm 1);$ Caso Hiperbólico:  $\gamma = k \in \mathbb{R} \Rightarrow (\gamma, \gamma^{-1}) = (k, k^{-1});$ Caso Elíptico: $\gamma = e^{i\omega}$ ;  $\omega \in \mathbb{R} \Rightarrow (\gamma, \gamma^{-1}) = (e^{i\omega}, e^{-i\omega})$ ;

 $3$ Veja seção C.1 do apêndice C para definição.

Caso Loxodrômico: 
$$
\gamma = e^{k+i\omega}; \omega, k \in \mathbb{R} \Rightarrow \begin{cases} (\gamma, \gamma^{-1}) = (e^{k+i\omega}, e^{-k-i\omega}) \\ (\gamma^*, \gamma^{*-1}) = (e^{k-i\omega}, e^{-k+i\omega}). \end{cases}
$$

O caso parabólico<sup>4</sup> corresponde obviamente a uma "degenerescência" do hiperbólico. Devido ao teorema de Liouville<sup>5</sup>, o caso loxodrômico só ocorre em espaços de fase de dimensões iguais ou superiores a quatro e corresponde a uma dilatação conjuntamente com uma rotação.

Exemplos de matrizes simpléticas bidimensionais que serão utilizadas ao longo de todo o texto são:

$$
\mathsf{S}_{\omega t} := \left( \begin{array}{cc} \cos \omega t & -\sin \omega t \\ \sin \omega t & \cos \omega t \end{array} \right), \ \ \mathsf{S}_{s} = \left( \begin{array}{cc} s^{-\frac{1}{2}} & 0 \\ 0 & s^{\frac{1}{2}} \end{array} \right), \ \ \mathsf{S}_{c} = \left( \begin{array}{cc} 1 & 0 \\ c & 1 \end{array} \right). \tag{1.11}
$$

A primeira é do tipo elítico e provém da hamiltoniana de um oscilador harmônico:  $H(q,p) = \frac{\omega}{2}(p^2 + q^2)$ . A segunda é gerada por uma dinâmica hiperbólica com hamiltoniana  $H(q,p) = kpq$ , lá definimos  $s := \exp(-2kt)$ . A terceira é um cizalhamento vertical, corresponde ao caso parabólico e é derivada da hamiltoniana  $H(q) = Cq^2$ , onde lá,  $c := -2Ct$ .

Convenientemente, para uso futuro, definimos a *parametrização de Cayley* da matriz simplética S:

$$
C_{\mathsf{S}} = \mathsf{J} \left( \mathsf{I}_{2n} - \mathsf{S} \right) \left( \mathsf{I}_{2n} + \mathsf{S} \right)^{-1} = \mathsf{J} \left( \mathsf{I}_{2n} + \mathsf{S} \right)^{-1} \left( \mathsf{I}_{2n} - \mathsf{S} \right). \tag{1.12}
$$

Note que  $C_5$  é simétrica, fato cuja demonstração é simples e só depende do uso da equação (1.6). A associação entre  $C<sub>S</sub>$  e S constitui uma bijeção entre o conjunto das matrizes simpléticas e o conjunto das matrizes simétricas, exceptuando as matrizes que possuam autovalores iguais a  $-1$  [68].

#### **Transla¸c˜oes e Reflex˜oes**

Outro subconjunto característico do grupo das transformações canônicas é grupo das translações e reflexões, definido em [68].

 $4R$ eferimos o leitor a [2, 69] para a compreensão desse caso em termos de blocos de Jordan.

<sup>&</sup>lt;sup>5</sup>Este teorema garante a conservação do volume do espaço de fase pela evolução hamiltoniana<sup>[2]</sup>.

Uma *translação* por um vetor  $\xi := (\xi_q, \xi_p)^\top \in \Xi_{2n}$  no espaço de fase é representada pela função  $\mathsf{T}_{\xi}: x \longmapsto x+\xi$  e uma *reflexão* em torno do ponto  $z \in \Xi_{2n}$  por  $R_z: x \longmapsto -x + 2z.$ 

O conjunto das transla¸c˜oes forma um grupo: a transla¸c˜ao por um vetor nulo, *ξ* = 0, é a identidade; a composição de duas translações é uma translação, $\texttt T_{\xi_2} \circ \texttt T_{\xi_1} (x) =$  $T_{ξ₁+ξ₂}(x)$  e a inversa de uma translação, também é uma translação,  $T_ξ^{-1}(x)$  = T<sup>−</sup>*ξ*(*x*) = *x* − *ξ*.

Já o conjunto das reflexões não constitui um grupo, pois a composição de duas reflexões não é uma reflexão, mas sim, uma translação:  $R_{z_2} \circ R_{z_1}(x) = T_{2(z_2-z_1)}(z)$ . Como a composição de uma translação e uma reflexão é uma reflexão, ou seja, $T_\xi \circ$  $R_z(x) = R_{z+\xi/2}(x)$ , observamos que o conjunto das translações e reflexões forma um grupo. Cabe comentar que este não é linear, em contraste com o grupo simplético, pois, seus elementos não são funções aditivas, *e.g.*,  $T_{\xi}(x' + x'') \neq T_{\xi}(x') + T_{\xi}(x'')$ . Contudo, calculando a jacobiana dessas transformações,

$$
\frac{\partial \mathbf{T}_{\xi}}{\partial x} = \mathbf{I}_{2n} \quad \text{e} \quad \frac{\partial \mathbf{R}_{z}}{\partial x} = -\mathbf{I}_{2n},
$$

obtemos que essas corroboram com (1.3).

Dinamicamente, translações são geradas por hamiltonianas lineares da forma  $H(x) = x \wedge \xi$  que geram as equações de movimento  $x(t) = x_0 + \xi t$ . E as reflexões, por um oscilador harmônico evoluído por metade de seu período de oscilação.

### 1.2 Mecânica Quântica no Espaço de Fase

Nesta seção trataremos dos objetos que compõem a mecânica quântica, mais além, que possuem íntima relação com espaço de fase.

Na primeira parte desta seção, apresentamos uma breve discussão sobre mecânica quântica quase completamente retirada dos textos básicos  $[22, 71, 76]$ , apenas para citar os conceitos necessários à introdução da dinâmica semiclássica. A segunda  $\acute{e}$  dedicada a esta dinâmica e trata da quantização das transformações canônicas.

#### 1.2.1 Sistema Quântico

Um *Espaço de Hilbert*  $\mathfrak{H}$  é um espaço vetorial sobre o corpo dos complexos, normado e completo. Denotaremos por  $|\psi\rangle$  um vetor desse espaço.

O conjunto dos operadores, ou *endomorfismos* sobre um espaço de Hilbert,  $\text{End}_{\mathbb{C}}(\mathfrak{H}),$  é definido como o conjunto das transformações lineares, tais que, se  $\mathcal{O} \in$  $\text{End}_{\mathbb{C}}(\mathfrak{H}), \text{então},$ 

$$
\begin{array}{rcl}\hat{\mathcal{O}}&:&\mathfrak{H}\longrightarrow\mathfrak{H}\\&:&|\psi\rangle\longmapsto|\phi\rangle.\end{array}
$$

Alguns elementos notáveis de  $\text{End}_{\mathbb{C}}(\mathfrak{H})$  são aqueles cujos autovetores formam um conjunto completo e ortonormal, ou uma *base*, para o espaço de Hilbert do sistema em estudo.

Trataremos aqui, especificamente, três bases distintas: de posição  $|q_0\rangle$ , de momento  $|p_0\rangle$  e a hamiltoniana  $|E_n\rangle$ , onde  $q_0, p_0 \in \mathbb{R}$  e  $E_n \in \mathbb{R}$ , ou N dependendo do tipo de estado: não-ligado ou ligado, respectivamente. Os operadores responsáveis pelas bases de posição e momento obedecem à regra de comutação canônica,  $[\hat{q}, \hat{p}] := i\hbar \mathbb{I}$ , que pode ser similarmente colocada na forma coletiva definida na seção 1.1 como:

$$
[\hat{x}_i, \hat{x}_j] := i\hbar J_{ij},\tag{1.13}
$$

onde  $J_{ij}$  são os elementos de matriz de (1.2),  $\hat{x} := (\hat{q}, \hat{p})^\top$  com  $\hat{q} := (\hat{q}_1, ..., \hat{q}_n)$  e  $\hat{p} := (\hat{p}_1, \ldots, \hat{p}_n)$  vetores n-dimensionais de operadores.

O estado  $|\psi(t_0)\rangle \in \mathfrak{H}$  é conectado temporalmente ao estado  $|\psi(t)\rangle \in \mathfrak{H}$ , se sua evolução é descrita da seguinte forma

$$
|\psi(t)\rangle = \hat{U}(t, t_0) |\psi_0\rangle, \qquad (1.14)
$$

com  $\hat{U}(t, t_0)$  unitário e dado por

$$
\hat{U}(t,t_0) := \overleftarrow{T} \exp\left[-\frac{i}{\hbar} \int_{t_0}^t \hat{H}(t')dt'\right],\tag{1.15}
$$

onde  $\hat{H}$ é o operador hamiltoniano. O estado  $|\psi(t)\rangle$  em (1.14) obedece, então, a *equa¸c˜ao de Schr¨odinger*,

$$
i\hbar \frac{\partial}{\partial t} |\psi(t)\rangle = \hat{H} |\psi(t)\rangle.
$$

Nos par´agrafos precedentes consideramos apenas estados puros, que n˜ao representam a totalidade dos estados quânticos possíveis. De modo geral, o estado de um sistema pode ser representado por um operador densidade positivo semidefinido (Veja eq.  $(C.2)$  para definição), hermitiano e normalizado. Sua evolução temporal é dada pelo seu comutador com a hamiltoniana do sistema:

$$
\frac{d\hat{\rho}}{dt} = \frac{i}{\hbar} \left[ \hat{\rho}, \hat{H} \right]. \tag{1.16}
$$

Reobtemos o caso puro, eq. (1.14), fazendo  $\hat{\rho} = |\psi_0\rangle \langle \psi_0|$ .

Do caráter estatístico intrínseco quântico, a estatística dos observáveis são representadas pelos momentos associados `a matriz densidade. Dentre estas, duas quantidades são relevantes para nós: o valor médio e a matriz de covariância, respectivamente dados por:

$$
\langle \hat{x} \rangle = \text{Tr} \left( \hat{x} \hat{\rho} \right) \quad \text{e} \quad \sigma_{ij} := \frac{1}{2} \text{Tr} \left[ \hat{\rho} \left\{ \delta \hat{x}_i, \delta \hat{x}_j \right\} \right] \quad \text{com} \quad \delta x_i := \hat{x}_i - \langle \hat{x}_i \rangle \tag{1.17}
$$

onde  $\hat{x}_i$  é a *i*-ésima componente do operador  $\hat{x}$  e "{, }" é o anticomutador.

Dado um operador positivo semidefinido, normalizado e hermitiano, pode-se perguntar se, de fato, este operador ´e um operador densidade. Esta quest˜ao parece ser creditada primeiramente a R.G. Littlejohn em [51] no contexto de funções de onda gaussianas, segundo R. Simon *et alli* em [82]. Um primeiro avanço foi dado por E.C.G. Sudarshan *et alli* em [85] trabalhando em estados gaussianos. Segundo [82] deduz, um operador densidade de um estado quântico é legítimo se e somente se

$$
\sigma + \frac{i}{2}\hbar \mathbf{J} \ge 0. \tag{1.18}
$$

onde  $\sigma$  é a matriz cujos elementos são  $\sigma_{ij}$  de (1.17) e J é a matriz simplética (1.2); a dedudução desta relação é simples e apenas utiliza a regra de comutação (1.13).

No caso unidimensional, a equação (1.18) reduz-se à *relação de incerteza de*  $Roberts on-Schrödinger: \langle \delta \hat{q}^2 \rangle \langle \delta \hat{p}^2 \rangle - \frac{1}{4} \langle \delta \hat{q} \delta \hat{p} + \delta \hat{p} \delta \hat{q} \rangle \ge \frac{\hbar^2}{4}$ , que leva em conta, além das variâncias, correlações momento-posição e constitui uma generalização do princípio de Heisenberg.

#### **1.2.2 Operadores no Espaço de Fase**

A quantização de transformações canônicas gera operadores no espaço de Hilbert; nesta seção, nos preocuparemos com os operadores que podem ser associados de forma unívoca às transformações canônicas lineares da seção 1.1.2.

A associação entre operadores e transformações canônicas remete inicialmente aos trabalhos de Heisenberg sobre a mecânica quântica matricial, aos artigos de M.H. Stone e J. von Neumann[84] e ao famoso trabalho de H. Weyl intitulado "Teoria de Grupos e Mecânica Quântica"<sup>[92]</sup>. Somam-se também os trabalhos estatísticos de E. Wigner $^{[94]}$ , H. Groenewold $^{[34]}$ e J. Moyal $^{[63]}$  que têm fundamental importância no que conhecemos hoje sobre representações de estados quânticos no espaço de fase.

Uma compilação rigorosa dos assuntos delineados nesta seção pode ser encontrada no livro de M. de Gosson[33], alguns aspectos importantes aqui relatados também são desenvolvidos com rigor no livro de G. Folland<sup>[25]</sup>; mas no que segue imediatamente nas próximas seções, referimo-nos aos trabalhos de R.G. Littlejohn<sup>[51]</sup> e A.M. Ozorio de Almeida<sup>[68]</sup>, ambos relatados sem muito rigor matemático, porém, muito mais próximos da realidade física que nos interessa.

#### **Operadores de Heisenberg**

Consideremos os operadores de translação em posição e em momento tradicionais da mecânica quântica<sup>[71, 76]</sup>,

$$
\hat{T}_{\xi_q} := e^{-\frac{i}{\hbar}\xi_q \hat{p}} \qquad e \qquad \hat{T}_{\xi_p} := e^{\frac{i}{\hbar}\xi_p \hat{q}},\tag{1.19}
$$

de modo que a atuação destes em autoestados de coordenada e momento se resuma em

$$
\hat{T}_{\xi_q} |q\rangle := |q + \xi_q\rangle
$$
 e  $\hat{T}_{\xi_p} |p\rangle := |p + \xi_p\rangle.$ 

Equivalentemente, no quadro de Heisenberg para evolução temporal, podemos escrever

$$
\hat{T}_{\xi_q}^{\dagger} \hat{q} \hat{T}_{\xi_q} = \hat{q} + \xi_q \qquad \text{e} \qquad \hat{T}_{\xi_p}^{\dagger} \hat{p} \hat{T}_{\xi_p} = \hat{p} + \xi_p. \tag{1.20}
$$

Em face do exposto, o operador  $\hat{p}$  é o gerador das translações espaciais, assim como  $\hat{q}$  o  $\acute{e}$  para a base de momentos.

Podemos utilizar a fórmula BHC,  $e^{\hat{A}+\hat{B}} = e^{\hat{A}}e^{\hat{B}}e^{-\frac{1}{2}[\hat{A},\hat{B}]}$ , para criar uma composição dos operadores  $(1.19)$ :

$$
\hat{T}_{\xi_p}\hat{T}_{\xi_q} \exp\left[-\frac{i}{2\hbar}\xi_q\xi_p\right] = \hat{T}_{\xi_q}\hat{T}_{\xi_p} \exp\left[\frac{i}{2\hbar}\xi_q\xi_p\right] = \exp\left[\frac{i}{\hbar}\left(\xi_p \cdot \hat{q} - \xi_q \cdot \hat{p}\right)\right].\tag{1.21}
$$

Consequentemente definimos o *operador de translação* no espaço de fase pelo terceiro membro da última equação:

$$
\hat{T}_{\xi} := \exp\left[\frac{i}{\hbar}\xi \wedge \hat{x}\right].\tag{1.22}
$$

Como  $(\xi \wedge \hat{x})^{\dagger} = \xi \wedge \hat{x}$ , podemos observar que se trata de um operador unitário,  $\hat{T}^{\dagger}_{\xi}\hat{T}_{\xi}=\hat{\mathbb{I}}$  e claramente,  $\hat{T}^{\dagger}_{\xi}=\hat{T}^{-1}_{\xi}=\hat{T}_{-\xi}.$  E tais quais as equações (1.20), escrevemos que

$$
\hat{T}_{\xi}^{\dagger}\hat{x}\,\hat{T}_{\xi} = \hat{x} + \xi. \tag{1.23}
$$

Os elementos de matriz do operador de translação são calculados diretamente utilizando a regra BHC sob a forma da equação  $(1.21)$ , com efeito,

$$
\langle q' | \hat{T}_{\xi} | q'' \rangle = e^{\frac{i}{2\hbar} \xi_p \cdot (q' + q'')} \delta(q'' + \xi_q - q') ;
$$
  

$$
\langle p' | \hat{T}_{\xi} | p'' \rangle = e^{-\frac{i}{2\hbar} \xi_q \cdot (p' + p'')} \delta(p'' + \xi_p - p') .
$$
 (1.24)

A partir dos elementos de matriz acima, podemos calcular o traço deste operador,

$$
\text{Tr}\left(\hat{T}_{\xi}\right) = (2\pi\hbar)^n \,\delta(\xi)\,,
$$

e demonstrar, como em [51], as propriedades de ortogonalidade,

$$
\operatorname{Tr}\left(\hat{T}_{\xi_1}^{\dagger}\hat{T}_{\xi_2}\right) = (2\pi\hbar)^n \,\delta(\xi_2 - \xi_1)\,,\tag{1.25}
$$

e completitude,

$$
\int d\xi \langle q' | \hat{T}_{\xi} | q'' \rangle \langle Q' | \hat{T}_{\xi} | Q' \rangle = (2\pi \hbar)^n \delta(q' - Q'') \delta(Q' - q''). \tag{1.26}
$$

Utilizando novamente a fórmula BHC, podemos compor dois operadores de Heisenberg:

$$
\hat{T}_{\xi_1}\hat{T}_{\xi_2} = \hat{T}_{\xi_1+\xi_2} \exp\left[\frac{i}{2\hbar}\xi_1 \wedge \xi_2\right];\tag{1.27}
$$

a fase da exponencial é conhecida como um *cociclo* na teoria de representação de grupos $[68, 51]$ .

Como cada operador de translação —  $\hat{T}_\xi$  — está associado a um inverso —  $\hat{T}_\xi^\dagger,$ existe uma representação da identidade, ou seja, translação por um vetor nulo —  $\hat{T}_0 = \hat{\mathbb{I}}$  e uma regra de produto entre esses operadores está definida, *cf.* eq. (1.27), podemos concluir que eles formam um grupo n˜ao abeliano, denominado *grupo de Heisenberg.* Este constitui uma representação quântica do grupo das translações clássicas da seção 1.1.2. Os operadores de Heisenberg são criados por hamiltonianas lineares  $H(\hat{x}) = \hat{x} \wedge \xi$  das quais se constroem operadores de evolução temporal do tipo $\hat{U}=\exp(i/\hbar\,\xi\wedge\hat{x}\,) ;$ a atuação destes operador em um vetor de um espaço de Hilbert é descrita por  $(1.14)$ . Se utilizarmos a fórmula de BHC, encontramos para a representação de coordenadas que

$$
\psi(q) = \exp\left[\frac{i}{\hbar} \left(\xi_p \cdot q - \frac{1}{2} \xi_q \cdot \xi_p\right)\right] \psi_0(q - \xi_q). \tag{1.28}
$$

Para concluir, os operadores de translação aqui descritos são equivalentes aos operadores de deslocamento dos textos de mecˆanica quˆantica, *e.g.*, [4, 71, 76].

#### **Operadores de Reflex˜ao**

O *operador de paridade* na mecânica quântica<sup>[71, 76]</sup> constitui um caso particular dos operadores de reflex˜ao considerados aqui. Tamb´em denominado como *operador*
*de inversão espacial* e definido como  $\hat{R}_0$ , sua ação, quando aplicado em um estado, consiste em uma reflexão em torno do ponto  $(q, p) = 0$ :

$$
\hat{R}_0^{\dagger} \hat{x} \hat{R}_0 = -\hat{x} \,. \tag{1.29}
$$

Esse operador é unitário e hermitiano, ou seja,  $\hat{R}_0^{\dagger} = \hat{R}_0^{-1} = \hat{R}_0$ . A atuação desses operadores $^{[71, 76]}$ na base de momento e coordenadas é tal que

$$
\hat{R}_0|q\rangle = |-q\rangle \qquad \text{e} \qquad \hat{R}_0|p\rangle = |-p\rangle. \tag{1.30}
$$

Consideremos agora um deslocamento desse operador por um operador de translação definido em (1.22); isto define o operador de reflexão,  $\ddot{R}_x$ , por

$$
\hat{R}_x := \hat{T}_x \hat{R}_0 \hat{T}_x^{\dagger}.\tag{1.31}
$$

Tal qual o operador de paridade, este operador é unitário e hermitiano,  $\hat{R}^\dagger_x = \hat{R}^{-1}_x =$  $\hat{R}_x$ . Sua atuação no operador do espaço de fase  $\hat{x}$ pode ser descrita pelo uso de (1.23) e (1.29):

$$
\hat{R}_{z}^{\dagger}\hat{x}\hat{R}_{z} = \hat{T}_{z}\hat{R}_{0}\hat{T}_{z}^{\dagger}\hat{x}\hat{T}_{z}\hat{R}_{0}\hat{T}_{z}^{\dagger} = -\hat{x} + 2z.
$$
 (1.32)

Os elementos de matriz do operador de reflexão são encontrados utilizando a equação  $(1.31)$ ,

$$
\langle q' | \hat{R}_x | q'' \rangle = e^{\frac{i}{\hbar} p \cdot (q' - q'')} \delta(-q'' + 2q - q') ;
$$
  

$$
\langle p' | \hat{R}_x | p'' \rangle = e^{-\frac{i}{\hbar} q \cdot (p' - p'')} \delta(-p'' + 2p - p') ,
$$
 (1.33)

e com estes, podemos calcular o traço deste operador,

$$
\operatorname{Tr}\hat{R}_x = \left(\frac{1}{2}\right)^n,\tag{1.34}
$$

mostrar suas relações de ortogonalidade,

$$
\operatorname{Tr}\left(\hat{R_{x_1}^{\dagger}}\hat{R_{x_2}}\right) = \left(\pi\hbar\right)^n \delta(x_2 - x_1),\tag{1.35}
$$

e completitude,

$$
\int dx \langle q' | \hat{R}_x | q'' \rangle \langle Q' | \hat{R}_x | Q'' \rangle = (\pi \hbar)^n \delta(q' - Q'') \delta(Q' - q''). \tag{1.36}
$$

O produto de duas reflexões é calculado utilizando mais uma vez  $(1.31)$ ,

$$
\hat{R}_{x_1}\hat{R}_{x_2} = \exp\left(2\frac{i}{\hbar}x_2 \wedge x_1\right)\hat{T}_{2(x_1-x_2)},\tag{1.37}
$$

e como é uma translação, o conjunto dos operadores de reflexão não é um grupo. Mas, a composição de uma translação e uma reflexão é sempre uma reflexão,

$$
\hat{T}_{\xi}\hat{R}_{x} = \exp\left(\frac{i}{\hbar}\xi \wedge x\right)\hat{R}_{x+\frac{\xi}{2}} \qquad \text{e} \qquad \hat{R}_{x}\hat{T}_{\xi} = \exp\left(\frac{i}{\hbar}\xi \wedge x\right)\hat{R}_{x-\frac{\xi}{2}},\tag{1.38}
$$

o que é demonstrado utilizando as fórmulas  $(1.31)$  e  $(1.27)$ . Ou seja, o conjunto dos operadores de reflexão e translação tem a estrutura algébrica de um grupo que é a representação quântica do grupo das translações e reflexões clássicas da seção 1.1.2. Uma composição especial pode ser obtida das equações acima,

$$
\hat{T}_{\xi}\hat{R}_{x}\hat{T}_{\xi}^{\dagger} = \hat{R}_{x+\xi},\tag{1.39}
$$

a qual denominaremos, por motivos óbvios, de regra de covariância entre o operador de reflexão e de translação.

#### **Operadores Metapléticos**

Seguindo o curso do capítulo, nos falta agora uma representação quântica das transformações canônicas lineares, ou seja, aquelas que são representadas por matrizes simpléticas. Essa seção trata da definição e das propriedades dos operadores metapléticos, cuja referência, ao menos para nós, mais importante é o artigo de R. Littlejohn [51]; outros trabalhos devem ser citados, tais como os de M. de Gosson [31, 32, 33], o de M. Comberscure e D. Roberts [21] e, *noblesse oblige*, o trabalho pioneiro de V. Bargmann [5].

A associação dos operadores de translação e reflexão com as transformações canônicas clássicas é genuinamente representada pelas fórmulas  $(1.23)$  e  $(1.32)$  descrevendo a atuação destes operadores sobre o operador do espaço de fase  $\hat{x}$ . Essas fórmulas garantem, na visão de Heisenberg, que a atuação resume-se à correspondente clássica sobre o operador do espaço de fase, resultado garantido pelo teorema Stone-von Neumann<sup>[84]</sup>. Partindo desse pressuposto, associamos um operador  $\hat{M}_s$ , denominado *metaplético*, a uma matriz simplética S, de modo que

$$
\hat{M}_{\mathsf{S}}^{\dagger} \hat{x} \hat{M}_{\mathsf{S}} = \mathsf{S}\hat{x}.\tag{1.40}
$$

Utilizando a partição de  $S$  em blocos, eq.  $(1.7)$ , a ação dos operadores metapléticos no vetor do espaço de fase se resume em

$$
\mathsf{S}\hat{x} = (\mathbf{A}\hat{q} + \mathbf{B}\hat{p}, \mathbf{C}\hat{q} + \mathbf{D}\hat{p})^{\top}.
$$
 (1.41)

Os elementos de matriz em coordenadas do operador metaplético são obtidos em [51] e para isso, constrói-se os autoestados dos dois conjuntos de operadores da eq. (1.41), ou seja,  $A\hat{q} + B\hat{p}$  e  $C\hat{q} + D\hat{p}$ . O resultado é expresso da seguinte forma:

$$
\langle q' | \hat{M}_{\mathsf{S}} | q'' \rangle = \frac{i^{m_{\mathsf{S}}}}{(2\pi i\hbar)^{\frac{n}{2}} \sqrt{\det \mathsf{B}}} \exp\left[\frac{i}{2\hbar} \left(q'' \cdot \vec{\mathsf{B}} \mathsf{A} q'' - 2q'' \cdot \vec{\mathsf{B}} q' + q' \cdot \mathsf{D} \vec{\mathsf{B}} q'\right)\right], \quad (1.42)
$$

onde  $m_S \in \{0, 1, 2, 3\}$  está relacionado com a escolha do sinal de uma das raízes de det B e também com os índices de Maslov; conferir Ap. B.

Evidentemente, o elemento de matriz (1.42) apresenta alguma dificuldade para o caso em que det  $B = 0$ , isto corresponde a uma *cáustica* do operador metaplético, o tratamento padr˜ao para esta situa¸c˜ao se encontra em [51]. Por agora, vamos concentrar-nos apenas nas *matrizes simpléticas livres*<sup>[31]</sup> que são aquelas que não possuem det  $B = 0$  e quando for necessário, utilizaremos outra representação, no caso a de estados coerentes, para exprimir o elemento de matriz do operador metaplético, na qual estaremos livres de cáusticas.

Apesar das divergências, é possivel mostrar que no limite em que  $B, C \rightarrow 0_n$  e  $\textbf{A}, \textbf{D} \rightarrow \textbf{I}_n$ , obtemos uma representação metaplética para a identidade na base de coordenadas, ou seja,

$$
\langle q' | \hat{M}_{\mathsf{S}\to\mathsf{l}_{2n}} | q'' \rangle = \pm \delta(q'' - q') \Longrightarrow \hat{M}_{\mathsf{l}_{2n}} = \pm \hat{\mathbb{I}}, \tag{1.43}
$$

assim, mesmo para a identidade, a matriz simplética está associada a dois operadores metapléticos que diferem por um sinal. A composição de dois metapléticos pode ser demonstrada utilizando a fórmula (1.42) e uma relação de completeza; por hora, vamos apenas especular sobre seu possível resultado. Já que a composição de duas matrizes simpléticas é simplética, esperamos que a representação metaplética do produto de duas matrizes simpléticas seja o produto de duas transformações metapléticas, porém, cada metaplético possui em sua definição uma indeterminação de sinais, assim, o produto também a conterá, ou seja,

$$
\hat{M}_{\mathsf{S}} \hat{M}_{\mathsf{S'}} = \pm \hat{M}_{\mathsf{SS'}},\tag{1.44}
$$

comentários sobre a determinação da composição estão no apêndice B, eq. (B.6), tão bem como a determinação exata do sinal desta composição.

Utilizando a composição de dois metapléticos associamos uma representação ao inverso de um operador metaplético se fizermos  $S' = S^{-1}$  na equação (1.44); utilizando, após, a forma da identidade em (1.43), obtemos que  $\hat{M}_\text{S} \hat{M}_{\text{S}^{-1}} = \pm \hat{\mathbb{I}}$ , donde,

$$
\hat{M}_{\mathsf{S}}^{-1} = \pm \hat{M}_{\mathsf{S}^{-1}}.
$$
\n(1.45)

E ainda, se construirmos os elementos do operador $\hat{M}_\textsf{S−1}$ utilizando a equação (1.9)  $\pi$  para  $S^{-1}$ , temos que  $\langle q' | \hat{M}_{S^{-1}} | q'' \rangle = \langle q'' | \hat{M}_{S} | q' \rangle^* = \langle q' | \hat{M}_{S}^{\dagger} | q'' \rangle \Longrightarrow \hat{M}_{S}^{\dagger} = \hat{M}_{S}^{-1}$ , que mostra a unitariedade do operador metaplético. A determinação do sinal de  $(1.45)$  está descrita em  $(B.7)$ .

Com a representação da identidade  $(1.43)$ , a composição  $(1.44)$  e a representação do elemento inverso, (1.45), fica demonstrado que o conjunto dos operadores metapléticos formam um grupo não abeliano, denominado  $Mp(2n)$ . Este grupo é a representação quântica do grupo das transformações simpléticas Sp(2*n*, R). Os sinais  $\pm$  são os responsáveis pela não-fidelidade da representação e matematicamente refere-se ao duplo recobrimento do grupo simplético pelo grupo dos metapléticos<sup>[31, 32, 33, 51, 25]</sup>, trocando em miúdos: para cada matriz simplética associamos dois operadores metapléticos que diferem por um sinal.

As matrizes simpléticas são geradas pelas correspondentes clássicas de hamiltonianas quadráticas,

$$
\hat{H}(\hat{x},t) = \frac{1}{2}\hat{x} \cdot \mathbf{H}(t')\hat{x}, \qquad \mathbf{H}(t) = \mathbf{H}(t)^{\top} \in \text{Mat}(2n,\mathbb{R}).\tag{1.46}
$$

O propagador quântico associado a esta hamiltoniana, eq.  $(1.15)$ , é um operador metaplético,

$$
\hat{M}_{\mathsf{S}} := \hat{U}(t) = \overleftarrow{T} \exp\left[-\frac{i}{2\hbar} \int_{t_0}^t \hat{x} \cdot \mathbf{H}(t') \hat{x} dt'\right],\tag{1.47}
$$

com S dada em (1.5). Essa associação é tal qual a relação das translações com as hamiltonianas lineares discutida no final da seção 1.2.2.

O operador de paridade da se¸c˜ao anterior pode ser escrito em termos de um operador metaplético e para isso precisamos da representação metaplética da matriz simplética  $S = -I_{2n}$ . A representação desta matriz é obtida da mesma forma que obtivemos os elementos da identidade (1.43), porém, trocando o limite para  $B, C \rightarrow$  $0_n$  e A, D →  $-I_n$ , consequentemente,  $\langle q' | \hat{M}_{-1} | q'' \rangle = i^n \delta(q'' + q')$ , onde escolhemos o valor positivo para o sinal. Mas, o elemento de matriz de  $R_0$  é retirado da equação  $(1.33)$ , assim, concluímos que

$$
\hat{R}_0 = i^n \hat{M}_{-1_{2n}}.\tag{1.48}
$$

A relação de covariância entre o grupo de Heisenberg e o grupo metaplético decorre da propriedade descrita na equação (1.40). Para obtê-la calculamos a  $\mathcal{S}$ seguinte relação  $\hat{M}_\mathsf{S}\left( \xi \wedge \hat{x} \right) \hat{M}_\mathsf{S}^\dagger = \hat{M}_\mathsf{S}\left( \mathsf{J} \xi \cdot \hat{x} \right) \hat{M}_\mathsf{S}^\dagger = \mathsf{J} \xi \cdot \mathsf{S}^{-1} \hat{x} = \mathsf{J} \mathsf{S} \xi \cdot \hat{x} = \mathsf{S} \xi \wedge \hat{x},$ onde também usamos a definição da inversa de uma matriz simplética, eq. (1.9). O

operador de translação (1.22) pode ser escrito como uma série de Taylor do termo *ξ* ∧ *x*ˆ, destarte, aplicando a regra acima em cada um dos termos, chegamos a

$$
\hat{M}_{\mathsf{S}} \hat{T}_{\xi} \hat{M}_{\mathsf{S}}^{\dagger} = \hat{T}_{\mathsf{S}\xi} \tag{1.49}
$$

que é a relação de covariância desejada.

A interação do operador metaplético com o operador de paridade nos permite deduzir a relação de covariância entre os operadores metapléticos e os de reflexão:

$$
\hat{M}_{\mathsf{S}} \hat{R}_{\xi} \hat{M}_{\mathsf{S}}^{\dagger} = \hat{M}_{\mathsf{S}} \hat{T}_{2\xi} \hat{R}_{0} M_{\mathsf{S}}^{\dagger} = \hat{T}_{2\mathsf{S}\xi} \hat{M}_{\mathsf{S}} \hat{R}_{0} M_{\mathsf{S}}^{\dagger},
$$

onde usamos as rela¸c˜oes (1.38) e (1.49). Qualquer matriz comuta com a matriz identidade, a composição dos metapléticos dessas matrizes também comuta, por conseguinte, o operador de paridade escrito em termos do operador metaplético da matriz  $S = -I_{2n}$ , vide eq. (1.48), também comuta, basta verificar. Assim,

$$
\hat{M}_{\mathsf{S}} \hat{R}_x \hat{M}_{\mathsf{S}}^{\dagger} = \hat{R}_{\mathsf{S}x} \tag{1.50}
$$

que é a regra de covariância entre os operadores metapléticos e os operadores de reflexão.

O apêndice B desta tese é um complemento desse capítulo, já que muitas das propriedades dos operadores metapléticos aqui foram apenas comentadas. Lá dedicaremos algumas linhas para o cálculo exato dos sinais da composição e da inversão dos operadores metapléticos em  $(1.44)$  e  $(1.45)$ ; mostraremos que as fórmulas  $(1.49)$ e (1.50) não se alteram pela presença dos sinais; definimos e comentamos sobre as cáusticas dos operadores metapléticos, que ocorrem quando o numerador de (1.42) explode, inclusive, damos algumas palavras sobre o comportamento do operador nessa situação e, também, relatamos mais alguns detalhes sobre a formação de um grupo pelo conjunto desses operadores.

## **1.3 Representa¸c˜ao de Wigner-Weyl**

O princ´ıpio da incerteza de Heisenberg ostensivamente descarta a possibilidade de conjunção da mecânica quântica com o espaço de fase, já que a impossibilidade inerente da observação simultânea de momentos e coordenadas impede a construção de distribuições de probabilidades quânticas das variáveis (*q, p*). Todavia, uma nova classe de distribuições, denominadas "quase-probabilísticas", perspicazmente contradiz este discurso.

A primeira destas foi escrita em 1932 por E.P. Wigner com o desígnio de calcular correções quânticas à mecânica estatística clássica<sup>[94]</sup> e hoje constitui um artefato importante para tratamento da mecânica semiclássica. Restringimo-nos neste texto ao estudo da Função de Wigner, outras "quase-distribuições de probabilidade" conhecidas são as funções de Husimi e a distribuição P de Glauber-Sudarshan, o leitor interessado deve procurar nas referências [3, 17, 39].

A transformação de Weyl constitui a generalização da função de Wigner para quaisquer funções dos operadores de posição e momento, já que esta se destina apenas ao operador densidade. Para a construção das representações de Weyl e Wigner, seguiremos a conduta de [69] que se baseia nos operadores de translação e reflexão capitulados na seção 1.2.2.

## **1.3.1 Espa¸co Vetorial dos Operadores**

O conjunto dos operadores sobre um espaço de Hilbert,  $\text{End}_{\mathbb{C}}(\mathfrak{H})$ , definidos na  $seção 1.2.2, é um espaço vetorial sobre o corpo de suporte do espaço de Hilbert$  $\mathfrak{H}$ . Podemos ainda constatar que esse espaço vetorial é dotado de um produto interno, dado pelo produto de *Hilbert-Schmidt*, ou seja, para dois vetores  $(\hat{O}_1, \hat{O}_2) \in$  $\text{End}_{\mathbb{C}}^2(\mathfrak{H})$ , temos que

$$
\langle \hat{\mathcal{O}}_1, \hat{\mathcal{O}}_2 \rangle := \frac{1}{(2\pi\hbar)^n} \text{Tr} \left( \hat{\mathcal{O}}_1^{\dagger} \hat{\mathcal{O}}_2 \right) \in \mathbb{C},\tag{1.51}
$$

que satisfaz as seguintes propriedades:  $\langle \alpha \hat{\mathcal{O}}_1, \hat{\mathcal{O}}_2 + \hat{\mathcal{O}}_3 \rangle = \alpha \langle \hat{\mathcal{O}}_1, \hat{\mathcal{O}}_2 \rangle + \alpha \langle \hat{\mathcal{O}}_1, \hat{\mathcal{O}}_3 \rangle$ ;  $\langle \hat{\mathcal{O}}_1, \hat{\mathcal{O}}_2 \rangle = \langle \hat{\mathcal{O}}_2, \hat{\mathcal{O}}_1 \rangle^*$ , para  $\alpha \in \mathbb{C}$  e  $\hat{\mathcal{O}}_1, \hat{\mathcal{O}}_2, \hat{\mathcal{O}}_3 \in \text{End}_{\mathbb{C}}(\mathfrak{H})$ .

Todos os conceitos de álgebra linear utilizados nessa seção, e que serão utilizados nas próximas, podem ser encontrados em [23].

## **1.3.2 Representa¸c˜ao de Cordas**

Os operadores de translação constituem uma base do espaço vetorial  $\text{End}_{\mathbb{C}}(\mathfrak{H}),$ já que, por  $(1.25)$  e  $(1.51)$ , são ortonormais, e completos segundo  $(1.26)$ . Portanto, qualquer elemento  $\hat{A} \in \text{End}_{\mathbb{C}}(\mathfrak{H})$  pode ser descrito univocamente por uma combinação linear dos operadores de Heisenberg,

$$
\hat{A} = \int d\xi \, A(\xi) \, \hat{T}_{\xi},\tag{1.52}
$$

de modo que os coeficientes  $A(\xi)$ são determinados pelo produto interno de $\hat{A}$ com os vetores da base,

$$
A(\xi) := \langle \hat{T}_{\xi}, \hat{A} \rangle, \tag{1.53}
$$

explicitamente,

$$
\langle \hat{T}_{\xi}, \hat{A} \rangle = \int d\xi' \, A(\xi') \, \langle \hat{T}_{\xi}, \hat{T}'_{\xi} \rangle = \int \frac{d\xi'}{(2\pi\hbar)^n} A(\xi') \, \text{Tr} \left( \hat{T}_{\xi}^{\dagger} \hat{T}_{\xi'} \right) = A(\xi)
$$

onde utilizamos as equações  $(1.52)$  e  $(1.25)$ .

A relação (1.52) é conhecida como *representação de cordas* do operador  $\hat{A}$  e a definição (1.53) como o *símbolo de cordas* associado a este operador. Note que o símbolo de cordas de um operador $\hat{A}$ tem as seguintes propriedades: $A(\xi)^* = A(-\xi)$ e se  $A(\xi)$  for uma função par, então, também será real.

A aplicação direta da definição (1.53) nos permite calcular que o símbolo de cordas do operador de translação, utilizando a equação (1.25), é uma função δ de Dirac, como n˜ao poderia deixar de ser,

$$
T_{\xi'}(\xi) = \delta(\xi - \xi'). \tag{1.54}
$$

Já o símbolo de cordas do operador de reflexão é dado por

$$
R_x(\xi) = \left(\frac{1}{4\pi\hbar}\right)^n \exp\left[\frac{i}{\hbar}x\wedge\xi\right],
$$

basta utilizar as equações  $(1.38)$  e  $(1.34)$ . Observemos que, da forma como é escrito, este símbolo implica que a representação de cordas, eq.  $(1.52)$ , para o operador de reflexão consiste em uma transformada de Fourier do operador de translação, ou seja,

$$
\hat{R}_x = \left(\frac{1}{4\pi\hbar}\right)^n \int d\xi \, \exp\!\left[\frac{i}{\hbar}x \wedge \xi\right] \hat{T}_\xi. \tag{1.55}
$$

O símbolo de cordas do operador metaplético é calculado utilizando<sup>6</sup>a definição  $(1.53)$ , uma relação de completeza na base de coordenadas e os elementos de matriz (1.33) e (1.42):

$$
M_{\mathsf{S}}(\xi) = \frac{i^{\nu_{\mathsf{S}}}}{(2\pi\hbar)^{n}\sqrt{|\det(\mathsf{S} - \mathsf{I}_{2n})|}} \exp\left[-\frac{i}{4\hbar}\xi \cdot \mathsf{J}\mathsf{C}_{\mathsf{S}}^{\mathsf{-1}}\mathsf{J}\xi\right]
$$
(1.56)

onde, C<sub>S</sub> é a representação de Cayley da matriz S definida em (1.12) e  $ν_5$  é o índice de Conley-Zehnder que é relacionado com o índice de Maslov do operador metaplético, eq.  $(B.4)$ , da seguinte forma<sup>[32, 33]</sup>

$$
\nu_{\mathsf{S}} = m - \ln \left[ \mathbf{D} \mathbf{B}^{\{-1\}} + \mathbf{B}^{\{-1\}} \mathbf{A} - \mathbf{B}^{\{-1\}} \right] \text{ mod} 4. \tag{1.57}
$$

## 1.3.3 Representação de Weyl

Do mesmo modo que os operadores de translação, os de reflexão também constituem uma base para o espaço  $\text{End}_{\mathbb{C}}(\mathfrak{H})$ , pois, segundo as equações (1.35) e (1.36), são completos e ortogonais. A transformação entre as duas bases, de translação e de reflexão, é dada pela transformada de Fourier, eq (1.55).

Seguindo o mesmo procedimento da seção anterior, escrevemos

$$
\hat{A} = 2^n \int dx A(x) \hat{R}_x \tag{1.58}
$$

 ${}^{6}$ Para demonstrar essa fórmula devemos utilizar a equação (A.2) para integrais gaussianas puramente complexas.

com

$$
A(x) := \langle \hat{R}_x, \hat{A} \rangle, \tag{1.59}
$$

que é o *símbolo de Weyl* ou o *símbolo de centro* do operador  $\hat{A}$  e a equação (1.58) como a *representação de Weyl* ou de *centros* do operador. Para demonstrar esta relação repetimos os passos da demonstração de  $(1.53)$ , e assim, ficando claro a presença do fator  $2^n$  na fórmula (1.58): este fator surge basicamente da "não-unidade" do traço de  $\hat{R}_x$  em (1.34).

Por meio da relação entre os operadores de translação e reflexão, equação (1.55), podemos deduzir a rela¸c˜ao entre os s´ımbolos de Weyl e de cordas de um operador  $\hat{A}$ , respectivamente, equações (1.59) e (1.53):

$$
A(x) = \left(\frac{1}{2\pi\hbar}\right)^n \int d\xi \exp\left[\frac{i}{\hbar}\xi \wedge x\right] A(\xi)
$$
 (1.60)

que é também uma transformada de Fourier.

O símbolo de Weyl do operador de translação,  $T_{\xi}(x) = \exp\left[\frac{i}{\hbar}\xi \wedge x\right]$ , é calculado utilizando as equações  $(1.53)$ ,  $(1.51)$ ,  $(1.38)$  e  $(1.34)$  e está relacionado por meio de  $(1.60)$  com  $(1.54)$ . Para o operador metaplético, obtemos

$$
M_{\mathsf{S}}(x) = \frac{i^{\nu_{\mathsf{S}} - \frac{1}{2}\mathrm{Sn}(\mathsf{C}_{\mathsf{S}})}}{(\pi\hbar)^n \sqrt{|\det(\mathsf{S} + \mathsf{I}_{2n})|}} \exp\left[-\frac{i}{\hbar}x \cdot \mathsf{C}_{\mathsf{S}}x\right],\tag{1.61}
$$

onde $\nu_\mathsf{S}$ está definido em (1.57) e Sn é a função sinal. O símbolo de centros  $M_\mathsf{S}(x),$ se relaciona com o de cordas,  $M<sub>S</sub>(\xi)$ , por meio da transformada de Fourier (1.60). Historicamente, esta fórmula foi desenvolvida nos trabalhos de A.M. Ozorio de Almeida<sup>[68]</sup>, B. Mehlig, M. Wilkinson<sup>[95, 61]</sup>, e coube a de Gosson em [32] calcular e explicar o significado do índice  $ν(S)$ .

## **1.3.4 Fun¸c˜ao de Wigner**

A expansão do operador densidade  $\hat{\rho}$  em termos de operadores de reflexão é dada por

$$
\hat{\rho} = 2^n \int dx \,\rho(x) \,\hat{R}_x,\tag{1.62}
$$

onde  $\rho(x) := \langle \hat{R}_x, \hat{\rho} \rangle$ . Por uma questão de normalização, definimos um novo símbolo, *W*(*x*), proporcional ao símbolo de Weyl do operador densidade<sup>[17, 75]</sup>  $W(x) := 2^n \rho(x)$ , assim,

$$
W(x) := \frac{1}{(\pi \hbar)^n} \operatorname{Tr} \left[ \hat{R}_x \hat{\rho} \right] = \left( \frac{1}{2\pi \hbar} \right)^n \int \langle q + \frac{1}{2} \xi_q | \hat{\rho} | q - \frac{1}{2} \xi_q \rangle \operatorname{e}^{-\frac{i}{\hbar} \xi_q p} d\xi_q \qquad (1.63)
$$

´e a *fun¸c˜ao de Wigner*. A segunda igualdade segue da edi¸c˜ao do tra¸co na base de coordenadas.

Para um estado puro, ou seja,  $\hat{\rho}:=\mid\!\!\psi\rangle\!\langle\psi\!\!\mid,$ a equação (1.63) transforma-se em

$$
W(x) = \frac{1}{(\pi \hbar)^n} \langle \psi | \hat{R}_x | \psi \rangle = \frac{1}{(2\pi \hbar)^n} \int \psi(q + \frac{1}{2}\xi_q) \, \psi^*(q - \frac{1}{2}\xi_q) \, e^{-\frac{i}{\hbar} p \xi_q} \, d\xi_q, \tag{1.64}
$$

ou ainda, editando o traço na representação de momentos,

$$
W(x) = \frac{1}{(2\pi\hbar)^n} \int \psi(p + \frac{1}{2}\xi_p) \,\psi^*(p - \frac{1}{2}\xi_p) \,\mathrm{e}^{\frac{i}{\hbar}q\xi_p} \,d\xi_p. \tag{1.65}
$$

A projeção de  $W(x)$  nas bases de coordenada e momento resulta nas densidades de probabilidade de momento e coordenada, ou melhor, integrando a equação (1.64) ou a  $(1.65)$  em  $q \in p$ , obtemos as distribuições marginais de probabilidade:

$$
\int W(x) \, dq = |\langle \psi | p \rangle|^2 \qquad e \qquad \int W(x) \, dp = |\langle \psi | q \rangle|^2
$$

respectivamente em *p* e *q*.

Da definição (1.63) podemos notar que a função de Wigner é proporcional ao valor médio do operador de reflexão, ou seja,  $W(x) \propto \langle \hat{R}_x \rangle$ , como este operador é hermitiano,  $cf.$  seção 1.2.2, a função de Wigner é um observável $^{[48]}$ cujos valores se encontram no intervalo  $-\pi\hbar \leq W(x) \leq \pi\hbar$ .

Por meio da função de Wigner, um estado quântico pode ser representado por coordenadas do espaço de fase e suas projeções rendem as probabilidades quânticas, o que revela o seu caráter genuinamente semiclássico. Porém, tal função não pode ser encarada como uma distribuição no espaço de fase já que pode assumir valores negativos — donde o surgimento do epíteto "distribuição quase-probabilística".

A evolução temporal da função de Wigner, conhecida como *equação de Wigner-Moyal*, é deduzida por meio da evolução de  $\hat{\rho}$ , eq.(1.16). Tomando a transformada de Weyl dessa equação, conseguimos escrevê-la $^{[39, 63, 94]}$  de forma elegante:

$$
\frac{\partial}{\partial t}W(x,t) = \sum_{k=0}^{\infty} \left(\frac{\hbar}{2}\right)^{2k} \frac{\left(\nabla_{x'} \wedge \nabla_{x}\right)^{2k+1}}{2k+1} H(x,t)W(x',t)\bigg|_{x'=x},\tag{1.66}
$$

onde nesta equação,  $H = H(x, t) = \text{Tr} \left( \hat{H} \hat{R}_x \right)$  $\acute{\text{e}}$  o símbolo de Weyl do operador hamiltoniano.

Considerações semiclássicas importantes sobre a evolução da função de Wigner devem ser feitas: no somatório, a ordem zero de  $\hbar$  corresponde à evolução de uma distribuição clássica via um parêntesis de Poisson,

$$
\{W(x,t),H(x,t)\}_P:=\nabla_{\!x}W(x,t)\wedge \nabla_{\!x}H(x,t),
$$

ou seja, a evolução de Liouville<sup>[2, 51]</sup>; os termos seguintes só aparecem em segunda ordem de  $\hbar$ ; note, também, que no caso de uma hamiltoniana quadrática, definida em  $(1.46)$ , os termos  $k \geq 1$  não contribuem, recaindo na evolução liouvilliana, desse modo, a evolução da função de Wigner fica completamente determinada pela matriz simplética S que gera a transformação canônica clássica. Esta situação, denominada de *covariância metaplética* da função de Wigner, pode ser descrita do seguinte modo: como o operador de evolução temporal é um operador metaplético, *cf.* eq. (1.47), consequentemente a função de Wigner, eq.  $(1.63)$ , fica

$$
W(x,t) \propto \text{Tr}\Big[\hat{R}_x \hat{M}_\mathsf{S} \hat{\rho}_0 \hat{M}_\mathsf{S}^\dagger\Big] = \text{Tr}\Big[\hat{M}_\mathsf{S}^\dagger \hat{R}_x \hat{M}_\mathsf{S} \hat{\rho}_0\Big] = \text{Tr}\Big[\hat{R}_{\overline{\mathsf{S}}^1_x} \hat{\rho}_0,\Big]
$$

onde na última igualdade utilizamos a covariância metaplética do operador de reflexão, eq. (1.50); assim, podemos escrever que sob a evolução de uma Hamiltoniana quadrática

$$
W(x,t) = W_0(\mathbf{S}^1 x). \tag{1.67}
$$

Finalmente, uma dinâmica de uma Hamiltoniana que possa ser escrita na forma de uma combinação de translações e operadores metapléticos  $\hat{U}(t) = \hat{T}_{\xi} \hat{M}_{\mathsf{S}},$ obtemos a *covariˆancia linear*:

$$
W(x,t) = W_0 \left( \mathbf{S}^{\mathsf{T}}[x-\xi] \right) \tag{1.68}
$$

por meio das regras de composição  $(1.38)$  e de covariância  $(1.39)$ ,  $(1.50)$ .

Através da transformada de Weyl, eq. (1.59), descrevemos médias estatísticas de operadores como médias no espaço de fase. Ou seja, tomando a transformada de (1.17), esta se torna

$$
\langle \hat{x} \rangle = \int dx \, x \, W(x) \, \mathbf{e} \, \sigma = \int dx \, (x - \langle \hat{x} \rangle)(x - \langle \hat{x} \rangle)^{\top} \, W(x), \tag{1.69}
$$

onde *x* é o símbolo de Weyl do operador  $\hat{x}$  e coincide com um ponto em  $\Xi_{2n}$ . Neste caso, de fato, a integração provinda do traço é trivialmente resolvida para a segunda equação em (1.17) que envolve um produto de operadores, no caso em que o produto seja mais complexo, dirigimos o leitor para [68].

O símbolo de cordas do operador densidade é conhecido como *função característica*<sup>[39, 68]</sup> e pode ser obtido diretamente de  $(1.59)$  ou da inversa de  $(1.60)$ :

$$
\chi(\xi) := \langle \hat{T}_{\xi}, \hat{\rho} \rangle = \left(\frac{1}{2\pi\hbar}\right)^n \operatorname{Tr} \left[\hat{T}_{\xi}^{\dagger} \hat{\rho}\right] = \left(\frac{1}{2\pi\hbar}\right)^n \int dx \exp\left[\frac{i}{\hbar}x \wedge \xi\right] W(x). \tag{1.70}
$$

Destas, obtemos que  $\chi(\xi = 0) = (2\pi\hbar)^{-n}$ .

## **1.4 Estados Gaussianos**

Os estados gaussianos constituem uma classe especial dos estados num espaço de Hilbert, suas características genuinamente semiclássicas podem ser notadas diretamente da interação desses estados com os "operadores semiclássicos" descritos nas seções anteriores.

Nesta seção seguimos a seguinte ordem: inicialmente apresentaremos esses estados; definiremos o processo de integração dos mesmos; calcularemos a interação deles com os operadores de translação, metapléticos e reflexão e finalmente nos dedicaremos a uma classe, ainda mais espec´ıfica, de estados gaussianos, conhecidos como os estados coerentes do oscilador harmˆonico. Na ´ultima parte do texto, mostramos a equivalˆencia do tratamento dado aos estados coerentes e os estados gaussianos.

Tanto a definição, como a interação com os operadores estão apresentados nos artigos de Gosson [30] e M. Comberscure [21]. A parte que trata dos estados coerentes do oscilador harmônico segue a trilha de Littlejohn em [51].

## 1.4.1 Definição

Um *estado gaussiano* puro no espaço de Hilbert é definido por um vetor  $|W\rangle$ com a seguinte função de onda normalizada na representação de coordenadas:

$$
\langle q | \mathbf{W} \rangle := \left[ \frac{\det(\text{Re } \mathbf{W})}{(\pi \hbar)^n} \right]^{\frac{1}{4}} \exp\left[ -\frac{1}{2\hbar} q \cdot \mathbf{W} q \right], \tag{1.71}
$$

onde  $W \in Mat(n, \mathbb{C}), W^{\top} = W$  e ReW > 0.

A atuação dos operadores semiclássicos da seção 1.2.2 preservam a forma gaussiana deste estado. Isto é o que passamos a discutir agora.

Os operadores de Heisenberg descritos na equação  $(1.22)$  atuam no estado gaussiano como descrito na equação (1.28), ou seja,  $\hat{T}_{\xi}|W\rangle$  é tal que na representação de coordenadas

$$
\langle q|\hat{T}_{\xi}|W\rangle = e^{\frac{i}{\hbar}\left(\xi_p q - \frac{1}{2}\xi_q \xi_p\right)} \langle q - \xi_q|W\rangle, \qquad (1.72)
$$

ou seja, obtemos o mesmo estado (1.71) deslocado no espa¸co de fase e multiplicado por uma fase.

Já a atuação dos operadores de reflexão é realizada por meio do elemento de matriz de posição em  $(1.33)$ , desde que utilizemos uma relação de completeza nesta base:  $\langle q|\hat{R}_{\eta}|W\rangle = e^{2\frac{i}{\hbar}\eta_p(q-\eta_q)}\langle 2\eta_q - q|W\rangle$ , com  $\eta := (\eta_q, \eta_p) \in \Xi_{2n}$ .

A atuação de operadores metapléticos em estados  $|W\rangle$  fica determinada se utilizarmos uma relação de completeza na representação de coordenadas em  $\langle q|M_{\rm S}|W\rangle$ e o elemento de matriz (1.42), obtendo que

$$
\langle q|\hat{M}_{\mathsf{S}}|W\rangle = \frac{i^{m_{\mathsf{S}}}}{(\pi\hbar)^{\frac{n}{4}}} \frac{\left(\det\text{Re}\,W\right)^{\frac{1}{4}}}{\sqrt{\det\left(A+i\text{BM}\right)}} \exp\left[-\frac{1}{2\hbar}\,q\cdot\alpha_{\mathsf{S}}\left(W\right)q\right],\tag{1.73}
$$

onde  $m_S$  é relacionado com o índice de Maslov  $\mu_S$  do apêndice B em  $(B.4)^7$ ; a matriz do expoente é definida por

$$
\alpha_{\mathsf{S}}(W) := -i (C + iDW) (A + iBW)^{-1}.
$$
 (1.74)

A função  $\alpha_{\rm S}$  realiza um papel importante na teoria dos operadores metapléticos associados a estados gaussianos, dedicamo-la a seção C.4 do apêndice C e lá também mostramos que o estado  $(1.73)$  está corretamente normalizado. Neste apêndice, mostramos que a matriz determinada por  $\alpha$ <sub>S</sub> é simétrica e positiva definida, concluindo que qualquer operador metapl´etico leva um estado gaussiano em outro do mesmo tipo, ou seja,

$$
\hat{M}_{\mathsf{S}}|W\rangle = e^{-\frac{i}{2}\phi}|\alpha_{\mathsf{S}}(W)\rangle, \qquad \phi := \text{Arg}[\det(A + iB)] - \pi m(\mathsf{S}), \tag{1.75}
$$

o que pode ser observado diretamente comparando as equações  $(1.73)$ ,  $(1.71)$  e utilizando a expressão  $(C.12)$ . Como estados quânticos são definidos a menos de uma fase global, a identificação  $\hat{M}_s|W\rangle = |\alpha_s(W)\rangle$  é genuína, cabendo a ênfase de que, como *α*<sub>S</sub>(W)</sub> é simétrica e positiva definida, este estado é um estado gaussiano tal qual (1.71).

Construímos também o estado gaussiano geral, descrito pela atuação dos operadores metapléticos e de translação<sup>8</sup>  $\hat{T}_{\xi} \hat{M}_{\text{S}} |W\rangle$ , cuja função de onda em coordenadas  $\acute{\text{e}}$  determinada pelas equações (1.72) e (1.73):

$$
\langle q|\hat{T}_{\xi}\hat{M}_{\mathsf{S}}|W\rangle = \frac{i^{m_{\mathsf{S}}}}{(\pi\hbar)^{\frac{n}{4}}}\frac{\left(\det\operatorname{Re}W\right)^{\frac{1}{4}}}{\sqrt{\det\left(A+i\operatorname{BM}\right)}}e^{-\frac{1}{2\hbar}\left(q-\xi_{q}\right)\cdot\alpha_{\mathsf{S}}(W)\left(q-\xi_{q}\right)+\frac{i}{\hbar}\left(\xi_{p}q-\frac{1}{2}\xi_{q}\xi_{p}\right)}\tag{1.76}
$$

que tem a mesma forma de (1.71).

Por fim, dada a relação de covariância entre os operadores metapléticos e os de translação (1.49), podemos inverter a ordem de aplicação destes operadores, ou seja,

 ${}^{7}$ Em verdade, o índice em  $(1.42)$  é distinto deste, já que representa sinais de raízes distintas, por´em possui os mesmos valores e por simplicidade representaremos pelos mesmo nome.

 ${}^{8}$ Excluímos desta lista os operadores de reflexão, já que estes podem ser trivialmente descritos por um operador metaplético, *cf.* eq.  $(1.48)$ .

podemos construir o estado  $\hat{M}_\mathsf{S} \hat{T}_\xi | W \rangle = \hat{T}_\mathsf{S\xi} \hat{M}_\mathsf{S} | W \rangle$  e sua função de onda pode ser obtida diretamente de  $(1.76)$  realizando as devidas mudanças.

### **1.4.2 Estados Coerentes**

Nesta seção, tratamos de um tipo mais restrito, porém mais famoso, de estados gaussianos que correspondem aos estados coerentes do oscilador harmônico descritos pioneiramente no contexto da eletrodinâmica quântica em [29].

Existem distintas possibilidades para a definição desses estados, inclusive, dessas diferentes possibilidades surgem diferentes generalizações<sup>[97]</sup>, a definição que nos é conveniente é a apresentada nos textos básicos de mecânica quântica $^{[71,\;76]}$ e consiste no deslocamento do estado de vácuo do oscilador.

Consideremos um oscilador harmônico de massa e frequência unitárias com hamiltoniana  $H = \frac{1}{2}(\hat{p}^2 + \hat{q}^2)$ . Os estados coerentes deste oscilador são construídos como autovetores do operador de aniquilação associado a essa hamiltoniana, ou seja,  $\hat{a} := \frac{1}{\sqrt{2\hbar}}(\hat{q} + i\hat{p})$ , cujo conjunto de autovalores é o conjunto dos números complexos.

O estado de vácuo do oscilador harmônico, que é o autovetor de  $\hat{a}$  com autovalor nulo, constitui um caso dos estados gaussianos, eq. (1.71), com W = I*n*. Utilizaremos a seguinte notação para este estado,

$$
|0\rangle := |W = I_n\rangle, \qquad (1.77)
$$

que indica obviamente que este estado é o estado de Fock  $N = 0$  ou estado de vácuo.

Os estados coerentes mais gerais são definidos por operações sobre o estado de vácuo do oscilador harmônico. A atuação dos operadores de translação no estado do vácuo rende um novo estado deslocado com relação à origem — que também é auto-estado do operador de aniquilação:

$$
\hat{T}_{\xi}|0\rangle = \hat{T}_{\xi}|W = I_n\rangle := |\xi\rangle,\tag{1.78}
$$

onde  $\xi := (\xi_q, \xi_p) \in \Xi_{2n}$  é o centro ou valor médio do estado; esta equação é idêntica a equação (1.72) com  $W = I_n$ .

A construção de um estado coerente geral é descrita pela fórmula (1.76), onde mais uma vez,  $W = I_n$ ,

$$
\langle q|\hat{T}_{\xi}\hat{M}_{\mathsf{S}}|0\rangle = \frac{1}{(\pi\hbar)^{\frac{n}{4}}}\frac{i^{m_{\mathsf{S}}}}{\sqrt{\det\left(A+i\mathsf{B}\right)}}\,\mathrm{e}^{-\frac{1}{2\hbar}\,(q-\xi_{q})\cdot\alpha_{\mathsf{S}}(\mathbb{I}_{n})(q-\xi_{q})+\frac{i}{\hbar}(\xi_{p}q-\xi_{q}\xi_{p})}.\tag{1.79}
$$

Como os estados coerentes gerais ficam determinados apenas por uma matriz simplética S e um centro  $\xi$ , portanto, definimos uma notação que explicite esse fato:

$$
|\mathsf{S};\xi\rangle := \hat{T}_{\xi}\hat{M}_{\mathsf{S}}|0\rangle = \hat{T}_{\xi}\hat{M}_{\mathsf{S}}|W = I_n\rangle.
$$
 (1.80)

## 1.4.3 Funções de Wigner e Característica

A utilização das funções de Wigner de estados gaussianos nestas notas inspira uma notação original para denominar funções gaussianas. Uma gaussiana multidimensional normalizada à unidade será descrita por uma função  $\mathcal G$  do tipo:

$$
\mathcal{G}_{2n}^{\mathbb{C},\mathbb{R}}[x;K;x_0] := \frac{\sqrt{\det K}}{(\pi \hbar)^n} \exp\left[-\frac{1}{\hbar}(x-x_0) \cdot K(x-x_0)\right],\tag{1.81}
$$

onde a dimensão de  $x \in x_0$  é  $2n$ ; K  $\in$  Mat $(2n, \mathbb{C})$  ou Mat $(2n, \mathbb{R})$ , o que é indicado, respectivamente, pelo índice  $\mathbb C$  ou  $\mathbb R$  de  $\mathcal G$ ; e ainda,  $K^T = K$  e Re $K > 0$ , em alguns casos, especialmente para as matrizes simpléticas, deve-se notar que det  $K = 1$ .

A função de Wigner de um estado gaussiano,  $|W\rangle$ , representado pela equação  $(1.71)$ , é também uma gaussiana, obtida diretamente da definição  $(1.64)$ , utilizando as regras de integração descritas no apêndice A:

$$
W_{\mathbf{W}}(x) = \mathcal{G}_{2n}^{\mathbb{R}}[x; \mathbf{G}_{\mathbf{W}}; 0] \qquad \text{com} \qquad \mathbf{G}_{\mathbf{W}} = \begin{pmatrix} \mathbf{X} + \mathbf{Y}\mathbf{X}^{\mathbf{T}}\mathbf{Y} & \mathbf{Y}\mathbf{X}^{\mathbf{T}}\\ \mathbf{X}^{\mathbf{T}}\mathbf{Y} & \mathbf{X}^{\mathbf{T}} \end{pmatrix} \qquad (1.82)
$$

se escrevermos  $W = X + iY$ , onde  $X, Y \in Mat(2n, \mathbb{R})$  são as partes reais e imaginárias de W.

A matriz  $\mathsf{G}_{w}$  é simplética, simétrica e positiva definida; para demonstrar isto, notamos que  $\mathsf{G}_{\mathrm{w}}$ pode ser decomposta no produto simétrico de duas matrizes simpléticas:

$$
\mathsf{G}_{w} = \mathsf{S}_{w}^{\top} \mathsf{S}_{w} \quad \text{com} \quad \mathsf{S}_{w} := \left( \begin{array}{cc} X^{\frac{1}{2}} & 0_{n} \\ \frac{-1}{X^{2}}Y & X^{\frac{-1}{2}} \end{array} \right). \tag{1.83}
$$

O estado gaussiano,  $\hat{T}_{\xi} \hat{M}_{\mathsf{S}} |W\rangle$ , associado a uma transformação simplética **S** e descrito pela representação de coordenadas em  $(1.76)$ , tem sua função de Wigner trivialmente determinada se utilizarmos a covariância linear descrita na eq.  $(1.68)$ , destarte,

$$
W_{\alpha_{\mathbf{S}(\mathbf{W});\xi}}(x) = W_{\mathbf{W}}\left(\mathbf{S}[x-\xi]\right) = \mathcal{G}_{2n}^{\mathbb{R}}\left[x; \left(\mathbf{S}\mathbf{G}_{\mathbf{W}}^{-1}\mathbf{S}^{\top}\right); \xi\right].
$$
 (1.84)

Desse modo, a aplicação de um operador metaplético em um estado gaussiano, na representação de Wigner, consiste simplesmente em multiplicarmos três matrizes simpléticas.

Gaussianas, em geral, são completamente determinadas pelo primeiro e segundo momentos; dessa forma, utilizando (1.69), calculamos

$$
\langle \hat{x} \rangle = \xi \qquad e \qquad \sigma = \frac{\hbar}{2} S \bar{G}_W^{-1} S^T, \tag{1.85}
$$

estes dois termos estão explicitamente escritos na equação  $(1.84)$ , é verdade que o segundo a menos de uma constante multiplicativa. Por esta razão, não nos preocuparemos mais em calculá-los, nem descrevê-los explicitamente, sempre que notação de uma função gaussiana aparecer, as duas quantidades acima já estarão determinadas. Chamaremo-los de centro ou valor médio e matriz de covariância ou largura da distribuição gaussiana, respectivamente.

Para obter a função de Wigner do estado coerente geral  $(1.80)$ , observamos que  $G_{I_n} = I_{2n}$  e, então, reescrevemos a penúltima equação como

$$
W(x) = \mathcal{G}_{2n}^{\mathbb{R}} \left[ x; \left( \mathsf{S} \mathsf{S}^{\top} \right)^{\mathbb{I}}; \xi \right]. \tag{1.86}
$$

A similaridade entre (1.86) e (1.84) junto com a simpleticidade e a simetricidade de $\mathsf{G}_{\mathrm{w}}$ em (1.83) implicam num resultado fundamental sobre estados gaussianos: como a composição de matrizes simpleticas é simplética, existe um operador

metaplético associado à matriz $\mathsf{SG}_{w}^{-1}\mathsf{S}^{\top}$ e um operador de translação assocido a  $\xi$ que geram todo o conjunto de estados gaussianos do tipo (1.71) apartir do estado fundamental do oscilador harmônico, eq.  $(1.77)$ .

Além da função de Wigner, podemos construir a representação de cordas do operador densidade para estados gaussianos, a fun¸c˜ao caracter´ıstica. Definimos uma notação para expressar a função de cordas de um pacote gaussiano:

$$
\mathcal{E}_{2n}^{\mathbb{R},\mathbb{C}}\left[\xi;K;\xi_0\right] := \left(2\pi\hbar\right)^{-n} \exp\left[-\frac{1}{4\hbar}\mathsf{J}\xi \cdot \mathsf{K}\mathsf{J}\xi - \frac{i}{\hbar}\mathsf{J}\xi \cdot \xi_0\right].\tag{1.87}
$$

Note que esta notação também define uma gaussiana como em  $(1.81)$ , porém, não normalizada e com uma fase complexa; as características dos argumentos são as mesmas daquela definição. Obtemos a função característica de qualquer estado por meio da definição ou pela transformada de Fourier ambas em  $(1.70)$ .

Calculando a função de cordas do estado coerente geral  $(1.80)$ , através da transformada de Fourier da Wigner  $(1.86)$ , obtém que

$$
\chi(\xi) = \mathcal{E}_{2n}^{\mathbb{R}} \left[ \xi; \mathsf{S} \mathsf{G}_{\mathsf{w}}^{\mathsf{T}} \mathsf{S}^{\mathsf{T}}; \eta \right]. \tag{1.88}
$$

As oscilações desta função correspondem à distância do pacote da origem do espaço de fase, o que é representado pelo valor médio da gaussiana em  $(1.86)$ . E curioso notar que oscilação é uma característica da função de Wigner de superposições, *cf.* eq. (3.22).

Devemos notar a peculiaridade do pacote coerente geral: fazendo  $\mathsf{G}_{\mathsf{I}_n} = \mathsf{I}_{2n}$ em  $(1.88)$ , obtemos a função de cordas, exceto por uma fase, relativa a  $(1.86)$ :

$$
\chi(\xi) = \mathcal{E}_{2n}^{\mathbb{R}} \left[ \xi; \mathsf{S}\mathsf{S}^{\mathsf{T}}; \eta \right]. \tag{1.89}
$$

cuja estrutura do expoente, cf. eq.  $(1.87)$ , implica que as matrizes de correlação de (1.86) e (1.89) sejam ambas iguais a inversa de  $SS<sup>+</sup>$  — numa transformada de Fourier, em geral, espera-se que uma seja a inversa da outra. Essa característica é uma propriedade geral de estados que possuam simetria de reflexão com relação a um ponto do espaço de fase, ou seja,  $\hat{R}_x|\psi\rangle = \pm |\psi\rangle$ .

## **1.5 Oscilador Harmˆonico Chutado**

A última seção deste capítulo trata do sistema que escolhemos como modelo para estudar a maioria de nossos resultados. Esta escolha perpassa por vários fatores, inclusive de ordem política, porém, o mais significativo destes sobrevive, como comentado na introdução, nessa dinâmica poder ser implementada experimentalmente através de íons em uma armadilha de Paul<sup>[37, 27]</sup>. E ainda, mais adiante, comentaremos com mais detalhes que este sistema possui características particulares que o tornam um modelo padrão para o estudo da transição quântico-clássico para sistemas caóticos.

Devido às características de campos e potenciais elétricos utilizados para a confecção de uma armadilha de Paul unidimensional, o centro de massa de um íon aprisionado descreve um movimento harmônico ao longo da direção da armadilha. Se, além disso, alvejarmos este íon com pulsos de "lasers" (cuja frequência esteja fora de ressonância com os níveis de transição internos de seus elétrons) formado uma onda estacionária<sup>9</sup>, a dinâmica desse sistema fica descrita<sup>[27, 90]</sup> pela hamiltoniana

$$
\hat{H}(\hat{X}) = \frac{1}{2m}\hat{P}^2 + \frac{m\omega^2}{2}\hat{Q}^2 + A\cos(k\hat{Q})\sum_{n=0}^{\infty}\delta(t - n\tau),
$$
\n(1.90)

onde k é a projeção do número de onda dos pulsos na direção do eixo da armadilha;  $\hat{X}$  :=  $(\hat{Q}, \hat{P})$  são o operador de posição e seu momento canonicamente conjugado, de tal forma que  $[\hat{Q}, \hat{P}] = i\hbar$ ; *A* é a amplitude do pulso e *τ* é o período entre a aplicação de dois pulsos consecutivos.

Como aqui estamos interessados no limite semiclássico de propagação de pacotes de onda, seguindo [90], é conveniente tratarmos esta dinâmica em termos das variáveis adimensionais  $\hat{x} = (\hat{q}, \hat{p}) := (k\hat{Q}, k\hat{P}/m\omega)$ , de modo que

$$
\hat{H}(\hat{x}) := \frac{k^2}{m\omega}\hat{H}(\hat{X}) = \frac{\omega}{2}(\hat{p}^2 + \hat{q}^2) + K\cos(\hat{q})\sum_{n=0}^{\infty}\delta(t - n\tau),
$$
\n(1.91)

<sup>&</sup>lt;sup>9</sup>Esta configuração pode ser obtida pela incidência de dois pulsos incidindo em linhas retas concorrentes formando um mesmo ângulo com a direção da armadilha.

onde  $K := Ak^2/(m\omega)$ . No novo sistema de coordenadas,

$$
[\hat{q}, \hat{p}] = i\hbar_{ef} \text{ com } \hbar_{ef} = \frac{k^2}{m\omega} \hbar \text{ (adimensional)}.
$$
 (1.92)

A quantidade  $\hbar_{ef}$  é, de certa forma, a variável correta para tomarmos o limite semiclássico ( $\hbar \rightarrow 0$ ), que como dissemos, deve ser entendido como a relação  $S/\hbar \gg 1$ entre a constante fundamental  $\hbar$  e uma ação típica do sistema, aqui determinada pelas constantes  $S = m\omega/k^2$ .

#### **Dinˆamica Cl´assica e Caos**

Para desvelarmos o substrato clássico presente na evolução quântica do OHC, apresentaremos laconicamente a dinâmica clássica desse sistema. Esta fica determinada pela hamiltoniana

$$
H(x) := \frac{\omega}{2} (p^2 + q^2) + K \cos(q) \sum_{n=0}^{\infty} \delta(t - n\tau),
$$
 (1.93)

que agora, sem mais prolegômenos, pode ser obtida da "classicalização" da hamiltoniana (1.91). Por outro lado, classicamente, a equação acima pode ser editada da equivalente clássica de  $(1.90)$ , escolhendo valores numéricos para suas constantes, tais que,  $\omega = 1/m$ ,  $A = K e k = 1$ . Note que em termos das variáveis clássicas, a mudança de $X:=(Q,P)\rightarrow x:=(q,p)$ não é canônica, pois não respeita a condição jacobiana (1.3).

Sistemas integráveis, quando perturbados, apresentam geralmente o regime de caos fraco<sup>[96]</sup>, ou dinâmica mista. Em tais sistemas existe uma transição suave do comportamento regular para o caótico através da quebra das separatrizes no espaço de fase e a consequente formação da camada estocástica em torno destas, conforme o aumento da intensidade da perturbação. Tal transição é propiciada pela convivência no espaço de fase, neste cenário, de dinâmicas hiperbólicas e elípticas e suas recorrentes bifurcações. Este comportamento é o conhecido cenário  $KAM^{[2, 69, 96]}$ .

No nosso caso, a hamiltoniana  $(1.93)$  é composta por um oscilador harmônico perturbado por um chute, cujo parâmetro bifurcativo é  $K$ . É sabido que o teorema KAM não pode descrever perturbações ao oscilador harmônico, devido à degenerescência das frequências das órbitas no espaço de fase $[2, 68, 96]$ . Porém, em alguns casos, relativos a razão irracional das frequências envolvidas do sistema, a transição para o caos ainda pode ser descrita, ao menos qualitativamente, neste cenário; abaixo comentaremos mais sobre esta razão. A descrição exata da transição para o caos do OHC é encontrado em  $[42, 96]$  e suas referências.

As equações de movimento, obtidas de  $(1.93)$ , são dadas por

$$
\begin{aligned}\n\frac{dq}{dt} &= \omega p \\
\frac{dp}{dt} &= \omega q + K \sin(q) \sum_{n=-\infty}^{\infty} \delta(t - n\tau).\n\end{aligned}
$$

A natureza infinitesimal do chute nos permite integrar as equações de movimento em dois estágios distintos. Primeiro, tratamos a evolução sob a ação instantânea do chute durante um intervalo de tempo infinitesimal e depois consideramos a evolução do oscilador harmˆonico simples. Dessa maneira, escrevemos a dinˆamica do oscilador chutado como a composição de dois mapas: um de chute,  $M_c(x) = (q, p + K \sin(q))^T$ , e um de rotação — dado pela matriz simplética S<sub>ωt</sub> (1.11), ou seja, entre dois chutes consecutivos, n $\tau < t < (n+1)\tau$ , o sistema evolui harmonicamente com freqüência *ω*. A composição desses dois mapas, que representa uma evolução completa do oscilador chutado, é descrita pelo mapa

$$
M_{\text{OHC}}(x) = \begin{pmatrix} \cos \omega \tau q + \sin \omega \tau [p + K \sin(q)] \\ -\sin \omega \tau q + \cos \omega \tau [p + K \sin(q)] \end{pmatrix}.
$$
 (1.94)

O processo congênito descrito para a obtenção das equações de movimento para o OHC é a construção da dinâmica estroboscópica: o mapa não linear do OHC acima representa a evolução dos pontos no espaço de fase estendido (adição do tempo como coordenada ao espaço de fase  $\Xi_{2n}$ ) calculados nas seções de Poincaré tomadas

em  $t = (n + 1)\tau$ . Uma descrição mais detalhada desse processo é encontrada em [42, 64, 96].

O comportamento do OHC, a partir de agora, entendido como mapa (1.94), é associado aos parâmetros  $\tau$ ,  $\omega$  e *K*. Concisamente, comentaremos as diferentes estruturas gerada no espaço de fase pelo mapa do OHC como função destas quantidades.

A primeira característica importante é a presença de duas escalas temporais diferentes: uma determinada pelo período do chute, *τ*, e a outra, pela frequência do oscilador. A razão entre as frequências do oscilador,  $\omega$ , e do chute,  $\omega_c := 2\pi/\tau$ , determina a estrutura geométrica do espaço de fase.

No caso de uma raz˜ao irracional, apesar de n˜ao se tratar de um sistema KAM, manifesta características muito similares: o espaço de fase é folheado por toros não ressonantes envoltos por mares caóticos, a destruição dos toros é descrita por uma pequena modificação do Teorema de Poincaré-Birkhoff<sup>[42]</sup>.

Já no caso de uma razão racional, onde a frequência do chute é ressonante com a do oscilador, temos um espaço de fase dividido em células, formando redes periódicas ou quasiperiódicas imersas no espaço de fase caótico, por menor que seja a perturbação. Ambos os casos são tratados em [96, 42]; em [96] encontra-se um estudo do comportamento das ressonâncias do sistema e a precipitação do caos, tão bem como o surgimento das redes estocásticas; já  $\left[42\right]$  trata alguns casos particulares para o sistema OHC.

O valor de K determina a força dos chutes — a intensidade da não-linearidade. K é um parâmetro bifurcativo, ou seja, existe um transiente entre os regimes regular e caótico controlado por essa variável. Tais transições ocorrem em valores especiais dessa variável, em [96] são apresentados métodos para sua obtenção. Para os valores  $K \leq 1$  há caos, porém, não acentuado, os toros permanecem quase intocáveis, a intensidade dos chutes não afeta consideravelmente a dinâmica regular do sistema. Para valores  $K > 1$  as irregularidades começam a emergir no espaço de fase. Para valores próximos de  $K = 1.75$ , uma camada estocástica começa a ser formada entorno das separatrizes e se inicia o processo de difusão<sup>[96]</sup>. Para  $K = 2$ , a desordem já é acentuada no regime de caos fraco, que se caracteriza pela convivência de dinâmicas hiperbólicas e elípticas.

Nosso trabalho ficará restrito aos valores  $\omega \tau = \pi/3$ , ou seja, ao caso racional da razão entre as frequências<sup>10</sup> e  $K = 2$ . Um gráfico do espaço de fase, ou melhor, das seções estroboscópicas do OHC para estes parâmetros pode ser visto na figura 1.1. Note a estrutura organizada de células hexagonais que se repete em todo o espaço de fase.

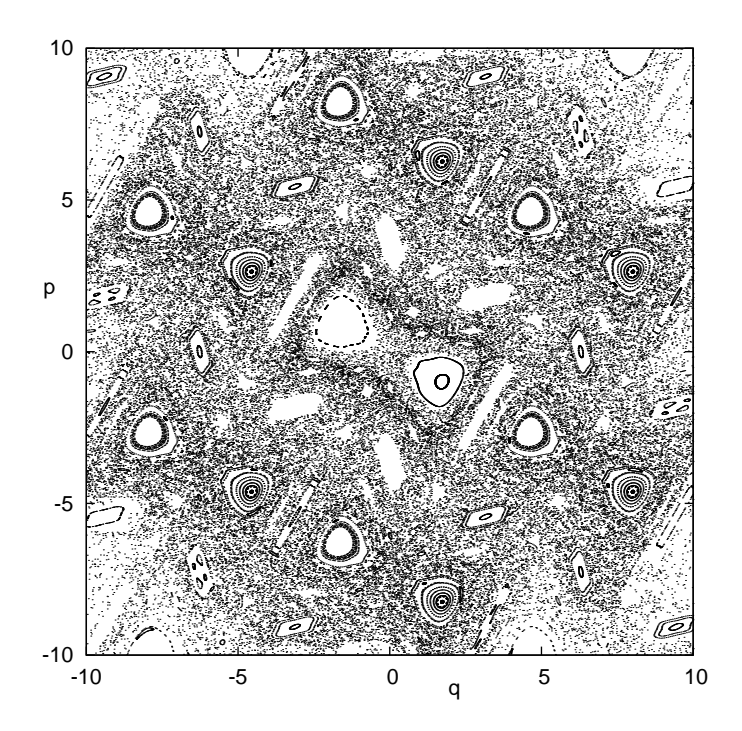

Figura 1.1: Espaço de Fase do OHC para  $K = 2e \omega \tau = \pi/3$ . Estes valores garantem a estrutura de uma rede celular hexagonal que se replica em todo o espaço de fase. Realizamos 500 interações do mapa para 40 condições iniciais escolhidas aleatoriamente.

 $10$ Referimos ao leitor interessado a tese de G. Kells<sup>[42]</sup> para o caso irracional, onde, características muito interessantes são analisadas, como por exemplo, a ocorrência de distintos comportamentos de difusão comparando-se a dinâmica clássica e quântica.

A dinâmica caótica gerada pelo mapa (1.94) possui três pontos fixos: dois elípticos simetricamente localizados em  $(-1.71, 0.99)$  e  $(1.71, -0.99)$  e um hiperbólico na origem<sup>11</sup>. A variedade instável do ponto hiperbólico na origem (determinada pela sucessiva aplicação do mapa do OHC a um pequeno segmento de reta localizado no eixo  $q$ ) é mostrada na figura 1.2. Também desenhamos a variedade estável deste mapa, obtida pela aplicação sucessiva do mapa inverso do OHC ao mesmo segmento de reta. A dobra da variedade indica a presença do ponto elíptico e ainda, nota-se claramente a formação de *pontos homoclínicos*, ou seja, o encontro da variedade instável com a estável — assinatura inata dos sistemas caóticos. A simetria de reflexão é latente nesta figura e ocorre devido à simetria do mapa OHC, pois,  $M_{\text{OHC}}(-z) = -M_{\text{OHC}}(z).$ 

Os autovetores da matriz jacobiana associados ao ponto hiperbólico, desenhados na figura 1.2, são  $v_{\lambda_1} \approx (0.99, 0.07)$  com autovalor  $\lambda_1 \approx 2.3$  e  $v_{\lambda_2} \approx (-0.43, 0.90)$ com  $\lambda_2 \approx 0.44$ , ou seja, uma direção de expansão e outra de contração respectivamente, onde  $\lambda_1 \lambda_2 = 1$ . Os pontos assinalados no gráfico correspondem às primeiras cáusticas<sup>12</sup> da variedade na representação de coordenadas e suas localizações no espaço de fase são dadas (aproximadamente até a segunda casa decimal) por (−2*.*62*,* 0*.*57) e (2*.*62*,* −0*.*57).

#### **Dinˆamica Quˆantica**

A quantização da dinâmica do oscilador harmônico chutado é realizada pela associação dos propagadores quânticos relativos aos mapas de chute e de rotação, este processo é garantido pela integração da equação de Schrödinger por um método estroboscópico similar ao que foi realizado no caso clássico $^{[6]}$ : primeiro integramos a equação entre dois instantes de tempo infinitesimalmente separados sob a ação exclusiva do termo de chute, após, evoluímos por um período  $\tau$  sob a dinâmica

 $^{11}\mathrm{Estes}$ são, de fato, os únicos pontos fixos. Na figura 1.1 as estruturas repetidas da rede são formadas em torno de pontos periódicos.

<sup>&</sup>lt;sup>12</sup>Vide seção 2.1.1. As cáusticas assinaladas na figura 1.2 são os pontos onde  $\frac{\partial p}{\partial q} \to \pm \infty$ .

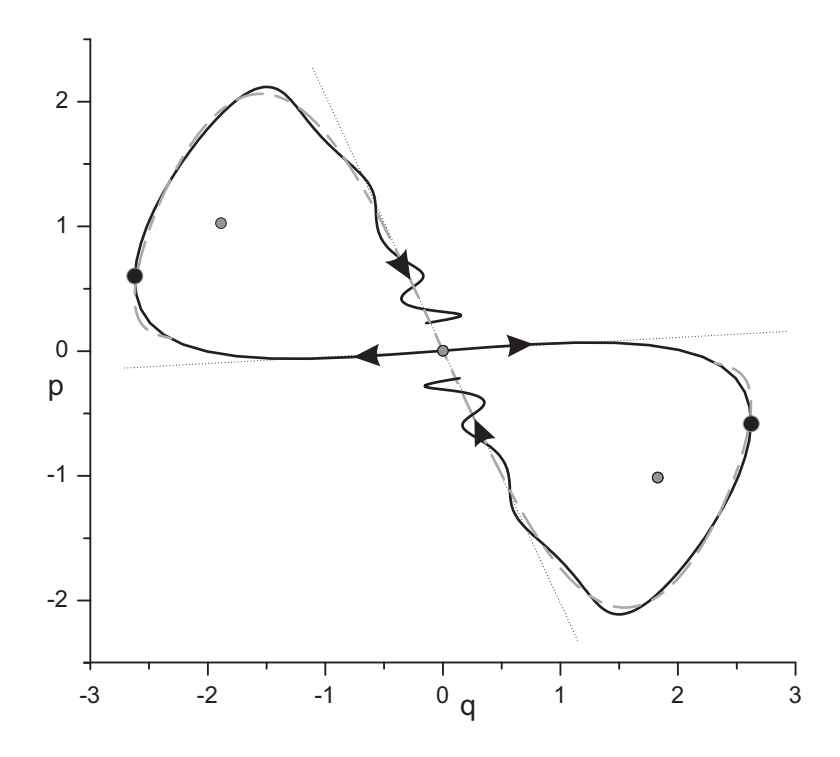

Figura 1.2: Variedades instável (curva preta sólida) e estável (curva cinza pontilhada) do mapa OHC. A direção dos autovetores do mapa linearizado é representada pelas setas e pelas retas pontilhadas. Os pontos assinalados correspondem às primeiras cáusticas da variedade (pretos) na representação de coordenadas e aos pontos fixos do mapa (cinza): dois elípticos e um hiperbólico na origem.

exclusiva do oscilador harmônico.

A hamiltoniana quantizada é escrita em termos dos operadores de posição,  $\hat{q}$ , e momento,  $\hat{p}$  já no novo sistema de unidades e o redimensionamento da constante de Planck $\hbar_{ef}$ também é levado em conta, porém, por uma questão de notação e simplicidade, a partir de agora, o denominaremos simplesmente de  $\hbar$ .

O propagador correspondente à evolução por um chute é dado por

$$
|\psi(\mathbf{t} + 1)\rangle = \hat{U}|\psi(\mathbf{t})\rangle \qquad \text{com} \qquad \hat{U} = \hat{M}_{\mathsf{S}_{\omega\tau}}\hat{C}(K), \tag{1.95}
$$

onde  $\hat{C}(K) := \exp\left[-\frac{i}{\hbar} K \cos(\hat{q})\right]$  e  $\hat{M}_{\mathsf{S}_{\omega\tau}}$  é o operador metaplético associado à matriz simplética  $S_{\omega\tau}$  em (1.11) e cujos elementos de matriz são dados em (1.42), enquanto que os elementos de  $\hat{C}(K)$  são calculados trivialmente:

$$
\langle q|\hat{C}(K)|\mathbf{q}\rangle = \exp\left[-\frac{i}{\hbar}K\cos(\mathbf{q})\right]\delta(q-\mathbf{q}).\tag{1.96}
$$

Em termos da função de onda podemos escrever a evolução estroboscópica (1.95) como

$$
\langle q|\psi(\mathbf{t}+1)\rangle := \psi^{\mathbf{t}+1}(q) = \int_{-\infty}^{+\infty} d\mathbf{q} \langle q|\hat{M}_{\mathbf{S}_{\omega\tau}}|\mathbf{q}\rangle \langle \mathbf{q}|\hat{C}(K)|\psi(\mathbf{t})\rangle.
$$
 (1.97)

A integral em (1.97) não possui função primitiva e para calculá-la apelamos para os m´etodos num´ericos. Dois poss´ıveis m´etodos podem ser eleitos: um trata da simples discretização da integral numa soma de Riemann e outro realiza a integração por meio de uma transformada de Fourier rápida (TRF); optamos pelo segundo devido às eficiências dos algoritmos utilizados para este tipo de cálculo numérico. No apêndice D encontra-se a implementação deste método; na seção D.3 mostramos como realizar a TRF para a propagação de uma função de onda via OHC, ou seja, como realizar a integral (1.97).

Antes de terminarmos a descrição do OHC, cabe comentar que esse sistema, além de representar a dinâmica de um íon em armadilhas, como já apresentado, primeiramente foi utilizado para descrever cargas se movendo num campo magn´etico estático conjuntamente com um campo elétrico perpendicular dependente no tempo e também serve de modelo para transporte eletrônico em "super-redes" semicondutoras; referências para estas aplicações estão dadas em [96] e [26].

## Capítulo 2

# Propagação WKB de Pacotes **Gaussianos**

"Ele não entende por que o verso tem sempre de subir para um tom de declamatório, por que n˜ao pode se contentar em acompanhar as flex˜oes de uma voz falando normalmente — na verdade, porque o verso tem de ser diferente da prosa."

(J.M. Coetzee, Juventude, 2002)

Apresentaremos aqui, o método semiclássico WKB dependente do tempo para propagarmos as funções de onda gaussianas. Adotamos, principalmente, o artigo de revisão de R. G. Littlejohn em [52] devido a sua clareza e a descrição geométrica sucinta utilizada na resolução das equações de Hamilton-Jacobi. Outra referência importante é de M. V. Berry e N. L. Balazs em [7] no contexo das funções de Wigner.

Na primeira parte, descrevemos como obter a solução da equação de Hamilton-Jacobi já direcionando para aplicação WKB. Depois, revisamos a dinâmica semiclássica comentando os entraves da aproximação devido às cáusticas no espaço de fase. Por fim apresentamos os resultados obtidos<sup>[55]</sup> para a propagação de estados coerentes.

## **2.1 Equa¸c˜ao de Hamilton-Jacobi**

O método criado por W. H. Hamilton, que consiste em descrever a ação do sistema em termos das coordenadas iniciais e finais de uma trajetória no espaço de fase, conduziu C.G.J. Jacobi a demonstrar que a solução da equação que leva o nome dos dois é equivalente a evolução das trajetórias obtidas por meio das equações dinâmicas de Hamilton<sup>[47]</sup> — este resultado é conhecido como Teorema de Jacobi<sup>[2]</sup>.

A evolução temporal de superfícies lagrangianas no espaço de fase, regida pela equação de Hamilton-Jacobi, aprimorou o estudo da dinâmica clássica e representou uma mudança conceitual importante. A partir desse novo conceito, Hamilton estabeleceu a analogia ótico-mecânica que mais tarde se tornaria peça fundamental no desenvolvimento da mecânica quântica, foi por meio dessa analogia que E. Schrödinger deduzia a principal equação da mecânica quântica.

Nos livros de macânica clássica encontram-se os métodos para chegarmos a dita equação:

$$
H\left(q, \frac{\partial S}{\partial q}, t\right) + \frac{\partial S}{\partial t} = 0 \quad \text{onde} \quad p = \frac{\partial S}{\partial q}.
$$
 (2.1)

Referênciamos ao leitor, os livros [2, 47, 44]. O último merece destaque pela elegância.

#### **2.1.1 Variedades Lagrangianas**

O conceito de variedades lagrangianas é fundamental na descrição de Hamilton-Jacobi, as ações evoluídas por esta equação são funções geratrizes de variedades deste tipo. Definimos uma variedade lagrangiana como sendo uma superfície *n* dimensional,  $\mathcal{L}$ , imersa no espaço de fase  $2n$ -dimensional, de forma que em qualquer ponto  $(q, p)$  de  $\mathcal{L}$ , o produto simplético, eq. (1.1), entre quaisquer dois vetores tangentes à superfície neste ponto, *e.g.*,  $δz<sub>a</sub>$  e  $δz<sub>b</sub>$ , é zero. Ou seja,

$$
\delta z_a \wedge \delta z_b := \mathsf{J} \delta z_a \cdot \delta z_b = 0.
$$

Num espaço de fase de dimensão (par) qualquer, as superfícies definidas pelos planos coordenados, *i.e.*, hiperplanos determinados por uma das variáveis constantes, são lagrangianos, pois que, nestes planos  $\delta q$  ou  $\delta p$  é zero para os dois vetores  $\delta z_a$  e  $\delta z_b$ . Qualquer superfície unidimensional num espaço de fase bidimensional é lagrangiana, dado que em qualquer ponto dessas curvas, dois vetores tangentes são paralelos.

Definimos um circuito redutível nesta superfície como um circuito que pode ser reduzido a um ponto por uma transformação contínua<sup>[69, 8]</sup>. Como exemplo, para um toro, os circuitos redutíveis são todos aqueles que não circundam nenhum dos seus buracos, circuitos que envolvem um dos buracos são chamados de irredutíveis. Para circuitos redutíveis nessas superfícies

$$
\oint_{\gamma} p(q) \cdot dq = 0, \text{ se } \gamma \text{ é redutível.}
$$

Para um irredutível, esta integral não é nula e no caso dos toros invariantes de um sistema integrável, define a transformação canônica para a variável de ação *I*. Podese mostrar $[2, 52]$  o resultado acima formalmente, utilizando o Teorema de Stokes.

Notemos agora que esta última equação define uma função potencial,

$$
S(q) = S_0(q_0) + \int_{q_0}^{q} p(q') \cdot dq', \qquad (2.2)
$$

onde o ponto  $q_0$  é um ponto qualquer do espaço configuracional.

O que até aqui foi descrito contou com a unicidade da função  $p(q) = \frac{\partial S}{\partial q}$  que, a princípio, pode ser invertida e resultar na função  $q(p)$ . Nos casos onde det  $\frac{dp}{dq}$ diverge, essa inversão não pode ser realizada e a ação não pode ter a forma simples (2.2). Os pontos onde esse determinante diverge s˜ao conhecidos como singulares e sua projeção no espaço configuracional são *cáusticas*. A ordem de uma cáustica é definida como a nulidade<sup>1</sup> de  $\frac{dq}{dp}$ , quando todos os autovalores são zero, esse ponto é uma cáustica de ordem máxima, *n*, e recebe o nome de foco.

Na presença de cáusticas a função  $p(q)$  é multivalorada e, como dito, não pode ser invertida. O que pode ser feito é dividir a superfície lagrangiana em ramos, cujas fronteiras são as superfícies singulares. A equação (2.2) deve ser substituída por

$$
S_j(q) = S_0(q_0) + \int_{q_0}^{q} p_j(q) \cdot dq, \qquad (2.3)
$$

 $1$ Nulidade é a dimensão do espaço nulo de um operador ou o número de autovalores nulos da matriz do operador.

onde o índice *j* indica o ramo específico da função  $p(q)$ . No caso de um oscilador unidimensional  $p(q) = \pm \sqrt{2mE - V(q)}$ , as cáusticas são os pontos de retorno no espaço de fase que dividem os ramos  $p_{\pm}(q)$ ; para sistemas com mais de um grau de liberdade, em geral, as cáusticas não ocorrem nos pontos de retorno.

Sob uma transformação canônica,  $X(x)=(Q(q,p),P(q,p))$ , escrevemos para uma ação em função de novas coordenadas

$$
\widetilde{S}(Q) = \widetilde{S}_0(Q_0) + \int_{Q_0}^{Q} P(Q') \cdot dQ'.
$$

Uma transformação canônica trivial, que corresponde a uma rotação de  $\pi/2$  no espaço de fase<sup>2</sup>, troca os papéis de  $q$  com  $p$ ; para isto, basta considerar as novas variáveis como  $(Q, P)=(p, -q)$ e desse modo, a ação fica determinada por

$$
\widetilde{S}(p) = \widetilde{S}_0(p_0) - \int_{p_0}^p q(p') \cdot dp'.
$$

As duas ações,  $S(q)$  e  $\widetilde{S}(p)$ , são relacionadas por uma transformada de Legendre,

$$
\widetilde{S}(p) = S(q) - q \cdot p + q_0 \cdot p_0,\tag{2.4}
$$

como pode ser apreendido da relação das áreas da figura 2.1.

As singularidades da variedade lagrangianas ocorrem nos pontos onde det  $\frac{dq}{dp} = 0$ ; num novo conjunto de coordenadas canônico, elas ocorrerão em det $\frac{dQ}{dP}=0$ e nada nos garante que as estas singularidades estarão nos mesmos pontos da variedade, ou seja, o conceito de cáustica é dependente da representação, mesmo sendo o conceito de variedade lagrangiana independente das coordenadas canˆonicas escolhidas [52, 2]. Como exemplo, retornemos ao caso do oscilador unidimensional: como foi dito, na representação *q* as cáusticas são os pontos de retorno (onde  $\frac{dq}{dp} = 0$ ), mas se realizarmos a transformação que troca  $(q, p)$  por  $(p, -q)$ , as cáusticas serão os pontos onde  $\frac{dp}{dq} = 0$  ou  $\frac{dq}{dp} \to \infty$ .

<sup>&</sup>lt;sup>2</sup>Esta rotação é representada pela aplicação da matriz J de (1.2) no vetor  $(q, p)$ .

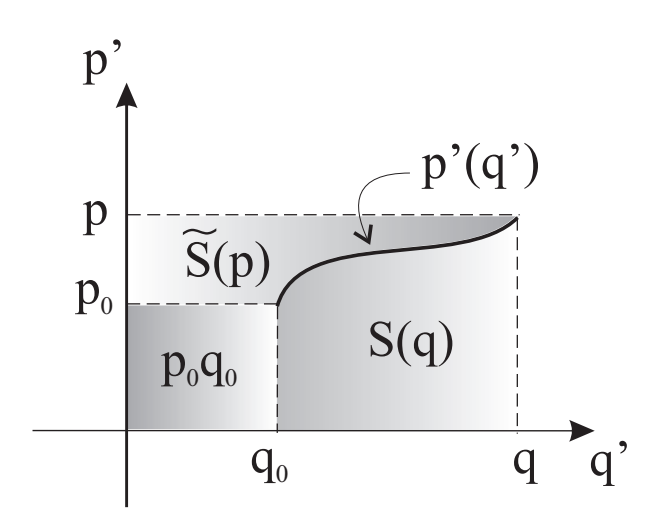

Figura 2.1: Relação gráfica da transformada de Legendre entre as ações  $\widetilde{S}(p)$  e  $S(q)$ .

## **2.1.2 Fun¸c˜ao Principal de Hamilton**

Dado um conjunto de pontos iniciais, ou melhor, uma variedade lagrangiana inicial, utilizamos as equações de Hamilton para descobrir qual a trajetória de cada um desses pontos; agora vamos determinar como evolui a função geratriz da variedade lagrangiana inicial. Ou seja, partimos para evoluir funções cujo gradiente indica qual a direção da trajetória de uma partícula.

Supomos que a variedade inicial no instante  $t = t'$ ,  $\mathcal{L}'(q', p', t')$ , não contém cáusticas<sup>3</sup>. Aqui faremos uma pequena mudança de notação, a função geratriz dessa variedade lagrangiana será escrita como  $S(q', t')$ . Cada ponto  $(p', q')$  dessa variedade evolui, segundo as equações de Hamilton, num outro ponto definido por  $(p'', q'')$  num instante  $t''$ , formando outro conjunto denominado de  $\mathcal{L}''(q'', p'', t'')$ . Como a evolução hamiltoniana preserva o produto simplético, *cf.* seção 1.1.2, ou seja, a evolução temporal é uma transformação canônica, então,  $\mathcal{L}''$  também será lagrangiana.

Sabemos que a equação que governa a evolução de ações como funções de coorde-

 ${}^{3}E$  se contiver, sempre podemos dividi-la em ramos livres de cáusticas e propagar cada ramo separadamente, isto é o que Berry faz desde o início em [8].

nadas é a equação de Hamilton-Jacobi. A solução para a função geratriz de  $S(q'', t'')$ deve satisfazer a equação (2.1) e a condição inicial  $S(x'', t'') = S(x', t')$  para  $t'' = t'$ . Segundo Berry em [8], a solução pode ser obtida pelo método das características e  $\acute{\text{e}}$  dada por

$$
S(q'', t'') = S(q', t') + \int_{\Gamma} (p \cdot dq - H \, dt), \tag{2.5}
$$

onde  $S(q', t')$  é dada por (2.2). A integral no tempo é a função principal de Hamilton, cuja integração é realizada ao longo da trajetória Γ que evolui o ponto  $(p', q', t')$  em  $(p'', q'', t'').$ 

Utilizando o teorema de Poincaré-Cartan<sup>[2, 69]</sup>, pode-se encontrar outro modo de representar a solução  $(2.5)$ . Este teorema estabelece que a integral num caminho fechado,  $\Omega$ , da ação completa,  $p \cdot dq - Hdt$ , no espaço de fase estendido é nula, ou seja,

$$
\oint_{\Omega} (p \cdot dq - H dt) = 0.
$$

Um caminho apropriado para nossos propósitos foi desenhado no espaço de fase estendido da figura 2.2. Este caminho corresponde a

$$
\Omega = \gamma \cup \Gamma \cup (-\sigma) \cup (-C_0),
$$

onde (*i*)  $\gamma$  é um caminho na seção  $t = t'$  constante que liga os pontos  $q_0$  e  $q'$ ; (*ii*) Γ  $\epsilon$  a trajetória que liga os pontos  $(q', p')$  e  $(q'', p'')$ ;  $(iii) \sigma \epsilon$  outro caminho a tempo constante, porém, na seção  $t = t''$ , unindo os pontos  $q_0$  e  $q''$ ; (*iv*)  $C_0$  é o caminho resultante da interseção do feixe de trajetórias que liga $\mathcal{L}'$ e $\mathcal{L}''$ com o plano  $q=q_0.$ 

Por meio do teorema de Poincaré-Cartan podemos escrever que

$$
\int_{\Gamma} (p \cdot dq - H dt) = -\int_{\gamma} p \cdot dq + \int_{C_0} H(q_0, p(q_0, t), t) dt + \int_{\sigma} p \cdot dq,
$$

de modo que a equação (2.5) pode ser reescrita como uma constante, mais a integral ao longo da variedade evoluída  $p(q, t)$  e a integral de uma hamiltoniana num plano

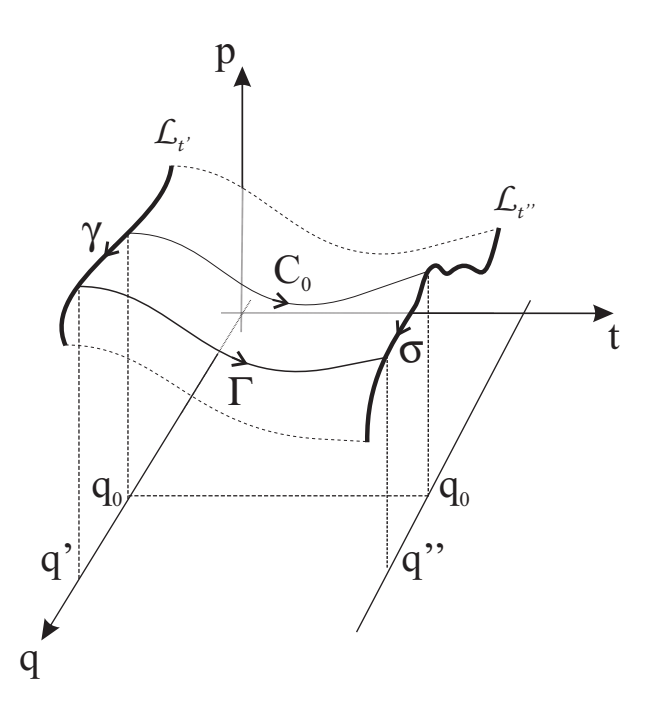

Figura 2.2: Circuito fechado no espaço de fase estendido.

de coordenada constante, ou seja,

$$
S(q'',t'') = S_0(q_0) + \int_{q_0}^{q''} p \cdot dq + \int_{t'}^{t''} H(q_0, p(q_0, t), t) dt.
$$
 (2.6)

Para nossos propósitos, esta forma é mais adequada do que as equações (2.5).

## 2.2 Função de Onda Semiclássica

No limite semiclássico da mecânica quântica esperamos que as influências de uma hamiltoniana caótica sobre um sistema quântico possam ser aparentes. Quando se diz do limite semiclássico, procuramos enfatizar comportamentos clássicos que s˜ao substratos do comportamento quˆantico, esse limite deve ser considerado como tomando a constante de Planck reduzida,  $\hbar$ , muito menor que ações típicas do sistema clássico.

Suponhamos que a função de onda quântica num instante de tempo inicial, *t*,

possa ser caracterizada por uma fase e uma amplitude, ou seja,

$$
\psi(q,t) = A(q,t) e^{\frac{i}{\hbar}S(q,t)}.
$$
\n(2.7)

Esta equação pode ser encarada como uma solução genuína da equação de Schrödinger. Portanto, colocando essa função nesta equação, calculando as derivadas parciais e re-arrumando os termos em ordem de potências de  $\hbar$ , obtemos

$$
\left[\frac{\partial S}{\partial t} + \frac{1}{2m} \left(\frac{\partial S}{\partial q}\right)^2 + V(q, t)\right] - i\hbar \left[\frac{\partial A}{\partial t} + \frac{1}{m} \frac{\partial A}{\partial q} \cdot \frac{\partial S}{\partial q} + \frac{A}{2m} \frac{\partial^2 S}{\partial q^2}\right] - \frac{\hbar^2}{2m} \frac{\partial^2 A}{\partial q^2} = 0.
$$
 (2.8)

No limite  $\hbar \to 0$ , o último termo de potência  $\hbar^2$  pode ser desprezado. O primeiro termo é reconhecido como a equação de Hamilton-Jacobi (2.1). O termo em ordem de  $\hbar^1$  é uma equação que pode ser transformada numa equação de transporte para a densidade de probabilidade |*A*(*q, t*)| <sup>2</sup>, basta que multipliquemos este termo por *A*<sup>∗</sup> e somemos o resultado obtido com seu complexo conjugado, assim obtendo

$$
\frac{\partial}{\partial t}|A(q,t)|^2 + \frac{1}{m}\frac{\partial}{\partial q} \cdot \left(\frac{\partial S}{\partial q}|A(q,t)|^2\right) = 0.
$$
\n(2.9)

Para resolvermos o problema da propagação de uma função de onda semiclássica devemos então resolver as duas equações mencionadas no parágrafo anterior. A equação de Hamilton-Jacobi está resolvida na seção 2.1.2. A equação (2.9), como dito, é uma equação de transporte com a densidade de probabilidade dada por  $\rho(q,t) = |A(q,t)|^2$  e a corrente  $j := \frac{1}{m}$  $\frac{\partial S}{\partial q}$ ρ. Podemos obter sua solução diretamente considerando uma dinâmica de probabilidade governada pela mudança de variáveis  $(q', t') \rightarrow (q'', t'')$  que corresponde à evolução temporal hamiltoniana. Ou seja,

$$
\rho(q'',t'') = \int \delta(q'' - q'(t',t'',q'')) \,\delta(t'' - t') \,\rho(q',t') \,dt'dq',
$$

que é equivalente a  $\rho(q'', t'')dq'' = \rho(q', t')dq'$ . Este processo de obtenção da solução para a densidade de probabilidade está descrito em [24, 89]. Ainda, se escrevermos que  $\rho(q,t) = |A(q,t)|^2$ , obtemos a solução para a função  $A(q,t)$ :

$$
A(q'',t'') = A(q',t') \left| \det \frac{\partial q'}{\partial q''} \right|^{\frac{1}{2}}.
$$
 (2.10)

Com as equações  $(2.10)$  e  $(2.1)$  resolvemos completamente a propagação semiclássica da função de onda (2.7) como uma aproximação com correções em termos da ordem de  $\hbar^2$ .

## 2.2.1 Fase Estacionária e Representação de Momentos

O método da fase estacionária consiste em obter soluções assintóticas para integrais do tipo

$$
I := \lim_{\omega \to \infty} \int_{a}^{b} f(z) e^{i\omega \phi(z)} dz.
$$

Nesse limite, o integrando é altamente oscilatório e pequenas variações de  $\phi(z)$  provocam grandes variações no integrando. As contribuições das oscilações são canceladas, por um lado, devido à simetria de paridade das funções oscilatórias e por outro, por causa da finura dessas oscilações. As únicas contribuições relevantes para a integral são aquelas calculadas no entorno de um ponto onde a fase seja estacionária, isto é,  $\phi'(z) = 0$ . Ao redor de um ponto  $z_0$  que satisfaça essa condição, dito ponto de fase estacionária, a fase  $\phi(z)$  varia lentamente. Portanto, aproximamos a integral por

$$
I \approx \sum_{i=1}^n e^{i\omega \phi(z_0^i)} \int_a^b f(z) e^{i\omega \phi''(z_0^i)(z-z_0^i)^2} dz,
$$

onde  $a > z_0^i > b$  são o *n* pontos satisfazendo  $\phi'(z_0^i) = 0$ . Se além disso pudermos contar com o bom comportamento de $f(z)$ na vizinhança dos pontos  $z^i_0$ esta função pode ser avaliada apenas nestes pontos e retirada da integral, tornando o integrando uma gaussiana complexa, que pode ser realizada pelas regras do apêndice A. Mais detalhes sobre este método e suas aplicações em mecânica semiclássica estão muito bem descritos em [58].

Em mecânica quântica, a transformada de Fourier faz o tráfego entre as representações de momentos e coordenadas; no caso clássico, as ações em coordenadas e em momentos são ligadas por uma transformada de Legendre. Não é surpresa que
num limite semiclássico essas duas transformadas estejam intimamente relacionadas, nesta seção mostraremos que essa relação se revela por meio do método da fase estacionária.

A transformada de Fourier de uma função de onda semiclássica na representação de coordenadas,  $\psi(q', t')$ , escrita na forma  $(2.7)$  é dada por meio da equação abaixo:

$$
\widetilde{\psi}(p,t') = \left(\frac{1}{2\pi\hbar}\right)^{\frac{n}{2}} \int\limits_{-\infty}^{+\infty} A(q',t') \ e^{\frac{i}{\hbar}S(q',t') - \frac{i}{\hbar}p \cdot q'} \, dq'. \tag{2.11}
$$

No limite  $\hbar \rightarrow 0$ , esta integral pode ser resolvida pelo método descrito: a contribuição predominante vem dos pontos que são solução da equação

$$
\frac{\partial}{\partial q'} \left[ S(q', t') - p \cdot q' \right] = 0,\tag{2.12}
$$

tendo em vista a equação que define  $S(q', t')$ , eq.  $(2.2)$ , obtemos, pela regra de derivação de Leibniz, a condição  $p(q') = \frac{\partial S}{\partial q}$  $|_{q=q'} =: p'.$  Isto indica que o ponto de fase estacionária é o ponto  $q'$  sobre a variedade lagrangiana  $p(q)$ . Se p for uma função unívoca de  $q'$ , esta relação pode ser invertida encontrado o ponto de fase estacionária dado por  $q' = q(p')$ . Ou seja, a integral em  $dq'$  que tem p como um parâmetro (para cada *p* no lado esquerdo da eq.  $(2.11)$ , temos um ponto  $q = q(p')$  no lado direito) e pode ser aproximada por uma integral gaussiana com a fase aproximada em Taylor, até segunda ordem, em torno do ponto de fase estacionária, assim,

$$
S(q',t') - p \cdot q' \approx S(q',t') + \frac{1}{2} \frac{\partial^2 S}{\partial q^2} \bigg|_{q=q(p')} (q'-q(p'))^2 - p' \cdot q(p').
$$

Como os pontos de fase estacionária são os únicos pontos relevantes para a integral, o único valor da função  $A(q', t')$  que também contribuirá é  $A(q' = q(p'), t')$ , assim a integral se torna

$$
\widetilde{\psi}(p,t') = A(q(p'),t') e^{\left[\frac{i}{h}S(q(p'),t') - p \cdot q(p')\right]} \int_{-\infty}^{+\infty} dq' e^{\frac{i}{2h}(q'-q(p'))^2 \frac{\partial^2 S}{\partial q^2}\big|_{q=q(p')}}.
$$

Levando em conta as regras de integração do Apêndice A e o fato de que  $\frac{\partial^2 S}{\partial q^2} = \frac{\partial p}{\partial q}$ , então a última integral rende o seguinte resultado:

$$
\psi(p',t') = A(p',t') e^{\frac{i}{\hbar}\widetilde{S}(p',t') + \frac{i\pi}{4}\text{Sn}\left(\frac{\partial p'}{\partial q'}\right)},\tag{2.13}
$$

com

$$
A(p',t') := A(q',t') \left| \det \frac{\partial p'}{\partial q'} \right|^{-\frac{1}{2}},\tag{2.14}
$$

o que mostra que a amplitude em momentos não é nada além do que uma solução de uma equação de transporte idêntica à encontrada na equação (2.10).

A fase da exponencial em  $(2.13)$  é a transformada de Legendre da ação em coordenadas: isto demonstra a união entre transformadas de Fourier quânticas e de Legendre clássicas no limite semiclássico.

## 2.2.2 Cáusticas e Índices de Maslov

A resolução das equações semiclássicas para  $\psi(q, t)$  não levou em consideração a possibilidade de existirem cáusticas no espaço de fase, nesta seção mostraremos como incluir estes elementos na teoria WKB e ainda reescrever a função de onda semiclássica final para o caso geral.

Vamos analisar o caso de uma função de onda semiclássica apoiada em uma variedade lagrangiana sem cáusticas que pela evolução hamiltoniana se torna uma variedade com estas singularidades. Suporemos que as cáusticas de momento e posição não coincidam pontualmente, caso contrário, a demonstração da fórmula final WKB incluindo cáusticas ainda é possível, só demanda um pouco mais de trabalho técnico que consiste em determinar uma representação mista de *q* e *p* ausente de cáusticas $[52]$ , neste caso o leitor interessado pode procurar essa demonstração no livro de V.P. Maslov e M.V. Fedoriuk<sup>[58]</sup>.

Nas cáusticas, a amplitude da função de onda semiclássica da eq. (2.10) diverge, pois que, nestes pontos det (*∂q'*/*∂q''*) → ∞, tal como  $\frac{\partial p''}{\partial q''}$ , porém, a função de onda na representação de momentos deve ser contínua, já que na região das cáusticas de posição não existem cáusticas de momento. O método utilizado para obtenção do índice de Maslov<sup>4</sup> que é o objeto necessário para unir os ramos das funções de onda quando a variedade lagrangiana atravessa uma cáustica será descrito abaixo e pode ser acompanhado no diagrama da figura 2.3.

$$
\psi(q',t') = A' e^{\frac{i}{\hbar}S'} \qquad \xrightarrow{\text{WKB}} \psi(q'',t'') = \sum_{\nu} A''_{\nu} e^{\frac{i}{\hbar}S''_{\nu} - \frac{i\pi}{2}\mu_{\nu}}
$$
\n
$$
\text{Tr. F.} \int_{\tilde{V}} \text{F.E.} \qquad \text{Tr. F.} \int_{\tilde{V}} \text{F.E.}
$$
\n
$$
\widetilde{\psi}(p',t') = \widetilde{A}' e^{\frac{i}{\hbar}\widetilde{S}' + \frac{i\pi}{4} \text{Sn}\left(\frac{\partial p'}{\partial q'}\right)} \xrightarrow{\text{WKB}} \widetilde{\psi}(p'',t'') = \widetilde{A}'' e^{\frac{i}{\hbar}\widetilde{S}''}
$$

Figura 2.3: Diagrama esquemático do processo de obtenção do índice de Maslov. Utilizamos as abreviações T.F. para transformada de Fourier, F.E. para fase estacionária. A sigla WKB indica que o estado foi evoluído por meio de uma dinâmica de mesmo nome por um intervalo de tempo  $\Delta t = t'' - t'.$ 

- 1. Inicialmente começamos na representação de coordenadas correspondente à variedade inicial em  $t = t'$ . Como a variedade inicial não possui cáusticas, a função de onda é descrita por um único ramo, eq.  $(2.7)$ .
- 2. Mudamos a representação da função de onda para a de momento utilizando uma transformada de Fourier e realizamos a integral por meio de uma fase estacionária, como descrito na seção 2.2.1, obtendo a função de onda  $(2.13)$ .
- 3. A variedade evoluída possui cáusticas de posição, mas não apresenta cáusticas de momento em seu entorno, por isto, nesta região, a evolução WKB de  $\widetilde{\psi}(p',t')$

 $40$  Método aqui descrito só difere do método apresentado em [52] pela representação inicial escolhida, lá a função inicial se encontra na representação de momentos, enquanto aqui ela estará em coordenadas. Optamos por um método distinto devido à conveniência para nossos resultados. Cabe enfatizar que no artigo [52] um erro tipográfico no exemplo final do artigo acarreta algumas confusões com respeito à obtenção do índice de Maslov.

gera a função

$$
\widetilde{\psi}(p'',t'')=\widetilde{A}(p'',t'')\operatorname{e}^{\frac{i}{\hbar}\widetilde{S}(p'',t'')+\frac{i\pi}{4}\mathrm{Sn}\left(\frac{\partial p'}{\partial q'}\right)}
$$

onde

$$
\widetilde{A}(p'',t'') = \widetilde{A}(p',t') \left| \det \frac{\partial p'}{\partial p''} \right|^{\frac{1}{2}} \quad \text{e} \quad \widetilde{S}(p'',t'') = S(p',t') - \int_{\Gamma} (p \cdot dq + H dt).
$$

4. Para transformar a função evoluída de momentos para coordenadas, realizamos mais uma transformada de Fourier inversa, sendo que agora, a presença da cáustica determina mais de um ponto de fase estacionária:

A transformada de Fourier é escrita como

$$
\psi(q'',t'') = \left(\frac{1}{2\pi\hbar}\right)^{\frac{n}{2}} e^{\frac{i\pi}{4}S_n\left(\frac{\partial p'}{\partial q'}\right)} \int\limits_{-\infty}^{+\infty} \widetilde{\psi}(p'',t'') e^{\frac{i}{\hbar}p''\cdot q''} dp''.
$$

A condição de fase estacionária,

$$
\frac{\partial}{\partial p''}\left[\widetilde{S}(p'',t'')+p''\cdot q''\right]=0,
$$

gera a função  $q'' = -\frac{\partial S}{\partial p''}$  que pela regra de derivação de Leibniz dá  $q'' = q(p'')$ . Como estamos em uma região onde há presença de cáusticas e por isso mais de um ramo, obtemos que os pontos de fase estacionária são denominados  $p''_{\nu} := p(q''_{\nu})$ , onde o valor máximo de  $\nu$  é o número de pontos estacionários. Expandimos a fase em série de Taylor em torno destes pontos e consideramos que a amplitude é constante em torno destes, de modo que  $\widetilde{A}(p'',t'') = \widetilde{A}(p''_v,t'')$ pode ser retirado da integral. Realizando a integração segundo o critério do apêndice A, obtemos a função de onda

$$
\psi(q'',t'') = \sum_{\nu} A_{\nu}(q'',t'') e^{\frac{i}{\hbar}S_{\nu}(q'',t'') - \frac{i\pi}{2}\mu_{\nu}}, \qquad (2.15)
$$

onde

$$
\mu_{\nu} := \frac{1}{2} \left[ \text{Sn} \left( \frac{\partial q''}{\partial p''} \right) \Big|_{p=p_{\nu}} - \text{ Sn} \left( \frac{\partial p'}{\partial q'} \right) \right].
$$

O índice de Maslov é a denominação de

$$
\Delta \mu := \mu_{\nu+1} - \mu_{\nu} = \text{Sn}\left(\frac{\partial q''}{\partial p''}\right)\Big|_{p=p_{\nu+1}} - \text{ Sn}\left(\frac{\partial q''}{\partial p''}\right)\Big|_{p=p_{\nu}}
$$

e considera apenas a variação dos índices  $\mu_{\nu}$ , ou a defasagem entre os dois ramos, ao se atravessar uma cáustica. Um modo de obter diretamente o índice de Maslov é considerá-lo não como uma função da variedade lagrangiana, mas sim, como função das trajetórias e nesse caso, o índice  $\mu_\nu$ é chamada de índice de Morse. Littlejohn em [52] mostra como calcular o índice de Morse. De certo, há alguma confusão na literatura com a nomeação destes índices.

# **2.3 Propaga¸c˜ao Linear de Gaussianas**

A teoria WKB dependente do tempo descrita nas seções anteriores servirá para propagar um pacote gaussiano apoiado numa superfície lagrangiana no espaço de fase, *i.e.*, cuja a fase esteja relacionada com uma variedade *p*(*q*) por meio de (2.2).

A estrutura semiclássica de propagação de um estado gaussiano, surpreendentemente, nunca havia sido estudada. Uma razão, ao menos, óbvia para isso é a natural e direta associação de estados coerentes do oscilador harmônico com as elipses do espaço de fase do oscilador clássico: este estado quando evoluído pela dinâmica de um oscilador quântico, tem seus centros, de momento e coordenadas, movimentando-se sobre os toros clássicos $[4, 71]$ .

### 2.3.1 Evolução Quântica

Na seção 1.4.2, definimos os estados coerentes gerais, apresentaremos aqui dois casos particulares destes estados que usaremos explicitamente nesta seção.

Um estado coerente redondo localizado na origem do espaço de fase é descrito pela equação  $(1.71)$  com  $W = I_n$ , *cf.* eq.  $(1.77)$ :

$$
\psi(q, t = t_0) := \langle q|0\rangle = \left(\frac{1}{2\pi\Delta q^2}\right)^{\frac{1}{4}} \exp\left(-\frac{q^2}{4\Delta q^2}\right),\tag{2.16}
$$

com largura igual a  $\Delta q = \sqrt{\hbar/2}$ . Como já dito, este estado é o estado fundamental de um oscilador harmônico com massa e frequência unitárias. Neste sistema de unidades, este pacote é dito redondo, pois que, garantido pelo princípio de incerteza de Heisenberg  $\Delta p = \Delta q$ .

A denominação "redondo" é um tanto patológica para o estado coerente, já que *p* e *q* possuem unidades distintas; a melhor definição que poderíamos dar para esta nomenclatura seria a de que um pacote gaussiano redondo é aquele que possui dispersões da ordem de  $\sqrt{\hbar}$  em comparação com escalas clássicas, ambas da ordem de *ħ*<sup>0</sup>, ou seja, Δ*p* ∼ Δ*q* ∼ √*ħ*. Quando tratarmos do exemplo não-linear, veremos que a associação do estado quântico a uma variedade do espaço de fase clássico implica num redimensionamento do sistema e, consequentemente, a definição para este termo se torna mais consistente, *cf.* seção 2.4.

A evolução temporal segundo a dinâmica do oscilador harmônico desse estado pode ser descrita pela ação de um operador metaplético associado a matriz simplética de rotação $\mathsf{S}_{\omega t}$ em (1.11), assim, de (1.79) com  $\xi=0,$  obtemos

$$
\langle q|\hat{M}_{\mathsf{S}_{\omega t}}|0\rangle = \left(\frac{1}{2\pi\Delta q^2}\right)^{\frac{1}{4}} \exp\left(-\frac{q^2}{4\Delta q^2} - i\frac{\omega\tau}{2}\right),\tag{2.17}
$$

e único efeito de uma rotação num pacote coerente redondo na origem é a adição de uma fase correspondente ao ângulo de rotação *ωτ*.

Consideramos, também, a rotação de um estado esticado no espaço de fase. Este estado pode ser representado por um operador metaplético, associado a matriz S*<sup>s</sup>* em (1.11), aplicado a um estado coerente redondo e, de acordo com (1.79) com *ξ* = 0, temos que

$$
\langle q|\hat{M}_{\mathsf{S}_s}|0\rangle = \left(\frac{1}{2\pi\Delta q_s^2}\right)^{\frac{1}{4}} \exp\left(-\frac{q^2}{4\Delta q_s^2}\right) \text{ com } \Delta q_s = \sqrt{\frac{\hbar}{2s}}, \ \Delta p_s = \sqrt{\frac{\hbar s}{2}}.\tag{2.18}
$$

A evolução de (2.18) será calculada como  $\langle q|\hat{M}_{\mathsf{S}_{rs}}|0\rangle$ , onde a matriz simplética  $S_{rs} := S_{\omega t} S_s$  é a composição de uma transformação canônica de esticamento seguida de uma rotação, ambas as matrizes estão descritas em  $(1.11)$ . De acordo com  $(1.79)$ 

com  $\xi = 0$ , então, escrevemos

$$
\langle q|\hat{M}_{\mathsf{S}_{rs}}|0\rangle = \left(\frac{1}{\pi\hbar}\right)^{\frac{1}{4}}\frac{1}{\sqrt{s^{-\frac{1}{2}}\cos\omega\tau + is^{\frac{1}{2}}\sin\omega\tau}}\exp\left[-\frac{q^2}{2\hbar}\left(\frac{s^{\frac{1}{2}}\cos\omega\tau + is^{-\frac{1}{2}}\sin\omega\tau}{s^{-\frac{1}{2}}\cos\omega\tau + is^{\frac{1}{2}}\sin\omega\tau}\right)\right].\tag{2.19}
$$

## **2.3.2 Propaga¸c˜ao WKB de Estados Coerentes**

Considerando o estado coerente circular, eq. (2.16), apoiado na variedade lagrangiana  $p(q) = 0$ , sua evolução por meio de um oscilador harmônico via método WKB pode ser calculada de acordo com as regras apresentadas nas seções precedentes. Sob a forma WKB, podemos identificar

$$
A(q',t') = \left(\frac{1}{2\pi\Delta q^2}\right)^{\frac{1}{4}} \exp\left(-\frac{q'^2}{4\Delta q^2}\right) \qquad e \qquad S(q',t') = 0. \tag{2.20}
$$

A variedade lagrangiana associada a este estado é tomada como  $p_0 = 0$  e a dinâmica hamiltoniana é dada por  $S_{\omega t}$  em (1.11).

Para a evolução da fase, primeiramente notamos que  $S(q', t') = 0$  na equação acima, garante que  $S_0(q_0) = 0$  em (2.2), pois, que  $p' = p_0 = 0$ . Integramos a equação  $(2.6)$  sob estas condições e encontramos que

$$
S(q'', t'') = -\text{tg}\omega(t'' - t') q''^2.
$$
 (2.21)

A amplitude final é calculada por meio de  $(2.10)$ , ou seja,

$$
\frac{\partial q'}{\partial q''} = \frac{1}{\cos \omega(t'' - t')} \Rightarrow A(q'', t'') = \left(\frac{1}{2\pi \Delta q^2}\right)^{\frac{1}{4}} \exp\left(-\frac{q'^2}{4\Delta q^2}\right) \left|\frac{1}{\cos \omega(t'' - t')}\right|^{\frac{1}{2}}.\tag{2.22}
$$

Identificando agora  $q''$  com  $q \text{ e } t'' - t'$  com  $t$ , obtemos,

$$
\psi(q,t) = \left(\frac{1}{\pi\hbar\cos^2\omega t}\right)^{\frac{1}{4}} \exp\left(-\frac{q^2}{2\hbar\cos^2\omega t} - \frac{i}{2\hbar}\mathrm{tg}\,\omega t\,q^2\right). \tag{2.23}
$$

Este estado WKB difere consideravelmente do estado quântico  $(2.17)$ . Observe a figura 2.4, na qual desenhamos os gráficos da parte real e imaginária das funções de onda das equações  $(2.17)$  e  $(2.23)$ .

O método WKB aqui descrito falha para a propagação de um pacote coerente redondo, dois fatos são responsáveis por essa discrepância: a simetria de rotação em

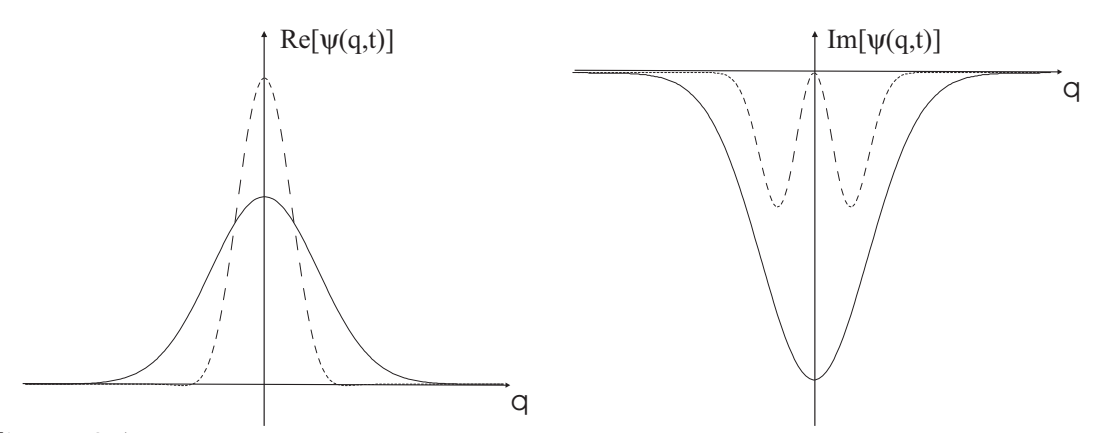

Figura 2.4: Funções de onda quântica e WKB para o pacote coerente redondo sob dinâmica do oscilador harmônico. O gráfico esquerdo (direito) corresponde à parte real (imaginária) das funções de onda WKB (linha pontilhada) e quântica (linha contínua). Nesta figura usamos os parâmetros com valores numéricos  $\hbar = 0.0128, \omega t = \frac{\pi}{3}$ .

torno da origem do pacote impede que o associemos à variedade lagrangiana  $p_0 = 0$ que supostamente o apoiaria e a aproximação realizada na eq. (2.8) não é legítima, isto é, para o estado coerente, o termo de ordem  $\hbar^2$  não pode ser desprezado, pois que,

$$
\lim_{\hbar \to 0} \frac{\hbar^2}{2m} \frac{\partial^2 A}{\partial q^2} \neq 0.
$$
\n(2.24)

O m´etodo correto para propagar tal pacote seria o WKB complexo que considera o estado inicial apoiado em um a variedade complexa[59].

A título de curiosidade, a não anulação do terceiro termo em  $(2.8)$  é responsável pela n˜ao-localidade do potencial quˆantico na interpreta¸c˜ao de Bohm-de Broglie da mecânica quântica $^{[4]}$ .

### **2.3.3 Propaga¸c˜ao WKB de Pacotes Esticados**

A simetria do pacote circular na origem torna sua associação com uma variedade lagrangiana dúbia. Um pacote esticado ao longo do eixo de posição quebra essa simetria e a associação de uma variedade lagrangiana  $p_0 = 0$  torna-se mais natural.

A propaga¸c˜ao WKB dependente do tempo do estado (2.18) segue a mesma

receita do estado redondo, rendendo um resultado muito parecido com (2.23):

$$
\psi(q,t) = \left(\frac{1}{2\pi\Delta q_s^2 \cos^2 \omega t}\right)^{\frac{1}{4}} \exp\left(-\frac{q^2}{4\Delta q_s^2 \cos^2 \omega t} - \frac{i}{2\hbar} t g \omega t \ q^2\right) \text{ com } \Delta q_s = \sqrt{\frac{\hbar}{2s}}.\tag{2.25}
$$

Como no caso do pacote circular, a equação  $(2.25)$  também difere consideravelmente da propagação quântica em  $(2.19)$ , porém, esta pode ser reescrita:

$$
\langle q|\hat{M}_{\mathsf{S}_{rs}}|0\rangle = \left(\frac{1}{2\pi\Delta q_s^2 \cos^2\omega t}\right)^{\frac{1}{4}} \frac{1}{\sqrt{1+is\t\operatorname{tg}\omega t}} \times \exp\left[-\frac{q^2}{4\Delta q_s^2 \cos^2\omega t} \left(1 - \frac{s^2 \operatorname{tg}^2 \omega t}{1+s^2 \operatorname{tg}^2 \omega t}\right) - i\frac{q^2}{2\hbar} \operatorname{tg}\omega t \left(1 - \frac{s^2 + s^2 \operatorname{tg}^2 \omega t}{1+s^2 \operatorname{tg}^2 \omega t}\right)\right].
$$
 (2.26)

Observamos que nos limites em que  $\hbar \to 0$  e  $s \ll 1$ , a largura  $\Delta q_s$  do pacote é finita e os termos em ordem  $s^2$  na equação acima podem ser desprezados, de modo que  $\langle q|\hat{M}_{\mathsf{S}_{rs}}|0\rangle \stackrel{s\ll1}{\longrightarrow} \psi(q,t)$  em (2.25).

Na figura 2.5 apresentamos quatro gráficos mostrando que a parte real da função de onda (2.26) converge para a parte real de (2.25) no limite  $s \ll 1$ . Mantendo  $\hbar$ constante, diminuímos *s* e consequentemente aumentamos  $\Delta q_s$ . Para o gráfico (a) temos que  $s = 1$  e  $\Delta q_s = 0.08$ , para (b)  $s = 0.5$  e  $\Delta q_s = 0.11$ , em (c)  $s = 0.25$  e  $\Delta q_s = 0.16$  e em (d)  $s = 0.00625$  e  $\Delta q_s = 0.32$ .

Para entender a convergência da função de onda (2.26) na (2.25) como função do parˆametro de esticamento, reescrevemos (2.26) da seguinte forma :

$$
\langle q|\hat{M}_{\mathsf{S}_{rs}}|0\rangle = \psi_{\mathrm{wkb}}(q,t)\, E(q,\hbar,s),
$$

onde  $\psi_{\text{wkb}}(q,t)$  se refere à equação (2.25) e

$$
E(q,\hbar,s)=\frac{1}{\sqrt{1+is\,\mathrm{tg}\,\omega t}}\,\,\mathrm{e}^{\frac{q^2}{4\Delta q^2\cos^2\omega t}\left(\frac{s^2\mathrm{tg}^2\omega t}{1+s^2\mathrm{tg}^2\omega t}\right)+i\,\frac{q^2}{2\hbar}\,\mathrm{tg}\omega t\left(\frac{s^2+s^2\mathrm{tg}^2\omega t}{1+s^2\mathrm{tg}^2\omega t}\right)}.
$$

Como já observado a cerca da eq.  $(2.26)$ , esta função tende a um no limite  $s \ll 1$ . Na figura 2.6 desenhamos a fase (gráfico  $(a)$ ) e a amplitude (gráfico  $(b)$ ) desta função para os valores  $1, 0.1, 0.01, 0.001$  de *s* e para  $h = 0.0128$ . Note que no gráfico (b) as linhas correspondentes a *s* = 0*.*01 e *s* = 0*.*001 coincidem, enquanto que para a

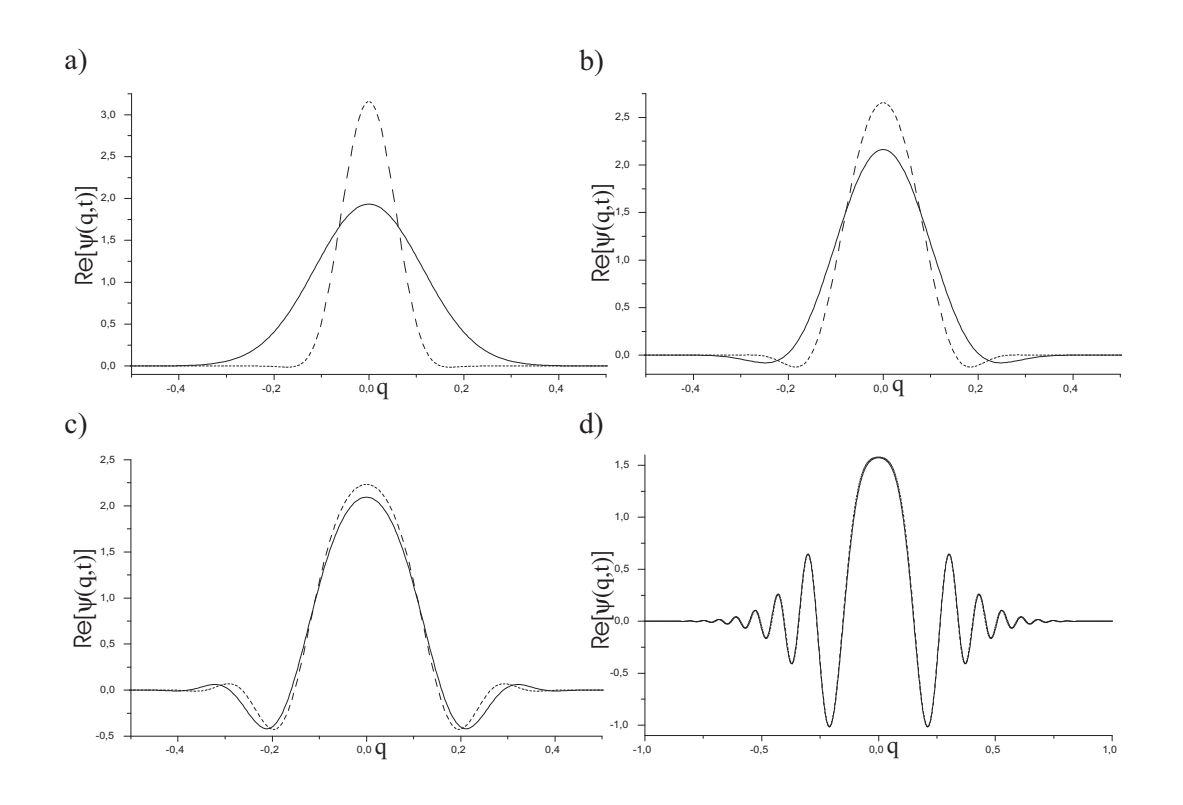

Figura 2.5: Partes reais das funções de onda quântica (linha contínua) e WKB (linha pontilhada) para pacotes coerentes esticados sob dinâmica do oscilador harmônico. Nesta figura usamos os parâmetros com valores numéricos  $\hbar = 0.0128$ ,  $\omega t = \frac{\pi}{3}$ ; (a)  $s = 1$ ; (b)  $s = 0.5$ ; (c)  $s = 0.25$ ; (d)  $s = 0.0625$ .

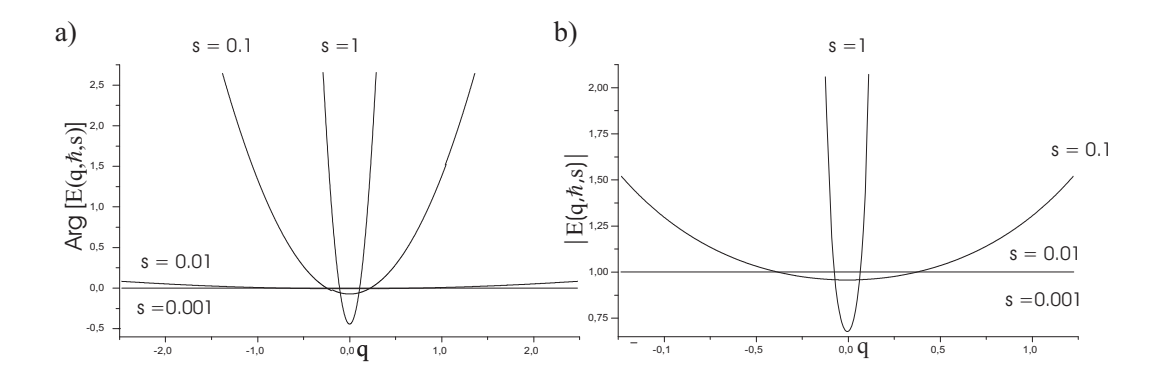

Figura 2.6: Função correspondente ao erro da aproximação da função de onda WKB pela função de onda quântica para os valores do parâmetro de esticamento mostrados nos gráficos. O gráfico (a) corresponde à fase da função e o (b) à amplitude. Nesta figura,  $\hbar = 0.0128, \omega t = \frac{\pi}{3}.$ 

fase isto n˜ao acontece, indicando que a fase converge mais lentamente com respeito à variação de *s* quando comparada com a amplitude.

Outra quantidade importante para analisar a convergência das duas funções de onda é o produto escalar entre elas. Calculando  $P(s) := \langle \psi_{\text{wkb}} | \hat{M}_{\mathsf{S}_{rs}} | 0 \rangle$ , obtemos que

$$
P(s) = \int_{-\infty}^{+\infty} \left| \psi_{\text{wk}}(q, t) \right|^2 E^*(q, \hbar, s) dq = \left[ 1 - i \frac{s}{2} \text{tg} \omega t \right]^{-\frac{1}{2}}.
$$

Esta função só depende de  $s$  e no limite  $s \ll 1$  tende para um, confirmando que neste limite as funções de onda convergem. No plano complexo, observamos o comportamento deste produto escalar na figura 2.7.

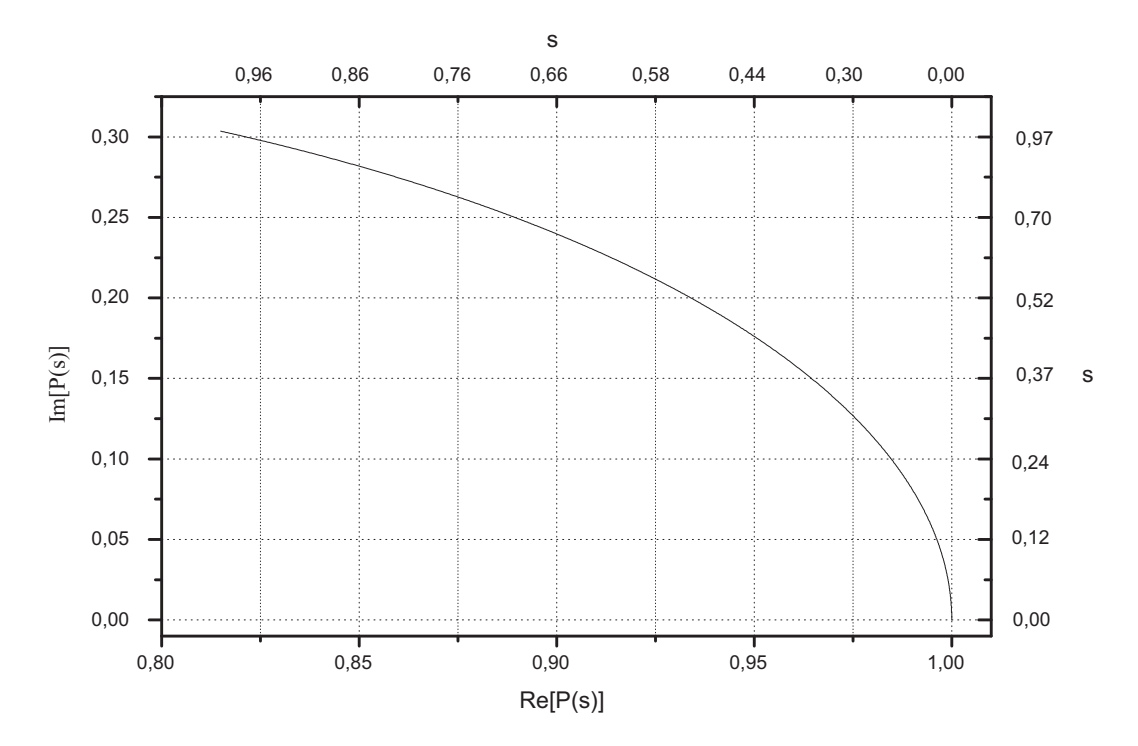

Figura 2.7: Produto escalar entre as funções de onda WKB e quântica como função do parâmetro de esticamento s. A variação de s corresponde ao intervalo  $(0, 1)$  e é mostrada nos eixos superior e esquerdo do gráfico. Nesta figura,  $\hbar = 0.0128, \omega t = \frac{\pi}{3}$ .

 $E$  por fim, o limite  $(2.24)$  é modificado para

$$
\lim_{\hbar, s \to 0} \frac{\hbar^2}{2m} \frac{\partial^2 A}{\partial q^2} = 0,
$$

e o terceiro termo da eq.  $(2.8)$  é de fato desprezível. Neste limite, a associação do pacote com a variedade lagrangiana  $p_0 = 0$  é legítima e o pacote pode ser propagado pelo método WKB.

# **2.4 Propaga¸c˜ao N˜ao-Linear de Pacotes Gaussianos**

Tudo o que foi apresentado até aqui corresponde à propagação de estados gaussianos sob a dinâmica linear do oscilador harmônico, nesta seção apresentaremos os resultados do método WKB para o caso de um oscilador harmônico chutado (OHC), ou seja, para um sistema cuja hamiltoniana gera equações de movimento n˜ao-lineares.

## 2.4.1 Propagação WKB do Pacote Circular

Propagaremos agora um pacote coerente via WKB sob a dinâmica o OHC, por´em, antes, vamos definir o que chamamos de pacote circular ou redondo com relação a este sistema. A mudança de variáveis que realizamos no sistema nãolinear (1.92) altera as larguras do estado coerente dado em  $(2.16)$  para<sup>5</sup>

$$
\Delta q = \frac{1}{k} \sqrt{\frac{\hbar_{ef}}{2}} \text{ e } \Delta p = \frac{m\omega}{k} \sqrt{\frac{\hbar_{ef}}{2}} \text{ com } \Delta q \Delta p = \frac{\hbar}{2},
$$

ou seja, mantemos o principio da incerteza, por´em reescalamos as larguras do pacote coerente; atribuir o epíteto redondo ao pacote, neste contexto, se torna mais razoável, já que agora, levamos em consideração as dimensões características do sistema e, assim, podemos utilizar a mesma definição para pacote redondo já comentada na seção  $1.4.2$ .

Consideremos um estado inicial coerente redondo dado pela equação (2.16) apoiado na variedade lagrangiana  $p = 0$ , a propagação WKB deste estado é realizada de acordo com os métodos descritos na seção 2.2.

 $^5$ Apenas na equação que segue, fazemos a distinção entre $\hbar$  e  $\hbar_{ef}$  . Após, voltamos a utilizar  $\hbar$ denotando a quantidade efetiva.

A variedade evoluída é obtida propagando-se a variedade inicial,  $p = 0$ , por meio do mapa clássico (1.94). Na figura 2.8, mostramos quatro variedades, cada uma correspondendo ao número de aplicações do mapa do OHC na reta  $p = 0$ : a linha vermelha representa a evolução de  $p = 0$  por uma aplicação do mapa OHC, enquanto a azul corresponde a duas aplicações, a verde a três e a violeta a quatro; a linha cinza representa a variedade instável do OHC da figura 1.2.

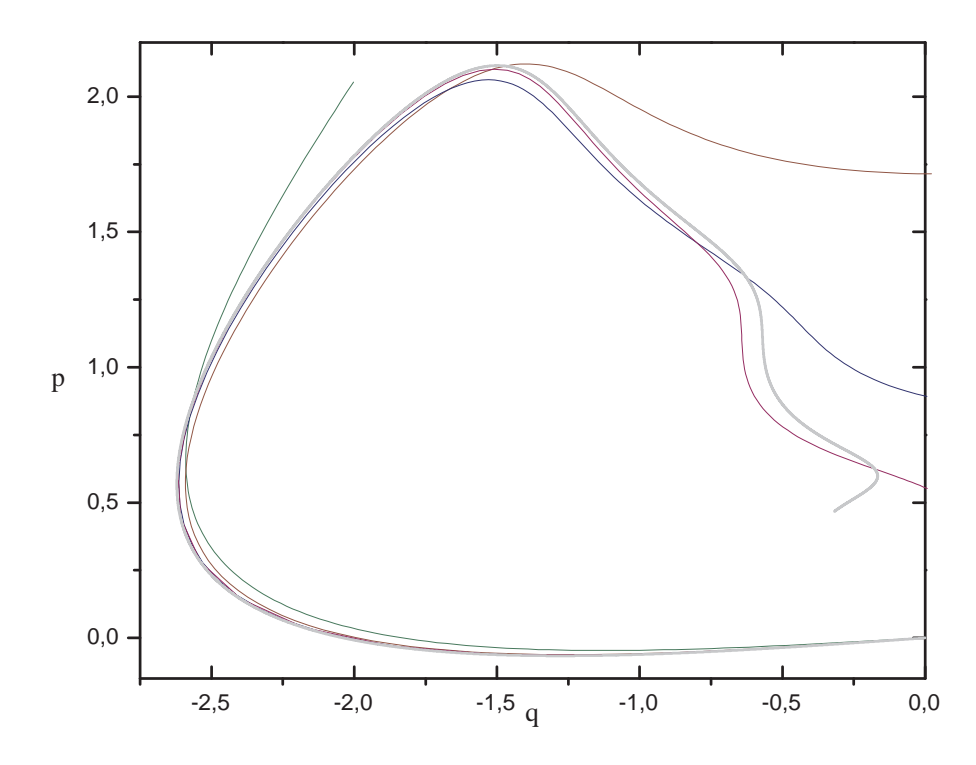

Figura 2.8: Evolução da variedade lagrangiana inicial  $p = 0$  de um até quatro aplicações do mapa OHC. As linhas verde, marrom, azul, violeta correspondem ao tempo de evolução  $t = 1, 2, 3$  e 4 respectivamente, ou seja, ao número de aplicações do mapa do OHC em  $p = 0$ . A linha cinza representa a variedade instável do OHC.

A fase é obtida pela solução da equação de Hamilton-Jacobi dada em (2.6), como se trata de um sistema não-linear, devemos apelar para os métodos numéricos: a primeira integral em (2.6) deve ser discretizada ao longo das variedades da figura 2.8 e somadas do ponto de referência  $q_0 = 0$  (escolhido por se tratar de um ponto fixo do mapa) até o ponto q no qual desejamos calcular a ação ou a função de onda evoluída.

Para uma única aplicação do mapa OHC, realizamos a integração sobre a variedade violeta da figura 2.8. A integral no tempo de  $(2.6)$  é calculada diretamente da hamiltoniana do OHC e seu resultado é

$$
\int_{0}^{t} H(q_0, p(q_0, t'), t') dt' = K t,
$$

já que  $(q_0, p_0) = (0, 0)$  é um ponto fixo do mapa. O resultado para o cômputo numérico da ação (2.6) para uma evolução do mapa do OHC é mostrado no gráfico da figura 2.9.

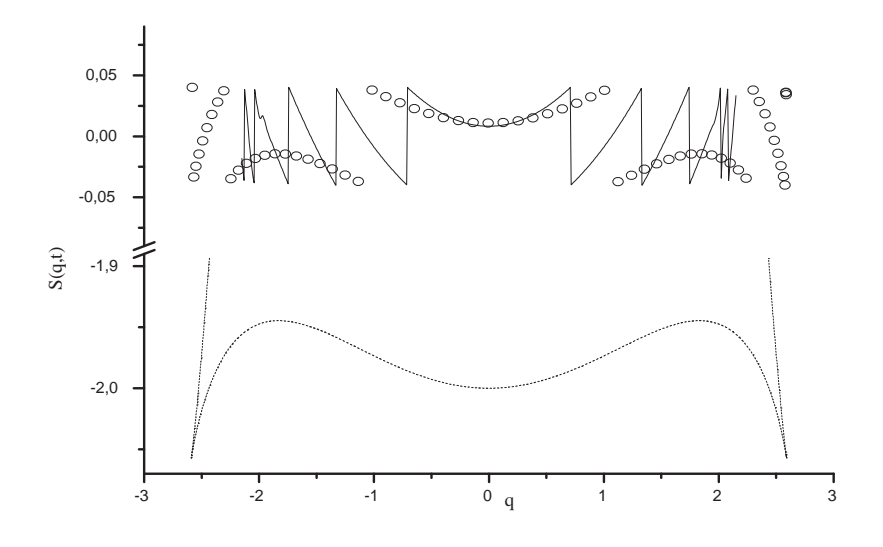

Figura 2.9: Fase do pacote circular propagado via WKB (círculos) e via TRF (linha contínua) sob a dinâmica do OHC para  $t = 1, \hbar = 0.0128$  e  $\omega t = \pi/3$ . A linha pontilhada corresponde também à fase WKB, porém, calculada pela integração numérica de (2.6). No interlúdio da p. 73 explicamos com mais detalhes as disntinções entres as fases WKB mostradas.

Amplitude da função de onda propagada é encontrada de acordo com a eq.  $(2.10)$ . O jacobiano presente nesta equação é calculado construindo a função  $q(t, q(t = 0))$ — que não é nada além do que evolução da variedade configuracional  $p = 0$  para uma aplicação do mapa do OHC. Um gráfico desta variedade está na figura 2.10 e o gráfico da amplitude final está mostrado na figura (c) de 2.11. Os pontos de cáusticas correspondem aos pontos onde  $\frac{\partial}{\partial q}q(t, q(t=0)) = 0$  da figura 2.10.

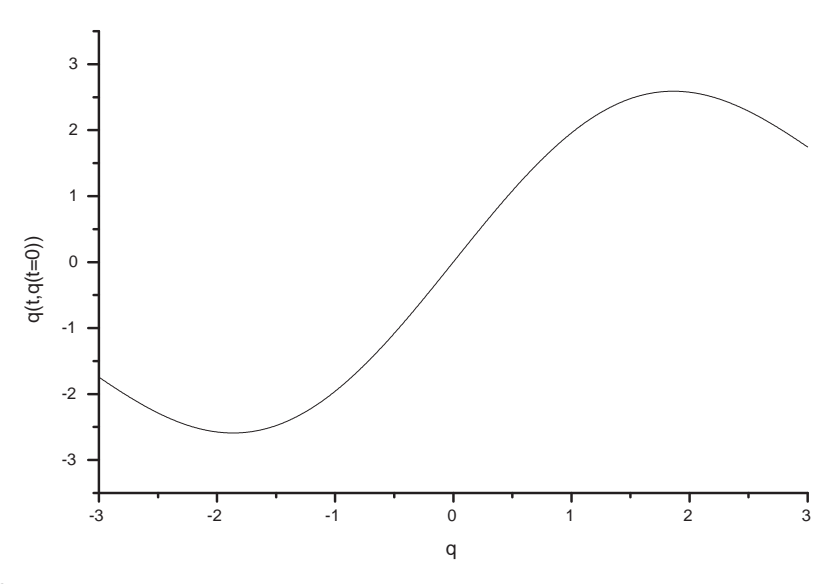

Figura 2.10: Variedade configuracional evoluída pela dinâmica do OHC para  $t = 1$ e  $\omega t = \pi/3$ .

Mostramos na figura 2.11 algumas das características da função de onda WKB comparadas com as da evolução quântica. No gráfico (a), temos a parte real das funções de onda; em (b), a parte imaginária; em (c), mostramos a amplitude, ou seja, o módulo da função de onda; em (d) encontramos a derivada do argumento da função de onda<sup>6</sup> multiplicada por  $h$ , para a função WKB que é escrita na forma (2.7), isto se resume a  $\frac{\partial S}{\partial q}$  que é a linha violeta da fig. 2.8.

Nessa figura, observamos a discordância entre o resultado WKB e a propagação quântica do OHC que também ocorre no caso da propagação do mesmo pacote sob a dinâmica linear do oscilador harmônico. O motivo da discrepância coincide em parte com os apresentados na seção 2.3.2 e serão analisados na próxima seção.

 ${}^{6}$ Para o caso da função de onda quântica, como se trata de uma função complexa, podemos escrevê-la na forma polar:  $\psi(q, t) = |\psi(q, t)| \exp(i \text{Arg} [\psi(q, t)]).$ 

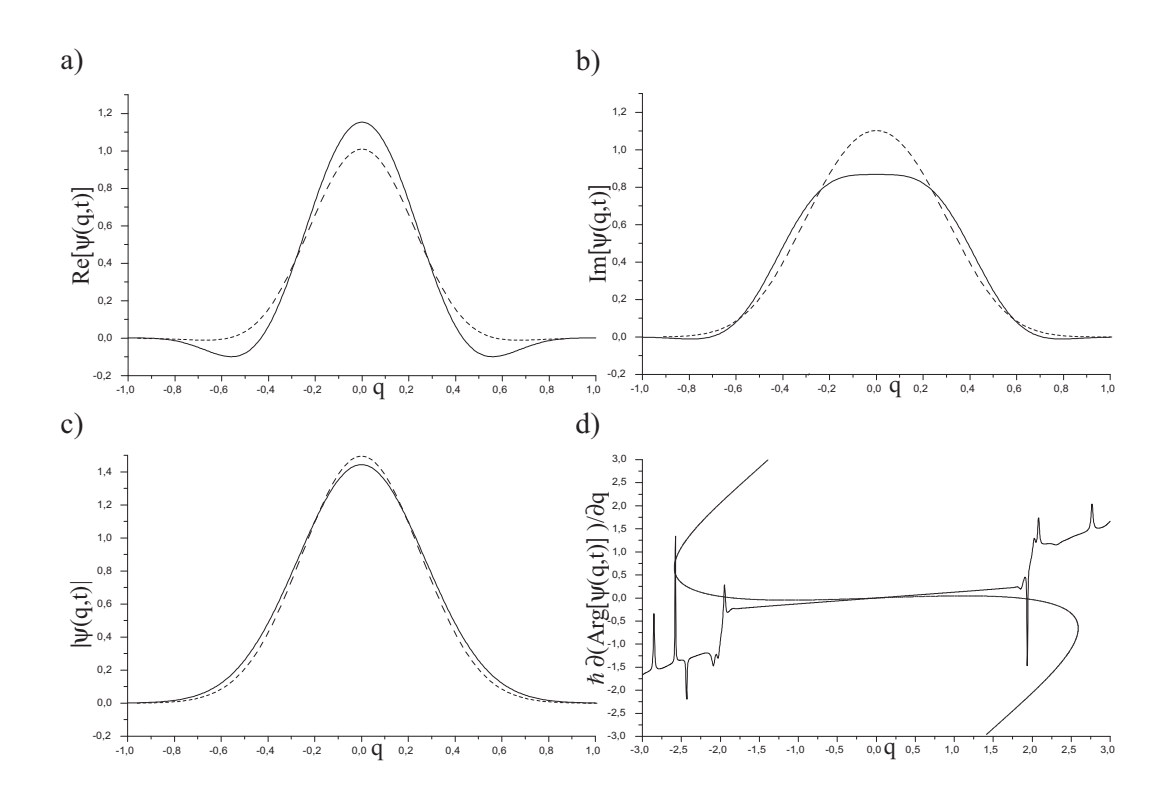

Figura 2.11: Evolução WKB (pontos) de um pacote coerente circular pela dinâmica do OHC comparada com a evolução quântica (linha). (a) parte real das funções de onda, (b) parte imaginária, (c) amplitude, (d) derivada do argumento das funções de onda. Os parâmetros têm valores:  $\hbar = 0.0128$ ,  $\omega t = \pi/3$  e  $t = 1$ .

#### Interlúdio

Antes de prosseguirmos, faz-se necessário alguns comentários sobre detalhes dos resultados até aqui obtidos.

A função de onda WKB na forma geral  $(2.15)$  é a forma correta de uma função semiclássica sempre que nas variedades envolvidas no problema existam cáusticas. No caso da dinˆamica do oscilador harmˆonico chutado aplicado `a variedade inicial  $p = 0$ , existe um número infinito delas que decorrem da característica caótica do sistema: estas são provindas das dobras da variedade instável por sobre estável, formando a denominada figura homoclínica. Sob esta ótica, nesta variedade, ocasionalmente, podemos encontrar um ponto onde  $\frac{\partial p}{\partial q} = 0$ , ou seja, uma cáustica. A razão de não utilizarmos a equação (2.15), é fruto do comportamento da amplitude

WKB desse sistema, *i.e.*, no gráfico 2.11(c) percebe-se que a amplitude se aproxima rapidamente de zero antes mesmo da primeira cáustica — assinalada na figura 1.2; numericamente, nos pontos  $|q| = 1.5$  a amplitude é da ordem de 10<sup>-9</sup>. Adiante trataremos casos onde a amplitude não pode ser ignorada na região das primeiras cáusticas e, decerto, utilizaremos a forma correta da função de onda WKB.

Sobre o aspecto de alguns gráficos até aqui apresentados, e que ainda aparecerão, devem-se destacar algumas peculiaridades.

Nos gráficos que envolvem as fases das funções de onda, p.ex. 2.9, são observadas descontinuidades. Este percalço é creditado às debilidades inerentes ao cálculo numérico, assim como na figura  $2.11(d)$ , observamos oscilações abruptas na derivada da fase da função de onda quântica. O primeiro caso deve-se ao comportamento descontínuo da função intrínseca do compilador FORTRAN, DATAN2(y,x), que corresponde ao arco-tangente de um ângulo; nos pontos onde há descontinuidade, a parte imaginária da função de onda muda de sinal e a função do compilador também; o segundo caso refere-se a denominadores pequenos que acarretam algumas divergências no cálculo de derivadas numéricas. Ao longo desse texto, inadvertidamente, essas situações se repetirão.

Um último comentário cabe ao gráfico da fase do pacote circular, figura 2.9. Neste gráfico a linha pontilhada corresponde à fase WKB  $(2.6)$ , o processo de obtenção desta curva está explicado em sua legenda. A curva com linha contínua representa a fase da função de onda quântica obtida numericamente como  $\hbar \arg[\psi(q, t)].$ E a curva representada pelos círculos é, também, a fase WKB, porém, obtida como no caso quântico, ou seja, depois de construir a função de onda WKB (2.7), extraímos a fase utilizando Arg  $[\psi(q, t)]$ . A função Arg  $[\psi(q, t)]$  é representada numericamente pela já comentada função intrínseca do compilador.

A diferença entre as duas curvas obtidas para a fase WKB, a qual se mostra no gráfico 2.12, é uma constante de valor  $\Delta S_1 = 2.01062$  no intervalo  $q \in (-1, 1)$ ; fora desse intervalo, recaímos no problema da descontinuidade da função DATAN2(y, x) comentado no parágrafo anterior; os dois patamares inferiores têm valor  $\Delta S_2$  = 1.93019; depois dos pontos  $|q|\approx$  2.28, obtemos novamente a diferença de 2.01062 até a cáustica, onde esta casualmente explode.

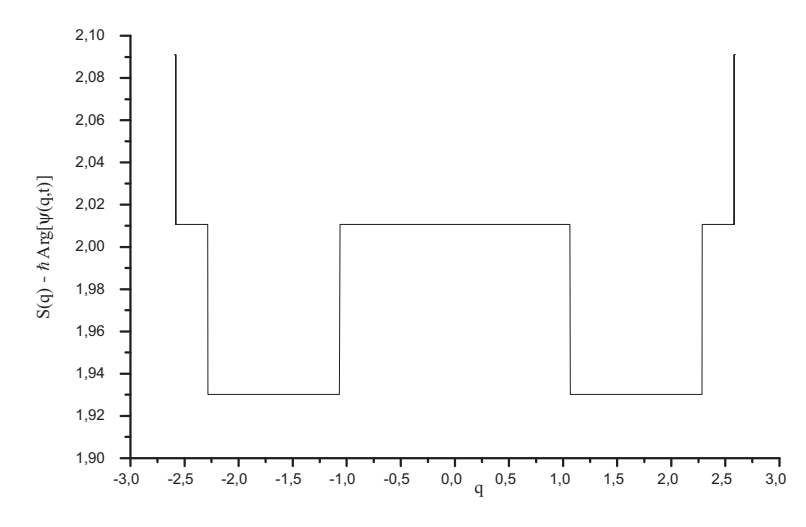

Figura 2.12: Diferença numérica das fases WKB de um pacote gaussiano de acordo com o processo numérico escolhido para o cálculo da fase na figura 2.9.

Cabe observar que a diferença constante entre as fases WKB em nada muda o comportamento da fun¸c˜ao de onda, pois que acarreta uma multiplicidade de 2*π* no argumento da exponencial, ou seja, explicitamente temos que

$$
\frac{\Delta S}{\hbar} := \frac{1}{\hbar} |(S(q) - \hbar \operatorname{Arg}[\psi(q, t)]| = 2 \pi N, \quad N \in \mathbb{N},
$$

substituindo os valores de  $\Delta S_1$  e  $\Delta S_2$ , temos que  $N_1 = 25$  e  $N_2 = 24$ .

## **2.4.2 Propaga¸c˜ao WKB do Pacote Esticado**

Vamos realizar agora a propagação WKB de um estado esticado do tipo da equação (2.18). A evolução da variedade de suporte,  $p = 0$ , é mostrada na figura 2.8. A integração da fase procede tal qual a do pacote redondo e para uma evolução do mapa do OHC, o gráfico desta fase é mesmo que o da figura 2.9, porém, a fase da função de onda quântica é alterada pela forma do pacote. Na figura 2.13, mostramos as fases para um pacote de largura  $\Delta q = 0.4$ , onde usamos que  $s = 0.04$ .

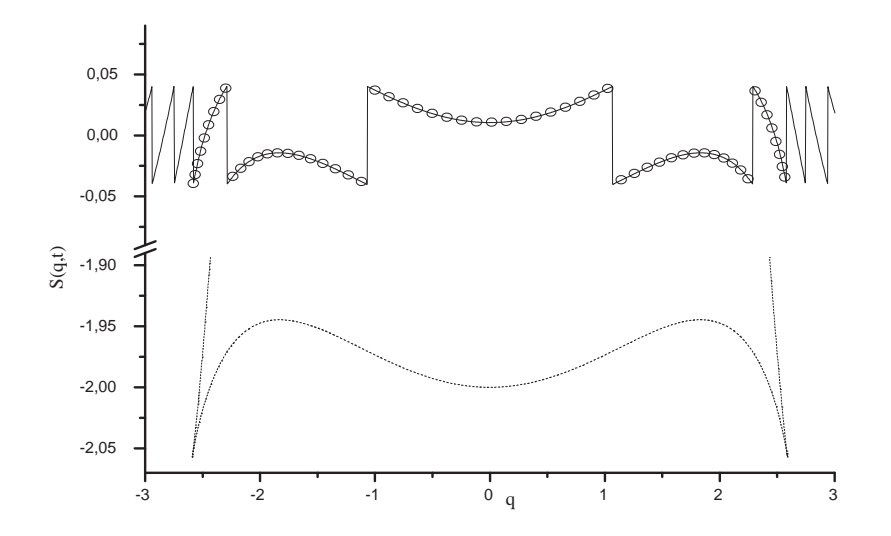

Figura 2.13: Fase do pacote esticado propagado via WKB (linha pontilhada e círculos) e TRF (linha contínua) sob a dinâmica do OHC para  $t = 1$ ,  $\hbar = 0.0128$ ,  $s = 0.04$ ,  $\Delta q = 0.4$ e  $\omega t = \pi/3$ . A diferença entre as duas curvas que representam a fase WKB é devida ao processo numérico de cálculo, vide p.73.

A amplitude também é calculada como no caso do pacote circular, novamente utilizamos a função  $q(t, q(t = 0))$  mostrada na figura 2.10. Para o pacote coerente esticado sintetizamos os resultados na figura 2.14.

Observando os gráficos relativos ao pacote esticado, podemos notar claramente a necessidade de utilizarmos o m´etodo WKB para mais de um ramo, eq. (2.15), a função de onda de um único ramo não é suficiente para que atravessemos as cáusticas. Porém, esta condição ainda não afeta o resultado na região entre cáusticas devido ao tamanho do pacote, ou seja, a amplitude no segundo ramo da função de onda ainda possui valores muito baixos comparados com a contribuição da amplitude no primeiro ramo.

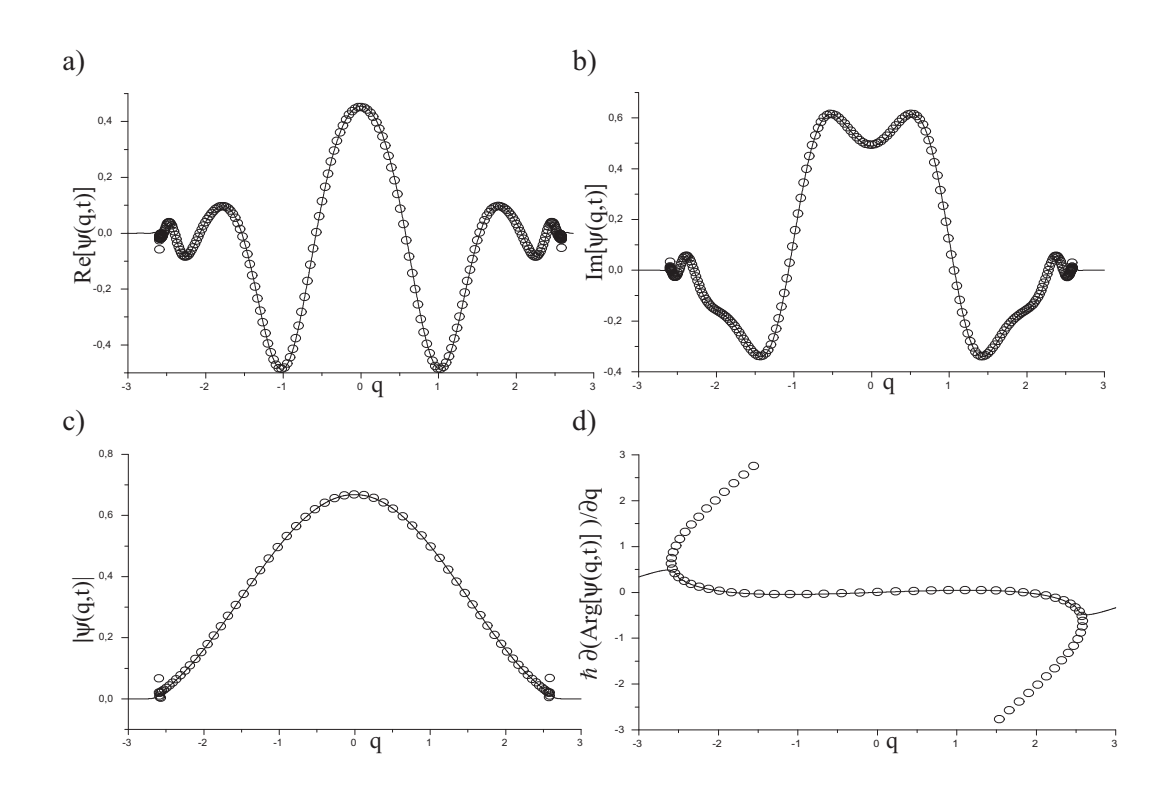

Figura 2.14: Evolução WKB (círculos) pela dinâmica do OHC de um pacote coerente esticado comparada com a evolução quântica (linha). (a) parte real das funções de onda, (b) parte imaginária, (c) amplitude, (d) derivada do argumento das funções de onda. Os parâmetros têm valores:  $\hbar = 0.0128$ ,  $s = 0.04$ ,  $\omega t = \pi/3$  e  $t = 1$ .

# **2.5 Transi¸c˜ao Quˆantico-Semicl´assico**

Tudo o que fizemos até agora garante que o método WKB falha para pacotes circulares, tanto para dinˆamicas lineares, quanto para as n˜ao-lineares. E ainda, observamos que para um pacote esticado este método tem eficiência garantida.

Se pensarmos no esticamento como fruto de uma dinâmica hiperbólica, um pacote posicionado ao longo da variedade instável de um ponto fixo hiperbólico esticará ao longo dessa variedade e encolherá ao longo da variedade estável. Essa dinâmica, por exemplo, pode ser obtida por meio do OHC e um pacote coerente redondo localizado na origem do espaço de fase. Vamos mostrar que o esticamento produzido pela variedade instável leva o pacote coerente redondo em um pacote semiclássico WKB,

*i.e.*, um pacote ao qual podemos associar uma variedade lagrangiana no espaço de fase.

## 2.5.1 Aspectos Semiclássicos da Evolução Quântica

A evolução quântica para um pacote coerente circular é calculada numericamente aplicando-no o propagador quântico do OHC sucessivamente, ou seja, utilizamos a equação (1.97) com  $|\psi(\tau = 0)\rangle$  dado na representação de coordenadas por (2.16) para obter iterativamente  $\psi(q, \mathbf{t} = n\tau)$  com  $n = 1, 2, 3, ...$ 

Como já realizado, de modo geral, os estados evoluídos podem ser escritos da forma:

$$
\psi(q, n\tau) := |\psi(q, n\tau)| \exp[i\phi(q, n\tau)], \text{ com } \phi(q, n\tau) := \text{Arg}[\psi(q, t)]. \tag{2.27}
$$

Nos gráficos da figura 2.15, mostramos a derivada da fase (gráfico (b)) e a amplitude (gráfico (a)) da função de onda  $\psi(q, n\tau)$  resultante da aplicação do propagador quântico do OHC a um pacote inicial coerente e circular de largura  $\Delta q = \sqrt{\hbar/2}$ . Algumas peculiaridades desta evolução devem ser comentadas:

- $\sim$  O pacote inicial (curva preta) encontra-se sobre a variedade  $p = 0$ .
- **—** A amplitude alarga-se nos instantes de tempo posteriores (curvas verde, gren´a, azul).
- **—** A derivada da fase em *t* = 1 (curva verde), que inicialmente se encontrava acima da variedade do ponto hiperbólico (curva cinza), sofre aparentemente uma rotação anti-horária após a primeira aplicação do propagador.
- **—** Nos instantes de tempo posteriores, *t* = 2*,* 3, a derivada da fase se aproxima da variedade instável do oscilador (curva cinza).
- Em  $t = 4$  (curva violeta), encontramos oscilações na derivada da fase e na amplitude, indicando que a cáustica foi atingida.

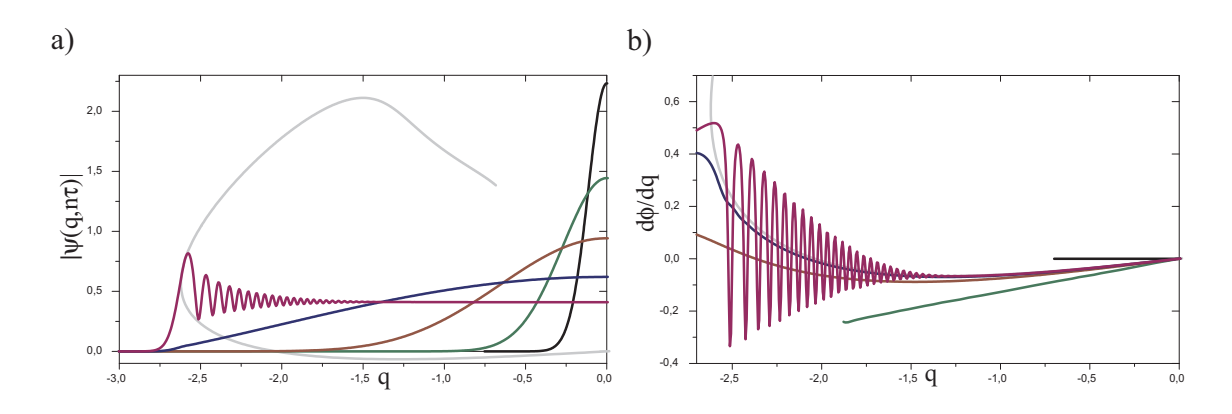

Figura 2.15: Amplitude (gráfico (a)) e derivada da fase (gráfico (b)) da evolução quântica de um pacote coerente circular com largura inicial  $\Delta q = 0.08$  e  $\hbar = 0.0128$  pela dinâmica do OHC para  $t = 0, 1, 2, 3, 4$ , respectivamente dadas pelas cores preto, verde, grená, azul, violeta. Mostramos também a variedade instável do oscilador harmônico chutado do ponto hiperbólico da origem (cinza). Devido à simetria do mapa OHC, limitamo-nos a mostrar a metade esquerda dos gráficos.

Note que as curvas verdes em (a) e (b) da figura 2.15 correspondem, respectivamente, aos gráficos (c) e (d) da figura 2.11.

Para ressaltar o comportamento da fase da evolução quântica, mostramos na figura 2.16 as evoluções da variedade  $p = 0$  de uma até quatro aplicações do mapa do OHC que foram apresentadas na figura 2.8 e comparamo-las com as derivadas das fases da evolução quântica da função de onda da figura 2.15(b). Pode-se observar que a derivada da fase em  $t = 1$  (círculos verdes) aproxima-se da variedade nos tempos posteriores, até que em  $t = 4$ , a cáustica é atingida e as oscilações aparecem.

Uma condição necessária para a propagação de pacotes pelo método WKB impõe que a largura do pacote seja maior que a escala determinada por  $\hbar$ , vide a referência [22], isto garante a eficiência da aproximação realizada em (2.8). No caso em estudo, a evolução da amplitude como função do tempo mostra que o pacote inicial, de largura  $\Delta q = \sqrt{\hbar/2}$ , alarga-se atingindo tamanhos maiores que  $\hbar$ , reveja no gráfico 2.15(a) e compare as curvas em  $t = 0, 1, 2, 3$ . Outro fato determinante para o método é o estabelecimento de uma variedade lagrangiana de sustentação ao pacote e nesse caso podemos garantir pelas figuras 2.15(b) e 2.16 que a derivada da

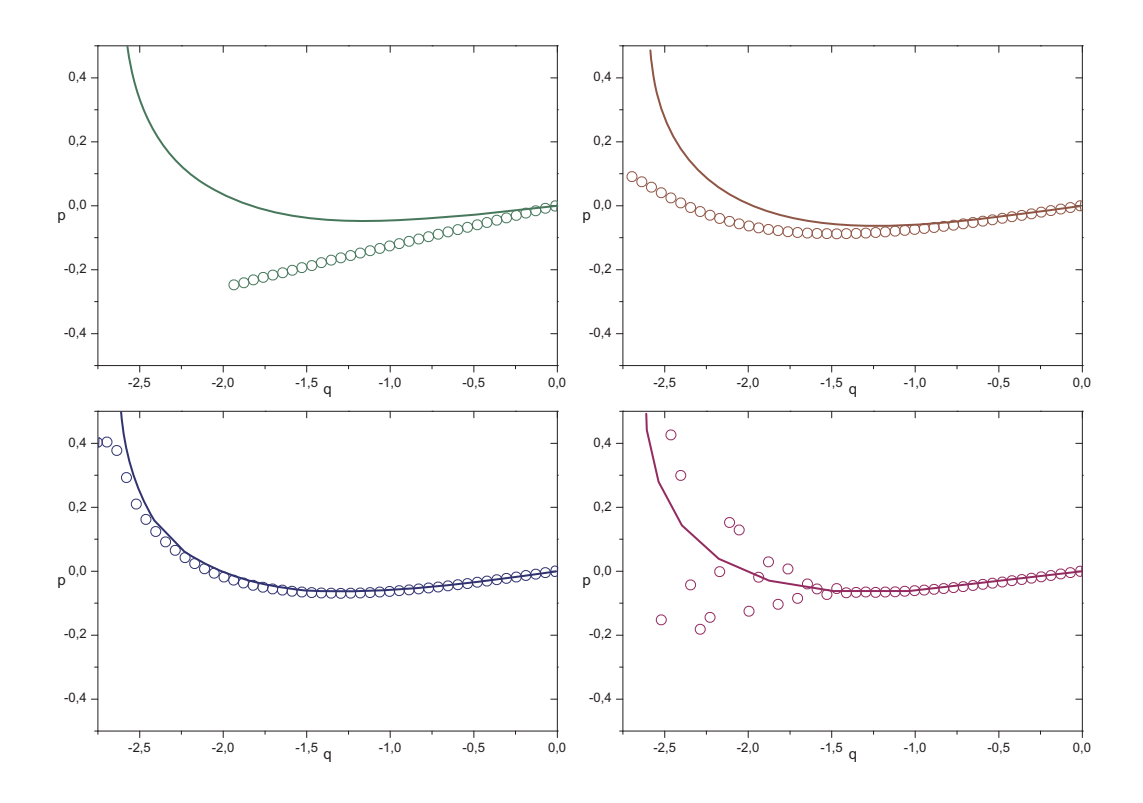

Figura 2.16: Variedades Lagrangianas  $p = 0$  (linha) evoluídas pelo mapa OHC (mesmas da figura 2.8) e derivada da fase (círculos) da evolução quântica de um pacote coerente circular (mesmas da figura 2.15(b)).  $t = 1$ : verde,  $t = 2$ : grená,  $t = 3$ : azul e  $t = 4$ : violeta.

fase, que constitui a principal opção para esta variedade, se aproxima da variedade instável do oscilador sobre a qual um pacote WKB seria apoiado. Então, concluímos que a evolução quântica leva um pacote coerente redondo em um pacote semiclássico, *i.e.*, um pacote cuja dinâmica pode ser descrita pelo método WKB.

## **2.5.2 Evolu¸c˜ao Semicl´assica de Pacotes Circulares**

Aqui mostraremos que, de fato, a evolução quântica transforma um pacote coerente redondo em um pacote semicl´assico. Para tanto, iremos evoluir um pacote coerente redondo sob a dinâmica quântica, como na seção anterior, e em seguida mostraremos que o pacote resultante dessa aplicação pode ter sua evolução continuada pelo método WKB dependente do tempo.

A evolução quântica do pacote coerente circular inicial com largura  $\Delta q_0 = 0.08$ será realizada numericamente. A função de onda da evolução quântica para  $t=1,$ ou seja, para uma aplica¸c˜ao do mapa quˆantico do OHC sob o estado coerente inicial, já foi mostrada na figura 2.11 e de acordo com as conclusões da seção anterior, descartamos essa possibilidade por n˜ao se tratar de um estado que exiba as características necessárias a um estado WKB, vide a figura 2.16. Para  $t = 2$ , obtemos a função de onda dada na figura 2.17, esse pacote tem largura, calculada numericamente  $\Delta q(t=1) = 0.44$  que é da ordem da largura do pacote esticado utilizado como pacote inicial WKB na figura 2.14.

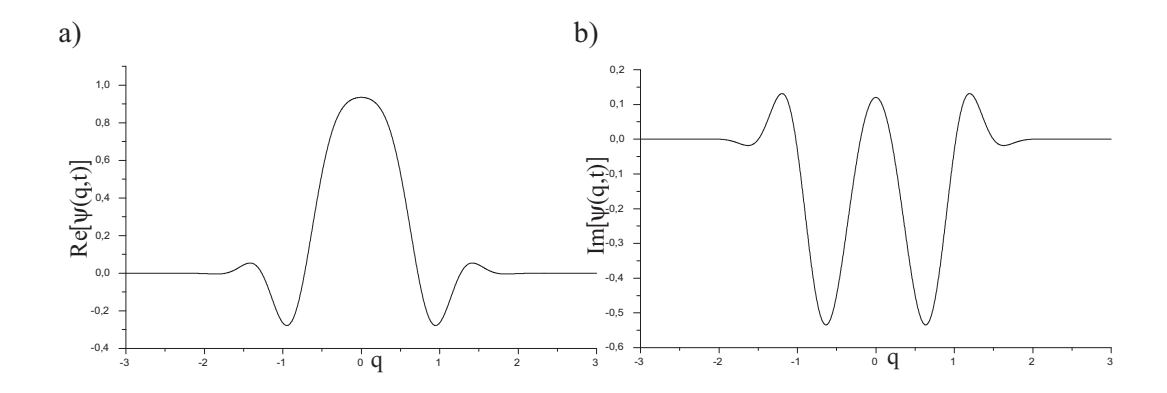

Figura 2.17: Função de onda do pacote circular de largura inicial  $\Delta q = 0.08$  e  $\hbar = 0.0128$ pela dinâmica do OHC para  $t = 2$ . (a) parte real e (b) parte imaginária.

Escrevendo a função de onda da figura  $2.17$  na forma dada na equação  $(2.27)$ , extraímos a amplitude, a fase e a superfície lagrangiana,

$$
A(q, \tilde{t} = 0) := |\psi(q, t = 2)|,
$$
  
\n
$$
S(q, \tilde{t} = 0) := \hbar \operatorname{Arg} [\psi(q, t = 2)] e
$$
  
\n
$$
p(q, \tilde{t} = 0) := \hbar \frac{\partial}{\partial q} \operatorname{Arg} [\psi(q, t = 2)] = \frac{\partial S}{\partial q},
$$
\n(2.28)

para um pacote WKB do tipo da equação  $(2.7)$ , onde  $\tilde{t}$  se refere ao tempo de propaga¸c˜ao por WKB e *t* se refere ao tempo de propaga¸c˜ao por meio da dinˆamica quântica. A escolha da equação simplificada  $(2.7)$  no lugar da descrição mais completa dada por meio da equação (2.15) se dá devido ao comportamento das funções de onda até este instante de tempo: tanto a parte real como a parte imaginária, e por isto também a amplitude, vão a zero muito antes de atingirmos as cáusticas do oscilador.

Propagando via WKB o pacote definido pelo conjunto de equações (2.28) por mais de duas evoluções do mapa OHC, certamente, a cáustica se revelará importante na descrição do movimento do sistema, ou seja, a amplitude na região da cáustica será não mas desprezível. É imperativo que utilizemos a fórmula  $(2.15)$  e para isto, evoluímos a variedade  $p(q, 0)$  do conjunto de equações (2.28) com a aplicação sucessiva do mapa OHC durante o tempo desejado e, obtendo  $p(q, t)$ , procuramos os pontos de cáustica, onde  $\frac{dq}{dp} = 0$ , e realizamos a divisão desta nova variedade em ramos. Note que o ponto de cáustica muda de acordo com o tempo de evolução, observe, por exemplo, a figura 2.8.

Na figura 2.18 mostramos a variedade inicial WKB,  $p(q, \tilde{t} = 0)$ , retirada do pacote evoluído quanticamente para  $t = 2$  e a variedade final resultante de três aplicações do mapa do OHC,  $p(q, \tilde{t} = 3)$ .

Note que na figura 2.16, a variedade grená  $t = 2$  (que corresponde à variedade inicial WKB, linha vermelha na figura 2.18) possui apenas concordância com pontos iniciais da variedade  $p = 0$  evoluída. Escolhemos esta ao invés da da figura azul, que por sua vez possui uma concordância muito maior, por que, mesmo com esta deficiência, os primeiros pontos vão se espalhar pela variedade de acordo com as subseqüentes aplicações do mapa OHC: o fato destes pontos estarem com boa concordância, garante que suas evoluções também estarão. E ainda, cada aplicação do mapa OHC leva os pontos da variedade inicial cada vez mais próximos da variedade do ponto hiperb´olico do mapa, ou seja, assintoticamente, a inicial *p* = 0 vai tender à instável do mapa e duas variedade que difiram por pouco, tais quais as do gráfico

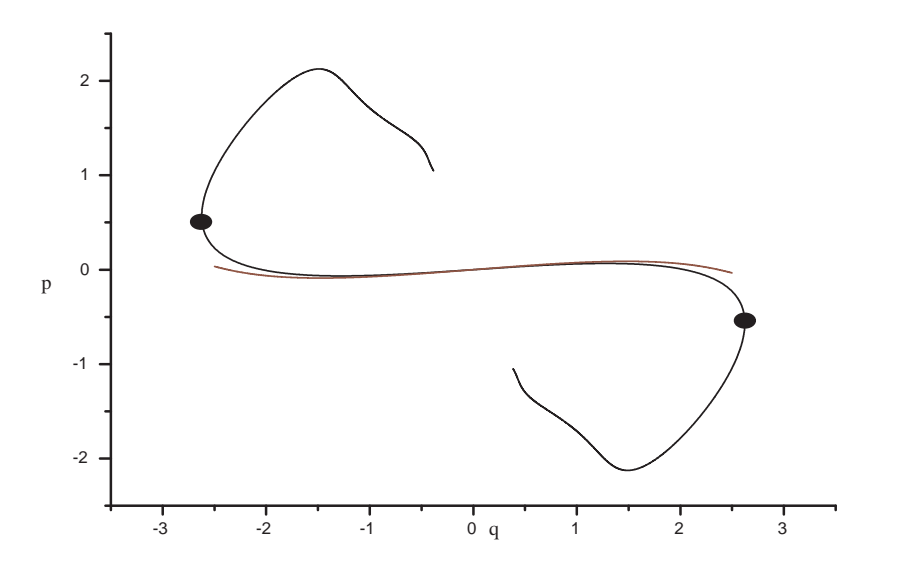

Figura 2.18: Variedades inicial (vermelha) e final (preta) resultante da propagação WKB após três aplicações do mapa OHC. Os pontos assinalados com círculos pretos correspondem às cáusticas da variedade evoluída.

grená de 2.16, também se aproximarão da mesma forma.

As dobras da figura 2.18 e os pontos de cáustica lá assinalados determinam a divisão em ramos da variedade lagrangiana. O ramo entrecáusticas é denominado principal, os outros dois serão denominados superior e inferior; devido à simetria do problema, estes dois possuem as mesmas caracter´ısticas e sempre que nos referirmos a um deles (preferencialmente o superior), imediatamente a extensão ao outro valerá.

Para calcular a amplitude WKB, utilizamos a fórmula (2.10) para cada ramo,

$$
A_{\nu}(q'',t'') := A(q',t') \left| \frac{\partial q'}{\partial q''} \right|^{\frac{1}{2}} \text{ com } \nu = 1,2,3 ,
$$

onde escrevemos que  $q'':= q(\tilde{t}, q'), q':= q(\tilde{t}=0)$  e  $A(q', t'):= A(q, \tilde{t}=0)$  como definido em (2.28).

Mostramos na figura 2.19(a) a função  $q'' := q(\tilde{t}, q(\tilde{t} = 0))$  e a utilizamos para calcular numericamente o jacobiano  $\partial q(\tilde{t}, q(\tilde{t}=0))/\partial q(\tilde{t}=0)$ , obtendo a amplitude para os três ramos na figura 2.19(b). Como esperávamos, os três ramos da amplitude divergem nos pontos de cáusticas.

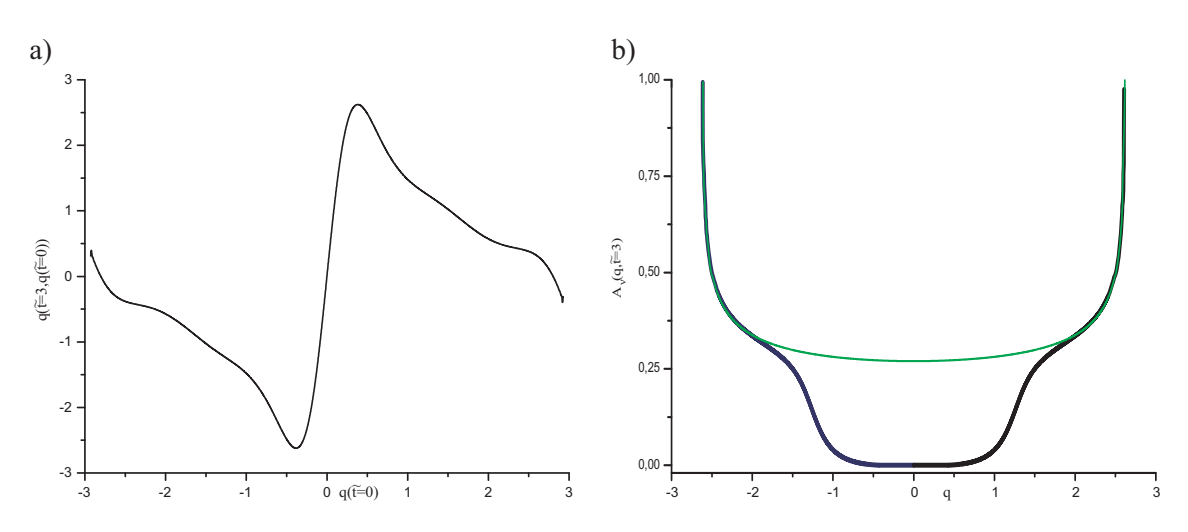

Figura 2.19: (a) Variedade configuracional após três aplicações do mapa do OHC à variedade inicial gerada pela propagação quântica. Os pontos de derivada nula correspondem aos pontos de cáusticas. (b) Ramos da amplitude WKB após três aplicações do mapa do OHC. A curva verde corresponde ao ramo principal, a azul ao ramos superior e a preta ao inferior.

Determinamos a fase da evolução WKB, como antes, utilizando a fórmula (2.6) e integrando numericamente ao longo da variedade preta da figura  $2.18$  de  $q_0$  até o ponto *q* onde desejamos calculá-la. O termo  $S_0(q_0)$  é a fase acumulada pelo ponto de referência  $(p_0, q_0) = (0, 0)$  pela evolução quântica, *i.e.*, de acordo com as equações (2.28):

$$
S_0(q_0) = S(q = 0, \tilde{t} = 0) = \hbar \operatorname{Arg} [\psi(q = 0, t = 2)].
$$

A integral no tempo em  $(2.6)$  é calculada utilizando a hamiltoniana do OHC e seu resultado é

$$
\int_{0}^{\tilde{t}} H(q_0, p(q_0, t'), t') dt' = K \tilde{t} = 3 K,
$$

já que  $(q_0, p_0) = (0, 0)$  é um ponto fixo do mapa. O resultado para o cômputo numérico da ação (2.6) para três evoluções do mapa do OHC é mostrado no gráfico da figura 2.20.

Só nos resta agora determinar os índices de Maslov da variedade lagrangiana na figura 2.18. Como havíamos comentado na seção 2.2.2, vamos determinar estes

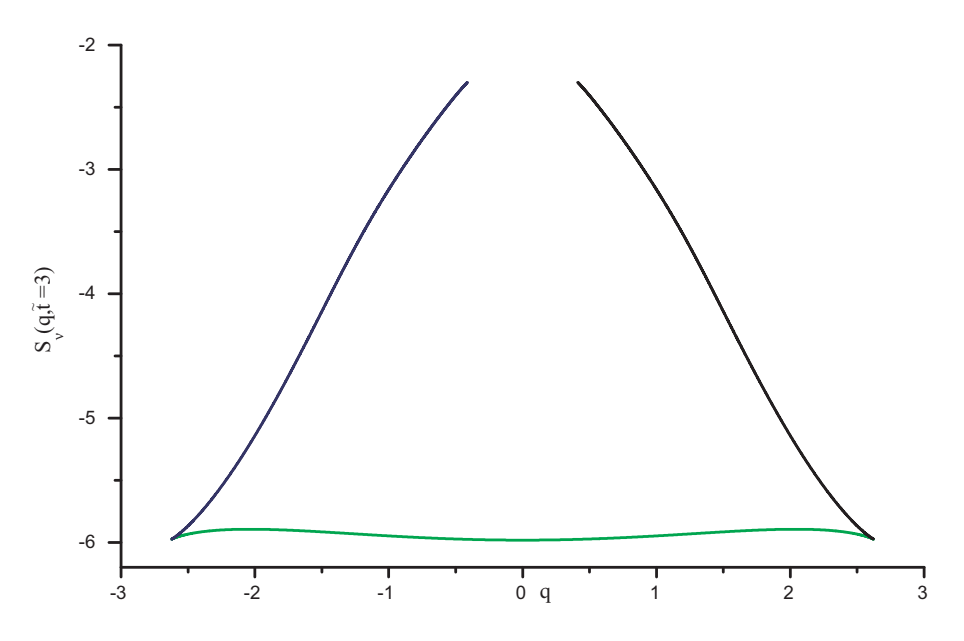

Figura 2.20: Ramos da Fase WKB após três aplicações do mapa do OHC. A curva verde corresponde ao ramo principal, a azul ao ramo superior e a preta ao inferior.

índices por meio de mudanças de representação entre momento e coordenada, isto é facilitado pela unidimensionalidade do sistema em questão — já que nesses sistemas, as cáusticas de momento não coincidem com as de coordenada — e pelo fato da variedade inicial não possuir cáusticas nem de momento e nem de coordenadas. Acompanharemos estritamente o processo descrito na seção 2.2.2, levando em conta apenas que o sistema em questão é unidimensional.

- 1. A representação de coordenadas correspondente à variedade inicial em  $t' =$  $\tilde{t}$  = 0 (variedade vermelha da figura 2.18) é descrita por um único ramo, já que não possui cáusticas.
- 2. Realizamos a transformada de Fourier via fase estacionária para passarmos para a representação de momentos. Observe que a variedade também não possui cáusticas de momento, obtendo a função de onda

$$
\widetilde{\psi}(p',t') = \widetilde{A}(p',t') \operatorname{e}^{\frac{i}{\hbar}\widetilde{S}(p',t') + \frac{i\pi}{4}\operatorname{sn}\left(\frac{\partial p'}{\partial q'}\right)},
$$

onde sn $(y) = y/|y|$  é a função sinal do número real *y*.

3. A variedade evoluída, curva preta da figura 2.18, possui cáusticas de posição, por´em n˜ao apresenta em seu entorno c´austicas de momento, por isto, nessa região, a evolução WKB de  $\widetilde{\psi}(p',t')$  gera a função

$$
\widetilde{\psi}(p'',t'')=\widetilde{A}(p'',t'')\operatorname{e}^{\frac{i}{\hbar}\widetilde{S}(p'',t'')+\frac{i\pi}{4}\mathrm{sn}\left(\frac{\partial p'}{\partial q'}\right)}.
$$

4. Para obter a função de onda final e os índices de Maslov realizamos mais uma transformada de Fourier calculada por meio de uma fase estacionária. A anulação da derivada da fase gera os pontos  $p''_{\nu} := p(x''_{\nu}), \nu = 1, 2, 3$  ditos estacionários: observe que na figura 2.18, para  $|q| > 0.5$ , cada  $q$  possui dois valores de *p* correspondentes. A função de onda é escrita como:

$$
\psi(q'',t'') = e^{\frac{i\pi}{4} \text{sn}\left(\frac{\partial p'}{\partial q'}\right)} \sum_{\nu=1}^3 A_{\nu}(q'',t'') e^{\frac{i}{\hbar} S_{\nu}(q'',t'') - \frac{i\pi}{2}\mu_{\nu}},
$$

onde  $\mu_{\nu} = \frac{1}{2} \operatorname{sn} \left( \frac{\partial q^{\nu}}{\partial p^{\nu}} \right) \Big|_{p_{\nu}}$ .

Se indexarmos o ramo principal da variedade evoluída da figura 2.18 por *ν* = 1 e notarmos que sn  $\left(\frac{\partial p'}{\partial q'}\right)$  $\left.\bigg\rangle\right. =$  sn  $\left.\left(\frac{\partial q''}{\partial p''}\right)\right|_{\nu=1}$ , então, finalmente, a função de onda final para o oscilador harmônico chutado é

$$
\psi(q'',t'') = A_1(q'',t'') e^{\frac{i}{\hbar}S_1(q'',t'')} + A_2(q'',t'') e^{\frac{i}{\hbar}S_2(q'',t'') - \frac{i\pi}{2}} + A_3(q'',t'') e^{\frac{i}{\hbar}S_3(q'',t'') - \frac{i\pi}{2}},
$$

onde  $A_1, A_2$  e  $A_3$  estão mostradas no gráfico 2.19(b) e  $S_1, S_2$  e  $S_3$  no gráfico 2.20. O gráfico desta função pode ser visto nas figuras 2.21 e 2.22, onde comparamos a evolução semiclássica do pacote com a evolução quântica para o tempo total  $t = 5$ .

Concluindo, após mostrarmos que um estado coerente circular não possui a estrutura WKB, notamos que a evolução quântica deste pacote acarreta em um pacote com estrutura WKB, ou seja, em um pacote ao qual podemos associar uma variedade lagrangiana inicial e uma amplitude do tipo WKB. Isto se deve à dinâmica caótica do sistema, que por causa do ponto fixo hiperbólico da origem, expande um pacote inicial ao longo da variedade instável e comprime ao longo da estável,

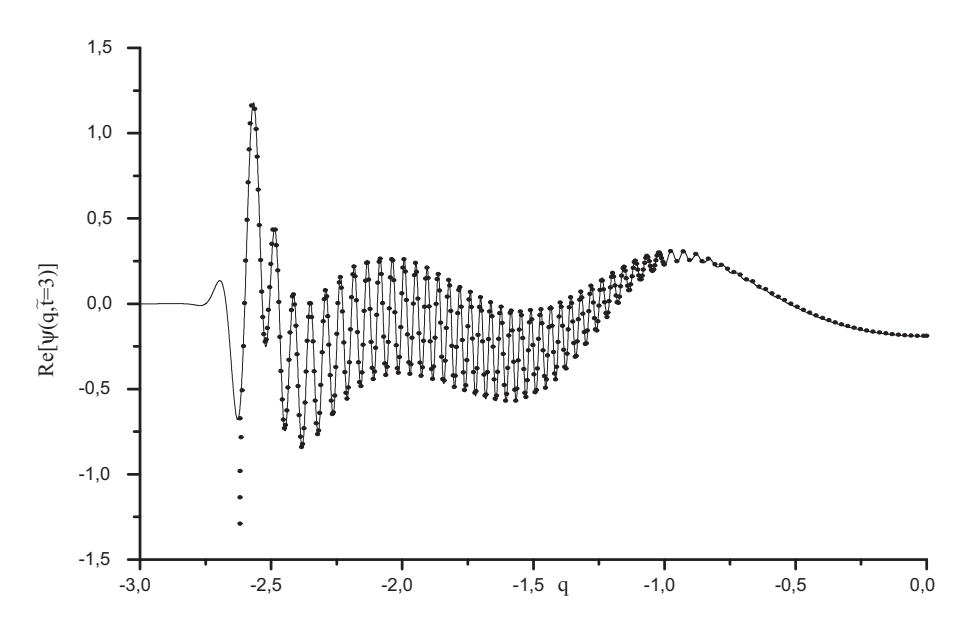

Figura 2.21: Parte real da função de onda semiclássica do pacote coerente circular evoluído pela dinâmica quântica para duas aplicações do propagador do OHC ( $t = 2$ ) mais três evoluções por WKB ( $\tilde{t} = 3$ ) (círculos) e a evolução quântica do mesmo pacote por  $t = 5$  para comparação (linha). Devido à simetria de paridade da função de onda, apresentamos apenas a parte esquerda dos gráficos. Veja a figura 2.22.

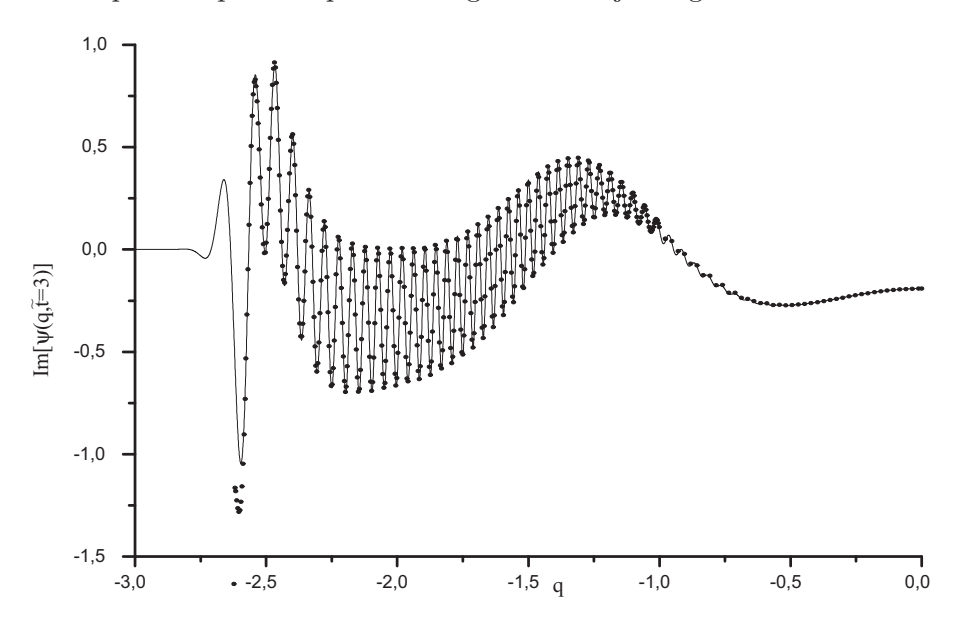

Figura 2.22: Parte imaginária (círculos) da mesma função de onda cuja parte real é dada na figura 2.21 e a evolução quântica (linha). Também consideramos a simetria de paridade.

lembremos que a variedade instável do OHC é muito próxima da variedade inicial associada ao pacote, o eixo *p* = 0.

Para um valor de $\hbar,$ ou melhor, $\hbar_{ef}$  menor que o tratado nesse caso, a estrutura de propagação quântica mais semiclássica permanece a mesma, apenas precisamos evoluir por mais tempo o pacote coerente circular inicial pela dinâmica quântica até que sua largura atinja uma escala suficientemente grande para possuir uma estrutura semiclássica; o tempo necessário para que isto aconteça é da ordem do tempo de Ehrenfest do sistema.

# **2.6 Aproxima¸c˜ao de Transi¸c˜ao**

Na região das cáusticas, a função de onda WKB diverge, *cf.* grafs. 2.21 e 2.22, isto se deve ao comportamento da amplitude nessa região, observe o gráfico  $2.19(b)$ . Um modo de estudarmos o comportamento semiclássico da função de onda próximo às cáusticas é realizarmos uma aproximação de transição. Utilizaremos a simetria do mapa OHC e realizaremos os cálculos apenas para a transição do ramo principal para a o ramo superior.

Antes de realizarmos a aproximação de transição, necessitamos modificar o ponto de referência para o cálculo da ação. Explicitamente, vamos escrever a ação (2.6) em termos de um novo ponto de referˆencia, denominado (*qc, pc*), que, n˜ao casualmente, corresponde à cáustica de posição mostrada na figura 2.18. A ação calculada na figura 2.20 utilizou o ponto de referência  $(q_0, p_0) = (0, 0)$ , porém, quando realizarmos a aproximação de transição ficará claro o porquê dessa mudança. A ação dada pela equação (2.6) tendo como ponto de referência  $(q_0, p_0)$  será denominada  $S(q, \tilde{t}; q_0)$ , enquanto que a nova ação com respeito ao novo ponto de referência será denominada  $S(q,\tilde{t};q_c)$ ; desejamos que estas ações não sejam modificadas com relação a esta mudança, ou seja, queremos que  $S(q, \tilde{t}; q_c) = S(q, \tilde{t}; q_0)$ , consequentemente

$$
S_0(q_c) = S_0(q_0) + \left[ \int_{q_0}^q - \int_{q_c}^q \right] \left( p \, dq' \right) + \int_0^{\tilde{t}} \left[ H(q_0, p(q_0, t), t) - H(q_c, p(q_c, t), t) \right] dt
$$
  
=  $S(q_c, \tilde{t}; q_0) - \int_0^{\tilde{t}} H(q_c, p(q_c, t)) dt$ .

Utilizando a equação acima para  $S_0(q_c)$ , a ação com respeito ao ponto de referência  $q_c$ pode ser reescrita como  $S(q, \tilde{t}; q_c) = S(q_c, \tilde{t}; q_0) + \int_{\tilde{t}}^q$ *qc*  $\hat{p}(q')$  *dq*<sup> $\prime$ </sup>, onde o termo  $S(q_c, \tilde{t}; q_0)$ corresponde ao ponto de coordenada *q* = *q<sup>c</sup>* da figura 2.20. Fazendo uma transformada de Legendre, tal qual a da equação (2.4), representamos a ação como uma função de momentos:

$$
\widetilde{S}(p, \tilde{t}; p_c) = S(q, \tilde{t}; q_c) - p q. \tag{2.29}
$$

Partimos, então, para a aproximação de transição efetivamente. Em torno da cáustica, a função de onda de posição diverge, porém, não a função de onda de momento, nesta representação obtemos, uma função de onda bem comportada em torno das cáusticas de posição. De fato, conhecemos a função de onda em qualquer ponto da variedade lagrangiana, porém, em distintas representações. A aproximação de transição que iremos realizar permite estudar o caráter semiclássico da função de onda na representação de coordenadas em torno das cáusticas.

Consideramos inicialmente uma função de onda na representação de momentos do tipo da eq. (2.13). Aproximando a variedade evolu´ıda da figura 2.18 por uma parábola em torno dos pontos de cáustica,

$$
q_T(p) = a(p - p_c)^2 + q_c
$$
 com  $a := \frac{d^2q}{dp^2}\Big|_{p=p_c}$ ,

onde o coeficiente angular  $a = 0.73$  é determinado numericamente e o ponto  $(q_c, p_c)$ (−2.62,0.56) corresponde às coordenadas da cáustica, podemos calcular a ação de transição referente à parábola,

$$
\widetilde{S}_T(p, \tilde{t}; p_c) = \widetilde{S}_{0_T}(p_c) - \int_{p_c}^p q(p') dp' = \widetilde{S}_{0_T}(p_c) - \frac{a}{3} (p - p_c)^3 - q_c (p - p_c).
$$

O termo  $\widetilde{S}_{0_T}(p_c)$  é encontrado impondo que no ponto  $(q_c, p_c)$  as ações  $\widetilde{S}_T(p, \tilde{t}; p_c)$  e  $\widetilde{S}(p, \tilde{t}; p_c)$  da equação (2.29) coincidam. Assim,

$$
\widetilde{S}_T(p,\tilde{t};p_c) = S(q_c,\tilde{t};q_0) - q_c p_c - \frac{a}{3} (p - p_c)^3 - q_c (p - p_c).
$$

O gráfico da aproximação parabólica está na figura 2.23.

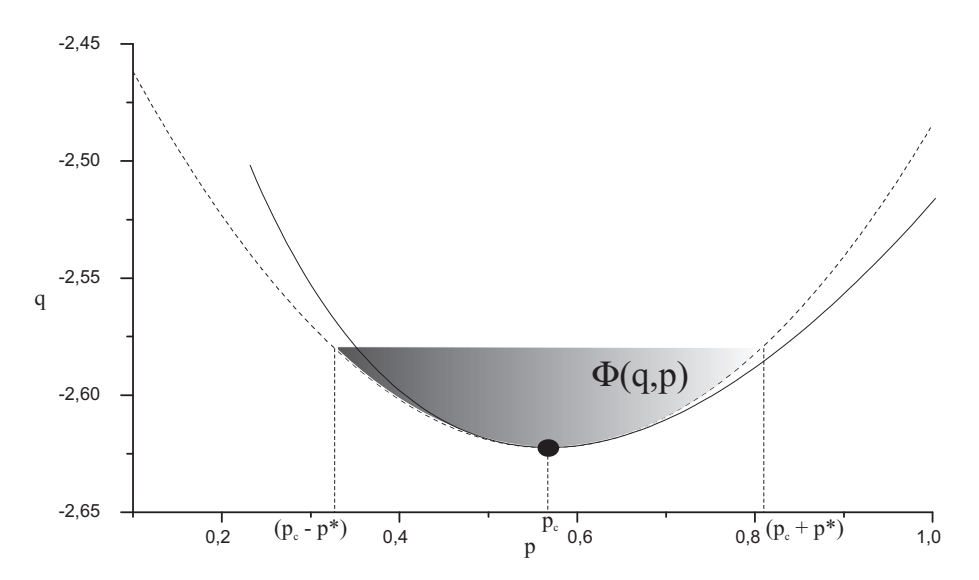

Figura 2.23: Aproximação parabólica (linha descontínua) da variedade (linha contínua) da função de onda semiclássica do pacote coerente circular. A parábola, de coeficiente angular  $a = 0.74$ , tem o vértice no ponto de cáustica de posição  $(q_c, p_c) = (-2.62, 0.56)$ correspondente ao ponto ressaltado na figura. A área  $\Phi(q, p) \approx \hbar$  determina a região de eficiência da aproximação, ou seja,  $p \in (0.33, 0.80)$ .

Agora nos falta determinar a amplitude em momento, fazemos isto utilizando a fórmula (2.14) e calculando numericamente  $\frac{\partial q}{\partial p}$  que é a derivada da variedade preta em 2.18, o que resulta no gráfico 2.24. A despeito de aproximarmos a fase por uma fase de transição, não realizamos nenhuma aproximação ou consideração especial para a amplitude.

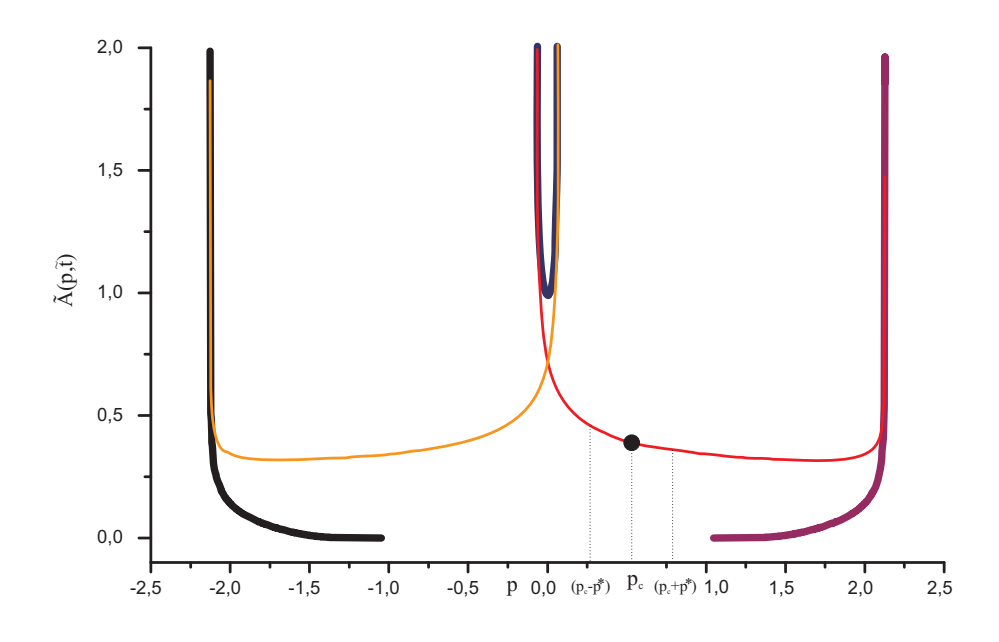

Figura 2.24: Ramos da amplitude da função de onda semiclássica na representação de momentos para  $t = 3$ . Cada cor indica um ramo diferente. O ponto ressaltado corresponde à coordenada da cáustica de momento,  $p_c = 0.56$ , e também mostramos a região de eficiência da aproximação,  $p \in (0.33, 0.80)$ .

Construímos a função de onda de transição em posição como a transformada de Fourier da função  $\psi_{\scriptscriptstyle T}(p)$  definida pela amplitude da figura 2.24 (note que, como não existem cáusticas de momento na região de interesse, só levamos em conta a linha vermelha da figura) e pela variedade parabólica da figura 2.23:

$$
\psi_T(q) = \left(\frac{1}{2\pi\hbar}\right)^{\frac{1}{2}} \int\limits_{-\infty}^{+\infty} \widetilde{A}(p,\tilde{t}) \, \exp\!\left[\frac{i}{\hbar}\widetilde{S}_T(p,\tilde{t};p_c) + \frac{i}{\hbar}qp - i\frac{\pi}{4}\right] dp,
$$

onde a fase constante provém da função de onda  $(2.13)$ . Para realizar esta integração, ao menos aproximadamente, consideramos que a amplitude em torno do ponto *p<sup>c</sup>* não varie consideravelmente, de modo que podemos tomá-la como uma constante de valor igual à  $\widetilde{A}(p_c, \tilde{t})$  (olhando a figura 2.24 isto pode não parecer verdade, mas, mesmo assim, o resultado final corroborará com esta aproximação). Com efeito,

$$
\psi_{\mathcal{T}}(q) \approx \frac{\widetilde{A}(p_c, \tilde{t})}{\left(2\pi\hbar\right)^{\frac{1}{2}}} e^{\frac{i}{\hbar}S(q_c, \tilde{t}; q_0) - i\frac{\pi}{4}} \int_{-\infty}^{+\infty} \exp\left[-i\frac{a}{3\hbar} \left(p - p_c\right)^3 + \frac{i}{\hbar} \left(q - q_c\right) p\right] dp,
$$

realizando a seguinte mudança de variáveis na integral  $p' = -\left(\frac{a}{\hbar}\right)^2$  $\int^{\frac{1}{3}} (p - p_c)$ , escrevemolá como

$$
\int_{-\infty}^{+\infty} \exp\left[-i\frac{a}{3\hbar}(p-p_c)^3 + \frac{i}{\hbar}(q-q_c) p\right] dp = 2\pi \left(\frac{\hbar}{a}\right)^{\frac{1}{3}} e^{\frac{i}{\hbar}p_c(q-q_c)} \text{Ai}\left(-\frac{1}{(a\hbar^2)^{\frac{1}{3}}}(q-q_c)\right),
$$

onde  $Ai(z)$  é a função de Airy definida na seção A.2 do apêndice A. Finalmente, a função de onda de transição é descrita por

$$
\psi_{\rm r}(q) \approx \left(\frac{2\pi}{a^{\frac{2}{3}}\hbar^{\frac{1}{3}}}\right)^{\frac{1}{2}} \tilde{A}(p_c, \tilde{t}) e^{\frac{i}{\hbar}\left[S(q_c, \tilde{t}; q_0) + p_c(q-q_c) - i\frac{\pi}{4}\right]} \text{Ai}\left(-\frac{1}{(a\hbar^2)^{\frac{1}{3}}}(q-q_c)\right)
$$

e seu gráfico pode ser visto nas figuras  $2.25$  e  $2.26$ . Este gráfico contém apenas a região de transição da função de onda apresentada nos gráficos 2.21 e 2.22, fora dessa região, a aproximação de transição falha, o que também pode ser observado nestas figuras.

A já comentada região de eficiência da aproximação de transição, *cf.* figuras 2.23 e 2.24, pode ser calculada tendo em mente que desejamos uma aproximação semiclássica para a função de onda quântica cujo erro deve ser da ordem de  $\hbar^2_{ef}$  e que no limite  $\hbar \to 0$ , esse erro também se anule. Dessa forma, pensamos em uma área no espaço de fase,  $\Phi(q,p)$ , determinada pela parábola da figura 2.23, da ordem de  $h$ . Essa área pode ser calculada:

$$
\Phi(q,p) = \left| \int_{p_c}^{p_c+p^*} q_T(p) \, dp \right| - |2p_c \, q_c| \approx \hbar
$$

e desta equação, retiramos o valor  $p^* \approx \left(\frac{3\hbar}{4a}\right)$  $\big)^{\frac{1}{3}}$ . Substituindo os valores numéricos da figura 2.23, os limites de eficiência da aproximação:  $p \in (p_c - p^*, p_c + p^*)$  = (0.332, 0.802). A cota superior da área pode ser obtida diretamente da equação da parábola  $q_T(p)$  com  $q^* = q_T(p^* + p_c) = q_T(p^* - p_c) = -2.582$ .

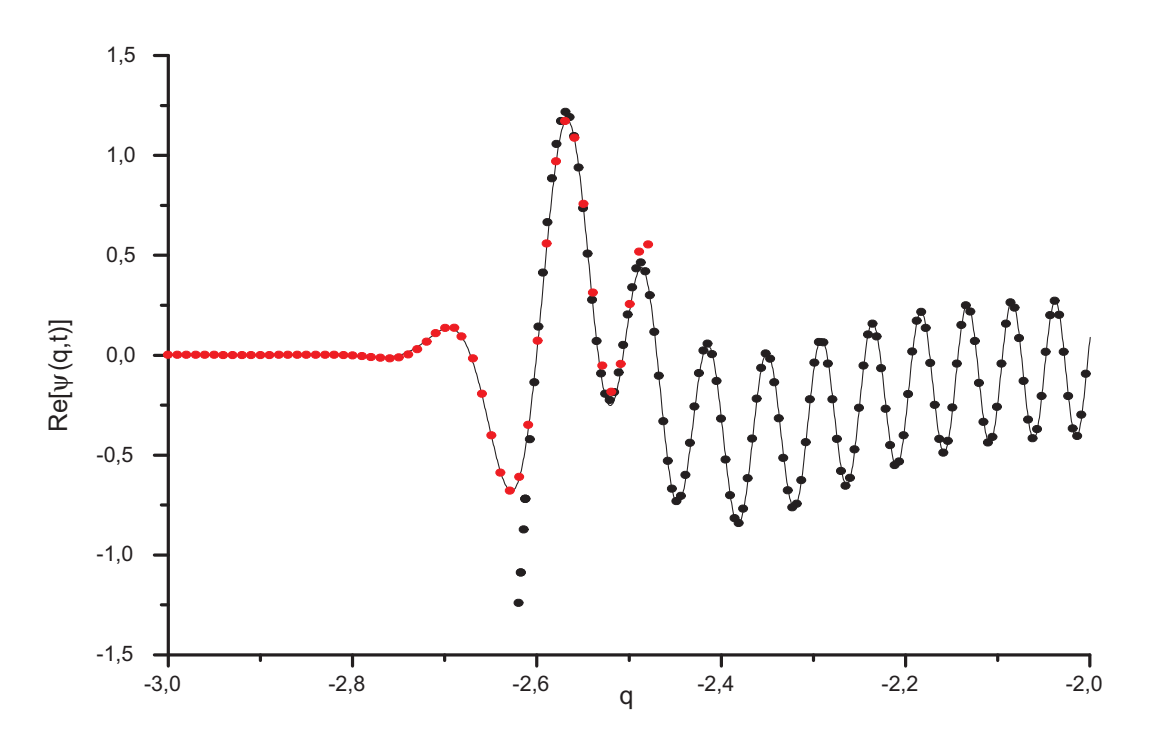

Figura 2.25: Aproximação de transição para a função de onda (pontos vermelhos). A linha contínua é a função de onda quântica e os pontos pretos a função de onda semiclássica. Aqui mostramos a parte real, a parte imaginária está na figura 2.26.

# 2.7 Estrutura Semiclássica da Função Wigner

Todos os resultados para a dinâmica semiclássica de pacotes gaussianos já foram apresentados nas seções anteriores, nesta seção apenas os reinterpretaremos sob a ótica da função de Wigner. Por uma questão apenas estética apresentamos nos trabalhos  $[54, 55]$  estes resultados nesta ótica.

A função de Wigner da função de onda semiclássica (2.7) é obtida se a inserirmos na definição  $(1.64)$ :

$$
W(q, p, t) = \frac{1}{\pi \hbar} \int d\xi_q A(q + \xi_q, t) A^*(q - \xi_q, t) e^{\frac{i}{\hbar} \phi(\xi_q)}, \qquad (2.30)
$$

onde as amplitudes obedecem à equação de transporte (2.10) e a fase fica definida
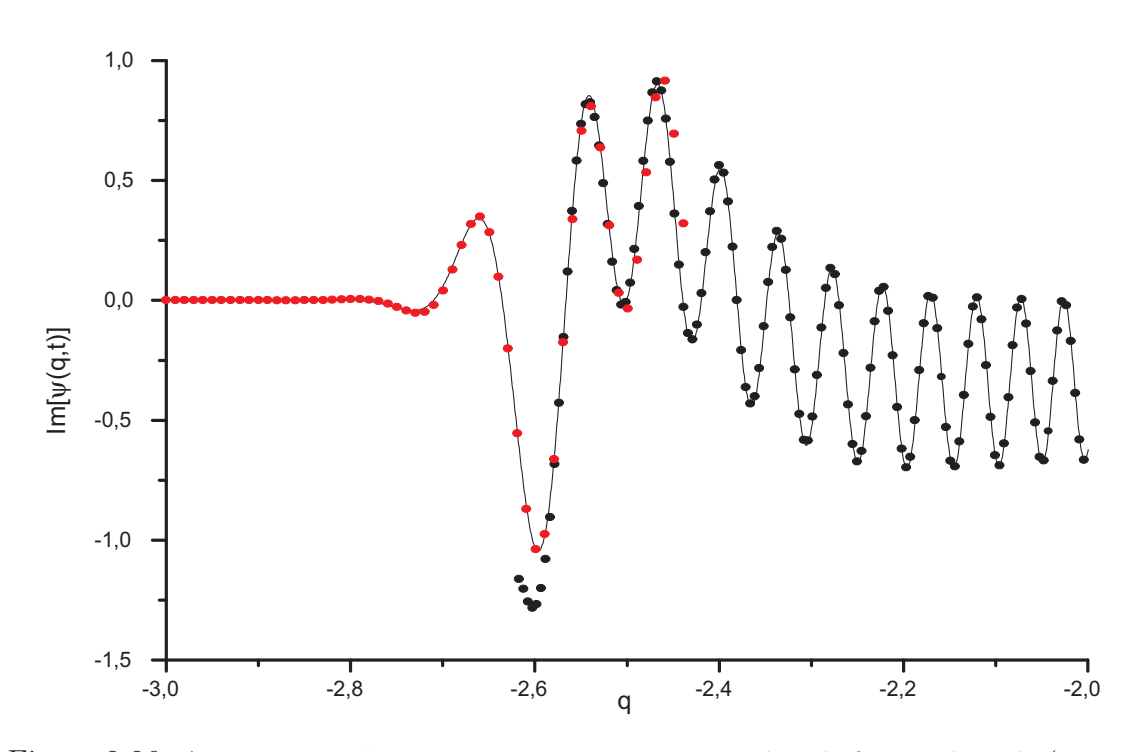

Figura 2.26: Aproximação de transição para a parte imaginária da função de onda (pontos vermelhos). A linha contínua é a função de onda quântica e os pontos pretos a função de onda semiclássica. A parte real está na figura 2.25.

por

$$
\phi(\xi_q) := S(q, t) \Big|_{q=q-\xi_q}^{q=q+\xi_q} - 2p\xi_q = \int_{q-\xi_q}^{q+\xi_q} p(q'') dq'' - 2p\xi_q, \tag{2.31}
$$

sendo *p*(*q*) a variedade de suporte do estado WKB.

No limite semicl´assico, a exponencial oscila rapidamente e a integral (2.30) tem as contribuições mais relevantes dadas pelos pontos de fase estacionária, *c.f.* seção  $2.2.1.$  Igualando a zero a derivada da fase em  $(2.31)$ , os pontos estacionários são determinados pela seguinte condição:

$$
p = \frac{1}{2} \left[ p(q + \xi_q) + p(q - \xi_q) \right],
$$
\n(2.32)

lembre-se que *p* = *∂S/∂q*. Diretamente de (2.32), existem duas soluções para a equação acima, basta notar que se  $\xi_q^0$  for solução, então,  $-\xi_q^0$  também será, e assim, podemos definir

$$
x_{\pm} := (q_{\pm}, p_{\pm}) = \left( q \pm \xi_q, \frac{\partial S}{\partial q} \Big|_{q_{\pm}} \right).
$$

Portanto, a função de Wigner no ponto médio, ou centro,  $x := (q, p)$  é determinada pelos extremos *x*<sup>±</sup> de uma corda que une dois pontos da variedade lagrangiana *p*(*q*).

Na realidade, a existência de apenas duas soluções da equação  $(2.32)$  só é garantida se o ponto médio x estiver numa região côncava da variedade lagrangiana  $p(q)$ e próximo a esta, porém com os extremos  $x_{\pm}$  não coalescentes, caso contrário, outras soluções podem aparecer e o método da fase estacionária pode não funcionar, tornando-se necessário a utilização de métodos assintóticos mais complexos tais como os de aproximação uniforme. Este procedimento de fase estacionária para a função de Wigner é desenvolvido em [7], tão bem como as aproximações uniformes necessárias quando de sua falha. O fato de nos encontrarmos próximos à variedade garante, segundo [7], que não necessitamos de outros ramos, ou seja, não é preciso utilizar a fórmula (2.15) para a função de onda WKB.

Aplicando as condições de fase estacionária na integral (2.30), encontramos que

$$
W(x,t) \approx \frac{2\sqrt{2}}{\pi\hbar} A_0(q_+) A_0(q_-) \frac{\cos\left(\frac{1}{\hbar}\Phi(x,t) - \frac{\pi}{4}\right)}{|v_+ \wedge v_-|},
$$
(2.33)

onde usamos  $(2.10)$ ,  $A_0(q) := A(q, t = 0)$ ,  $v_{\pm} := dx_{\pm}/dq'$ ,  $q'$  é a coordenada de um ponto na variedade inicial  $p' = p(q', t' = 0)$  e  $\Phi(x, t)$  é a área entre o seguimento, ou corda, determinado por  $(x_+, x_-)$  e a variedade. A função oscilatória aparece devido  $\alpha$ as contribuições complexas e conjugadas dos dois pontos de fase estacionária e seu denominador é uma composição da segunda derivada de  $\phi(\xi_q)$  com os jacobianos da amplitude  $A(q, t)$  em (2.10). Na figura 2.28, mostramos um exemplo dos pontos  $x_{\pm}$ , do ponto médio *x* com relação à variedade do OHC e, também, à função  $\Phi(x, t)$ .

### **2.7.1 Dinˆamica Quˆantica da Fun¸c˜ao de Wigner**

A função de Wigner de um estado é calculada utilizando-se a definição (1.64). Sob uma dinâmica hamiltoniana sua evolução é descrita pela equação (1.66).

Devido a não linearidade da hamiltoniana do OHC, a equação de evolução da função de Wigner, eq. (1.66), não possui solução analítica e, portanto, necessitamos aderir, mais uma vez ao cálculo numérico.

Na seção 1.2.1, descrevemos como realizar a evolução de um estado sob a dinâmica do OHC, a saber, utilizando uma transformada rápida de Fourier, como explicado na seção D.3 do apêndice D. Utilizando a definição (1.64) e observando que esta corresponde a uma transformada de Fourier, podemos calcular a função de Wigner do OHC para qualquer instante de tempo utilizando o mesmo m´etodo numérico. Este método está descrito também no apêndice D na seção D.4. Resumindo: dado um estado inicial, calculamos sua evolução via uma TRF e obtemos a função de onda evoluída; para calcular a função de Wigner deste estado, realizamos mais uma TRF.

Como exemplo, evoluímos a função de Wigner de um pacote inicial esticado de largura  $\Delta q = 0.44$  por três aplicações do OHC. O resultado obtido é graficado na figura 2.27.

Partiremos agora para a descrição semiclássica da evolução de um estado coerente para a função de Wigner.

#### **2.7.2 Dinˆamica Semicl´assica da Fun¸c˜ao de Wigner**

Tal qual nas seções anteriores para funções de onda, queremos encontrar as estruturas semiclássicas presentes na propagação quântica da função de Wigner. A análise dessas estruturas nos mostrou que a dinâmica leva um pacote redondo num que possui uma variedade lagrangiana associada e portanto constitui um estado WKB. Os estágios iniciais da evolução não podem ser descritos pelo método WKB, devidos às restrições com respeito a sua largura, então, repetimos o mesmo processo: iniciamos com um pacote redondo e evoluímo-lo por duas aplicações do OHC para depois associarmos uma variedade lagrangiana ao estado resultante. Este estado evolu´ıdo possui a mesma estrutura do estado esticado mostrado da figura 2.27 que

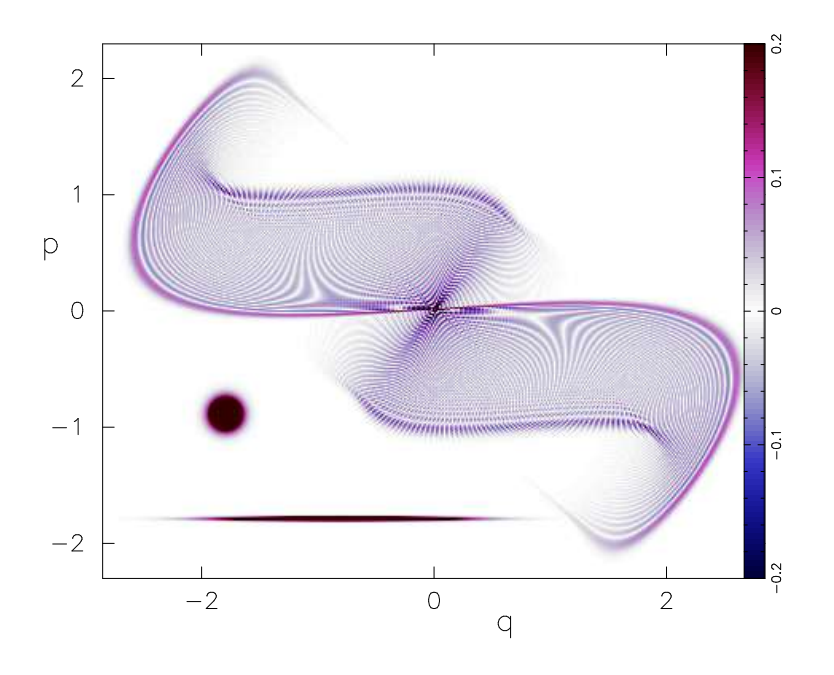

Figura 2.27: Função de Wigner de um pacote coerente de largura inicial  $\Delta q = 0.44$ sob três evoluções do OHC. Mostramos na figura a função de Wigner do pacote inicial esticado, um pacote redondo de largura  $\Delta q = 0.08$  para comparação e a função resultante da propagação. As estruturas hiperbólicas que aparecem nesta figura são efeitos da discretização ("aliasing").

 $\acute{\text{e}}$  a evolução do pacote redondo de largura  $\Delta q = 0.08$  sob duas aplicações do OHC.

Voltamos, então, para a fórmula (2.33). Como comentado, essa aproximação pode falhar em alguns pontos do espaço de fase e isto está explícito nesta equação: os pontos onde *v*<sup>+</sup> ∧ *v*<sup>−</sup> = 0 s˜ao denominados de c´austicas de Wigner. Mostramos o conjunto desses pontos na figura 2.28 para o caso do OHC.

Dois conjuntos distintos de cáusticas são presentes na função de Wigner. O conjunto de pontos vermelhos é aquele em que os vetores  $v_{\pm}$  são idênticos, ou ainda, são os pontos de coalescência de cordas do tipo  $x_+ \to x_-$  e correspondem à variedade WKB associada ao estado quântico, ou ainda, à variedade instável da dinâmica. O conjunto azul é descrito pelo conjunto de pontos onde os vetores  $v_{\pm}$  são paralelos nos pontos  $x_\pm.$  A distinção entre os conjuntos pode ser realizada com mais minúcias que compreendem o n´umero de cordas que definem um ponto, ou seja, no conjunto vermelho apenas uma corda determina um centro *x*, no conjunto azul temos duas ou mais cordas que s˜ao solu¸c˜oes de (2.32) e realizam o paralelismo de *v*±, maiores detalhes estão em  $|7|$ .

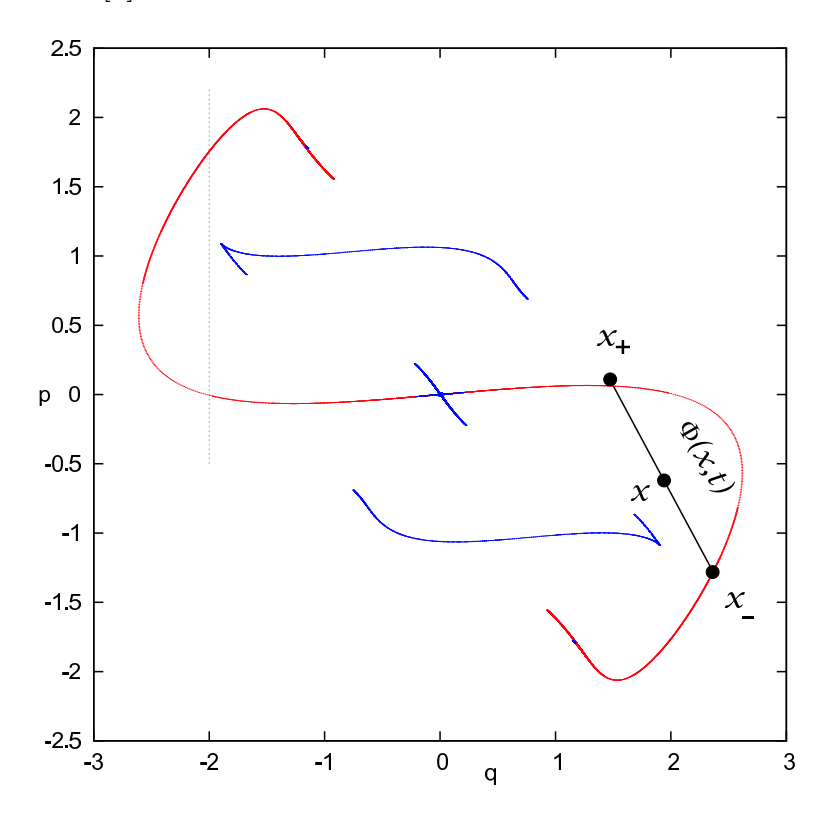

Figura 2.28: Cáusticas da função de Wigner. Também mostramos a estrutura de centros e cordas que determinam o ponto  $x$  do argumento da função de Wigner, a corda une os pontos  $x_{\pm}$ , a área simplética  $\Phi(x, t)$  entre a corda e o filamento e a seção  $q = -2$  utilizada para a comparação entre a evolução WKB e quântica (linha pontilhada).

Para comparar a evolução quântica do pacote, fig. 2.27, com a evolução semiclássica dada pela equação (2.33) para a dinâmica do OHC, apresentamos a seção  $q = -2$ (indicada na figura 2.28) da função de Wigner na figura 2.29, ou seja, graficamos os valores de  $W(q = -2, p, t = 3)$ . Nesta figura, podemos notar a divergência presente nas cáusticas que representam o filamento.

Comparando as figuras 2.27 e 2.28, a evolução na representação de Wigner, mostra que o pacote inicial se estica ao longo da variedade instável numa estrutura

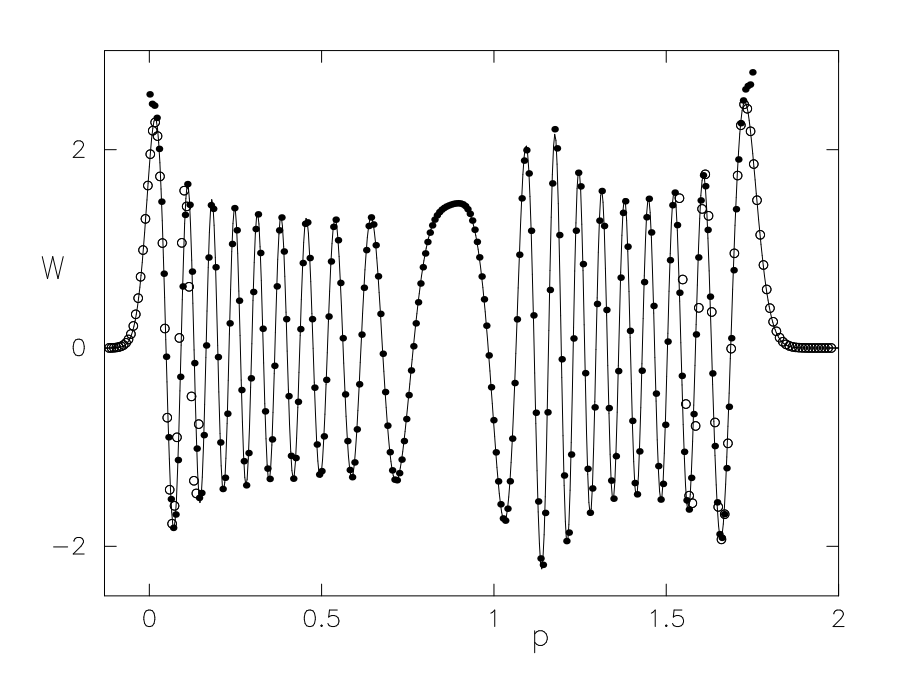

Figura 2.29: Seção  $q = -2$  da função de Wigner de um pacote coerente esticado evoluído pela dinâmica do OHC quântica (linha) e semiclássica (círculos cheios). Graficamos também a aproximação de transição (círculos vazados).

filamentar clássica, porém, recheada de franjas de interferência.

Um último comentário. Ao invés de utilizarmos a aproximação  $(2.33)$  poderíamos calcular a função de Wigner semiclássica diretamente de sua definição (1.64) com a função de onda calculada pelo método WKB, *e.g.*, os dados da figura 2.21. O problema das cáusticas da função de onda poderia ser facilmente resolvido, alternando de representação e utilizando o calculo da função de Wigner na base de momentos, eq. (1.65).

## 2.7.3 Aproximação de Transição

Do mesmo modo que estudamos o comportamento da função de onda em torno das cáusticas, vamos fazê-lo para a função de Wigner. O método descrito aqui segue a mesma conduta do realizado na seção 2.6: aproximamos a variedade por uma parábola e a amplitude como uma constante em torno dos pontos de cáustica.

A variedade instável do oscilador é algo como o que da figura  $2.30(a)$ , onde, próximo ao ponto $z^* = (q^*, p^*),$ esta se aproxima de uma parábola.

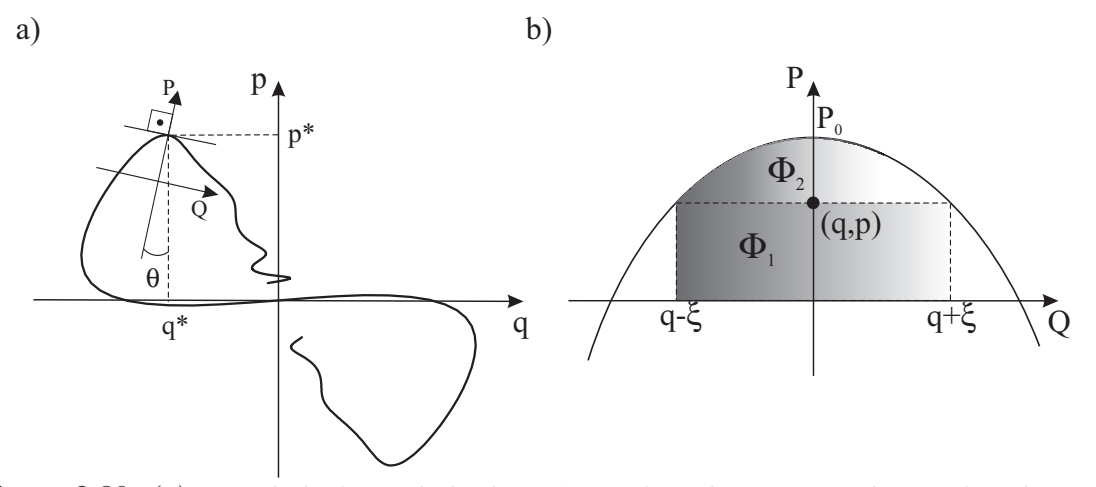

Figura 2.30: (a) Variedade do oscilador harmônico chutado e sistema de coordenadas utilizado para calcular aproximação de transição. (b) Aproximação da variedade do oscilador harmônico chutado por uma parábola.

Definindo o sistema de coordenadas (*Q, P*) como o da figura 2.30(a), vamos calcular a ação da variedade entre dois extremos  $(q+\xi,q-\xi)$  aproximando a curva  $P(Q)$  pela equação de uma parábola,

$$
P(Q) = P_0 - \frac{1}{2}aQ^2, \ a = \left| \frac{d^2P}{dQ^2} \right| \tag{2.34}
$$

de coordenada  $P_0$  e concavidade *a*, cf. figura 2.30(b). Enfim, a ação entre os extremos  $(q - \xi, q + \xi)$  é calculada utilizando a função em (2.34):

$$
S(q - \xi, q + \xi) = \int_{q - \xi}^{q + \xi} P(Q) dQ = -\frac{a}{3}\xi^3 - aq^2\xi + 2P_0\xi; \tag{2.35}
$$

esta equação pode ser escrita como função das áreas da figura 2.30(b) como *S*(*q* −  $\xi, q + \xi$ ) =  $\Phi_1 + \Phi_2$ .

A fase  $(2.31)$  é, então, encontrada fazendo uso da ação  $(2.35)$  e seu resultado fica expresso em termos das áreas da figura  $2.30(b)$ :

$$
\phi(\xi) = \Phi_2 = S(q - \xi, q + \xi) - \Phi_1 = S(q - \xi, q + \xi) - 2p\xi = -\frac{a}{3}\xi^3 - 2\xi(p - P(q)).
$$
 (2.36)

Considerando a amplitude  $A(q, t)$  em  $(2.10)$ , podemos argumentar que sua variação entre os extremos  $(q+\xi,q-\xi)$ é pequena comparada com as variações do expoente em (2.30). Desse modo, esta amplitude pode ser retirada da integral e, assim, calculamos

$$
I_1(q,p) := \int_{-\infty}^{+\infty} d\xi \, e^{\frac{i}{\hbar}\phi(\xi)}
$$

para a fase dada em  $(2.36)$ . Obteremos, realizando a mudança de variáveis  $y^3$  = −*<sup>a</sup>* <sup>~</sup>*ξ*<sup>3</sup>, que

$$
I_1(q,p) = 2\pi \left(\frac{\hbar}{a}\right)^{1/3} \text{Ai}\left[\left(\frac{8}{a\hbar^2}\right)^{1/3} (p - P(q))\right].
$$

Por fim, a função de Wigner de transição fica descrita em termos de

$$
W_T(q, p, t) = \frac{2A_t^2}{\left(a\hbar^2\right)^{1/3}} \operatorname{Ai}\left[\frac{2\left(p - P(q)\right)}{\left(a\hbar^2\right)^{1/3}}\right],\tag{2.37}
$$

*,*

onde definimos

$$
A_t := [A(q - \xi, t) + A(q + \xi, t)] / 2
$$
\n(2.38)

como sendo a amplitude no ponto médio, ou vértice da parábola.

A função de transição, eq.  $(2.37)$ , está graficada na figura 2.29 para que comparemos com o resultado exato; colocamos apenas a região de entorno das cáusticas que é a que nos é interessante. A região de validade dessa aproximação é obtida da mesma maneira que fizemos para a função de onda na seção 2.6.

Em alguns casos, que não é o nosso, a aproximação realizada sobre a amplitude, como a que fizemos para obter  $(2.37)$ , pode não ser razoável. Para contornar isto, poderíamos considerá-la como uma gaussiana de largura muito maior que as oscilações características desse expoente:  $A_t(q - \xi) = A_t(q + \xi) = A_t e^{-\frac{b}{4}\xi^2}$  com  $A_t$ em (2.38).

Podemos, ainda sim, aplicar o método da fase estacionária em (2.30), basta utilizarmos a identidade integral  $(A.4)$ , assim, a função de Wigner, cuja ação é tomada de (2.36), torna-se

$$
W_T(q, p, t) = \frac{2A_t^2}{(a\hbar^2)^{1/3}} e^{\frac{b^3\hbar^2}{12a^2} + \frac{b}{a}(p - P(q))} \text{ Ai}\left[\frac{2\left(p - P(q)\right)}{(a\hbar^2)^{1/3}} + \frac{b^2}{4}\left(\frac{\hbar}{a}\right)^{4/3}\right]
$$

Pudemos observar na figura 2.29 que a função de Airy descreve muito bem o comportamento da Wigner próximo ao filamento. Como mostrado no apêndice A, fig. A.1, o máximo da função de Airy se encontra deslocado com relação à origem e o mesmo ocorre em  $(2.37)$ , onde o máximo que caracteriza a cáustica do filamento não se encontra sobre ele, porém, deslocada ao lado convexo. Reduzindo o valor de  $\hbar$ , esse pico se desloca em direção ao filamento e no limite semiclássico  $\hbar \to 0$ , podemos utilizar a equação  $(A.5)$  e mostrar que a Wigner se torna uma delta de Dirac, ou seja, lim<sub> $\hbar\rightarrow 0$ </sub>  $W_T(x,t) = \delta(p - P(q))$ , cuja concentração é exatamente no filamento. Situação parecida é encontrada no caso de funções de Wigner semiclássicas atreladas a toros de um sistema integrável $[8]$ .

*.*

# Capítulo 3

# **Interferˆencia Pura de Gaussianas**

"H´a uma grandeza nessa vis˜ao da vida, com seus diversos poderes, havendo sido originalmente insuflados em algumas poucas formas ou em uma só; e que, enquanto este planeta esteve revolucionando de acordo com a fixa lei da gravidade, a partir de um início tão simples, infinitas formas, as mais belas e mais maravilhosas, evoluíram e continuam evoluindo."

(C. Darwin, A Origem das Espécies, 1872)

Nosso interesse em pacotes gaussianos, agora, estender-se-á às suas superposições no espaço de fase. Estas superposições também denominadas de "estado de gato" surgem neste trabalho no contexto de um método uniforme de propagação semiclássica desenvolvido por nós em [64].

Neste capítulo apresentamos o método de propagação uniforme cuja estrutura é baseada em termos de superposições de estados coerentes. Dedicaremos, então, atenção a estas superposições e a sua geometria no espaço de fase. Discutimos alguns exemplos bidimensionais e acabamos por descrever a estrutura de uma superposição num espaço de fase de dimensão arbitrária. Terminamos o capítulo apresentando uma proposta experimental para criação de tais gatos.

# 3.1 Superposições e Propagação Uniforme

Se considerarmos um estado puro descrito por meio de superposições de *M* vetores  $|\psi_j\rangle$ , ou seja,

$$
|\Psi\rangle = \sum_{i=1}^{M} C_i |\psi_i\rangle,
$$

sua função de Wigner pode ser calculada utilizando a definição (1.63):

$$
W^{\Psi}(x) := \frac{1}{(\pi \hbar)^n} \left[ \sum_{i=1}^M |C_i|^2 \langle \psi_i | \hat{R}_x | \psi_i \rangle \right] + \frac{2}{(\pi \hbar)^n} \text{Re} \left[ \sum_{j>i=1}^M C_i C_j^* \langle \psi_j | \hat{R}_x | \psi_i \rangle \right], \quad (3.1)
$$

donde usamos a ciclicidade do tra¸co. Como pode ser observado, o conhecimento da função de Wigner de cada estado | $\psi_i$ } não é determinante para o cálculo da função de Wigner do estado  $|\Psi\rangle$ , pois que restam os termos denominados de interferência ou de coerência, representados por  $\langle \psi_i|\hat R_x|\psi_j\rangle$ . E, ainda, devido à linearidade do operador de reflexão, estes termos são obtidos pelas interferências dos estados  $|\psi_i\rangle$  apenas aos pares, ou seja, a soma final da superposição é uma soma entre as interferências de pares de pacote, ou de superposições de pares de pacote.

O fenômeno de interferência é uma das características quânticas mais peculiares e inconcebíveis ao mundo macroscópico. A vantagem de observar a função de Wigner de superposições consiste em podermos analisar sua estrutura geométrica no espaço de fase.

No capítulo anterior, realizamos a propagação de um pacote coerente por meio do método WKB e revelamos o esqueleto clássico subjacente à propagação do estado quântico. As cáusticas são elementos presentes e influenciadores na dinâmica do espaço de fase, elas limitam o movimento clássico atuando como envelopes de trajetórias<sup>[69]</sup>, contudo, constituem um dos entraves do método WKB, nesses pontos esta aproximação falha. Para contornarmos esse problema, realizamos uma aproximação de transição para descrever a estrutura no entorno das cáusticas.

Nesta seção, delinearemos um método de propagação semiclássica baseado em pacotes gaussianos cujo esqueleto final recai no estudo de superposições do tipo  $(3.1)$ ,

onde os estados  $|\psi_i\rangle$  constituintes são gaussianos. Este método recebe a alcunha de uniforme, pois, é indiferente à presença das cáusticas no espaço de fase.

Em [51], R.G. Littlejohn propôs um "ansatz" para a solução da equação de Schrödinger dependente do tempo a fim de propagar pacotes de onda linearizando sua dinâmica em torno da trajetória do seu centro, isto é o que ele chamou de aproximação por órbitas adjacentes  $(AOA)^1$ .

Remonta-se a E.J. Heller<sup>[38]</sup> em 1975, os primeiros métodos semiclássicos para a propaga¸c˜ao de gaussianas aproximando uma dinˆamica, em geral, n˜ao-linear por uma dinâmica linear. Esta concepção difere muito da WKB vigente até então. A proposta de Littlejohn consiste numa generalização do trabalho de Heller para a propagação de quaisquer pacotes de onda, desde que decomposto numa soma supercompleta de estados coerentes.

O que aqui é chamado AOA uniforme é um passo seguinte ao trabalho de Heller-Littlejohn, onde tentamos estender à dinâmica linear a tempos indefinidos por meio de um algoritmo iterativo de propagação.

### **3.1.1 Dinˆamica AOA**

Não existe, *a priori*, razão para que a propagação de um pacote quântico seja similar à de uma equação de Liouville clássica, mas um fato marcante é que a evolução do centro de um pacote de onda permanece, aproximadamente, ao longo de sua trajetória clássica, garantidamente pelo teorema de Ehrenfest<sup>[4, 51, 71]</sup> pelo menos para tempos curtos. O princípio da correspondência de Bohr garante que no limite  $\hbar \to 0$  essa aproximação melhore e, consequentemente, a propagação possa ser estendida a tempos maiores. O intervalo temporal em que geralmente podemos aproximar uma dinâmica quântica por métodos semiclássicos é o já mencionado

<sup>&</sup>lt;sup>1</sup>Tradução do inglês "nearby orbit approximation", ou NOA.

*tempo de Ehrenfest*<sup>[83]</sup> e é definido por

$$
\tau_E := \frac{1}{\lambda_L} \ln \left( 2 \frac{S}{\hbar} \right),\tag{3.2}
$$

onde $S$ é uma ação clássica típica do sistema e $\lambda_L$ é o expoente de Lyapunov da dinâmica<sup>[35]</sup>. Este tempo pode ser considerado como o tempo limite em que o teorema de Ehrenfest perde sua validade. Note que quando  $S/\hbar\,\ll\,1\,\Rightarrow\,\tau_E\,\gg\,1$ e que como  $\lambda_L$ é uma medida da não-linearidade do sistema,  $\tau_E$ é inversamente proporcional a ele. Descreveremos agora, o m´etodo de Littlejohn retirado de [51].

Tomando a transformada de Weyl  $(1.59)$  de uma hamiltoniana  $H(\hat{x}, t)$ , podemos expandi-la em torno da trajetória  $x(t) := \langle \psi(t) | \hat{x} | \psi(t) \rangle$ , do centro do pacote de onda  $|\psi(t)\rangle$ . Tomando, agora, sua inversa, escrevemos

$$
H(\hat{x},t) = H(x(t)) + (\hat{x} - x(t)) \cdot \frac{\partial H}{\partial \hat{x}}\bigg|_{x(t)} + (\hat{x} - x(t)) \cdot \frac{\partial^2 H}{\partial \hat{x}^2}\bigg|_{x(t)} (\hat{x} - x(t)) + \dots (3.3)
$$

O "ansatz" de Littlejohn foi associar a cada termo da equação acima um operador unitário quântico e construir com ele um propagador da seguinte forma:

$$
|\psi(t)\rangle = \hat{U}_{x_0}|\psi_0\rangle = e^{\frac{i}{\hbar}\gamma(t)}\hat{T}_{x(t)}\hat{M}_{\mathsf{S}_t}\hat{T}_{x_0}^\dagger|\psi_0\rangle,\tag{3.4}
$$

onde (*i*) a primeira translação,  $\hat{T}_{x_0}$ , traz o pacote inicial do seu centro,  $x_0 :=$  $\langle \psi_0 | \hat{x} | \psi_0 \rangle$  com  $| \psi_0 \rangle := | \psi(t = 0) \rangle$ , à origem do espaço de fase; *(ii)* o operador metaplético atua no pacote na origem deformando-o por meio da matriz simplética  $\mathsf{S}_t$  descrita em (1.5); (*iii*) a última translação,  $\hat{T}_{x(t)}$ , transporta o pacote distorcido da origem para o ponto  $x(t)$  que corresponde à evolução hamiltoniana clássica de  $x_0$  obtido pela solução das equações de Hamilton e, finalmente,  $(iv)$   $\gamma(t)$  é uma fase similar à ação lagrangiana:

$$
\gamma(t) = \frac{1}{2} \int_{0}^{t} dt \left[ p \cdot \dot{q} - q \cdot \dot{p} - H(x, t) \right]. \tag{3.5}
$$

Basicamente o que o propagador  $(3.4)$  nos diz é que se a dinâmica, por algum intervalo de tempo curto, for bem aproximada pela hamiltoniana expandida até a segunda ordem, o centro do pacote se moverá aproximadamente bem por sua trajetória clássica no espaço de fase e a deformação será bem descrita pela transformação canônica clássica. O saldo dessa aproximação é resolver um problema quântico de propagação com três equações clássicas de movimento, uma para fase, uma para o centro e outra para a deformação. Note que se  $H(\hat{x}, t)$  for quadrática, então, a expansão é exata, o propagador também e o pacote se move como no movimento clássico pela equação de Liouville. Já comentamos isto em termos da função de Wigner na seção 1.3.4.

A validade da aproximação é controlada pela divergência de trajetórias clássicas, *i.e.*, determinada pelo expoente de Lyapunov do sistema. Um pacote que não é bem localizado no espaço de fase, ou seja, que suas dispersões sejam largas comparadas com  $\hbar$  não se comportará bem sob a propagação semiclássica e a razão para isto é bem simples: a dispersão do pacote são calculadas por médias de  $\delta \hat{x} = (\hat{x} - x(t))$ que s˜ao exatamente os deslocamentos sobre os quais a expans˜ao da hamiltoniana foi realizada; se δ $\hat{x}$  não for pequeno, a expansão não é boa. Este argumento está obviamente relacionado com a divergência de Lyapunov das trajetórias e muito concorda com a definição de tempo de Ehrenfest na equação (3.2).

Para a propagação de um estado  $|\Psi_0\rangle$  podemos realizar ainda mais uma aproximação, agora baseada numa decomposição em estados coerentes, dada a íntima relação entre os operadores semiclássicos e estes estados, *cf.* seção 1.4. Para o conjunto dos estado coerentes  $|\eta\rangle$ , do tipo (1.78), a relação de completeza é descrita como

$$
\hat{\mathbb{I}} = \frac{1}{(2\pi\hbar)^n} \int\limits_{-\infty}^{+\infty} d\eta \, |\eta\rangle\langle\eta| = \frac{1}{(2\pi\hbar)^n} \int\limits_{-\infty}^{+\infty} d\eta \, |U; \eta\rangle\langle U; \eta|,
$$

onde  $\eta \in \Xi_{2n}$  e a integral é realizada nas  $2n$  variáveis do espaço de fase. A primeira relação é uma generalização *n*-dimensional daquela retirada dos livros [4, 71] de mecânica quântica e a segunda segue da definição de estado coerente generalizado  $\sim$  eq.  $(1.80)$ , da unitariedade dos operadores metapléticos e da simpleticidade de S.

O propagador exato é dado pela equação (1.15) e quando aplicado ao estado  $|\Psi_0\rangle$  o leva em um estado  $|\Psi(t)\rangle$ . Se decompusermos o estado inicial em termos dos pacotes coerentes utilizado a rela¸c˜ao de completeza acima, podemos aproximar o propagador para cada estado da soma, ou seja,

$$
|\Psi(t)\rangle = \int_{-\infty}^{+\infty} \frac{d\eta}{(2\pi\hbar)^n} \hat{U}(t) |S; \eta\rangle\langle S; \eta | \Psi_0 \rangle \approx \int_{-\infty}^{+\infty} \frac{d\eta}{(2\pi\hbar)^n} \langle S; \eta | \Psi_0 \rangle \hat{U}_{\eta}(t) |S; \eta\rangle, \tag{3.6}
$$

onde  $\hat{U}_{\eta}(t)$  é o propagador em (3.4) linearizado em torno da trajetória do centro de cada pacote coerente. Enfim, a propagação do estado  $|\Psi_0\rangle$  é representada sobre uma soma contínua de centros de pacotes coerentes sobre todo espaço de fase.

Este esquema de propagação foi introduzido por Littlejohn em [51], cuja validade  $\acute{e}$  garantida até o tempo de Ehrenfest. Em [64], nossa proposta foi criar um método extensível a tempos indeterminados baseado num algoritmo iterativo de propagação numérica que consiste em três etapas sucessivas: (*i*) discretizar a decomposição do estado inicial  $|\Psi_0\rangle$  em pacotes coerentes; *(ii)* linearizar, como Littlejohn, o propagador em torno das órbitas do centro de cada pacote e propagá-los individualmente e *(iii)* reconstruir o pacote evoluído pela soma das evoluções individuais. Quando atingirmos um tempo de Ehrenfest, cada pacote resultante da propagação dos pacotes individuais pode ser propagado por durante mais um tempo de Ehrenfest se aplicado novamente o algoritmo. Do modo como é construído, este algoritmo é indiferente as cáusticas no espaço de fase e por isso o nomeamos AOA uniforme.

A eficiência da AOA uniforme dependerá, em parte, de nossa habilidade para discretizar o estado inicial em pacotes coerentes. Como um exemplo, vamos descrever os três passos acima para um estado inicial gaussiano e a dinâmica caótica do OHC num espaço de fase bidimensional.

### 3.1.2 Decomposição

Se utilizarmos explicitamente a equação (3.6) na base de posição, podemos integrar apenas sobre a parte de momento de  $\eta$  e manter a integral apenas em  $\eta_q$ :

$$
|\Psi_0\rangle = \frac{1}{2\pi\hbar} \int_{-\infty}^{+\infty} d\eta_q C(\eta_q) |\phi\rangle, \qquad (3.7)
$$

onde  $\langle q|\phi\rangle = \phi(q - \eta_q)$  é uma função de onda que depende unicamente de  $q$  e  $\eta_q$ . Isto  $\acute{e}$  uma manifestação de supercompleteza dos estados coerentes: apenas necessitamos de uma linha no espaço de fase para a decomposição. Aqui nós usaremos o eixo  $q$ , mais geralmente, com uma parametrização suave  $\eta_q \mapsto \eta_q(z)$ ,  $z \in \mathbb{R}$ , podemos construir uma integral de linha sobre qualquer curva no espaço de fase<sup>[87]</sup>; por exemplo, no caso de  $|\Psi_0\rangle$  sendo um estado coerente, em (3.7), uma escolha natural é a direção de um dois semi-eixos da função de Wigner do pacote; outro exemplo interessante é podermos realizar a decomposição em linhas fechadas, como o círculo $\left[ {^{87}} \right]$ 

Para diferentes estados  $|\Psi_0\rangle$ , os coeficientes  $C(\eta_q)$  de (3.7) estão desenvolvidos em [87]. Como um exemplo de aplicação do método uniforme de propagação, evoluiremos um estado gaussiano esticado posicionado na origem do espaço de fase e de largura suficientemente grande para que a aproximação linear do propagador, eq.  $(3.4)$ , não funcione. A função de onda desse estado é dada em  $(1.79)$  com  $S = Diag(\nu, 1/\nu)$  do tipo  $S_s$  em (1.11) e  $\xi = 0$ . Escolhemos os estados da decomposição do mesmo tipo,

$$
\phi(q - \eta_q) = \frac{1}{(\pi \hbar \mu)^{\frac{1}{4}}} e^{-\frac{1}{2\hbar \mu} (q - \eta_q)^2},\tag{3.8}
$$

também obtidos de (1.79), mas com  $S = \text{Diag}(\mu, 1/\mu)$  e distribuídos ao longo do eixo das coordenadas. Neste caso, os coeficientes são dados por

$$
C(\eta_q) := \frac{s^{\frac{1}{2}}}{\sqrt{2\pi\hbar\mu\,(s^2 - 1)}} \exp\left[-\frac{\eta_q^2}{2\hbar\mu\,(s^2 - 1)}\right] \text{ com } s := \sqrt{\frac{\nu}{\mu}} < 1. \tag{3.9}
$$

O parâmetro s definido acima é chamado de parâmetro de esticamento relativo e é igual a razão das larguras dos pacotes. Note que no limite  $\lim_{\nu \to \mu} C(\eta_q) = \delta(\eta_q)$ .

A extensão da fórmula  $(3.7)$  para o caso de um pacote coerente mais geral é trivialmente obtida aplicando-se translações e metapléticos nesta relação. Os coeficientes  $C(\eta_q)$  para o nosso caso podem ser deduzidos diretamente da relação (3.7) sem apelar para [87], apenas notando-se que esta equação é uma convolução de duas gaussianas — isto foi feito em [56].

Agora, vamos partir para os métodos numéricos. Escolhemos a compressão do pacote inicial  $|\Phi_0\rangle$  como  $\nu = 0.02$  e a dos pacotes da decomposição  $\mu = 2.04$ , então, s ≈ 0.1, indicando que os pacotes da decomposição são dez vezes mais estreitos que o pacote inicial. Para realizarmos a decomposição numérica, vamos truncar e discretizar a integral  $(3.7)$  na representação de coordenadas e estudar seu comportamento.

Dispomos *N* pacotes pequenos ao longo do eixo das coordenadas cujos centros estão localizados em

$$
\eta_q^k = Q_0 + \left(k - \frac{N+1}{2}\right)\delta\eta_q, \ \ k = 1, ..., N, \tag{3.10}
$$

onde  $\delta \eta_q$  é a distância entre os centros do pacotes e  $\pm Q_0$  são os cortes da integral (3.7). Estes parâmetros aparecem naturalmente no processo de discretização: primeiro truncamos a integral num intervalo sim´etrico (−*Q*0*, Q*0) e depois discretizamola numa soma de *N* pacotes localizados como em (3.10), assim,

$$
|\Psi_0\rangle \approx \int_{-Q_0}^{Q_0} d\eta_q C(\eta_q) |\phi\rangle \approx \delta \eta_q \sum_{k=1}^N C_k |\phi_k\rangle =: |\Psi_N\rangle, \qquad C_k := C(\eta_q(k)). \tag{3.11}
$$

A eficiência da discretização pode ser vista na figura 3.1. Lá graficamos as funções  $\langle q|\Psi_0\rangle$  e  $\langle q|\Psi_N\rangle$  em (a) para serem comparadas. No gráfico (b) desta figura, mostramos o erro da aproximação com função do número de pacotes e da distância entre eles. Mais detalhes técnicos sobre o processo de discretização podem ser encontrados em [64] .

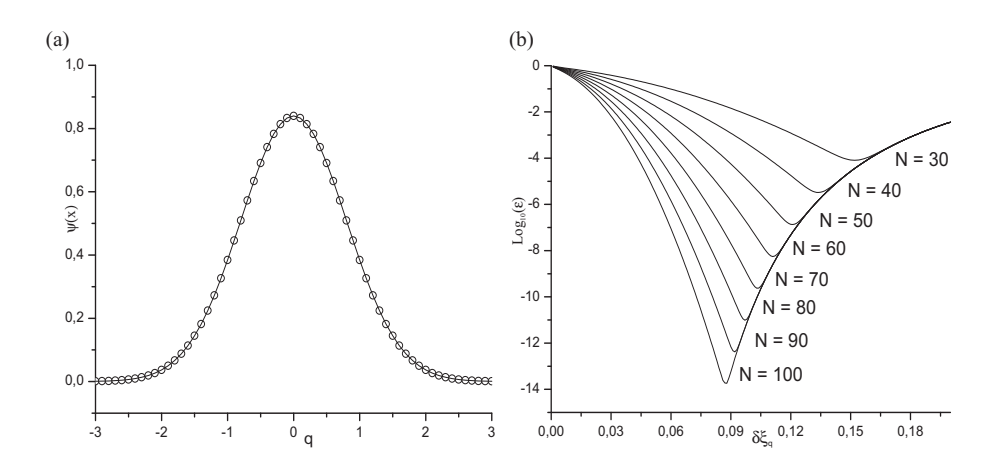

Figura 3.1: Processo de Discretização. (a) Função de onda exata (linha) e a reconstrução com a soma discreta (círculos vazados) para  $N = 65$  e  $Q_0 = 3.9$ ; (b) Erro da discretização como função de  $N$  e  $\delta\eta_q$ . Note que determinando  $Q_0$ ,  $\delta\eta_q$  torna-se definida e vice-versa.

#### **3.1.3 Propaga¸c˜ao Uniforme**

Passamos agora para o próximo estágio do nosso método semiclássico: a propagação numérica. Vamos utilizar a dinâmica do OHC descrita na seção 1.5 e basicamente vamos construir o propagador do tipo (3.6).

A linearização do mapa do OHC em torno do centro de um pacote é a expansão dos termos  $K \sin q$  em (1.94), assim,

$$
x_{n+1} = S_{\omega \tau} S_c x_n \tag{3.12}
$$

onde  $S_{\omega\tau}$  e  $S_c$  são dadas em (1.11) com  $t = \tau$ ,  $c = K \cos(\eta_q^k(n))$  e  $\eta_q^k(n)$  sendo a coordenada *q* do centro do *k*-ésimo pacote, após a n-ésima aplicação do mapa  $(1.94).$ 

Para a solução do problema da propagação do pacote esticado, então, calculamos a trajetória do centro de cada pacote da decomposição por meio de  $(1.94)$ ; construímos um operador metaplético para a matriz simplética em  $(3.12)$  entre os instantes  $(n\tau, (n+1)\tau)$  e calculamos a fase (3.5) por integração numérica.

A escala quântica fica determinada pelo valor escolhido de  $\hbar = 0.0128$ . O

comprimento do pacote inicial é  $\Delta q_{\nu} \approx 0.57$  com  $\nu = 0.02$  e é apresentado na figura 2.27. Após o primeiro chute, esta pacote atingirá os pontos de cáustica da variedade por causa da alta taxa de expans˜ao gerada pelo expoente de Lyapunov do ponto hiperbólico da origem.

Aplicamos o método AOA propagando cada pacote da decomposição em (3.11) sob a dinâmica linerizada do OHC em  $(3.12)$ . A evolução é esquematizada por:

$$
\hat{U}_{OHC}(t)|\Psi_0\rangle \approx \delta \eta_q \sum_{k=1}^N C(\eta_q^k(\mathbf{n})) \hat{U}(t)|\phi_k\rangle \approx \delta \eta_q \sum_{k=1}^N C(\eta_q^k(\mathbf{n})) \widetilde{U}_k^{\mathbf{n}}|\phi_k\rangle, \tag{3.13}
$$

onde  $U_{k}^{\mathtt{m}}$  é o propagador em (3.4) linearizado na vizinhança do centro de cada pacote  $\eta_{q_k}(\mathbf{n})$ . Depois de evoluir as três equações de movimento para cada pacote, podemos compor o propagador final como  $\widetilde{U}_k^{\tau} := \prod_{i=1}^n \widetilde{U}_k^i$ , obtendo a mesma forma de (3.4) graças às relações entre os operadores de translação e metapléticos eqs.  $(1.27),(1.44)$ e (1.49).

Para observamos a estrutura da propagação no espaço de fase, utilizamos a função de Wigner calculada da definição (1.63):

$$
W_{\Psi}(x,\mathbf{n}\tau) \approx \delta \eta_q^2 \sum_{k=1}^N C_k^2 \langle \phi_k | \widetilde{U}_k^{\tau^{\dagger}} \hat{R}_x \widetilde{U}_k^{\tau} | \phi_k \rangle + \delta \eta_q^2 \sum_{k \neq k'} C_k C_{k'} \langle \phi_k | \widetilde{U}_k^{\tau^{\dagger}} \hat{R}_x \widetilde{U}_{k'}^{\tau} | \phi_{k'} \rangle
$$
 (3.14)

que tem a mesma forma de  $(3.1)$ . Para  $n = 2$ , a evolução quântica é mostrada na figura 2.27. O resultado da aproximação uniforme é mostrado na figura 3.2 comparado com a evolução exata no corte  $q = -2$  no espaço de fase.

Como podemos ver, o método semiclássico por nós criado, possui uma concordância perfeita com a evolução quântica e ainda, ignora a presença das cáusticas no espaço de fase. Porém, como nem tudo são flores, o tempo de Ehrenfest deste sistema é curto: para  $n = 3$  nós já temos problema, já que a não linearidade da hamiltoniana altera consideravelmente a forma dos pacotes que vão perdendo brutalmente sua gaussianidade, ou seja, eles deixam de ser descritos por operadores de translação e metapléticos aplicados a estados coerentes. Porém, o sucesso para

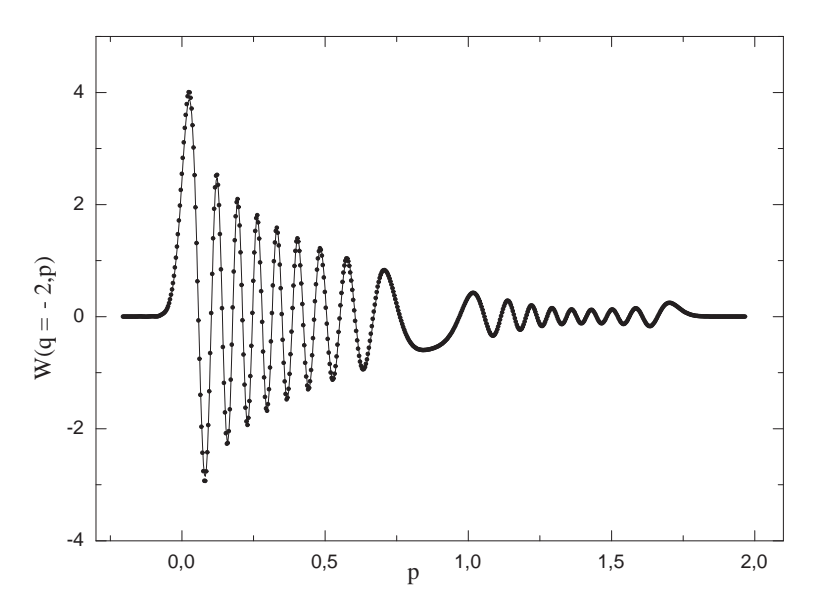

Figura 3.2: Seção Transversal da Função de Wigner, reta  $q = -2$  para n = 2. Evolução Quântica Exata (linha) vs. aproximação AOA uniforme (pontos).

tempos longos ainda é possível, apenas devemos aplicar iterativamente o método AOA antes que o pacote da decomposição perca sua forma gaussiana. Um estudo da evolução da gaussianidade dos pacotes da decomposição está em [64].

## **3.2 Coment´arios e Conclus˜oes**

Nossa aproximação semiclássica — AOA — consiste, então em decompor um estado  $|\psi_0\rangle$  em pacotes gaussianos distribuídos sobre todo o espaço de fase, centrados em coordenadas  $η_k$  e evoluí-los sob a ação dos operadores metapléticos e de translações, que representam quanticamente as transformações canônicas clássicas.

Os pacotes da decomposição podem não ser redondos, no nosso exemplo, possuem  $\mu = 2.04$ . Poderíamos tê-los escolhido assim, porém como a variedade instável encontra-se quase que em cima do eixo das coordenadas, estes pacotes, de acordo com a evolução, vão se comprimir nesta direção, é útil tê-los esticados ao longo da direção do eixo p para melhorar a eficiência do processo.

Uma das condições que determinam a eficiência da aproximação semiclássica é a unitariedade do propagador. Aquele em  $(3.8)$  só é unitário quando a Hamiltoniana é quadrática e neste caso a aproximação de órbitas adjacentes é exata, já que a expansão em  $(3.6)$  é nula a partir do terceiro termo.

No método WKB apresentado no capítulo anterior, sua eficiência é determinada pelo limite na eq.(2.24) sobre a amplitude do estado inicial. Distintamente aqui, a eficiência da aproximação é descrita em termos do tipo de dinâmica, além de considerações sobre a largura do estado inicial. Porém, ambas estão atreladas ao princípio da correspondência de Bohr sobre a relação entre as escalas quânticas e clássicas dos sistemas, o que as une na categoria de dinâmica semiclássica.

A eficiência da aproximação semiclássica, no entanto, deve equivaler à eficiência da aproximação clássica. Enquanto a dinâmica clássica caótica puder ser bem representada pela linear, a dinâmica quântica será bem descrita pela semiclássica.

E finalmente, a função de Wigner da equação  $(3.14)$  é uma soma de funções de Wigner de pacotes gaussianos. No nosso exemplo, tanto o esqueleto clássico, como as franjas de interferência da figura 2.27 são descritos como uma soma deste tipo. Os termos diagonais já foram estudados, são todos da forma (1.86). Porém, os não diagonais são os termos de interferência que terão sua estrutura geométrica estudada na seção seguinte.

## **3.3** Interferência no Espaço de Fase

A interação dos operadores semiclássicos com os estados gaussianos, seção 1.4, permitir-nos- $\acute{a}$  compreender a estrutura geométrica das superposições entre esses  $e$ estados no espaço de fase — este  $\acute{e}$  o principal resultado deste capítulo.

#### **3.3.1 Superposi¸c˜ao de Estados Coerentes**

O estado puro de uma superposição normalizada entre os dois estados coerentes gerais  $|U; u\rangle$  e  $|V; v\rangle$  definidos em (1.80) é descrito por

$$
|\psi\rangle = \frac{1}{\sqrt{1 + 2\text{Re}\left[a^*b\langle \mathsf{U};u|\mathsf{V};v\rangle\right]}} \left(a|\mathsf{U};u\rangle + b|\mathsf{V};v\rangle\right),\tag{3.15}
$$

onde *a* e *b* são números complexos tais que  $|a|^2 + |b|^2 = 1$ . Da definição (1.64), podemos calcular a função de Wigner desta superposição:

$$
W_{\psi}(x) = \frac{(\pi \hbar)^{-n}}{1 + 2 \operatorname{Re}[a^*b\langle \mathsf{U}; u | \mathsf{V}; v \rangle]} \times
$$
  
 
$$
\times \left\{ |a|^2 \langle \mathsf{U}; u | \hat{R}_x | \mathsf{U}; u \rangle + |b|^2 \langle \mathsf{V}; v | \hat{R}_x | \mathsf{V}; v \rangle + 2 \operatorname{Re}[a^*b\langle \mathsf{U}; u | \hat{R}_x | \mathsf{V}; v \rangle] \right\} (3.16)
$$

que possui três termos: dois diagonais que correspondem exatamente a funções de Wigner (1.86) de estados coerentes gerais e um terceiro, de interferência ou de Wigner-Moyal que será calculado agora.

Utilizando as regras de composição  $(1.38)$  e a regra de covariância  $(1.50)$ , escrevemos

$$
\langle \mathbf{U}, u | \hat{R}_x | \mathbf{V}, v \rangle = \langle 0 | \hat{M}_0^{\dagger} \hat{T}_u^{\dagger} \hat{R}_x \hat{T}_v \hat{M}_\mathbf{V} | 0 \rangle = e^{\frac{i}{\hbar}x \wedge \zeta + \frac{i}{2\hbar} \zeta \wedge \bar{\eta}} \langle 0 | \hat{R}_{\bar{U}^1(x-\bar{\eta})} \hat{M}_{\bar{U}^1\mathbf{V}} | 0 \rangle, \quad (3.17)
$$

onde

$$
\bar{\eta} = \frac{1}{2}(u+v)
$$
 e  $\zeta := u-v$  (3.18)

s˜ao, respectivamente, o ponto m´edio da corda que liga o centro dos pacotes e a distância relativa entre eles. Agora, utilizamos a expansão do operador metaplético na representação de Weyl (1.58) com símbolo dado por (1.61):

$$
\langle 0|\hat{R}_{\bar{U}^{1}(x-\bar{\eta})}\hat{M}_{\bar{U}}|0\rangle = \frac{2^{n}i^{\nu_{\bar{U}}^{1}\sqrt{-\frac{1}{2}\text{sing}}C_{\bar{U}^{1}\sqrt{-\frac{1}{2}}}}}{(\pi\hbar)^{n}|\text{det}(\mathsf{S}+\mathsf{I}_{2n})|^{\frac{1}{2}}}\int dx'\langle 0|\hat{R}_{\bar{U}^{1}(x-\bar{\eta})}\hat{R}_{x'}|0\rangle \exp\left(\frac{i}{\hbar}x'\cdot C_{\bar{U}}\sqrt{x'}\right)
$$
  

$$
=\frac{2^{n}i^{\nu_{\bar{U}}^{1}\sqrt{-\frac{1}{2}\text{sing}}C_{\bar{U}^{1}\sqrt{-\frac{1}{2}\text{sing}}C_{\bar{U}^{1}\sqrt{-\frac{1}{2}\text{sing}}}}}{(\pi\hbar)^{n}|\text{det}(\mathsf{S}+\mathsf{I}_{2n})|^{\frac{1}{2}}}\int dx'\langle 0|\hat{T}_{2\left[\bar{U}^{1}(x-\bar{\eta})-x'\right]}|0\rangle e^{\frac{i}{2\hbar}\bar{U}^{1}(x-\bar{\eta})\wedge x'+\frac{i}{\hbar}x'\cdot C_{\bar{U}^{1}\sqrt{-\frac{1}{2}\text{sing}}C_{\bar{U}^{1}\sqrt{-\frac{1}{2}\text{sing}}C_{\bar{U}^{1}\sqrt{-\frac{1}{2}\text{sing}}C_{\bar{U}^{1}\sqrt{-\frac{1}{2}\text{sing}}}}}}.
$$

onde da primeira para a segunda linha, compomos as duas reflex˜oes utilizando (1.37). O produto escalar entre dois estados coerentes dentro da integral acima ´e encontrado na maioria dos textos clássicos de mecânica quântica, p.ex. [71], e pode ser expresso por

$$
\langle 0|2\overline{U}^1(x-\overline{\eta})-2x'\rangle := \left(\frac{\pi\hbar}{4}\right)^n \mathcal{G}_{2n}^{\mathbb{R}}\left[x';4\mathbb{I}_{2n};\frac{1}{2}\overline{U}^1(x-\overline{\eta})\right].
$$

Colocando este resultado em (3.17) e realizando a integral gaussiana sob as regras do apˆendice A, encontramos

$$
\langle 0|\hat{R}_{\overline{U}^1(x-\eta)}\hat{M}_{\overline{U}}|0\rangle = (2\pi\hbar)^n \frac{i^{\nu-\frac{1}{2}\text{sng}C_{\overline{U}^1\nu}}}{\sqrt{\det[(U+V)+i(U-V)J]}} \mathcal{G}_{2n}^{\mathbb{C}}\left[x;G;\eta\right],
$$

onde G é a matriz complexa, simétrica e simplética dada por

$$
\mathsf{G} = 2 \left( \mathsf{U} \mathsf{U}^{\top} + \mathsf{V} \mathsf{V}^{\top} \right)^{-1} - i \left( \mathsf{U} \mathsf{U}^{\top} + \mathsf{V} \mathsf{V}^{\top} \right)^{-1} \left( \mathsf{U} \mathsf{U}^{\top} - \mathsf{V} \mathsf{V}^{\top} \right) \mathsf{J}. \tag{3.19}
$$

Para determinar completamente a função de Wigner da superposição (3.15), calculamos o produto escalar que aparece no denominador desta; para tanto utilizamos o elemento de matriz (3.16) convenientemente adaptado e o uso das regras  $de composição (1.38)$ , ou seja,

$$
\langle \mathbf{U}, u | \mathbf{V}, v \rangle = \langle \mathbf{U}, u | \hat{R}_0 | \mathbf{V}, -v \rangle = (2\pi\hbar)^n \frac{2^{2n} i^{\nu - \frac{1}{2} \text{sing}} C_{\mathbf{U}} V_{\mathbf{e}} - \frac{i}{2\hbar} \zeta \wedge \bar{\eta}}{\sqrt{\det[(\mathbf{U} + \mathbf{V}) + i(\mathbf{U} - \mathbf{V}) \mathbf{J}]}} \mathcal{G}_{2n}^{\mathbb{C}} \left[ \zeta; \frac{1}{4} \mathbf{G}; 0 \right]. \tag{3.20}
$$

S<sup>o</sup> nos resta analisar o índice  $\nu$  em  $(3.20)$ . Calcularemos primeiro o índice de Maslov dessas operações e posteriormente utilizaremos a conversão para o índice de Conley-Zehnder dada em  $(1.57)$ . Este índice provém de duas operações com os metapléticos: a inversão de U e a composição de U<sup>−1</sup> com V. A inversão de U possui índice dado por  $(B.7)$  e a composição dado por  $(B.6)$ , de tal forma que podemos escrever o índice final *ν* por

$$
\nu = \nu_{\overline{U}}\sqrt{1 - \nu_{\overline{U}}} = \nu_{\overline{V}} - \nu_{\overline{U}} - \frac{1}{2}\text{sng}(C_{\overline{V}} - C_{\overline{U}}). \tag{3.21}
$$

Finalmente determinamos os três termos da função de Wigner (3.16) da superposição de estados gaussianos:

$$
W_{\psi}(x) = \frac{1}{1+2\mathrm{Re}[a^*b\langle \mathbf{U};u|\mathbf{V};v\rangle]} \left\{ |a|^2 \mathcal{G}_{2n}^{\mathbb{R}} \left[x; (\mathbf{U}\mathbf{U}^{\top})^{\mathsf{T}}; u \right] + |b|^2 \mathcal{G}_{2n}^{\mathbb{R}} \left[x; (\mathbf{V}\mathbf{V}^{\top})^{\mathsf{T}}; v \right] + 2\mathrm{Re}\left(a^*b\mathcal{I}_{2n}^{\mathbb{C}} \left[x; \mathsf{G}; \zeta, \bar{\eta} \right] \right) \right\},\tag{3.22}
$$

onde

$$
\mathcal{I}_{2n}^{\mathbb{C}}[x; \mathsf{G}; \zeta, \bar{\eta}] = \frac{2^{n} i^{\nu - \frac{1}{2} \text{sing } \mathcal{C}_{\mathsf{U}}}}{\sqrt{\det[(\mathsf{U} + \mathsf{V}) + i(\mathsf{U} - \mathsf{V})]}} e^{\frac{i}{\hbar} x \wedge \zeta + \frac{i}{2\hbar} \zeta \wedge \bar{\eta}} \mathcal{G}_{2n}^{\mathbb{C}}[x; \mathsf{G}; \bar{\eta}], \qquad (3.23)
$$

e  $\bar{\eta}$  e  $\zeta$  são dados em (3.18), G em (3.19),  $\langle U; u | V; v \rangle$  em (3.20) e  $\nu$  em (3.21).

A função de Wigner  $(3.22)$  foi obtida primeiramente em [64], porém, descrita de outra forma, mais complexa o que obscurecia sua interpretação geométrica; de Gosson obteve um fórmula equivalente em [30] escrita em termos de matrizes positivas definidas gerais, o que da mesma forma obscurece a estrutura geométrica intrínseca da superposição; para o caso de um espaço bidimensional, essa fórmula é descrita na presente forma em [56].

### **3.3.2 Estrutura Geom´etrica da Superposi¸c˜ao**

A função de Wigner apresentada na eq.  $(3.22)$  é a fórmula mais geral possível para a superposição de dois estados gaussianos puros. Mostraremos agora que essa superposição possui uma estrutura geométrica nova e simples quando descrita no espaço de fase.

#### **Espa¸co de Fase Bidimensional**

A forma mais simples e bem conhecida de uma superposição é o que chamaremos de caso degenerado que consiste na interferência de dois pacotes gaussianos de uma mesma família, ou seja, sujeitos a uma mesma transformação metaplética. Esta é descrita pelo estado puro

$$
|\psi\rangle = \frac{1}{\sqrt{1 + 2\text{Re}\left[a^*b\langle\mathsf{S};u|\mathsf{S};v\rangle\right]}}\left[a|\mathsf{S};u\rangle + b|\mathsf{S};v\rangle\right].\tag{3.24}
$$

A função de Wigner deste estado é calculada diretamente de (1.63), ou pode ser obtida colocando  $U = V = S$  em (3.22). Os dois primeiros termos de (3.22) tornamse funções gaussianas sujeitas à mesma transformação metaplética, porém em centros distintos no espaço de fase. O terceiro termo é determinado pela função

$$
\mathcal{I}_2^{\mathbb{C}}\Big[x; \left(\mathsf{S}\mathsf{S}^{\top}\right)^{\mathbb{I}}; \zeta, \bar{\eta}\Big] = \langle \mathsf{S}; u | \hat{R}_x | \mathsf{S}; v \rangle = \langle 0 | \hat{M}_\mathsf{S}^{\dagger} \hat{T}_u^{\dagger} \hat{R}_x \hat{T}_v \hat{M}_\mathsf{S} | 0 \rangle = (\pi \hbar) e^{\frac{i}{\hbar}x \wedge \zeta + \frac{i}{2\hbar} \zeta \wedge \bar{\eta}} \mathcal{G}_2^{\mathbb{R}}\Big[x; \left(\mathsf{S}\mathsf{S}^{\top}\right)^{\mathbb{I}}; \bar{\eta}\Big],
$$

onde utilizamos as regras de composição  $(1.38)$ , a covariância metaplética do operador de translação  $(1.50)$  e, finalmente, a eq. $(1.82)$ . Assim, este termo torna-se

$$
2 \operatorname{Re} \left[ a^* b \mathcal{I}_2^{\mathbb{R}} \Big[ x; \left( \mathsf{S} \mathsf{S}^{\top} \right)^1; \zeta, \bar{\eta} \right] \right] := 2 \operatorname{Re} \left[ a^* b \ e^{\frac{i}{\hbar} x \wedge \zeta + \frac{i}{2\hbar} \zeta \wedge \bar{\eta}} \right] \mathcal{G}_2^{\mathbb{R}} \Big[ x; \left( \mathsf{S} \mathsf{S}^{\top} \right)^1; \bar{\eta} \Big] = 2 \left| a^* b \right| \mathcal{G}_2^{\mathbb{R}} \Big[ x; \left( \mathsf{S} \mathsf{S}^{\top} \right)^1; \bar{\eta} \Big] \cos \left( \frac{1}{\hbar} x \wedge \zeta + \frac{1}{2\hbar} \zeta \wedge \bar{\eta} + \phi \right),
$$

onde  $\phi := \text{Arg}(a^*b)$ . Este termo consiste de uma função gaussiana modulando um cosseno de argumento linear em x. Portanto, este cosseno é constante em retas paralelas no espaço de fase e as oscilações alinham-se com a direção do eixo que une os centros dos dois pacotes com vetor de onda dado por  $J(u - v)/\hbar$ ; a frequência da oscila¸c˜ao depende explicitamente da distˆancia entre os centros dos pacotes (*u*−*v*), ou seja, quando mais próximos os pacotes, menor a frequência das oscilações e quanto mais longe, maior, *cf*. fig.3.3.

Na figura 3.3 desenhamos a função de Wigner de  $(3.24)$  para o caso em que a transformação simplética é uma rotação de  $\omega t = \pi/4$  composta com uma transformação hiperbólica de  $s = 2$ , ou seja,  $S = S_{\omega t = \pi/4} S_{s=2}$  de acordo com a notação (1.11). No gráfico (a) os pacotes são centrados nos pontos  $u = (2.5, 7.5), v =$  $(7.5, 2.5)$  e assim,  $\zeta = (-5, 5), \bar{\eta} = (5, 5)$ ; já em (b), temos que  $u = (3.75, 6.25)$ , *v* = (6.25, 3.75) e assim,  $\zeta$  = (−2.5, 2.5),  $\bar{\eta}$  = (5, 5). Como dito no parágrafo anterior, a frequência de oscilação do termo de interferência varia com a distância entre os pacotes.

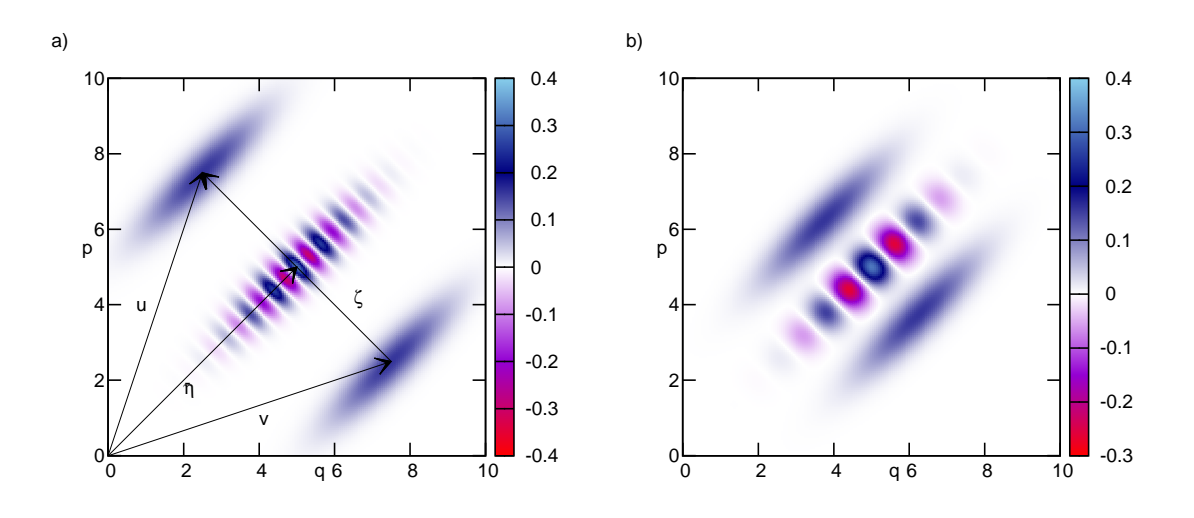

Figura 3.3: Função de Wigner do gato degenerado. A transformação metaplética é uma rotação de  $\pi/4$  composta com uma hiperbólica com  $s = 2$ . (a)  $\zeta = (-5, 5)^{\top}, \bar{\eta} = (5, 5)^{\top}$ ; (b)  $\zeta = (-2.5, 2.5)^{\top}, \bar{\eta} = (5, 5)^{\top}.$ 

A influência da transformação canônica S na função de Wigner do gato aparece na forma dos pacotes e da envoltória do termo de interferência. Encontramos a forma dos pacotes diagonalizando a matriz de correlação das gaussianas,  $\left(\mathsf{S}\mathsf{S}^\top\right)^{-1}$ que é simplética, obtendo seus autovetores que dão a orientação dos eixos das elipses. No caso da figura 3.3, os autovetores são  $\hat{e}_1 = (1, 1)$  e  $\hat{e}_2 = (-1, 1)$  associados aos autovalores  $(\lambda_1, \lambda_2) = (4, 1/4)$ . O caso trivial em que  $S = \mathbb{I}_2$  é o mais difundido na literatura, *cf.* [98], onde os pacotes e a envoltória são circulares.

Voltamos agora para o caso geral do padrão de interferência, eqs. (3.22, 3.23). Como primeiro exemplo de padrão não-linear de interferência, estudaremos o caso  $V \neq U = \mathbb{I}_2$ . A função de Wigner do pacote  $|U; u\rangle$  é uma gaussiana redonda, enquanto a do pacote  $|V; v\rangle$  é uma gaussiana com os eixos orientados na direção dos autovetores de  $(VV<sup>T</sup>)<sup>-1</sup>$ . Já o termo de interferência, eq.(3.23), fica escrito como

$$
\mathcal{I}_2^{\mathbb{C}}[x; \mathsf{G}'; \zeta, \bar{\eta}] = \frac{2^n i^{\nu - \frac{1}{2} \text{sing } \mathsf{C}_{\mathsf{V}}}}{\sqrt{\det[(\mathbb{I}_2 + \mathsf{V}) + i(\mathbb{I}_2 - \mathsf{V}) \mathsf{J}]}} e^{\frac{i}{\hbar} x \wedge \zeta + \frac{i}{2\hbar} \zeta \wedge \bar{\eta}} \mathcal{G}_2^{\mathbb{C}}[x; \mathsf{G}'; \bar{\eta}], \qquad (3.25)
$$

onde

$$
\mathsf{G}' = 2 \left( \mathbb{I}_2 + \mathsf{V} \mathsf{V}^\top \right)^{-1} - i \left( \mathbb{I}_2 + \mathsf{V} \mathsf{V}^\top \right)^{-1} \left( \mathbb{I}_2 - \mathsf{V} \mathsf{V}^\top \right) \mathsf{J}. \tag{3.26}
$$

Escrevendo a parte real de (3.25),

$$
\operatorname{Re}\mathcal{I}_2^{\mathbb{C}}[x;\mathsf{G}';\zeta,\bar{\eta}] \propto
$$
  

$$
\mathcal{G}_2^{\mathbb{R}}[x;\operatorname{Re}\mathsf{G}';\bar{\eta}] \cos\left(-\frac{1}{\hbar}(x-\bar{\eta})\cdot\operatorname{Im}\mathsf{G}(x-\bar{\eta})+\frac{1}{\hbar}x\wedge\zeta+\frac{1}{2\hbar}\zeta\wedge\bar{\eta}+\phi_c\right), (3.27)
$$

onde  $\phi_c$  é o argumento da constante complexa em  $(3.25)$ . Para analisar a estrutura desse termo de interferência, escolhemos como exemplo  $V = S_{\omega t = \pi/4} S_{s=4}$  de acordo com a notação em  $(1.11)$  e mostramos na figura 3.4 a função de Wigner  $(3.22)$  para este caso.

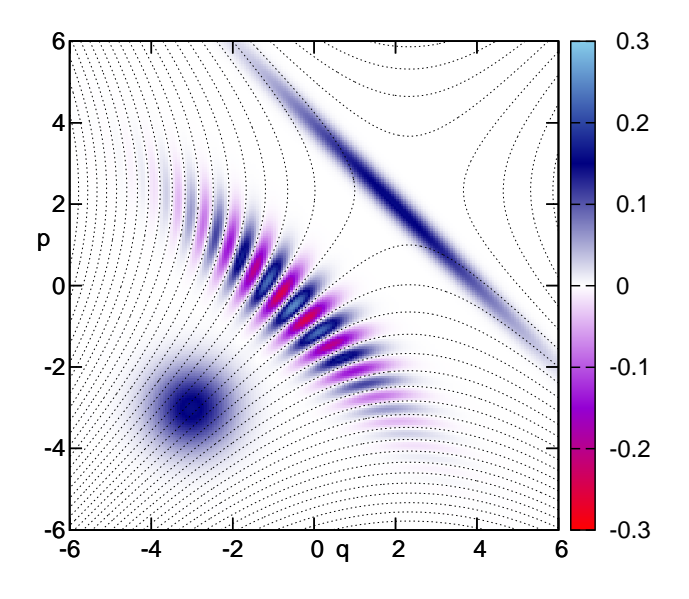

Figura 3.4: Função de Wigner da superposição entre um pacote redondo e outro genérico. Para o pacote geral, a transformação metaplética é uma rotação de  $\pi/4$  composta com uma hiperbólica com  $s = 4$ ,  $u = (2, 2)^{\top}$ ,  $v = (-3, 3)^{\top}$ ,  $\bar{\eta} = (-0.5, 2.5)^{\top}$  e  $\zeta = (5, -1)^{\top}$ . Mostramos também as curvas de nível das oscilações.

Para um V genérico (o que também inclui o caso 2*n*-dimensional), os autovetores de ReG<sup>'</sup> são os mesmos de  $VV^{\top}$ , ou seja, a envoltória do termo de interferência em  $(3.27)$  e o pacote distorcido possuem a mesma orientação, porém, com autovalores diferentes: os autovetores de  $VV^{\top}$  são  $\hat{e}_1 = (1,1); \hat{e}_2 = (-1,1)$  associados aos autovalores  $(\lambda_1, \lambda_2) = (1/16, 16)$  e os autovalores de ReG' são dados por  $(2/17, 32/17)$ ,

mostrando que as larguras da envoltória são diferentes das larguras do pacote deformado.

A matriz ImG' da forma quadrática no argumento do cosseno em  $(3.27)$  é uma matriz diagonal cujos autovalores são  $(\lambda_1, \lambda_2) = (-15/17, 15/17)$ , o que é característico de uma hipérbole, como é mostrado na figura 3.4. Como esta é uma matriz diagonal, os eixos da hipérbole são paralelos aos eixos do espaço de fase e as assíntotas estão rodadas de *π/*4 com relação a estes, isto pode ser visto na figura (3.4) através das curvas de nível do argumento do cosseno em  $(3.27. A$  forma diagonal da matriz  $ImG'$  é uma característica peculiar da escolha de  $V$  desta figura.

Podemos calcular facilmente o determinante de Im $G'$  em (3.25) para qualquer V: se  $\lambda$  é autovalor de  $VV^{\top}$ , então, det (ImG') =  $\left(\frac{\lambda-1}{\lambda+1}\right)$  $\left( \frac{2}{3} \right)^2 < 0$ , já que  $\lambda \in \mathbb{R}$ , pois que  $\mathsf{V}\mathsf{V}^\top$ é simétrica e positiva definida. Assim, mostra-se que o padrão de interferência para esse caso será sempre hiperbólico independente da escolha de V.

O caso geral bidimensional correspondente a duas matrizes simpléticas tais que  $\mathsf{U}\neq \mathsf{V}$  com  $\mathsf{U}\neq \mathbb{I}_2$  e  $\mathsf{V}\neq \mathbb{I}_2.$  A parte real do termo de interferência é também descrita por (3.27), contudo com G em (3.19) bidimensional. Utilizando a simpleticidade de U, V, J, mais especificamente o fato de que seus determinantes são 1, podemos calcular o determinante de ImG:

$$
\det \mathrm{Im} \mathsf{G} = \tfrac{\det \left[ \left( \mathsf{V}^{-1} \mathsf{U} \right) \left( \mathsf{V}^{-1} \mathsf{U} \right)^\top - \mathbb{I}_2 \right]}{\det \left[ \left( \mathsf{V}^{-1} \mathsf{U} \right) \left( \mathsf{V}^{-1} \mathsf{U} \right)^\top + \mathbb{I}_2 \right]} = - \left( \frac{\lambda - 1}{\lambda + 1} \right)^2 < 0
$$

se  $\lambda \in \mathbb{R}$  for autovalor de  $(V^{-1}U)(V^{-1}U)^{\top}$  que é simétrica. Como um exemplo, escolhemos  $U = S_{\omega t = \pi/18} S_{s=3}$ , ou seja, uma rotação de  $-10^o$  composta com uma transformação hiperbólica com  $s = 3$  e  $V = S_{c=0.7}$ , um cisalhamento vertical de acordo com a notação estabelecida em (1.11); um gráfico da função de Wigner (3.22) para este caso pode ser visto na figura 3.5.

Um caso que perde um pouco da generalidade, porém importante, pois será utilizado no futuro, ´e o caso em que definimos um pacote inicial por meio de uma transformação canônica qualquer e o outro como sendo uma rotação do primeiro,

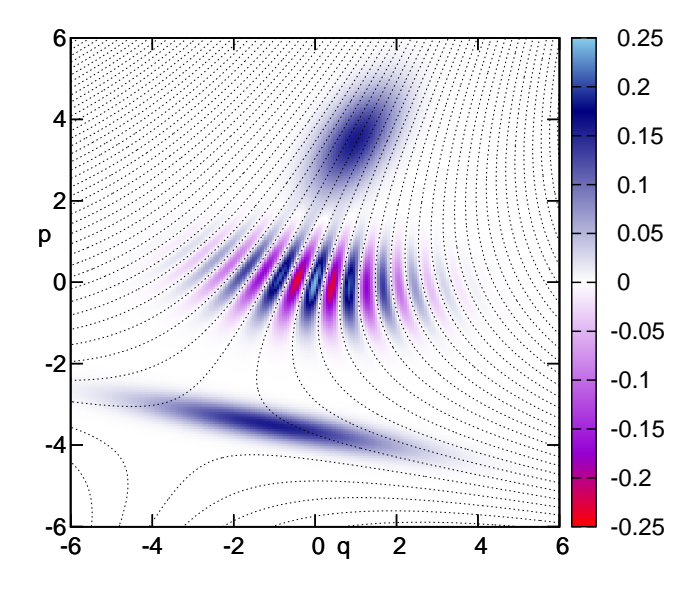

Figura 3.5: Função de Wigner da superposição entre dois pacotes gerais. Para o pacote inferior no gráfico, a transformação metaplética é uma rotação de  $-\pi/18$  composta com uma hiperbólica com  $s = 3$ . O pacote superior é deformado por uma transformação metaplética relativa a um cisalhamento com  $c = 0.7$ . Os centros no espaço de fase são  $u = (-1, -3.5)^{\top}$  e  $v = (1, 3.5)^{\top}$ , de modo que  $\bar{\eta} = (0, 0)^{\top}$  e  $\zeta = (-2, -7)^{\top}$ . Mostramos também as curvas de nível das oscilções.

ou seja, o estado que é descrito pela superposição

$$
|\psi\rangle = \mathcal{N}\left(|\mathsf{U};u\rangle + \hat{M}_{\mathsf{S}_{\omega t}}|\mathsf{U};u\rangle\right) = \mathcal{N}\left(|\mathsf{U};u\rangle + |\mathsf{S}_{\omega t}\mathsf{U};\mathsf{S}_{\omega t}u\rangle\right).
$$
 (3.28)

Os autovalores de  $UU^{\top}$  são os mesmos de  $(S_{\omega t}U)(S_{\omega t}U)^{\top}$ , porém seus autovetores são distintos, ou seja, os dois pacotes possuem a mesma forma, mas não a mesma orientação<sup>2</sup>. Como exemplo, escolhemos  $\omega t = \pi/3$ ,  $U = S_{s=3}$ ,  $u = (8, 0)^{\top}$ , e consequentemente,  $V = S_{\omega t}U$ ,  $v = S_{\omega t}u \approx (4, 6.93)^T$ . Podemos ver um gráfico para esse caso na figura 3.6.

Outro exemplo, um pouco mais específico, é dado pelas seguintes matrizes simpléticas **U** = **V**<sup>-1</sup> = **S**<sub>ωt=π/4</sub>**S**<sub>*s*=2</sub>. Escolhemos o centro dos dois pacotes na origem

 $2C$ abe comentar que a superposição de pacotes que possuem a mesma forma e a mesma orientação é o caso da figura 3.3.

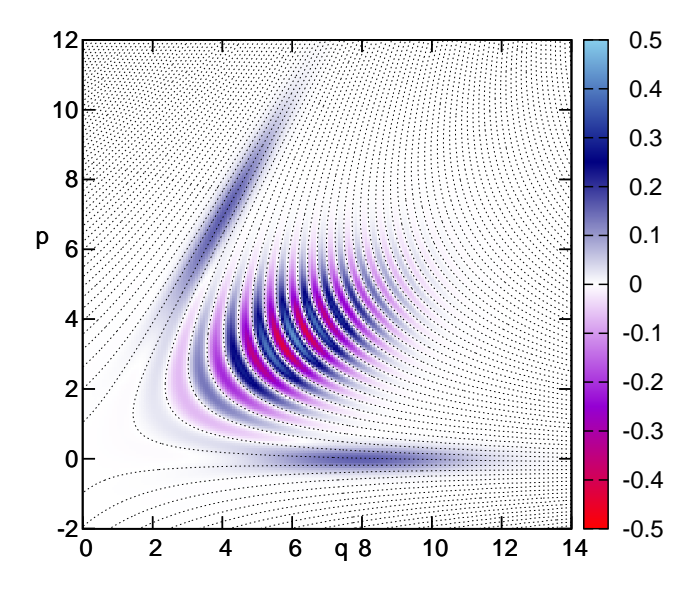

Figura 3.6: Função de Wigner da superposição entre dois pacotes da mesma família rotacionados entre sí. O primeiro pacote é um pacote esticado no eixo q via uma transformação hiperbólica com s = 3. O segundo pacote é uma rotação de  $\pi/3$  do primeiro. Os centros dos pacotes são  $u = (8, 0)^{\top}$ ,  $v = (4, 6.93)^{\top}$ . Mostramos também as curvas de nível das oscila¸c˜oes.

do espaço de fase de modo que  $\zeta = 0$  e o termo linear do argumento do cosseno ´e anulado e o padr˜ao de interferˆencia fica determinado exclusivamente pela matriz ImG da forma quadrática. O gráfico para esta função de Wigner é a figura 3.7; os autovetores de U, V e ImG são os mesmos, podendo ser obtidos pela diagonalização de apenas uma dessas matrizes; ainda em tempo, os eixos da hip´erbole s˜ao os eixos do espaço de fase.

Em contraste com o caso anterior da figura 3.6, as matrizes das gaussianas possuem os mesmos autovalores e autovetores, porém trocados aos pares, ou seja, se  $(\lambda_1, \lambda_2)$ é o par de autovalores associados aos autovetores  $(\hat{e}_1, \hat{e}_2)$  de  $\mathsf{UU}^\top,$ então o par de autovetores de  $UU^{\top}$  também é  $(\hat{e}_1, \hat{e}_2)$ , porém associados ao par  $(\lambda_2, \lambda_1)$ .

Esta seção se concentrou nas superposições entre estados gaussianos num espaço de fase bidimensional. A forma hiperbólica das superposições bidimensionais e suas

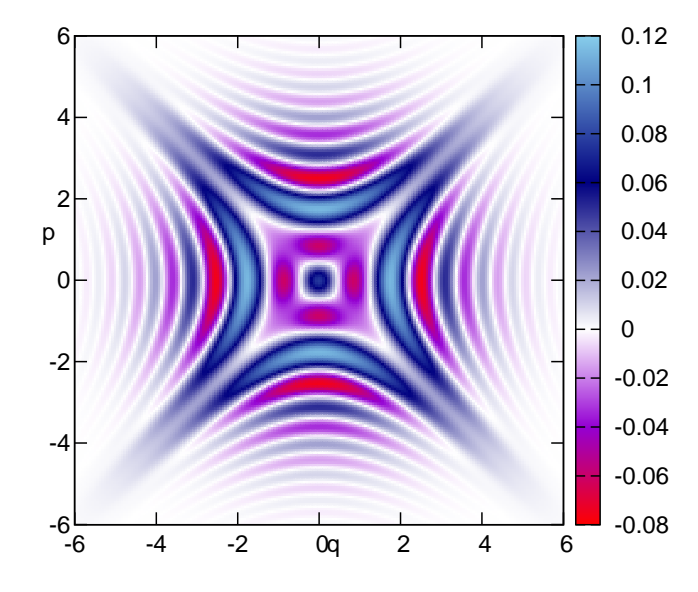

Figura 3.7: Função de Wigner da superposição entre dois pacotes perpendiculares. A transformação metaplética é uma rotação de  $\pi/4$  composta com uma hiperbólica de  $s = 2$ para um pacote e sua inversa para o outro com  $u = v = \overline{\eta} = \zeta = (0, 0)^{\top}$ .

análises nos dão intuição para descrevermos casos em dimensões maiores onde a visualização da função de Wigner é impossível.

#### **Geometria da Fun¸c˜ao de Wigner**

Os termos que definem a função de Wigner (3.22) são funções gaussianas das variáveis  $x \in \Xi_{2n}$ . Sua estrutura geométrica vai depender das características das matrizes de correlação que compõem os expoentes dessas gaussianas. Dedicamos essa seção ao cálculo dos autovalores dessas matrizes. Recomendamos ao leitor uma passada d'olhos na seção C.2 do apêndice C para esclarecimento de notação e de alguns resultados que aqui ser˜ao utilizados.

As matrizes dos termos diagonais de  $(3.22)$  possuem estrutura idêntica. Analisemos apenas um dos casos. Como  $U, U^{\top} \in Sp(2n, \mathbb{R})$  e este conjunto é um grupo, a matriz simétrica positiva definida (UU<sup>T</sup>)<sup>−1</sup> ∈ Sp(2*n*, ℝ), ou seja, é também não singular, pois possui determinante um. Portanto, seus autovalores são reais e positivos e possuem as propriedades explicitadas em (C.7). Como autovalores da matriz de covariância são todos positivos e esta é simétrica, o termo diagonal da função de Wigner,  $\mathcal{G}_{2n}^{\mathbb{R}}$ j  $x;{\left(\mathsf{U}\mathsf{U}^\top\right)}^{-1}$  ;  $u$  $\overline{1}$ , é uma gaussiana real cujas intersecções com hiperplanos paralelos ao plano do espaço de fase,  $W(x)$  constante, são elipsóides centrado em *u*, cujos semi-eixos ortogonais são descritos por seus autovetores.

Se a matriz U provier de uma evolução hamiltoniana, a evolução temporal de U respeitará a simpleticidade, ou seja, det $U = det U(t) = 1$  e o mesmo vale para a matriz $UU^{\top}$ que tem a estrutura dos autovalores descrita acima. Definimos $^{[51]}$ o *elips´oide de Wigner* como a curva de n´ıvel da gaussiana dada por

$$
(x-u)\cdot\left[\mathsf{U}\mathsf{U}^\top\right]^{-1}(x-u)=\sqrt{\frac{2}{\hbar}},
$$

cujo volume é  $(\frac{\pi\hbar}{2})^n$  e será conservado pela evolução temporal. Caso todos os semieixos do elipsóide estejam orientados na direção dos eixos do espaço de fase, ou seja, a matriz  $\theta$  é diagonal, garantimos a mínima incerteza em  $(1.18)$  para este pacote. Caso contrário, existirão correlações momento-posição determinadas pela matriz de covariância da gaussiana.

Partimos agora para analisar a estrutura da forma quadrática do termo de interferência, eq.(3.23). Inicialmente vamos analisar o caso em que  $VV^{\top} = \mathbb{I}_{2n}$ , de modo que a matriz em (3.23) se torna

$$
\mathsf{G} = 2\left(\mathsf{U}\mathsf{U}^{\top} + \mathbb{I}_{2n}\right)^{-1} - i\left(\mathsf{U}\mathsf{U}^{\top} + \mathbb{I}_{2n}\right)^{-1}\left(\mathsf{U}\mathsf{U}^{\top} - \mathbb{I}_{2n}\right)\mathsf{J}.\tag{3.29}
$$

Bidimensionalmente, este caso foi estudado nas seções precedentes, cf. figura 3.4.

A parte real desta última matriz, definida como  $\mathsf{G}_\Re,$ é positiva definida, pois é o inverso da soma de duas matrizes positivas definidas e portanto possui autovalores positivos, note que isto também vale para o caso em que  $\mathsf{VV}^\top\neq\mathbb{I}_{2n}.$ 

Os autovalores de  $G_{\Re}$  podem ser obtidos dos autovalores de  $UU^{\top}$  observando-se

a decomposição de Euler (C.6) por uma matriz ortogonal $D_{UU^\top},$  explicitamente,

$$
\mathsf{G}_{\Re} = \left(\mathbb{I}_{2n} + \mathsf{U}\mathsf{U}^{\top}\right)^{-1} = D_{\mathsf{U}\mathsf{U}^{\top}} \left(\mathbb{I}_{2n} + \Lambda_{\mathsf{U}\mathsf{U}^{\top}}\right)^{-1} D_{\mathsf{U}\mathsf{U}^{\top}}^{-1}.
$$

Utilizando (C.7) para $\Lambda_{\mathsf{UU}^\top}$ , temos

$$
\begin{array}{rcl} \Lambda_{\mathsf{G}_{\Re}} & := & D_{\mathsf{U}\mathsf{U}^{\top}}^{-1} \mathsf{G}_{\Re} D_{\mathsf{U}\mathsf{U}^{\top}} = & (\mathbb{I}_{2n} + \Lambda_{\mathsf{U}\mathsf{U}^{\top}})^{-1} \\ & = & \mathrm{Diag} \Bigg[ \Big( 1 + \lambda_1^{\mathsf{U}\mathsf{U}^{\top}} \Big)^{-1}, ..., \Big( 1 + \lambda_n^{\mathsf{U}\mathsf{U}^{\top}} \Big)^{-1}, \Big( 1 + 1/\lambda_1^{\mathsf{U}\mathsf{U}^{\top}} \Big)^{-1}, ..., \Big( 1 + 1/\lambda_n^{\mathsf{U}\mathsf{U}^{\top}} \Big)^{-1} \Bigg], \end{array}
$$

e assim,

$$
\lambda_i^{\mathsf{G}_{\Re}} > 0
$$
;  $i = 1, ..., n$  e  $\frac{1}{2} \ge \lambda_i^{\mathsf{G}_{\Re}} \ge 1$ ;  $i = n + 1, ..., 2n$ .

Como  $\lambda_i^{\text{UU}^{\top}} > 0 \forall i$ , todos os autovalores  $\lambda_i^{\text{G}_{\Re}}$  de  $\text{G}_{\Re}$  são positivos, como já era esperado. Já para a parte imaginária de  $(3.29)$ ,

$$
\mathsf{G}_{\Im} := -\left(\mathbb{I}_{2n} + \mathsf{U}\mathsf{U}^{\top}\right)^{-1} \left(\mathsf{U}\mathsf{U}^{\top} - \mathbb{I}_{2n}\right) \mathsf{J},\tag{3.30}
$$

utilizamos, mais uma vez, a decomposição de Euler para $\mathsf{UU}^\top$ e encontramos que

$$
\mathbf{G}_{\Im} = -\mathbf{D}_{\mathbf{U}\mathbf{U}^{\top}} \left( \mathbb{I}_{2n} + \Lambda_{\mathbf{U}\mathbf{U}^{\top}} \right)^{-1} \left( \Lambda_{\mathbf{U}\mathbf{U}^{\top}} - \mathbb{I}_{2n} \right) \mathbf{D}_{\mathbf{U}\mathbf{U}^{\top}}^{-1} \mathbf{J}.
$$
 (3.31)

Como  $D_{UU^T}$  é ortogonal e simplética, da relação (1.6), escrevemos  $D_{UU^T}^T J = JD_{UU^T}^T$ . Fazendo esta substituição na última equação, temos o seguinte:

$$
D_{UU}^{\top} G_{\Im} D_{UU}^{\top} = \begin{pmatrix} \Theta & 0_n \\ 0_n & -\Theta \end{pmatrix} J = \begin{pmatrix} 0_n & \Theta \\ \Theta & 0_n \end{pmatrix}, \qquad (3.32)
$$

onde definimos o bloco diagonal *n* × *n*

$$
\Theta:=-\mathrm{Diag}\left(\frac{\lambda_1^{\mathsf{UU}^\top}-1}{\lambda_1^{\mathsf{UU}^\top}+1},...,\frac{\lambda_n^{\mathsf{UU}^\top}-1}{\lambda_n^{\mathsf{UU}^\top}+1}\right),
$$

o que mostra que  $\mathbf{D}_{\mathsf{UU}^\top}^\top$ antidiagonaliza $\mathsf{G}_\Im.$ 

Para obter os autovalores de  $\mathsf{G}_3$ , procuramos uma transformação ortogonal que diagonaliza a matriz (3.32). A matriz (simplética e ortogonal) de rotação por um ˆangulo de *π/*4 realiza isto, ou seja, se

$$
\mathsf{R}_{\frac{\pi}{4}} := \left(\begin{array}{cc} \frac{1}{\sqrt{2}}\mathbb{I}_n & \frac{1}{\sqrt{2}}\mathbb{I}_n \\ -\frac{1}{\sqrt{2}}\mathbb{I}_n & \frac{1}{\sqrt{2}}\mathbb{I}_n \end{array},\right)
$$

então

$$
\mathsf{R}_{\frac{\pi}{4}}\mathsf{D}_{\mathsf{U}\mathsf{U}^\top}^\top \mathsf{G}_\Im \mathsf{D}_{\mathsf{U}\mathsf{U}^\top} \mathsf{R}_{\frac{\pi}{4}}^\top = \left( \begin{array}{cc} \Theta & 0_n \\[1mm] 0_n & -\Theta \end{array} \right).
$$

Como esta matriz constitui uma transformação de similaridade de  $\mathsf{G}_\Im,$  podemos concluir que seus autovalores são dados pelos elementos de  $\Theta$ :

$$
\operatorname{Espec}_{\mathbb{R}}\left(\mathsf{G}_{\Im}\right) = \left\{ \frac{\lambda_1^{\mathsf{UU}^{\top} - 1}}{\lambda_1^{\mathsf{UU}^{\top} + 1}}, \dots, \frac{\lambda_n^{\mathsf{UU}^{\top} - 1}}{\lambda_n^{\mathsf{UU}^{\top} + 1}}, -\frac{\lambda_1^{\mathsf{UU}^{\top} - 1}}{\lambda_1^{\mathsf{UU}^{\top} + 1}}, \dots, -\frac{\lambda_n^{\mathsf{UU}^{\top} - 1}}{\lambda_n^{\mathsf{UU}^{\top} + 1}} \right\} \tag{3.33}
$$

e

$$
\lambda_i^{\mathsf{G}_{\Im}}:=\frac{\lambda_i^{\mathsf{U}\mathsf{U}^{\top}}-1}{\lambda_i^{\mathsf{U}\mathsf{U}^{\top}}+1}\geq 0\,;\,i=1,..,n\qquad\mathrm{e}\qquad\lambda_i^{\mathsf{G}_{\Im}}:=\frac{1-\lambda_i^{\mathsf{U}\mathsf{U}^{\top}}}{\lambda_i^{\mathsf{U}\mathsf{U}^{\top}}+1}\leq 0\,;\,i=n+1,..,2n.
$$

Excetuando-se o caso degenerado, onde  $\lambda_i^{\mathsf{G}_{\Im}} = 0$ , que descreve a situação do gato simétrico $\mathsf{U}\mathsf{U}^\top\ =\ \mathbb{I}_{2n}$ e logo será comentada, metade dos autovalores de  $\mathsf{G}_\Im$  são positivos e a outra metade, negativos.

Para estudarmos o caso geral  $VV^{\top} \neq \mathbb{I}_{2n}$ , vamos observar a relação entre os autovalores da matriz G e a covariância metaplética da função de Wigner. Consideremos a seguinte superposição de estados coerentes:

$$
|\phi\rangle = \frac{1}{N} \left[ a \hat{T}_{\nabla u}^{\phantom{\dagger}} \hat{M}_{\nabla u}^{\phantom{\dagger}} | \mathbb{I}_n \rangle + b \hat{T}_{\nabla v}^{\phantom{\dagger}} | \mathbb{I}_n \rangle \right],
$$

esta função de onda gera uma função de Wigner do tipo  $(3.22)$ , onde o termo de interferência é basicamente constituído pela seguinte gaussiana:

$$
\mathcal{G}_{\phi}(x) := \mathcal{G}_{2n}^{\mathbb{C}}[x; \mathsf{G}_{\phi}; \bar{\eta}_{\phi}],
$$

com o centro e a matriz da forma quadrática dados por

$$
\mathsf{G}_{\phi} = 2 \left[ \mathbb{I}_{2n} + \bar{\mathsf{V}} \mathsf{U} \left( \bar{\mathsf{V}} \mathsf{U} \right)^{\top} \right]^{-1} - i \left[ \mathbb{I}_{2n} + \bar{\mathsf{V}} \mathsf{U} \left( \bar{\mathsf{V}} \mathsf{U} \right)^{\top} \right]^{-1} \left[ \mathbb{I}_{2n} - \bar{\mathsf{V}} \mathsf{U} \left( \bar{\mathsf{V}} \mathsf{U} \right)^{\top} \right] \mathsf{J},
$$
  
\n
$$
\bar{\eta}_{\phi} = \frac{1}{2} \left( \bar{\mathsf{V}} u + \bar{\mathsf{V}} v \right).
$$
\n(3.34)

Construindo o estado  $|\psi\rangle$  pela aplicação de um operador metaplético associado a uma matriz simplética V no estado  $|\phi\rangle$ , podemos calcular sua função de Wigner utilizando a covariância metaplética, eq. $(1.67)$ , ou seja,

$$
|\psi\rangle = \hat{M}_{\mathsf{V}} |\phi\rangle \Longrightarrow W_{\psi}(x) = W_{\phi}\left(\vec{\mathsf{V}}x\right).
$$

Para uma escolha conveniente dos índices de Maslov dos operadores metapléticos, *cf.* eqs.(B.6), o estado  $|\psi\rangle$  descrito acima é idêntico ao estado (3.15).

O termo de interferência de  $W_{\psi}(x)$  é, então, descrito pela função gaussiana

$$
\mathcal{G}_{\psi}(x) := \mathcal{G}_{2n}^{\mathbb{C}} \Big[ \bar{\mathsf{V}}_{x}^{1}; \mathsf{G}_{\phi}; \bar{\eta}_{\phi} \Big] = \mathcal{G}_{2n}^{\mathbb{C}} \Big[ x; \bar{\mathsf{V}}^{\mathsf{T}} \bar{\mathsf{G}}_{\phi} \bar{\mathsf{V}}^{1}; \mathsf{V} \bar{\eta}_{\phi} \Big]
$$

e podemos constatar que

$$
V\bar{\eta}_{\phi}=\bar{\eta}_{\psi}\quad\mathrm{e}\quad\mathring{V\phantom{}}^{\mathrm{-1}\mathrm{T}}\mathsf{G}_{\phi}\mathring{V\phantom{}}^{\mathrm{-1}}=\mathsf{G}_{\psi}.
$$

Como  $\mathsf{G}_\phi$  e  $\mathsf{G}_\psi$  estão relacionados por uma transformação de congruência, cf. seção C.2, a inércia dessas duas matrizes são idênticas. Dessa forma, concluímos que a estrutura do espectro de autovalores da parte imaginária da matriz do termo de interferência (3.34) é idêntica a dos autovalores de (3.29), *i.e.*, o espectro dos autovalores de  $\mathsf{G}_{\Im}$  em (3.30) é constituído por metade positiva e metade negativa.

Concluindo, o termo de interferência da função de Wigner (3.22),

$$
\operatorname{Re}\Big[\mathcal{G}_{2n}^{\mathbb{C}}\lfloor x; \mathsf{G};\bar{\eta}\rceil \operatorname{e}^{\frac{i}{\hbar}(u-v)\wedge(x-\bar{\eta})+\frac{i}{2\hbar}u\wedge v}\Big] =
$$
  

$$
\mathcal{G}_{2n}^{\mathbb{R}}\lfloor x; \mathsf{G}_{\Re};\bar{\eta}\rceil \operatorname{cos}\Big[-\frac{1}{\hbar}(x-\bar{\eta})\cdot\mathsf{G}_{\Im}(x-\bar{\eta})+\frac{1}{\hbar}(u-v)\wedge(x-\bar{\eta})+\frac{1}{2\hbar}u\wedge v\Big],
$$

corresponde a uma gaussiana real e um cosseno de uma forma quadrática. A matriz de covariância da gaussiana é a parte real de  $(3.34)$  que possui apenas autovalores positivos, já o argumento do cosseno no termo de interferência é uma forma quadrática cuja matriz é a parte imaginária da matriz  $(3.34)$  e seu espectro de autovalores possui a mesma estrutura do espectro (3.33).

O caso degenerado dessa forma quadrática,  $\mathsf{U}\mathsf{U}^\top=\mathsf{V}\mathsf{V}^\top,$ recai num cosseno de uma função linear do argumento, tal qual o estado do gato  $(3.15)$ . E repetindo, o caso geral, não degenerado, as oscilações do cosseno são constantes em hipérbolóides, já que a forma quadrática de  $\mathsf{G}_{\Im}$  apresenta metade dos seus autovalores positivos e outra metade negativos.

## **3.4 Constru¸c˜ao de Superposi¸c˜oes Hiperb´olicas**

Nesta seção mostraremos como é possível construir uma superposição de estados gaussianos bidimensionais e outras superposições envolvendo estados mais gerais. Também citaremos referências para sua criação experimental em termos de estados coerentes do campo eletromagnético, e em termos de *íons* em armadilhas. A descrição que aqui segue é uma generalização do processo descrito em  $[40]$ .

Consideremos um sistema inicial composto por dois subsistemas independentes descritos pelo produto tensorial de estados

$$
|\Psi_0\rangle = \frac{1}{\sqrt{2}}[|0\rangle + |1\rangle] \otimes |\psi\rangle; \qquad (3.35)
$$

o estado do primeiro subsistema,

$$
|A\rangle:=\frac{1}{\sqrt{2}}\left[|0\rangle+|1\rangle\right],
$$

 $\acute{e}$  composto por uma superposição do estado fundamental de um oscilador harmônico e do primeiro estado excitado  $|1\rangle = \hat{a}|0\rangle$ , o segundo é, a princípio, um estado genérico. Chamaremos  $|A\rangle$  de ancila e o outro de principal. Em termos das matrizes densidade, escrevemos,

$$
\hat{\rho}_{\Psi_0} := |\Psi_0\rangle\langle\Psi_0| = |A\rangle\langle A| \otimes |\psi\rangle\langle\psi| := \hat{\rho}_A \otimes \hat{\rho}_B. \tag{3.36}
$$
A hamiltoniana não-linear de Kerr que será utilizada para fazer a interação entre os dois subsistemas é escrita como

$$
\hat{H} = \gamma \hat{a}^\dagger \hat{a} \,\hat{b}^\dagger \hat{b},\tag{3.37}
$$

onde  $\hat{a}$  e  $\hat{b}$  são os operadores de aniquilação do oscilador harmônico atuantes nos respectivos subsistemas e  $\gamma$  é a intensidade da interação. Cada termo do estado inicial  $|\Psi_0\rangle$  evoluirá temporalmente em virtude dessa hamiltoniana como

$$
|n_A\rangle \otimes |\psi\rangle \longrightarrow |n_A\rangle \otimes e^{-\frac{i}{\hbar}(\gamma tn_A)\hat{b}^\dagger\hat{b}}|\psi\rangle, \ n_A = 0, 1. \tag{3.38}
$$

A exponencial na fórmula acima é uma rotação descrita por um operador metaplético  $M_{\mathsf{R}_{\theta}}$ ,

$$
e^{-\frac{i}{\hbar}(\lambda tn_A)\hat{b}^\dagger\hat{b}} = \hat{M}_{\mathsf{R}_{\theta}} e^{i\frac{\theta}{2}},
$$

associado à transformação simplética $\mathsf{R}_\theta = \mathsf{S}_{\omega t = \theta}$ em (1.11) de rotação.

A matriz densidade inicial do sistema composto evoluirá, de acordo com a hamiltoniana de Kerr, em uma matriz emaranhada descrita por

$$
\hat{\rho}_{\Psi_0}(t) = \frac{1}{2} \{ |0\rangle\langle 0| \otimes |\psi\rangle\langle\psi| + e^{-i\frac{\theta}{2}} |0\rangle\langle 1| \otimes |\psi\rangle\langle\psi| \hat{M}_{\mathsf{R}_{\theta}}^{\dagger} + e^{i\frac{\theta}{2}} |1\rangle\langle 0| \otimes \hat{M}_{\mathsf{R}_{\theta}} |\psi\rangle\langle\psi| + |1\rangle\langle 1| \otimes \hat{M}_{\mathsf{R}_{\theta}} |\psi\rangle\langle\psi| \hat{M}_{\mathsf{R}_{\theta}}^{\dagger} \}.
$$
\n(3.39)

Se simplesmente traçarmos o sistema *a*, obtemos uma mistura estatística:

$$
\mathrm{Tr}_A\left[\hat{\rho}(t)\right] = \frac{1}{2} \left\{ |\psi \rangle \langle \psi| + \hat{M}_{\mathsf{R}_{\theta}} |\psi \rangle \langle \psi| \hat{M}_{\mathsf{R}_{\theta}}^{\dagger} \right\},\
$$

porém, podemos construir um novo estado que mantenha os termos de coerência. Para isto, realizamos uma medida projetiva no subsistema *A* em (3.39) no estado

$$
|\phi_A\rangle := [|0\rangle \pm |1\rangle] / \sqrt{2} \qquad \text{ou} \qquad \hat{P}_{\phi_A} = |\phi_A\rangle \langle \phi_A|, \tag{3.40}
$$

ou seja, segundo o postulado da medição da mecânica quântica, obteremos a seguinte matriz densidade

$$
\hat{\rho}_{\phi_A} := \frac{\hat{P}_{\phi_A} \hat{\rho}(t) \hat{P}_{\phi_A}}{\text{Tr} \left[ \hat{\rho}(t) \hat{P}_{\phi_A} \right]}
$$
(3.41)

que é a matriz densidade do sistema após a realização da medida no estado  $|\phi_A\rangle$ . Para calculá-la, determinamos

$$
\hat{P}_{\phi_A}\hat{\rho}(t)\hat{P}_{\phi_A} = \frac{1}{4}\hat{P}_{\phi_A}\otimes \left[|\psi\rangle\langle\psi| \pm e^{-i\frac{\theta}{2}}|\psi\rangle\langle\psi|\hat{M}_{\mathsf{R}_{\theta}}^{\dagger} \pm e^{i\frac{\theta}{2}}\hat{M}_{\mathsf{R}_{\theta}}|\psi\rangle\langle\psi| + \hat{M}_{\mathsf{R}_{\theta}}|\psi\rangle\langle\psi|\hat{M}_{\mathsf{R}_{\theta}}^{\dagger}\right]
$$
\ne\n
$$
\text{Tr}\left[\hat{\rho}(t)\hat{P}_{\phi_A}\right] = \text{Tr}_{B}\text{Tr}_{A}\left[\hat{\rho}(t)\hat{P}_{\phi_A}\right]
$$
\n
$$
= \frac{1}{4}\text{Tr}_{B}\left[|\psi\rangle\langle\psi| \pm e^{-i\frac{\theta}{2}}|\psi\rangle\langle\psi|\hat{M}_{\mathsf{R}_{\theta}}^{\dagger} \pm e^{i\frac{\theta}{2}}\hat{M}_{\mathsf{R}_{\theta}}|\psi\rangle\langle\psi| + \hat{M}_{\mathsf{R}_{\theta}}|\psi\rangle\langle\psi|\hat{M}_{\mathsf{R}_{\theta}}^{\dagger}\right]
$$
\n
$$
= \frac{1}{4}\left[2 \pm 2\text{Re}\left(e^{i\frac{\theta}{2}}\langle\psi|\hat{M}_{\mathsf{R}_{\theta}}|\psi\rangle\right)\right].
$$

A equação (3.41) é composta com esses dois últimos resultados. Agora, se realizarmos o traço sobre o sistema *A* em (3.41), obtemos a evolução do estado  $\hat{\rho}_B(t)$ , ou seja,

$$
\hat{\rho}_B(t) := \text{Tr}_A \left[ \hat{\rho}_{\phi_A} \right] = \frac{\left[ |\psi\rangle \pm e^{i\frac{\theta}{2}} \hat{M}_{\mathsf{R}_{\theta}} |\psi\rangle \right] \left[ |\psi\rangle \pm e^{i\frac{\theta}{2}} \hat{M}_{\mathsf{R}_{\theta}} |\psi\rangle \right]^{\dagger}}{2 \pm 2 \text{Re} \left( e^{i\frac{\theta}{2}} \langle \psi | \hat{M}_{\mathsf{R}_{\theta}} |\psi\rangle \right)}
$$
(3.42)

que é a matriz densidade do estado puro

$$
|\psi(t)\rangle = \frac{\left[|\psi\rangle \pm e^{i\frac{\theta}{2}}\hat{M}_{\mathsf{R}_{\theta}}|\psi\rangle\right]}{\sqrt{2 \pm 2\mathrm{Re}\left(e^{i\frac{\theta}{2}}\langle\psi|\hat{M}_{\mathsf{R}_{\theta}}|\psi\rangle\right)}}.\tag{3.43}
$$

Este procedimento pode ser resumido em um circuito quântico, basta observarmos que a evolução com a hamiltoniana de Kerr, representada em  $(3.38)$ , é uma rota¸c˜ao controlada pelo sistema *A*. Representamos na figura 3.8 este circuito e sua simplificação em termos de uma rotação controlada junto com uma porta de fase. No primeiro circuito a primeira porta Hadamard, H, cria o estado |*A*i como uma superposição uniforme  $[65]$ ; a segunda porta realiza a aplicação do operador de evolução temporal relativo à hamiltoniana não-linear de Kerr, cuja ação é escrita em  $(3.38)$ e o resultado ´e o estado em (3.41); a segunda porta Hadamard junto com quarta porta gera uma medida na base de Bell, representando a medida projetiva no estado  $|\phi_A\rangle$  em (3.40). Como o resultado é uma rotação controlada pelo q-bit ancila, representamos as mesmas opera¸c˜oes por apenas uma porta no segundo circuito: uma rotação mais uma fase controlada.

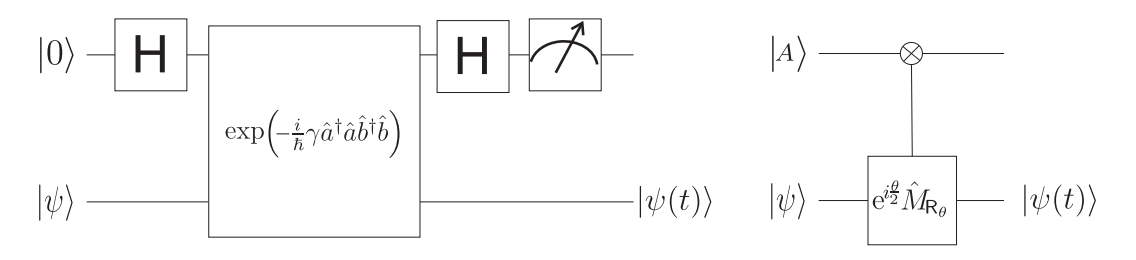

Figura 3.8: Circuitos quânticos que realizam a rotação controlada, cujo resultado,  $|\psi(t)\rangle$  $\acute{e}$  uma superposição de estados. A porta H  $\acute{e}$  a porta Hadamard, a porta grande representa a evolução pela hamiltoniana de Kerr e a última porta do primeiro circuito representa a medida sobre o estado ancila. A porta do segundo circuito é a rotação controlada com adição de uma fase. Os dois circuitos são equivalentes.

Podemos generalizar ainda esse resultado para um estado  $\rho_0$  genérico, puro ou mistura, basta realizar o mesmo procedimento descrito com o estado inicial  $\hat{\rho}_0$  ao invés de  $\hat{\rho}_B$  em (3.36). Dessa forma a ação do algoritmo descrito na figura 3.8 é

$$
\hat{\rho}_0 \stackrel{e^{i\frac{\theta}{2}\hat{M}_{\mathsf{R}_{\theta}}}}{\longrightarrow} \hat{\rho}(t) = \mathcal{N} \sum_{\mathsf{i,j}=0}^1 (\pm 1)^{\delta_{\mathsf{i}\mathsf{j}}+1} e^{\frac{i}{2}\theta(\delta_{\mathsf{i},1}-\delta_{\mathsf{j},1})} \hat{M}_{\mathsf{R}_{\theta_{\mathsf{i}}}} \hat{\rho}_0 \hat{M}_{\mathsf{R}_{\theta_{\mathsf{j}}}}^\dagger, \quad \theta_{\mathsf{j}} := \theta \delta_{1,\mathsf{j}},\tag{3.44}
$$

onde

$$
\mathcal{N} := \text{Tr} \left[ \hat{\rho}(t) \hat{P}_{\phi_A} \right].
$$

Esta superposição impura é tema do próximo capítulo.

Como um exemplo, tomemos um estado gaussiano: se em (3.43) fizermos  $|\psi\rangle = |S; \eta\rangle$ , obtemos uma superposição idêntica a (3.15) fazendo as seguintes identificações:

$$
U = S, V = R_{\theta}S, u = \eta, v = R_{\theta} \eta, a = 1 e b = \pm e^{i\frac{\theta}{2}},
$$
 (3.45)

que corresponde ao caso exposto na figura 3.6. Porém, utilizando esse algoritmo e estados gaussianos, só é possível construir os casos das figuras 3.6 e 3.7.

Para darmos conta de casos mais gerais, como os expostos nas figuras 3.4 e 3.5, teoricamente, podemos generalizar o método com uma hamiltoniana de interação do tipo

$$
\hat{H} = \gamma \hat{a}^\dagger \hat{a} \hat{H}_B,\tag{3.46}
$$

onde  $\hat{H}_B$  é uma hamiltoniana quadrática nas variáveis canônicas  $(\hat{b}, \hat{b}^{\dagger})$  ou  $(\hat{q}, \hat{p})$ . Com essa hamiltoniana, construímos um operador metaplético da forma (1.47) associado à matriz simplética K e assim, a evolução de uma matriz densidade pode ser constru´ıda da mesma maneira que fizemos para a hamiltoniana de Kerr, obtendo o seguinte resultado:

$$
\hat{\rho}_0 \xrightarrow{\hat{M}_{\mathsf{K}(t)}} \hat{\rho}(t) = \mathcal{N} \sum_{\mathsf{i,j}=0}^1 (\pm 1)^{\delta_{\mathsf{i}\mathsf{j}}+1} \hat{M}_{\mathsf{K}_{\mathsf{i}}(t)} \hat{\rho}_0 \hat{M}_{\mathsf{K}_{\mathsf{j}}(t)}^\dagger \tag{3.47}
$$

com  $\mathsf{K}_{\mathsf{k}}(t) := \mathsf{K}(t\delta_{1,\mathsf{k}}), \, \mathsf{k} = 0, 1 \in \text{onde } \mathsf{K}(0) = \mathsf{I}_{2n} \in \mathcal{N}$  idêntica a dada em (3.44).

 $\hat{E}$  possível encontrar na literatura criação de superposições do tipo (3.44) para alguns estados particulares via uma interação do tipo Kerr<sup>[40]</sup>, inclusive existem alguns casos em que essas superposições podem ser construídas experimentalmente no contexto da ótica quântica utilizando interações entre átomos e campos dentro de cavidades óticas<sup>[16]</sup> e também via transparência eletromagnética induzida<sup>[77]</sup>. O que aqui fizemos foi generalizar o método para qualquer matriz densidade inicial, a princípio, factível experimentalmente. Teoricamente, buscamos uma generalização do tipo de interação, para que possamos construir superposições mais gerais.

A estrutura n˜ao-linear do oscilador harmˆonico chutado, garante que para tempos curtos esta dinâmica pode ser aproximada pela matriz simplética (3.12). Para uma superposição inicial de estados de gato linear, a aplicação do mapa do OHC é descrita com boa aproximação pela linearização em torno dos centros dos pacotes, isto é, utilizando o propagador  $(3.4)$  para cada pacote, a estrutura da interferência do gato  $s$ erá hiperbólica dada por um estado do tipo  $(3.15)$ , onde cada pacote será submetido a um cisalhamento linear diferente, pois que seus centros est˜ao localizados em pontos distintos do espaço de fase.

E por fim, é possível a utilização de armadilhas de Paul para a criação do gato

descrito no último parágrafo. Como dito a atuação dos "lasers" num íon dentro da armadilha faz com este evolua com a hamiltoniana do OHC. Já são conhecidos métodos para a criação de gatos lineares com sequências de pulsos lineares de "lasers" no interior dessa armadilha<sup>[37]</sup>, portanto, de acordo com o comentado no parágrafo anterior esta estrutura pode ser produzida. Outro m´etodo experimental para a criação de gatos lineares óticos foi descrito em  $[67]$  e a introdução de alguma dinâmica não-linear pode gerar um gato hiperbólico.

#### **Algoritmo de Grover**

O padr˜ao de interferˆencia hiperb´olico tamb´em pode ser observado no contexto de funções de Wigner discretas<sup>[10]</sup> usadas para descrever a ação de mapas quânticos em q-bits no espaço de fase. Um exemplo é a implementação do algoritmo de busca de Grover<sup>[65]</sup>. Este algoritmo realiza uma busca entre  $N$  estados quânticos utilizando um número de operações da ordem de  $\sqrt{N}$ , enquanto que uma busca clássica realiza uma procura com o número de operações estimado em ordem de *N/*2. Descreveremos pragmaticamente o processo desse algoritmo no espaço de fase discreto, o leitor interessado nos detalhes deve procurar as referências [10, 65], bem como as que estas citam.

O estado inicial é uma superposição discreta uniforme na base de posição:

$$
|\psi\rangle = \frac{1}{\sqrt{N}} \sum_{\mathbf{q}=0}^{N-1} |\mathbf{q}\rangle.
$$
 (3.48)

No contexto da transformada de Fourier discreta, esta superposição é o autoestado de momento nulo, ou seja,  $|\psi\rangle = |{\bf p}=0\rangle,$ já que as bases de momento e coordenada estão relacionadas através desta transformada, *cf.* eq. (D.1). Cada estado  $|q\rangle$  da base representa uma sequência de *n* dígitos binários onde cada elemento é um q-bit de modo que  $N = 2^n$ .

Segundo [65], uma busca realizada pelo algoritmo é resumida pelo mapa unitário

de Grover,

$$
\hat{\mathcal{M}}_G := \left(2|\psi\rangle\langle\psi| - \hat{\mathbb{I}}\right)\hat{\mathcal{O}},\tag{3.49}
$$

atuando no estado inicial (3.48), cujo efeito é amplificar a probabilidade,  $|\langle \psi' | \psi \rangle|^2$ , de se medir um estado

$$
|\psi'\rangle = \sum_{\mathbf{q}=N'}^{N''} C_n |\mathbf{q}\rangle
$$
 (3.50)

que queremos buscar. O operador  $\hat{\mathcal{O}}$  é denominado de *oráculo* e sua ação consiste em discriminar o estado procurado em meio à superposição inicial, invertendo sua fase; o outro operador,  $2|\psi\rangle\! \langle\psi|-\hat{\mathbb{I}},$  de fato amplifica a probabilidade do estado procurado e por razões técnicas é denominado *inversão da média*. A ação desses operadores ficar´a mais bem descrita no exemplo dado abaixo.

Escolhemos, por exemplo, buscar o estado  $|\psi'\rangle = |\mathbf{q}| = 0$ . O primeiro passo consiste em aplicar o oráculo ao estado  $(3.48)$  e encontrar que

$$
\hat{\mathcal{O}}|\psi\rangle = \frac{1}{\sqrt{N}}\sum_{\mathbf{q}=1}^{N-1}|\mathbf{q}\rangle - \frac{1}{\sqrt{N}}|\mathbf{q}=0\rangle,
$$

ou seja, selecionamos o estado a ser procurado pela invers˜ao de sua fase. Para aplicar a inversão da média na equação acima, notamos que

$$
2|\psi\rangle\!\langle\psi| - \hat{\mathbb{I}} = \frac{2}{N} \sum_{\mathbf{q}'=0}^{N-1} \sum_{\mathbf{q}''=0}^{N-1} |\mathbf{q}'\rangle\!\langle\mathbf{q}''| - \frac{1}{\sqrt{N}} \sum_{\mathbf{q}'=0}^{N-1} |\mathbf{q}'\rangle\!\langle\mathbf{q}'|,
$$

de modo que se utilizarmos a ortogonalidade dos estados da base  $\langle q' | q'' \rangle = \delta_{q'',q'}$  e lembrarmos que  $|\mathbf{p}=0\rangle$  é o estado (3.48), obtemos

$$
\hat{\mathcal{M}}_G|\psi\rangle = \frac{N-4}{N}|\mathbf{p} = 0\rangle + \frac{2}{\sqrt{N}}|\mathbf{q} = 0\rangle, \tag{3.51}
$$

ou seja, no espaço de fase a aplicação do mapa de Grover gera franjas de interferência correspondendo à superposição entre o estado inicial e o estado procurado, essas franjas são similares às oscilações da figura 3.9.

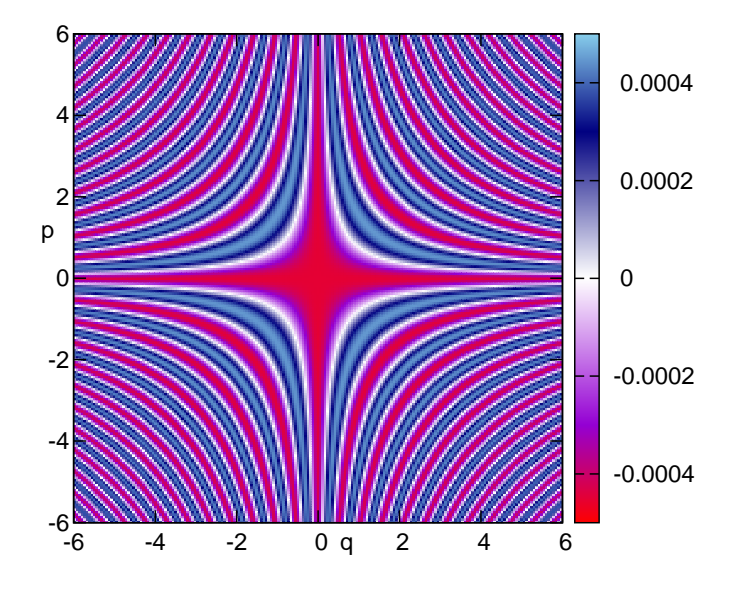

Figura 3.9: Função de Wigner da superposição dos dois eixos do espaço de fase, obtida como um limite da função de Wigner de dois pacotes esticados perpendiculares. Essa função de Wigner aparece na aplicação do algoritmo de busca de Grover sendo o estado inicial o autoestado  $|p_0 = 0\rangle$  e estado a ser procurado,  $|q_0 = 0\rangle$ .

Calculando a função de Wigner, eq. (1.64), de uma superposição normalizada do tipo

$$
|\phi\rangle = a|p_0\rangle + b|q_0\rangle, \tag{3.52}
$$

com  $|p_0\rangle$  e  $|q_0\rangle$  autoestados de momento e posição unidimensionais e contínuos, obtemos, consequentemente,

$$
W(q,p) = \frac{1}{2\pi\hbar} \Biggl\{ |a^2| \delta(q-q_0) + |b^2| \delta(p-p_0) + \frac{4|a^*b|}{\sqrt{2\pi\hbar}} \cos\left(\frac{2}{\hbar}(q-q_0)(p-p_0) + \frac{1}{\hbar}p_0q_0 + \text{Arg}(a^*b)\right) \Biggr\}.
$$

O gráfico desta função esta na figura 3.9. Podemos, também, obtê-la tomando cuidadosamente o limite

$$
U = V^{-1} = \lim_{s \to \infty} \text{Diag}(s, 1/s)
$$

em (3.22). Gráficos da função de Wigner do estado (3.51) no espaço de fase discreto podem ser vistos em [10]. Cabe salientar que a função de Wigner de  $(3.51)$  não pode ser obtida pelo limite acima devido à natureza discreta do espaço de fase e suas subsequentes condições periódicas de contorno.

# Capítulo 4 Superposições Impuras

"Gregos, subgregos e antigregos, toda a longa série dos homens tem-se debruçado sobre o poço para ver sair a verdade, que não está lá. Gastaram cordas e caçambas; alguns mais afoitos desceram ao fundo e trouxeram um sapo."

(Machado de Assis, Memórias Póstumas de Brás Cubas, 1990)

Em contraste com o capítulo anterior, aqui estudaremos a geometria de superposições impuras (ou misturas estatísticas) no espaço de fase. Iniciamos o capítulo com uma superposição construída pelo método discriminado no anterior.

A abstração de um sistema isolado de seu entorno é modelo simplificado e útil para a descrição de algumas características do sistema. Em distintos graus esse isolamento pode ser realizado, mas nunca completamente. O entorno ou ambiente é um sistema complexo com muitos graus de liberdade tal que uma completa descrição não só é improvável, como também é inútil, tornando imprescindível uma modelagem estatística. Analisaremos superposições impuras de estados gaussianos também quando estas são produzidas através da interação com o ambiente.

# **4.1 Estados Impuros**

Até este capítulo só havíamos considerado evoluções de estados puros no espaço de fase. Agora, duas novas situações surgem quando tratamos de superposições impuras.

A primeira segue da aplicação do algoritmo descrito na seção 3.4. Ao iniciarmos com um estado mistura, o método descrito gera uma superposição final impura. A segunda situação ocorre quando temos um estado quântico que evolui sob o efeito do ambiente.

Em ambas as situações, é imprescindível que conheçamos a evolução de pacotes gaussianos e suas interferˆencias sobre descoerˆencia. No trabalho [56], desenvolveu-se um método de propagação AOA tal qual na seção 3.1, porém, com a inclusão de difusão e lá a função de Wigner é uma soma de pacotes gaussianos e suas interferências numa convolução com gaussianas; como veremos esta operação é característica de um processo de descoerˆencia. Destacando por exemplo a fun¸c˜ao de Wigner do oscilador harmônico chutado, figura 2.27, podemos nos perguntar qual será o comportamento de suas franjas de interferência quando da atuação do ambiente.

# **4.2 Estados Gaussianos Impuros**

Definimos um estado gaussiano como sendo aquele que tem sua função de Wigner descrita por uma gaussiana. Representaremos a função de Wigner de um estado desse tipo por

$$
W_0(x) = \mathcal{G}_{2n}^{\mathbb{R}} \left[ x; \Delta_0^{-1}; \eta_0 \right], \tag{4.1}
$$

onde utilizamos a notação de gaussiana padrão (1.81).

Um estado gaussiano impuro se difere do caso puro por sua matriz de covariância: os puros s˜ao aqueles tais que o determinante de tal matriz se iguala a unidade; caso seja maior que um este estado é dito impuro.

A função de cordas deste estado pode ser calculada pela transformada de Fourier de (4.1), via (1.60), encontrando que

$$
\chi_0(\xi) = \mathcal{E}_{2n}^{\mathbb{R}} \left[ \xi; \Delta_0; \eta_0 \right],\tag{4.2}
$$

onde utilizamos a notação definida em  $(1.87)$ . É importante notar que as matrizes de covariância nesta gaussiana e em  $(4.1)$  são inversas, exceto por uma conjugação por J, *cf.* eq. (1.87). Mais a frente, discutiremos como produzir um estado gaussiano impuro, através da interação com o ambiente gerando descoerência.

### Estado Térmico

Um caso interessante que corresponde a um exemplo de estado gaussiano impuro é o estado térmico do oscilador harmônico que passaremos a estudar a seguir. Este é o estado de equilíbrio desse oscilador em contato com um banho térmico a temperatura fixa (ensemble canônico):

$$
\hat{\rho}_T := \left(1 - e^{-\frac{\hbar \omega}{K_{\!B}T}}\right) \sum_{N=0}^{\infty} e^{-N\frac{\hbar \omega}{K_{\!B}T}} |N\rangle\!\langle N|,
$$

onde  $|N\rangle$  é o estado da base de Fock. Esta matriz densidade pode ser representada como uma expans˜ao numa base de infinitos estados coerentes:

$$
\hat{\rho}_T = \frac{1}{(2\pi\hbar)\left\langle \hat{a}^\dagger \hat{a} \right\rangle} \int\limits_{-\infty}^{+\infty} d^2\eta' \,\mathrm{e}^{-\frac{1}{2\hbar\left\langle \hat{a}^\dagger \hat{a} \right\rangle} \eta'^2} |\eta'\rangle\langle\eta'|,\tag{4.3}
$$

que é conhecida como representação de Glauber-Sudarshan<sup>[78, 57]</sup> do estado térmico, onde  $\langle \hat{a}^\dagger \hat{a} \rangle = \text{Tr}(\hat{\rho}_T \hat{a}^\dagger \hat{a})$ . Métodos experimentais para a criação de um estado deste tipo são descritos em [43, 57] e possuem grande semelhança com os utilizados para a criação de estados coerentes.

Imediatamente podemos generalizar esta última expressão e criar um estado

térmico *n*-dimensional geral, ou seja,

$$
\hat{\rho}_T \left( \mathsf{S}, \tilde{\eta} \right) := \hat{T}_{\tilde{\eta}} \hat{M}_{\mathsf{S}} \left( \hat{\rho}_{T_1} \otimes \cdots \otimes \hat{\rho}_{T_n} \right) \hat{M}_{\mathsf{S}}^{\dagger} \hat{T}_{\tilde{\eta}}^{\dagger} \n= \frac{1}{\left( 2\pi\hbar \right)^n \det N} \int_{-\infty}^{+\infty} d^2\eta' \,\mathrm{e}^{-\frac{1}{2\hbar} (\eta' - \eta) \cdot \left( \mathsf{S} N \mathsf{S}^{\top} \right) (\eta' - \tilde{\eta})} \left| \mathsf{S}, \eta' \right\rangle \! \langle \mathsf{S}, \eta' \right| \tag{4.4}
$$

com

$$
N := \text{Diag}\left(\langle \hat{a}_1^{\dagger} \hat{a}_1 \rangle, \dots, \langle \hat{a}_n^{\dagger} \hat{a}_n \rangle, \langle \hat{a}_1^{\dagger} \hat{a}_1 \rangle, \dots, \langle \hat{a}_n^{\dagger} \hat{a}_n \rangle\right), \qquad \langle \hat{a}_i^{\dagger} \hat{a}_i \rangle = \left(e^{\frac{\hbar \omega_i}{KT}} - 1\right)^{-1} (4.5)
$$

que nós chamamos de matriz de ocupação.

Calculando a função de Wigner de  $(4.4)$  por meio de  $(1.63)$ , obtemos que

$$
W_T(x) = \mathcal{G}_{2n}^{\mathbb{R}} \left[ x; \left( \mathsf{S} \mathsf{S}^\top + 2 \mathsf{S} \mathsf{N} \mathsf{S}^\top \right)^{-1}; \mathsf{S} \widetilde{\eta} \right],\tag{4.6}
$$

na qual usamos as fórmulas de composição  $(1.27)$ ,  $(1.39)$  e  $(1.49)$ . Esta equação tem a mesma forma do estado gaussiano  $(4.1)$ . Note que para  $T = 0$ , o estado térmico se converte em um estado coerente e que com o aumento da temperatura todos os elementos de sua matriz de covariância aumentam.

## **4.3 Gatos Impuros**

A produção de gatos puros foi discutida na seção 3.4, porém, lá também desenvolvemos o mesmo processo para a criação de um gato cuja matriz densidade inicial pode descrever um estado não puro, cf. eq.(3.44). Nesta seção, vamos analisar a função de Wigner de uma superposição deste tipo e suas características peculiares.

Consideremos um estado descrito pela matriz densidade  $\hat{\rho}$  tal que  $\langle \hat{x} \rangle = 0$ , dele construímos o estado

$$
\hat{\rho}_{\eta} := \hat{T}_{\eta} \hat{\rho} \hat{T}_{\eta}^{\dagger}.\tag{4.7}
$$

De acordo com o algoritmo utilizado para a criação de superposições da seção 3.4, sob ação da hamiltoniana de interação (3.46), uma superposição desse estado é criada como em (3.47). Ao fim de um determinado instante de tempo *t*, durante o qual o sistema evoluiu, a superposição é descrita por

$$
\hat{\rho}_{\eta}(t) = \mathcal{N} \sum_{\mathbf{i}, \mathbf{j} = 0}^{1} (\pm 1)^{\delta_{\mathbf{i}\mathbf{j}} + 1} \hat{M}_{\mathbf{K}_{\mathbf{i}}} \hat{\rho}_{\eta} \hat{M}_{\mathbf{K}_{\mathbf{j}}}^{\dagger}.
$$
\n(4.8)

Utilizando a definição  $(1.63)$ , a regra de composição  $(1.49)$ , as de covariância  $(1.44)$  $e$  (1.50) podemos calcular a função de Wigner dessa superposição, com efeito,

$$
W(x,t) = \mathcal{N}\bigg\{W^{\hat{\rho}}(x-\eta) + W^{\hat{\rho}}(\overline{\mathbf{K}}x - \eta) \n\pm \frac{2}{(\pi\hbar)^n} \text{Re}\big[e^{\frac{i}{\hbar}x\wedge\zeta + \frac{i}{2\hbar}\zeta\wedge\bar{\eta}} \text{Tr}\big(\hat{R}_{x-\bar{\eta}}\hat{M}_{\mathbf{K}}\hat{\rho}\big)\big]\bigg\},
$$
\n(4.9)

onde

$$
\bar{\eta} := \frac{1}{2} \left( \mathsf{I}_{2n} + \mathsf{K} \right) \eta \qquad \text{e} \qquad \zeta := (\mathsf{I}_{2n} - \mathsf{K}) \eta \tag{4.10}
$$

são, respectivamente, o centro do termo de interferência e a distância relativa entre os pacotes principais; a constante de normalização,  $\mathcal{N}$ , pode ser obtida pela condição de normalização da função de Wigner. A função de Wigner (4.9) é composta também por três termos, dois dos quais relativos aos pacotes principais e um relativo à interferência. Note também que esta é uma função do tempo de interação através da matriz simplética K.

## **4.3.1 Gato Linear Impuro**

Um caso curioso é se tomarmos o tempo de interação tal que K = −I<sub>2*n*</sub>, por exemplo, uma rotação de  $\pi$ . Nesta situação  $\bar{\eta} = 0$  de acordo com (4.10); escrevendo o operador de paridade como um metaplético, eq. (1.48) e usando a composição de operadores de reflexão dada em  $(1.37)$  mostra-se que o termo de interferência é uma função de cordas de acordo com a definição  $(1.70)$ :

$$
\mathcal{I}_W := \frac{2}{(\pi \hbar)^n} \operatorname{Re} \left[ e^{\frac{i}{\hbar}x \wedge \zeta + \frac{i}{2\hbar} \zeta \wedge \bar{\eta}} \operatorname{Tr} \left( \hat{R}_{x - \bar{\eta}} \hat{M}_{\mathsf{K}} \hat{\rho} \right) \right]
$$
  
\n
$$
= \frac{2}{(\pi \hbar)^n} \operatorname{Re} \left[ e^{\frac{2i}{\hbar}x \wedge \eta + i n \frac{\pi}{2}} \operatorname{Tr} \left( \hat{T}_{2x} \hat{\rho} \right) \right] = 2^{n+1} \operatorname{Re} \left[ e^{\frac{2i}{\hbar}x \wedge \eta + i n \frac{\pi}{2}} \chi^*_{\hat{\rho}}(2x) \right].
$$
(4.11)

Então, a função de Wigner da superposição nesse caso fica

$$
W(x,t_0) = \mathcal{N}\bigg\{W^{\hat{\rho}}(x-\eta) + W^{\hat{\rho}}(-x-\eta) \pm 2^{n+1} \operatorname{Re}\left[e^{\frac{2i}{\hbar}x\wedge\eta + in\frac{\pi}{2}}\chi_{\hat{\rho}}^*(2x)\right]\bigg\};\tag{4.12}
$$

note a inversão dos eixos do segundo pacote.

Funções de cordas e funções de Wigner são relacionadas por meio de uma transformada de Fourier, cf. eq.(1.70), sob este ponto de vista, espera-se um comportamento inverso com relação a as larguras das funções envolvidas — para estados gaussianos, isto fica claro nas equações  $(4.1)$  e  $(4.2)$ . Neste caso, a função de cordas em  $(4.12)$  é também uma função de Wigner.

Como um exemplo, tomaremos o estado térmico. Identificamos  $\hat{\rho}_T(\mathsf{S}, \tilde{\eta})$  de (4.4) com  $\hat{\rho}_{\eta}$  de (4.7) e utilizamos (4.12) para determinar a função de Wigner da superposição. Os pacotes principais têm função de Wigner dada por  $(4.6)$ ; passamos ao cálculo do termo de interferência. De acordo com a relação entre  $(4.1)$  e  $(4.2)$ , podemos obter a função de cordas diretamente da função de Wigner, assim, escrevemos que  $\chi^*_{\hat{\rho}}(2x) = \mathcal{E}_{2n}^{\mathbb{R}}(2x; \left(\mathsf{S}\mathsf{S}^\top + 2\mathsf{S}\mathsf{N}\mathsf{S}^\top\right); \mathsf{S}\widetilde{\eta}$ . Podemos, agora, construir (4.12) para a superposição de estados térmicos:

$$
W_T(x) = \mathcal{N}\left\{\mathcal{G}_{2n}^{\mathbb{R}}\left[x; \left(\mathbf{S}\mathbf{S}^{\mathsf{T}} + 2\mathbf{S}\mathbf{N}\mathbf{S}^{\mathsf{T}}\right)^{-1}; \mathbf{S}\tilde{\eta}\right] + \mathcal{G}_{2n}^{\mathbb{R}}\left[x; \left(\mathbf{S}\mathbf{S}^{\mathsf{T}} + 2\mathbf{S}\mathbf{N}\mathbf{S}^{\mathsf{T}}\right)^{-1}; -\mathbf{S}\tilde{\eta}\right]
$$
  

$$
\pm \frac{2}{\sqrt{\det(\mathbf{I}_{2n} + 2\mathbf{N})}} \mathcal{G}_{2n}^{\mathbb{R}}\left[x; \mathbf{J}^{\mathsf{T}}(\mathbf{S}\mathbf{S}^{\mathsf{T}} + 2\mathbf{S}\mathbf{N}\mathbf{S}^{\mathsf{T}})\mathbf{J}; 0\right] \cos\left(\frac{4}{\hbar}x \wedge \mathbf{S}\tilde{\eta} + \frac{n\pi}{2}\right).
$$
 (4.13)

De acordo com (4.5), conforme a temperatura aumenta, a matriz N dada em (4.5) tem seus elementos amplificados e isto implica que a largura dos pacotes principais aumenta, enquanto que a da envoltória do termo de interferência diminui. Mostramos esse comportamento na figura 4.1.

## **4.3.2 Gato N˜ao-Linear Impuro**

O que determinou a estrutura linear do gato impuro acima foi a escolha particular do tempo de interação *t*. Para um tempo genérico, partiremos de (4.9) e calcularemos a função de Wigner de um estado gaussiano impuro do tipo  $(4.1)$ .

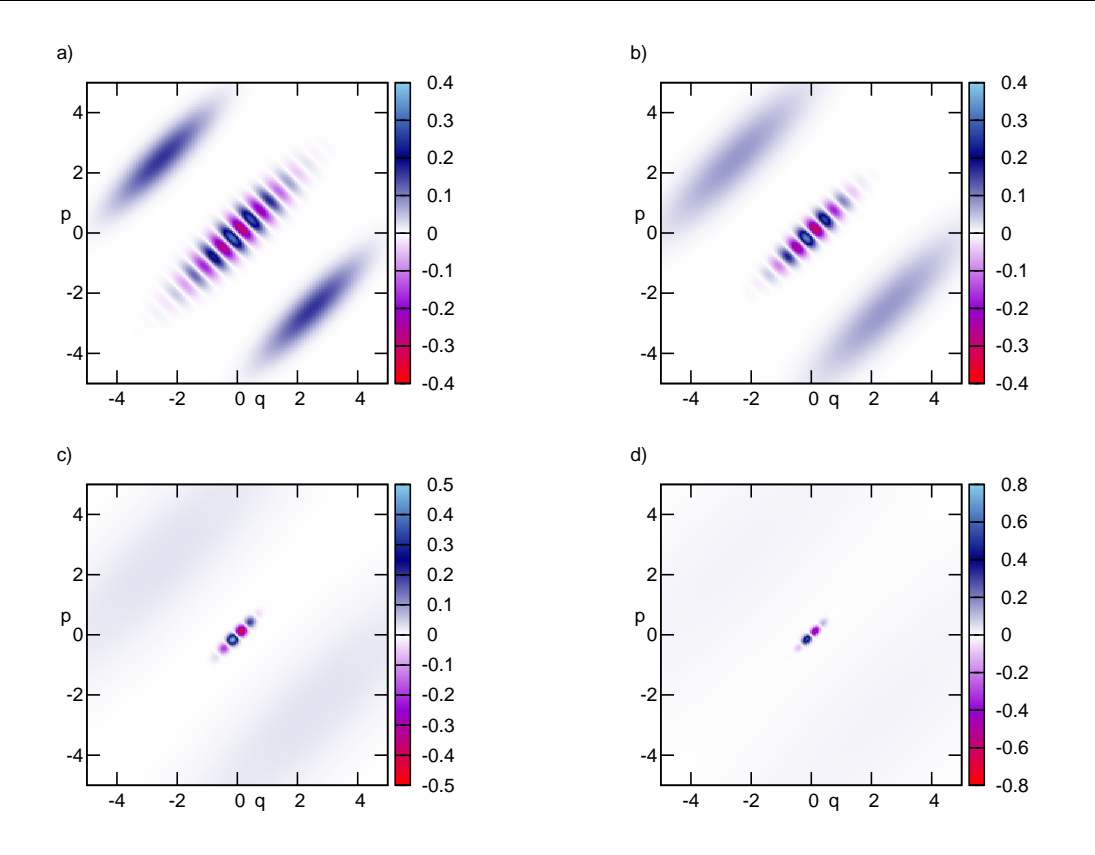

Figura 4.1: Superposição de estados térmicos como função da temperatura. O gráfico (a) desta figura corresponde à figura 3.3(a). Definimos  $T' := \frac{K_B T}{\hbar \omega}$ . (a)  $T' = 0$ , (b)  $T' = 1$ , (c)  $T' = 5$  e (d)  $T' = 10$ .

A função de Wigner dos pacotes principais já estão determinadas explicitamente pelos dois primeiros termos de  $(4.9)$  e são duas gaussianas:

$$
W^{\hat{\rho}}(x-\eta) = \mathcal{G}_{2n}^{\mathbb{R}}[x;\Delta_0^{-1};\eta] \quad \text{e} \quad W^{\hat{\rho}}(\bar{\mathsf{K}}x-\eta) = \mathcal{G}_{2n}^{\mathbb{R}}[x;\left(\mathsf{K}\Delta_0\mathsf{K}^{\mathbb{T}}\right)^{-1};\mathsf{K}\eta]. \tag{4.14}
$$

O termo de interferˆencia deve ser trabalhado para que possamos revelar sua estrutura geométrica no espaço de fase. A superposição, então, fica descrita por

$$
W(x,t) = \mathcal{N}\bigg\{\mathcal{G}_{2n}^{\mathbb{R}}\left[x;\Delta_{0}^{-1};\eta\right] + \mathcal{G}_{2n}^{\mathbb{R}}\left[x;\left(\mathsf{K}\Delta_{0}\mathsf{K}^{\top}\right)^{-1};\mathsf{K}\eta\right] \pm 2\mathrm{Re}\,\mathcal{I}[x;\mathsf{K}]\bigg\},\quad(4.15)
$$

onde definimos a interferência por

$$
\mathcal{I}[x; \mathsf{K}] := (\pi \hbar)^{-n} e^{\frac{i}{\hbar}x \wedge \zeta + \frac{i}{2\hbar} \zeta \wedge \bar{\eta}} \operatorname{Tr} \left( \hat{R}_{x - \bar{\eta}} \hat{M}_{\mathsf{K}} \hat{\rho} \right).
$$
(4.16)

Utilizamos a expansão do operador densidade  $ρ$  em termos do seu símbolo de Weyl, ou melhor, de sua função de Wigner, eq. (1.62), para obter que

$$
\begin{array}{rcl} \operatorname{Tr} \left( \hat{R}_{x-\bar{\eta}} \hat{M}_{\mathsf{K}} \hat{\rho} \right) & = & \int \! dx' \, W(x') \operatorname{Tr} \left( \hat{R}_{x'} \hat{R}_{x-\bar{\eta}} \hat{M}_{\mathsf{K}} \right) \\ & = & \int \! dx' \, W(x') \, \mathrm{e}^{2 \frac{i}{\hbar} x' \wedge (x-\bar{\eta})} \operatorname{Tr} \left[ \hat{T}_{2(x'-x+\bar{\eta})} \hat{M}_{\mathsf{K}} \right], \end{array}
$$

onde utilizamos a ciclicidade do tra¸co e a composi¸c˜ao (1.37) de operadores de reflexão. Nesta equação o traço do produto de operadores é a representação de cordas do operador metaplético, eq. (1.56). Se inserirmos este símbolo e a função de Wigner de um estado gaussiano impuro, eq.  $(4.1)$ , na integral, podemos efetuá-la explicitamente obtendo que

$$
\mathcal{I}[x; \mathsf{K}] = \frac{2^n i^{\nu(\mathsf{K}) - n} e^{\frac{i}{\hbar}x \wedge \zeta + \frac{i}{2\hbar} \zeta \wedge \bar{\eta}}}{\sqrt{\det\left[ (\mathsf{K} + \mathsf{I}_{2n}) \Delta_0 - i(\mathsf{K} - \mathsf{I}_{2n}) \mathsf{J} \right]}} \exp\left[ -\frac{1}{\hbar} (x - \bar{\eta}) \cdot \mathsf{E}(x - \bar{\eta}) \right], \quad (4.17)
$$

onde

$$
E := (J\vec{C}_{K}J - J) \left[ \vec{\Delta}_{0} - iJ\vec{C}_{K}J \right]^{-1} (J\vec{C}_{K}J + J) + iJ\vec{C}_{K}J \qquad (4.18)
$$

e  $C_K$  está definida em (1.12). Cabe ressaltar que este termo se reduz ao da superposição pura na  $(3.23)$ , se fizermos o estado inicial ser gaussiano puro, ou seja,  $\Delta_0 = \mathsf{S}\mathsf{S}^\top$  para qualquer matriz simplética S.

Se tomarmos a parte real de  $(4.17)$ , o termo de interferência em  $(4.16)$  pode ser escrito tal qual no caso puro:

$$
\operatorname{Re}\mathcal{I}[x;\mathsf{K}] \propto \mathcal{G}_{2n}^{\mathbb{R}}[x;\operatorname{Re}E;\bar{\eta}] \cos\left[-\frac{1}{\hbar}(x-\bar{\eta})\cdot\operatorname{Im}E(x-\bar{\eta}) + \frac{1}{\hbar}x\wedge\zeta+\phi_c\right],\qquad(4.19)
$$

onde  $\phi_c$  é o argumento das constantes complexas em (4.17).

Toda a informação sobre a estrutura geométrica da superposição está contida na matriz E que pode ser separada em termos de suas partes real e imaginária utilizando a equação  $(C.8)$ :

$$
Re E = (J\vec{C}_{K}J - J) \left[ \vec{\Delta}_{0} + J\vec{C}_{K}J\Delta_{0}J\vec{C}_{K}J \right]^{-1} (J\vec{C}_{K}J + J)
$$
  
\n
$$
= 4 \left[ (K - I_{2n}) J^{T}\vec{\Delta}_{0}J (K^{T} - I_{2n}) + (K + I_{2n}) \Delta_{0} (K^{T} + I_{2n}) \right]^{-1}
$$
  
\n
$$
Im E = (J - J\vec{C}_{K}J) \left[ J\vec{C}_{K}J + \vec{\Delta}_{0}J C_{K}J\vec{\Delta}_{0} \right]^{-1} (J\vec{C}_{K}J + J) + J\vec{C}_{K}J
$$
  
\n
$$
= \frac{1}{4} Re E \left[ (K - I_{2n}) J^{T}\vec{\Delta}_{0}J (K^{T} + I_{2n}) + (K + I_{2n}) \Delta_{0} (K^{T} - I_{2n}) \right] J.
$$

A função de Wigner (4.9) para um pacote gaussiano inicial têm os pacotes principais da superposição, dados em  $(4.14)$ , gaussianos, como já dito. O primeiro não tem sua largura modificada, enquanto que o segundo, é deformado pela ação metaplética associada a matriz simplética K. Como a parte real de  $E$  é a inversa de uma soma de matrizes positivas definidas, portanto, positiva definida, fica demonstrado que a envoltória do termo de interferência em  $(4.19)$  é uma gaussiana. A parte imaginária n˜ao possui nenhuma propriedade especial al´em de sua simetria, seus autovalores dependerão da matriz K e da largura do pacote inicial,  $\Delta_0$ , que determinarão as franjas, em geral não-lineares, do padrão de interferência no espaço de fase. Note que o caso linear, eq.  $(4.11)$ , é uma degenerescência obtida tomando-se o limite  $K \rightarrow -I_{2n}$ .

Analisaremos dois casos bidimensionais do padrão de interferência com matrizes de covariância dadas por

$$
\Delta_{0a} = \begin{pmatrix} 5 & 1 \\ 1 & 5 \end{pmatrix} \qquad e \qquad \Delta_{0b} = \begin{pmatrix} 3 & 3 \\ 3 & 4 \end{pmatrix} . \tag{4.20}
$$

Escolhemos K = J, uma rotação de  $\pi/2$  no espaço de fase. Na figura 4.2, mostramos estes dois casos: em (a) obtemos o padrão elíptico, onde os autovalores de Im E são dados por  $(-15/17, -35/17)$  e em (b) os autovalores são aproximadamente (−0*.*95*,* 0*.*65), correspondendo a uma hip´erbole. Se o estado inicial for diagonal,  $\Delta_0 = \delta l_2 \text{ com } \delta > 1 \text{ e K for uma rotação, a parte imaginária da matrix (4.18) }$ 

torna-se diagonal,

$$
\mathrm{Im}\,E=\left(\tfrac{\delta+1}{\delta-1}csc\theta+ctg\theta\right)^{-1}\mathsf{I}_2,
$$

e portanto, o termo de interferência corresponde a círculos no espaço de fase que são degenerescência de elipses do caso não diagonal  $\Delta_{0a}$ .

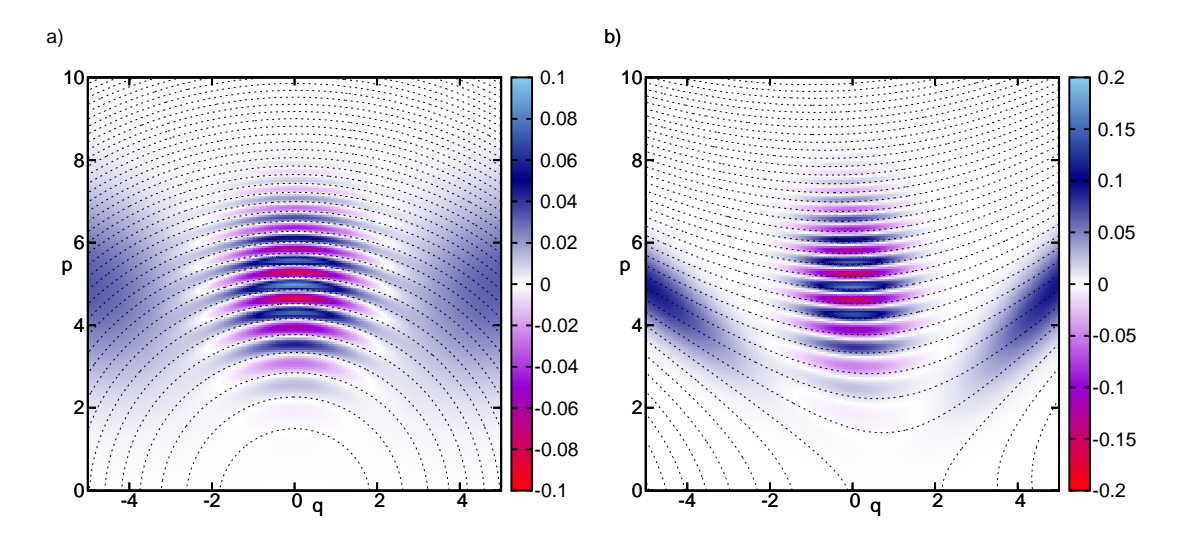

Figura 4.2: Superposição de estados gaussianos impuros. Os estados iniciais em (a) e em (b) correspondem a estados gaussianos com matrizes de correlação discriminadas em (4.20) centrados em  $\eta = (5, 5)$ . Em ambos os casos, a matriz simplética é  $\mathsf{K} = \mathsf{J}^{\mathsf{T}}$  e, assim, o centro do outro pacote da superposição fica descriminado por  $J^{\dagger} \eta = (-5,5)$  em ambos os casos. O centro da envoltória é localizado em  $\bar{\eta} = (0, 5)$ . As linhas pontilhadas são as curvas de nível do termo de interferência.

Em contraste com as superposições puras descritas no capítulo anterior, os padrões de interferência podem assumir quaisquer formas compatíveis com uma forma quadrática: a forma geral do termo de interferência não especifica nenhuma estrutura particular, a análise depende da influência mútua entre a matriz simplética da interação, K, e a largura do pacote inicial,  $\Delta_0$ .

As superposições gerais do tipo (4.9) podem ser realizadas experimentalmente pelo m´etodo descrito no cap´ıtulo anterior e o estado inicial pode ser escolhido como um estado térmico geral do tipo (4.6) de acordo com uma escolha apropriada das matrizes S e N, isto inclui os dois exemplos apresentados.

Nas próximas seções estudaremos outros tipos de superposição relativos à interação de estados com um ambiente.

# **4.4 Gatos Gaussianos**

O processo de descoerência ocorre devido à atuação de um ambiente em um estado quântico. Nesta seção desenvolvemos um primeiro exemplo para estudar os efeitos dessa interação, particularmente estaremos interessados nas consequências deste processo na estrutura de superposições no espaço de fase.

As superposições da seção anterior não são incluídas nesta situação, pois que já partimos de um estado inicial impuro e dele criamos uma superposição cuja estrutura geométrica no espaço de fase pode apresentar distintos padrões. Estes dependem, dentre outras coisas, do estado inicial.

Em contraste, a ação do ambiente preservará a estrutura geométrica de um estado gaussiano e de suas superposições, sejam eles puros ou impuros.

## **4.4.1 Canal Gaussiano**

O *canal gaussiano bosônico* têm sua definição inspirada no teorema do limite central<sup>[24]</sup>. Seguindo C.M. Caves<sup>[20]</sup>, quanticamente a atuação de um canal desses tipo é descrita pela soma de infinitas translações atuando na matriz densidade do estado inicial ponderadas por uma distribuição gaussiana<sup>1</sup>:

$$
\flat[\hat{\rho}_0] := \frac{(\pi \hbar)^{-n}}{\sqrt{\det \Gamma}} \int_{-\infty}^{+\infty} d\xi \, e^{-\frac{1}{\hbar} \xi \cdot \Gamma^1 \xi} \hat{T}_{\xi} \hat{\rho}_0 \hat{T}_{\xi}^{\dagger},\tag{4.21}
$$

onde  $\Gamma \in \text{Mat}(2n, \mathbb{R})$  é uma matriz positiva definida e  $\xi \in \Xi_{2n}$ . De acordo com essa definição, note que o estado térmico, eq. $(4.3)$ , é aplicação de um canal gaussiano no estado de v´acuo do oscilador. Podemos ainda escrever o canal gaussiano em

 $1$ O símbolo  $\nu$  é denominado *bemol* e provém da notação musical. Aqui, seu uso é inspirado na literal tradução de seu nome em inglês: "flat".

termos das funções de Wigner, ou seja, tomando a transformada de Weyl de  $(4.21)$ , encontramos que<sup>2</sup>

$$
b[W_0(x)] = \frac{(\pi \hbar)^{-n}}{\sqrt{\det \Gamma}} \int_{-\infty}^{+\infty} d\xi \, e^{-\frac{1}{\hbar} \xi \cdot \Gamma^{-1} \xi} \, W_0(x - \xi)
$$
 (4.22)

 $\acute{\text{e}}$  uma convolução da função de Wigner de  $\hat{\rho}_0$  com uma gaussiana de covariância Γ e valor médio nulo.

Se  $\hat{\rho}_0$  tiver função de Wigner gaussiana do tipo  $(4.1)$ , então, a função de Wigner final de acordo com  $(4.22)$  será outra determinada pelos parâmetros

$$
\Delta_{\flat} = \Delta_0 + \Gamma \qquad \text{e} \qquad \eta_{\flat} = \eta_0. \tag{4.23}
$$

Garantimos a forma gaussiana da função final devido à positividade de  $\Gamma$  e a consequente positividade da soma. A ação do canal num estado gaussiano, então, aumenta a largura do pacote inicial, diminuindo sua altura devido à normalização e mantém seu centro imóvel.

Como veremos adiante, este canal pode ser realizado pela ação puramente difusiva durante um intervalo de tempo apropriado de um ambiente sobre um sistema quântico.

## **4.4.2 Geometria dos Gatos Gaussianos**

Definimos aqui um *qato gaussiano* como uma superposição pura que sofreu a ação de um canal gaussiano. No espaço de fase, analisaremos a estrutura geométrica deste gato.

Para estudarmos a função de Wigner (3.22) da superposição sob ação do canal gaussiano, calculamos a convolução em  $(4.22)$ . Os pacotes principais de  $(3.22)$  terão exatamente a mesma forma de (4.23), para  $\Delta_0 = \mathsf{UU}^\top, \mathsf{VV}^\top$ . Já o termo de inter-

<sup>&</sup>lt;sup>2</sup>Cometemos um abuso de notação ao indicar pelo mesmo símbolo o canal gaussiano atuando na função de Wigner e na matriz densidade.

ferência  $\mathcal{I}_{2n}^{\mathbb{C}}\lfloor x; \mathsf{G}; \zeta, \bar{\eta} \rceil$  dado em (3.23) se tornará

$$
\mathcal{I}_{\flat}(x) = \frac{2^n i^{\nu - \frac{1}{2} \text{sing } C_{U}^{-1}}}{\sqrt{\det\left[(U + V) + i(U - V) \right]}} e^{-\frac{1}{4\hbar} \zeta \wedge \Gamma \Omega_{\flat} \mathsf{J} \zeta - \frac{i}{2\hbar} \bar{\eta} \cdot [\text{GT} - I_{2n}] \Omega_{\flat} \mathsf{J} \zeta}
$$
\n
$$
\times \mathcal{G}_{2n}^{\mathbb{C}}[x; E_{\flat}; \bar{\eta}_{\flat}] \exp\left(-\frac{i}{\hbar}x \cdot \Omega_{\flat} \mathsf{J} \zeta\right), \tag{4.24}
$$

onde

$$
\bar{\eta}_{\flat} := \bar{\eta}, \qquad E_{\flat} := \left(\bar{G}^1 + \Gamma\right)^{-1} \qquad e \qquad \Omega_{\flat} := E_{\flat}\bar{G}^1 \tag{4.25}
$$

são os parâmetros que caracterizam a evolução do gato. No limite  $\Gamma \to 0_{2n}$ , recobramos a equação  $(3.23)$  e comparando diretamente, percebemos que: (i) na primeira exponencial está presente uma fase que só depende dos centros dos pacotes e um termo quadrático em ζ, basicamente de normalização, pois que não existia em (3.23); (ii) na segunda exponencial encontramos a atuação do canal no termo linear; (iii) na gaussiana complexa, temos a envoltória e o termo quadrático de interferência sob ação do canal.

Se escrevermos toda a primeira linha de  $(4.24)$  como um número complexo de módulo  $K$  e fase  $\phi$ , a parte real desta equação fica descrita por

$$
\text{Re}\mathcal{I}_{\flat}(x) = K \mathcal{G}_{2n}^{\mathbb{R}}[x; \text{Re}E_{\flat}; \bar{\eta}_{\flat}] \exp\left(\frac{1}{\hbar}x \cdot \text{Im}\Omega_{\flat}\mathsf{J}\zeta\right) \times \cos\left[-\frac{1}{\hbar}(x-\bar{\eta}_{\flat}) \cdot \text{Im}E_{\flat}(x-\bar{\eta}_{\flat}) + \frac{1}{\hbar}x \cdot \text{Re}\Omega_{\flat}\mathsf{J}\zeta + \phi\right].
$$
 (4.26)

Descreveremos, a partir de agora, a estrutura geométrica desta superposição que fica definida pelos parâmetros em  $(4.25)$ , mormente mostraremos que as inércias de ReE<sub>b</sub> e ImE<sub>b</sub> são as mesmas das respectivas partes de G<sup>-1</sup>.

#### **Matrizes Sim´etricas e Positivas**

Por uma questão de comodismo, organização e economia de espaço, vamos demonstrar quatro proposições gerais sobre matrizes e depois as associaremos aos casos que nos interessam. Na seção C.2 são encontrados algumas definições e resultados aqui utilizados.

DEFINIÇÕES: Sejam  $A, E \in Mat(n, \mathbb{R})$  matrizes simétricas e positivas definidas,  $B \in \text{Mat}(n, \mathbb{R})$  simétrica e não singular e  $F \in \text{Mat}(n, \mathbb{R})$  simétrica.

PROPOSIÇÃO 1: A matriz simétrica  $C := A + B\overline{A}^1B$  é positiva definida.

DEMONSTRAÇÃO 1: Para qualquer vetor real n-dimensional não nulo *z*, construímos *a forma quadr´atica z* · C*z; a matriz* A *por ser sim´etrica e positiva definida pode ser*  $\emph{fatorada num}$  produto simétrico  $\emph{A} = A'A'^{\top}$ ; calculando a forma quadrática, obtemos *que*

$$
z \cdot \left[ A'A'^{\top} + B \left( A'A'^{\top} \right)^{-1} B \right] z = \left( A'z \cdot A'z + A'^{-1}Bz \cdot A'^{-1}Bz \right) > 0,
$$

*o que mostra que* C *´e positivo definido, pois, z* · C*z ´e a soma dos m´odulos de dois vetores.*

PROPOSIÇÃO 2: A matriz simétrica  $C' := B + A\overline{B}A$  possui o mesmo índice de inércia de B.

DEMONSTRAÇÃO 2: *Escrevemos* 

$$
C' = B + A'A'^{\top}BA'A'^{\top} = A'\left[\left(A'^{\top}BA'\right)^{-1} + A'^{\top}BA'\right]A'^{\top},
$$

 $utilizando$  a mesma decomposição para A da demonstração anterior. Mas,  $A^{\prime \top} \overset{-1}{B} A'$ *´e uma matriz sim´etrica e pode ser diagonalizada por uma matriz ortogonal* D*, ou seja,*

$$
A'^{\top} \overset{-1}{B} A' = D \Lambda D^{\top},
$$

*onde* Λ *´e a matriz diagonal de seus autovalores. Assim, ficamos com*

$$
C' = A' \left[ D \Lambda D^{\top} + (D \Lambda D^{\top}) \right] A'^{\top} = A' D \left[ \Lambda + \overline{\Lambda}^1 \right] (A'D)^{\top}.
$$

*Segundo a lei da in´ercia de Sylvester, rela¸c˜oes de congruˆencia n˜ao alteram o ´ındice de in´ercia de uma matriz, dessa forma, temos que*

$$
Iner [C'] = Iner \left[ \Lambda + \overline{\Lambda}^1 \right] = Iner \left[ \Lambda \right] = Iner \left[ A'^{\top} \overline{B}^1 A' \right] = Iner \left[ \overline{B}^1 \right] = Iner \left[ B \right]. \quad \Box
$$

PROPOSIÇÃO 3: O produto EA tem autovalores positivos.

DEMONSTRAÇÃO 3: Fatoramos a matriz A num produto simétrico positivo: A =  $A'A'^{\top}$ . Da equação secular de EA, obtemos

$$
\det (\mathrm{EA} - \lambda I_n) = \det (\mathrm{EA'A'}^\top - \lambda I_n) = \det (\mathrm{A'EA'}^\top - \lambda I_n),
$$

 $ou seja, \lambda \in \text{Espec}_{\mathbb{R}}(\text{EA}) = \text{Espec}_{\mathbb{R}}(\text{A}' \text{EA}'^{\top})$ . *Como*  $\text{A}' \text{EA}'^{\top}$  é simétrica e positiva  $definida, então, \lambda > 0.$ 

PROPOSIÇÃO 4: O produto FA tem o índice de inércia de F.

DEMONSTRAÇÃO 4: *Novamente fatoramos a matriz*  $A = A'A'^{\top}$ . A matriz  $A'FA'^{\top}$  é *sim´etrica e portanto possui autovalores reais, mas da equa¸c˜ao secular de* FA*, obtemos*  $que \text{ Espec}_{\mathbb{R}}(FA) = \text{Espec}_{\mathbb{R}}(A'FA'^{\top})$ . *Diagonalizando*  $A'FA'^{\top}$ , por uma matriz orto*gonal* D, *obtemos a matriz*  $\Lambda$  *de seus autovalores, ou seja,*  $DA'FA'^{\top}D^{\top} = \Lambda$ . *Como*  $(DA') F (DA')^{\top}$  é uma transformação de similaridade de F, pela lei de Sylvester da  $inércia$ 

$$
\mathrm{Iner}\left[\left(DA'\right)F\left(DA'\right)^{\top}\right] = \mathrm{Iner}\left[F\right] = \mathrm{Iner}\left[FA\right].\qquad \qquad \Box
$$

Passamos agora a análise das matrizes de nosso interesse.

#### **Termo Quadrático**

Analisaremos aqui  $E<sub>b</sub>$  em (4.25). Vemos que esta pode ser decomposta em sua parte real e imaginária utilizando a fórmula  $(C.8)$ :

$$
E_{\flat} = \left[ \left( \text{Re}\bar{\mathbf{G}}^{1} + \Gamma \right) + \text{Im}\bar{\mathbf{G}}^{1} \left( \text{Re}\bar{\mathbf{G}}^{1} + \Gamma \right)^{-1} \text{Im}\bar{\mathbf{G}}^{1} \right]^{T}
$$

$$
- i \left[ \text{Im}\bar{\mathbf{G}}^{1} + \left( \text{Re}\bar{\mathbf{G}}^{1} + \Gamma \right) \left( \text{Im}\bar{\mathbf{G}}^{1} \right)^{-1} \left( \text{Re}\bar{\mathbf{G}}^{1} + \Gamma \right) \right]^{T}, \qquad (4.27)
$$

onde  $\mathsf{G}^{-1} := \mathsf{J}\mathsf{G}\mathsf{J}^\top$ , pois é simplética e simétrica.

Convenientemente, identificamos as matrizes que compõe a fórmula acima com as matrizes da definição 1:  $A = \text{Re}\bar{\textbf{G}}^1 + \Gamma$  e  $B = \text{Im}\bar{\textbf{G}}^1$ . Notando que a inversão de uma matriz não altera a positividade, nem o índice de inércia, mostramos, de acordo com as proposições 1 e 2, que as partes real e imaginária de  $(4.27)$  têm, respectivamente, o mesmo índice de inércia que as partes real e imaginária da matriz G, *i.e.*,

$$
Iner [Re E_{\flat}] = Iner [Re G] \Rightarrow Re E_{\flat} > 0 \qquad e \qquad Iner [Im E_{\flat}] = Iner [Im G]. \quad (4.28)
$$

Como o termo linear em  $\Omega_b$  em  $(4.24)$  apenas altera a posição do centro da envoltória e do padrão de interferência no espaço de fase, demonstramos com  $(4.28)$ que a atuação do canal em  $(4.22)$  não altera a forma gaussiana da envoltória, nem o padr˜ao hiperb´olico da interferˆencia de um gato generalizado. Este ´e o principal resultado desta seção.

#### **Pontos Centrais**

Como dissemos, a gaussiana de envoltória da superposição pura (3.23) tem valor médio (centro) no ponto médio da distância entre os dois pacotes principais, ou seja, em  $\bar{\eta}$ . Porém, a presença do termo linear em *x* no argumento do cosseno na mesma equação faz com que o centro da hipérbole no espaço de fase seja localizado no ponto *η*∗ :=  $\bar{\eta} - \frac{1}{2}$ (ReG)<sup>-1</sup>J $\zeta$ , para obtê-lo, simplesmente completamos o quadrado dentro do argumento do cosseno.

Um dos efeitos do canal gaussiano é alterar a posição dos dois centros do caso puro devido à presença dos termos lineares na equação (4.26). Completando quadrados, obtemos que os centros da envoltória gaussiana e da hipérbole dentro do cosseno s˜ao, respectivamente, dados por

$$
x_c = \bar{\eta} + \frac{1}{2} \left( \text{Im} E_{\flat} \right)^{-1} \text{Re} \Omega_{\flat} \mathsf{J} \zeta \qquad e \qquad \eta_c = \bar{\eta} - \frac{1}{2} \left( \text{Re} E_{\flat} \right)^{-1} \text{Im} \Omega_{\flat} \mathsf{J} \zeta, \tag{4.29}
$$

ou seja, os argumentos da gaussiana e do cosseno em (4.26) s˜ao escritos como formas quadráticas de  $(x - x_c)$ e $(x - \eta_c)$ , respectivamente.

A princípio não podemos estabelecer nenhum comportamento desses centros. Apenas por curiosidade demonstramos algumas propriedades das matrizes que compõem  $(4.29)$ .

Primeiramente, olharemos para a matriz  $\Omega_{\flat}$  em (4.25) que pode ser reescrita por

$$
\Omega_{b} = \bar{\Gamma}^{1} \text{Re} \Big( \mathsf{G} + \bar{\Gamma}^{1} \Big)^{-1} + i \bar{\Gamma}^{1} \text{Im} \Big( \mathsf{G} + \bar{\Gamma}^{1} \Big)^{-1}, \qquad (4.30)
$$

onde as partes real e imaginária podem ser expandidas utilizando  $(C.8)$ :

$$
\operatorname{Re}\left(G+\overline{\Gamma}^{1}\right)^{-1} = \left[\left(\operatorname{Re}G+\overline{\Gamma}^{1}\right)+\operatorname{Im}G\left(\operatorname{Re}G+\overline{\Gamma}^{1}\right)^{-1}\operatorname{Im}G\right]^{1}
$$

$$
\operatorname{Im}\left(G+\overline{\Gamma}^{1}\right)^{-1} = \left[\operatorname{Im}G+\left(\operatorname{Re}G+\overline{\Gamma}^{1}\right)(\operatorname{Im}G)^{-1}\left(\operatorname{Re}G+\overline{\Gamma}^{1}\right)\right]^{1}.
$$
(4.31)

Segundo a proposição 1, a primeira equação de  $(4.31)$  é positiva definida e então, a parte real de  $\Omega_b$  em (4.30) tem autovalores positivos, segundo a proposição 3. A segunda equação de  $(4.31)$  tem o mesmo índice de inércia de ImG de acordo com a proposição 2, portanto, utilizando a proposição 4, mostramos que Im $\Omega_b$  tem o mesmo índice de inércia que ImG. Resumindo,

$$
Iner [Re\Omega_b] = Iner [ReG] \Rightarrow Re\Omega_b > 0 \qquad e \qquad Iner [Im\Omega_b] = Iner [ImG]. \tag{4.32}
$$

E por fim, as matrizes em  $(4.29)$  têm as seguintes características:

$$
\text{Iner}\left[\left(\text{Im}E_t\right)^{-1}\text{Re}\Omega_t\right] = \text{Iner}\left[\text{Im}\mathsf{G}\right] \qquad \text{e} \qquad \text{Iner}\left[\left(\text{Re}E_t\right)^{-1}\text{Im}\Omega_t\right] = \text{Iner}\left[\text{Re}\mathsf{G}\right],
$$

onde a primeira equação segue da proposição 4 e de  $(4.32)$ , enquanto a segunda segue da mesma proposição e de  $(4.28)$ .

## **4.4.3 Exemplos**

A geometria das superposições impuras de seção anterior ficam determinadas pela matriz (4.18) que, como pode ser observado, diferem consideravelmente de E*[* em (4.25), mostrando que se tratam de tipos estados distintos. Aqui demonstramos que o padrão de interferência sob ação do canal permanece hiperbólico enquanto lá, ele pode ser, por exemplo, elíptico, cf. fig. 4.2.

Na figura 4.3, encontramos um exemplo do canal (4.22) com  $\Gamma = \frac{1}{2} \mathsf{I}_2$  atuando no gato puro da figura 3.5. Note que a estrutura hiperbólica é preservada com previsto por nossos cálculos.

A matriz de covariância da envoltória, cf.  $(4.26)$ , é descrita pela matriz  $(ReE_b)^{-1}$ . De acordo com (4.27), esta é adição de termos positivos a ReG, aumentando a largura da envoltória. Já a frequência de oscilação, determinada por ImE<sub>b</sub>, diminui por se tratar da inversa de (ImE<sub>b</sub>)<sup>-1</sup> que aumenta também devido a uma adição de termos positivos. A largura dos pacotes principais segue a equação  $(4.23)$  e, portanto, tamb´em ´e ampliada pelo canal. Tudo isso pode ser observados na figura 4.3. Estes efeitos combinados, reduzem as franjas de interferência no espaço de fase, porém, mantendo seu padrão sempre hiperbólico. Notemos que o centro do padrão de interferência e da gaussiana de envoltória se movem.

Outro exemplo que ilustra a distinção das superposições desta seção e da seção anterior ´e o gato degenerado que constitui um caso particular de (4.24). Seu termo de interferência sob descoerência pode ser obtido diretamente desta equação impondo que  $\mathsf{V}=\mathsf{U},$ ou ainda, $\mathsf{G}^{-1}=\mathsf{U}\mathsf{U}^\top,$ ou seja,

$$
\mathcal{I}_{\flat}^{\ell}(x) = e^{-\frac{1}{4\hbar}\zeta \wedge \Gamma \Omega_{\flat}^{\ell} \mathsf{J} \zeta - \frac{i}{2\hbar} \bar{\eta} \cdot \left[ (\mathsf{U} \mathsf{U}^{\top})^{\mathsf{T}} \Gamma + \mathsf{I}_{2n} \right] \Omega_{\flat}^{\ell} \mathsf{J} \zeta} \mathcal{G}_{2n}^{\mathbb{C}} \left[ x; \mathbf{E}_{\flat}^{\ell}; \bar{\eta}_{\flat}^{\ell} \right] \exp \left( -\frac{i}{\hbar} x \cdot \Omega_{\flat}^{\ell} \mathsf{J} \zeta \right), \quad (4.33)
$$

onde

$$
\bar{\eta}_{\flat}^{\ell} := \bar{\eta}, \quad E_{\flat}^{\ell} := (UU^{\top} + \Gamma)^{-1} \quad e \quad \Omega_{\flat}^{\ell} := \left[ (UU^{\top})^{\top} \Gamma + I_{2n} \right]^{-1}.
$$
 (4.34)

Note que neste caso, quando da parte real tomada, o centro do pacote permanece

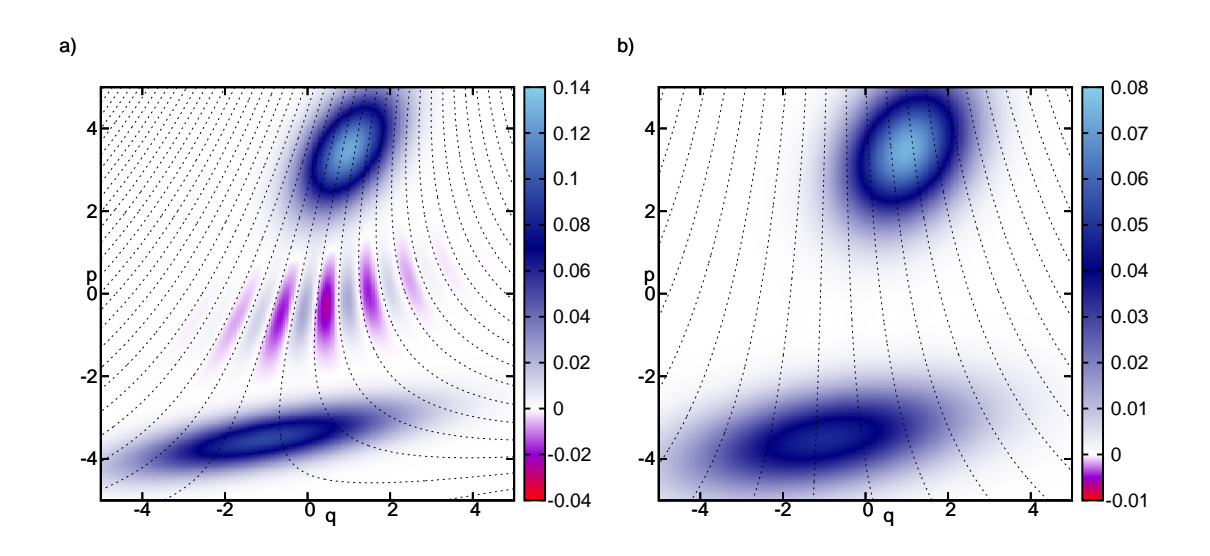

Figura 4.3: Função de Wigner de uma superposição sob ação do canal gaussiano. O estado inicial é o estado da figura 3.5 e o canal fica determinado por (a)  $\Gamma = \frac{1}{5} I_2$  e (b)  $\Gamma = \frac{1}{2}I_2$ . Mostramos também as curvas de nível das oscilações.

 $η<sup>ℓ</sup><sub>b</sub>$  e a largura, a inversa de E<sup> $ℓ$ </sup>, dessa forma a envoltória tem seu comportamento descrito tal qual ao dos pacotes gaussianos principais em  $(4.23)$ . Só nos resta analisar a matriz do termo de interferência,  $\Omega_{\flat}^{\ell}$ .

Identificando as matrizes A  $\mapsto \Gamma$ , B  $\mapsto \mathsf{UU}^\top$  e segundo a proposição 3, é fácil notar que a matriz Ω<sub>β</sub><sup> $\ell$ </sup> nunca será singular devido à soma com a identidade dentro dos colchetes.

Na figura 4.4. a atuação do canal gaussiano no gato linear apresentado na figura 3.3(b) é mostrada. O termo de interferência após a ação do canal é descrito pela parte real de (4.33).

Escolhemos em (4.33) a matriz do canal como  $\Gamma = SNS^{T}$  para que possamos comparar com a superposição de estados térmicos na figura 4.1; a matriz N é dada na equação (4.5). Lá, com o aumento da temperatura, a largura da envoltória é diminuída, porém, a frequência de oscilação não é alterada, enquanto que aqui, temos o mesmo comportamento da largura dos pacotes, enquanto que a envoltória tem sua largura aumentada e a frequência das franjas de interferência é diminuída.

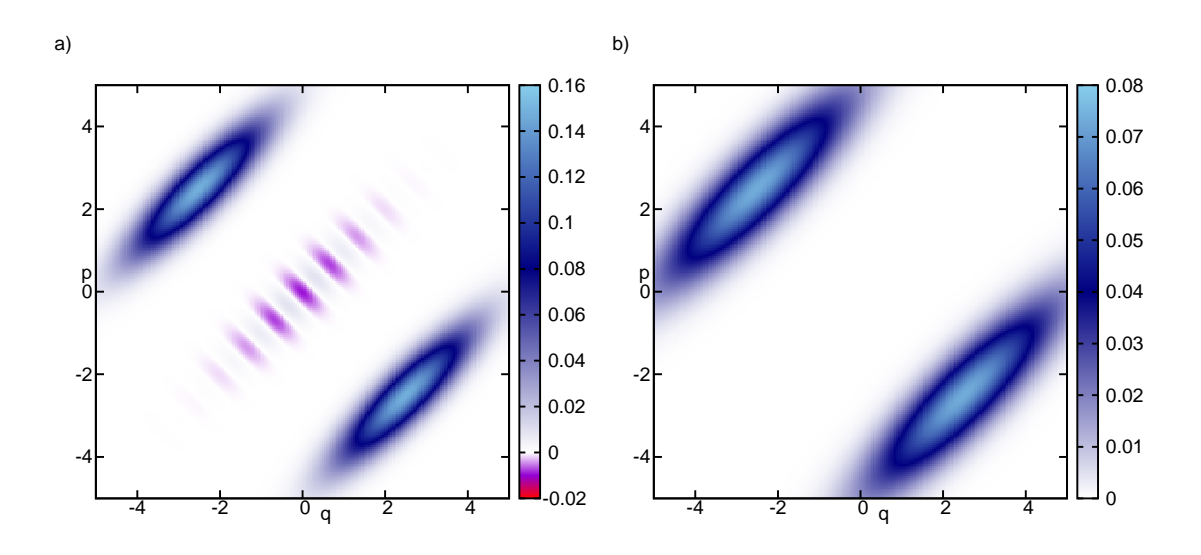

Figura 4.4: Gato linear sob canal gaussiano. O estado inicial é o mesmo da figura 4.1(a). A matriz do canal é  $\Gamma = SNS^{\top}$ , N é a matriz de ocupação do estado térmico. (a)  $T' = 0.3$ e (b)  $T' = 1.0$ . T' está definida na fig. 4.1, enquanto que S é a mesma matriz simplética que atua nos pacote das figuras 4.1 e 3.3.

Uma característica importante da atuação do canal gaussiano ainda não comentada é a diminuição da negatividade da função de Wigner que pode ser observada nas figuras 4.3 e 4.4. Tendo em mente que as partes negativas da superposição se encontram apenas nos termos de interferência, três fatores contribuem para este efeito: (i) a redução da altura do pico da gaussiana envoltória provocada pelo aumento da matriz de covariância, o que reduz o módulo dos picos de interferência; (ii) o alargamento dos pacotes principais provocados pelo aumento de suas matrizes de covariância, o que acaba inundando a região de interferência, somando partes positivas de probabilidade a essa região e (iii) a diminuição das frequências de oscilação, que afastam a distância entre dois picos consecutivos do padrão de interferência e expulsa-os da região de maior probabilidade encerrada pela gaussiana envoltória.

Apresentamos aqui o efeito do canal gaussiano nas superposições puras de estados gaussianos do capítulo anterior. A extensão desses resultados é imediata para as outras superposições (impuras) de estados gaussianos da seção 4.3 deste capítulo, basta notarmos que as forma dos termos de interferência  $(4.17)$  e  $(3.23)$  são idênticas. Sob a ação do canal, então, os padrões de interferência encontrados para os gatos apresentados na figura 4.2 se mantém inalterados e, além, todas as consequências descritas aqui são igualmente válidas.

Os efeitos do canal gaussiano em estados quânticos quaisquer podem ser obtidos dinamicamente pela interação de um sistema com um ambiente puramente difusivo, este por sua vez, constitui um caso particular de uma evolução aberta de um sistema quântico que sujeita o sistema ao fenômeno de descoerência. A evolução aberta será o tema das próximas seções.

# **4.5 Sistema Aberto**

A descrição que aqui segue é retirada e adaptada de  $[14, 18, 62, 73]$ . A dinâmica unitária de um sistema fechado num contexto de "ensemble" estatístico é descrita pela equação de Liouville - von Neumann,

$$
\frac{d}{dt}\hat{\rho}=\frac{i}{\hbar}\left[\hat{\rho}(t),\hat{H}(t)\right],
$$

para o operador densidade,  $\hat{\rho}(t)$ , do sistema.

Considerando um sistema global fechado, constituído por um sistema simples e seu entorno, sua matriz densidade deve seguir a evolução descrita pela equação anterior com a hamiltoniana dada por

$$
\hat{H} = \hat{H}_S \otimes \hat{I}_A + \hat{I}_S \otimes \hat{H}_A + \hat{H}_I, \tag{4.35}
$$

formada por uma parte exclusiva que determina a dinˆamica do sistema simples *S*, outra parte relativa ao ambiente A e uma interação entre os dois. Estatisticamente as propriedades desses dois sistemas podem ser separadas por meio de um traço parcial realizado no espaço de Hilbert de cada uma das partes. Realizando esse traço, podemos obter a dinâmica do sistema S:

$$
\frac{d}{dt}\hat{\rho}_S = \frac{i}{\hbar} \text{Tr}_A \left\{ \left[ \hat{\rho}(t), \hat{H}(t) \right] \right\} \Longrightarrow \hat{\rho}_S(t) = \frac{i}{\hbar} \text{Tr}_A \int_0^t dt' \left[ \hat{\rho}(t'), \hat{H}(t') \right]. \tag{4.36}
$$

Esta equação descreve completamente a dinâmica do sistema  $S$  em contato com o ambiente *A*, contudo a solução  $\hat{\rho}_S(t)$  depende de toda a história anterior de  $\hat{\rho}(t)$ . Para tornar factível alguma solução razoável para  $\hat{\rho}_S$ , iremos agora comentar uma série de aproximações que realizadas levam esta equação em uma forma mais conveniente.

Assumimos que o estado inicial do sistema composto é descorrelacionado, dessa forma sua matriz densidade inicial é descrita por  $\hat{\rho}_0 = \hat{\rho}_S(0) \otimes \hat{\rho}_A(0)$ . Se o acoplamento entre o sistema e o reservatório é fraco o suficiente para que  $\hat{\rho}(t)$  se diferencie do estado descorrelacionado apenas em primeira ordem com relação ao acoplamento — essa hipótese é chamada de aproximação de Born<sup>[18]</sup> —, e também se o ambiente, como tal, for grande o suficiente, afim de que a influência do sistema S o mantenha inalterado, então, o estado futuro do sistema  $\hat{\rho}_S(t + dt)$  dependerá apenas de  $\hat{\rho}_S(t)$ . Esta última é, obviamente, a aproximação markoviana.

Sob as duas hipóteses acima, é possível<sup>[14, 50]</sup> reescrever a equação (4.36) como

$$
\frac{d}{dt}\hat{\rho}_S(t) = \mathcal{L}_t\left[\hat{\rho}_S(t)\right],\tag{4.37}
$$

onde  $\mathcal{L}_t$  é o super-operador gerador do semigrupo dinâmico  $\mathcal V$  definido por  $\mathcal V(t)$  =  $\stackrel{\leftharpoonup}{T}$  exp $\int_0^t \mathcal{L}_{t'} dt'$  de forma que a solução para  $\hat{\rho}_S(t)$ é descrita por

$$
\hat{\rho}_S(t) = \mathcal{V}(t)\hat{\rho}_S(0) \tag{4.38}
$$

em analogia com o super-operador de Liouville<sup>[14]</sup> que gera a evolução hamiltoniana do estado de um sistema isolado. O semigrupo dinâmico  $\mathcal{V}(t)$  deve, então, respeitar a positividade de  $\hat{\rho}_S(t)$  e obedecer à lei de composição:

$$
\mathcal{V}(t)\mathcal{V}(dt) = \mathcal{V}(t + dt) \text{ com } dt > 0.
$$
\n(4.39)

Sob essas condições, G. Lindblad demonstrou em [50] que a forma mais geral para e evolução de  $\hat{\rho}_S(t)$  é descrita pela equação que leva seu nome:

$$
\frac{d}{dt}\hat{\rho}_S = \frac{i}{\hbar} \left[ \hat{\rho}_S(t), \hat{H}'_S(t) \right] - \frac{1}{2\hbar} \sum_{k=1}^M \left( 2\hat{L}_j \hat{\rho}_S \hat{L}_j^\dagger - \hat{L}_j \hat{L}_j^\dagger \hat{\rho}_S - \hat{\rho}_S \hat{L}_j \hat{L}_j^\dagger \right),\tag{4.40}
$$

que ´e composta por uma dinˆamica hamiltoniana do sistema fechado *S* em geral diferente da encontrada em  $(4.35)$  e a evolução devido à influência do ambiente — representada pelos M operadores de Lindblad  $\hat{L}_j$  do sistema remanescentes do acoplamento  $H<sub>I</sub>$ . Estes operadores, a princípio, dependem do estado inicial do ambiente e do tempo de evolução<sup>[14, 73]</sup>. Uma dedução bastante simples da equação (4.40) está descrita em [73] e utiliza a representação de Kraus<sup>[14, 73]</sup> para evolução de  $\rho_S$ .

De acordo com [14, 73], podemos associar equações de Langevin a equação mestra (4.40) e nestas os termos  $\hat{L}_j \hat{\rho}_S \hat{L}_j^{\dagger}$  descrevem a mudança do sistema pela ação do ambiente via os operadores  $\tilde{L}_i$ , ação denominada de salto quântico. Os outros dois não-hamiltonianos são responsáveis por uma normalização correta, caso esta mudança não ocorra<sup>[14, 18, 73]</sup>. Os operadores de Lindblad são responsáveis por um processo contínuo de medição $^{[37,\;70]}$ dos observáveis  $\hat{L}_j$  realizado pelo ambiente no sistema. A interação de um sistema com o ambiente governada por  $(4.40)$  gera uma perda irreversível de informação sobre o estado do sistema $^{[14, 37, 73]}$ , o processo que denominamos de descoerência. Como veremos, uma das características principais deste processo é transformar estados quânticos puros em misturas estatísticas clássicas, ou estados impuros.

## **4.6 Descoerˆencia da Fun¸c˜ao de Wigner**

Uma solução geral para a equação  $(4.40)$  só existe em alguns casos particulares. Aqui apresentamos resumidamente o argumento de O. Brodier e A. Ozorio de Almeida em [15] para, talvez, o caso mais geral possível de solução para esta equação. Esta perspectiva será a guia para o desenvolvimento subsequente de nosso trabalho.

Consideremos a hamiltoniana quadrática (1.46) e *M* operadores de Lindblad

lineares definidos por,

$$
\hat{L}_j(\hat{x}) := l'_j \cdot \hat{x} + i l''_j \cdot \hat{x}, \qquad l'_j, l''_j \in \Xi_{2n}, \ \ j = 1, ..., M. \tag{4.41}
$$

A princípio  $\hat{H}$  e  $\hat{L}_j$  podem ter dependência temporal explícita através de H,  $l'_j$  e  $l''_j$ .

Tomando a transformada de Weyl, eq. (1.59), em ambos os lados da equação  $(4.40)$ , obtemos, a equação de evolução da função de Wigner associada à matriz densidade  $\hat{\rho}_S(t)$  para hamiltonianas quadráticas e lindblads lineares:

$$
\frac{\partial W}{\partial t}(x,t) = \mathcal{L}_W^H \left[ W(x,t) \right] + \mathcal{L}_W^{\flat} \left[ W(x,t) \right] + \mathcal{L}_W^{\sharp} \left[ W(x,t) \right]. \tag{4.42}
$$

O primeiro termo é o parêntesis de Poisson clássico entre o símbolo de Weyl de  $H(\hat{x})$ e a função de Wigner:

$$
\mathcal{L}_W^H \left[ W(x, t) \right] = \{ H(x), W(x, t) \}.
$$
\n(4.43)

O segundo é o denominado de termo de difusão e é definido por

$$
\mathcal{L}_W^{\flat}[W(x,t)] = \frac{\hbar}{2} \sum_{j=1}^M \left[ \mathbf{J}l'_j \cdot \frac{\partial^2 W}{\partial x \partial x} \mathbf{J}l'_j + \mathbf{J}l''_j \cdot \frac{\partial^2 W}{\partial x \partial x} \mathbf{J}l''_j \right]. \tag{4.44}
$$

 $E$  por fim, o terceiro denominado de dissipação:

$$
\mathcal{L}_W^{\sharp} \left[ W(x,t) \right] = \alpha \left[ x \cdot \frac{\partial W}{\partial x} + 2nW(x,t) \right], \qquad \alpha := \sum_{j=1}^M \left( l''_j \wedge l'_j \right) \tag{4.45}
$$

onde  $\alpha$  é denominado coeficiente de dissipação.

Para descrever a ação de  $(4.44)$  e de  $(4.45)$  na função de Wigner, utilizaremos um argumento provindo da fórmula de Trotter<sup>[60, 81]</sup>. A evolução (4.38), gerada pelo semigrupo dinâmico, pode ser decomposta em evoluções infinitesimais para  $\hat{\rho}_S(t)$ , ou seja,  $\hat{\rho}(t + \delta t) = \mathcal{V}(\delta t)\hat{\rho}(t)$ , de acordo com (4.39). Durante este pequeno intervalo de tempo, podemos separar  $V(\delta t)$  em três termos: cada um representando a ação exclusiva dos três termos do lado direito da equação (4.42). Formalmente, escrevemos a solução da equação  $(4.37)$  como  $(4.38)$  com

$$
\mathcal{V}_t = \overleftarrow{T} \exp \int_0^t \left( \mathcal{L}_t^H + \mathcal{L}_{t'}^\sharp + \mathcal{L}_{t'}^\flat \right) dt' = \lim_{n \to \infty} \prod_n \mathcal{V}_{\frac{t}{n}} \mathcal{V}_{\frac{t}{n}}^\sharp \mathcal{V}_{\frac{t}{n}}^\flat, \tag{4.46}
$$

onde  $\mathcal{V}_{\frac{i}{n}}^i = \exp(\mathcal{L}_t^i \delta t)$  com  $i \in \{H, \sharp, \flat\}$  para um instante de tempo infinitesimal *δt* := *t/n*. Em termos da função de Wigner, a equação (4.46) fica representada pela atuação dos termos  $\mathcal{L}_W^i$  em  $(4.42)$  durante um instante de tempo infinitesimal separadamente.

Consideraremos a ação de cada termo em  $(4.42)$  separadamente. A evolução exclusiva pelo termo  $(4.43)$  já foi apresentada nesse texto, de fato, como a hamiltoniana é quadrática, esta é dada pela regra de covariância (1.68) e mostra que a função de Wigner se propaga como uma densidade clássica no espaço de fase. Sob ação do termo (4.44), podemos observar que a equação diferencial  $\dot{W} = \mathcal{L}^{\flat}_W \left[ W(x,t) \right]$  é uma equação de difusão e cuja solução é função de Wigner dada pelo canal gaussiano em (4.22) com

$$
\Gamma = 2 \int_0^t \sum_{j=1}^M \mathsf{J}^\top \Big( l'_j {l'_j}^\top + l''_j {l''}_j^\top \Big) \mathsf{J} \, d\tau. \tag{4.47}
$$

A integral deve-se ao fato de que l' e l'' podem, a princípio, depender do tempo.

A terceira parte da equação (4.42) é representada pela equação (4.45). Sua ação exclusiva é dada pela função de Wigner

$$
W(x,t) = e^{2n\gamma_t} W_0 \left( e^{\gamma_t} x \right), \qquad \gamma_t := \int_0^t \alpha \, dt' \tag{4.48}
$$

e corresponde a uma contração. Note que esta solução não é viável para qualquer sistema físico, já que se, por exemplo, o pacote inicial for um estado coerente e  $\gamma_t > 0$ , a contração reduziria a matriz de covariância do estado, violando o princípio da incerteza de Heisenberg. Em contraste com  $\mathcal{L}_W^H$  e  $\mathcal{L}_W^{\flat}$ , podemos concluir que a ação exclusiva de  $\mathcal{L}_W^\sharp$  não é uma operação física, ou seja, sua presença em  $(4.42)$  só é garantida em conjunto com  $\mathcal{L}_W^{\flat}$ .

#### **Reservatório Térmico**

Um caso particular importante de interação sistema-ambiente cuja evolução é dada por uma equação do tipo  $(4.40)$  é o oscilador harmônico amortecido<sup>[14, 18, 62, 70]</sup>.

Este modelo descreve um modo do campo eletromagnético quantizado em contato com um reservatório térmico composto por infinitos osciladores. Sua evolução é dada pela seguinte equação:

$$
\frac{d}{dt}\hat{\rho}_S = i\omega \left[\hat{\rho}_S, \hat{a}^\dagger \hat{a}\right] + \frac{\gamma}{2} (\bar{n} + 1) \left(2\hat{a}\hat{\rho}_S \hat{a}^\dagger - \hat{a}^\dagger \hat{a}\hat{\rho}_S - \hat{\rho}_S \hat{a}^\dagger \hat{a}\right) \n+ \frac{\gamma \bar{n}}{2} \left(2\hat{a}^\dagger \hat{\rho}_S \hat{a} - \hat{a}\hat{a}^\dagger \hat{\rho}_S - \hat{\rho}_S \hat{a} \hat{a}^\dagger\right),
$$
\n(4.49)

onde  $\bar{n} = \text{Tr} \left( \hat{\rho}_T \, \hat{a}^\dagger \hat{a} \right)$  é a ocupação média do sistema no "ensemble" canônico com  $\rho_T$  sendo o estado de equilíbrio térmico do sistema a temperatura *T*, ou seja,  $\rho_T$  :=  $\rho_S(t \to \infty)$  e  $\gamma$  é uma constante derivada da densidade de estados do reservatório<sup>[18]</sup>. Reconhecemos nesta equação dois operadores de Lindblad:  $\hat{L}_1 := i \sqrt{\gamma(\bar{n} + 1)} \, \hat{a}$  e  $\hat{L}_2 := i\sqrt{\gamma \bar{n}} \,\hat{a}^\dagger$  e por meio de (4.41),

$$
l'_1 = \left(0, -\sqrt{\frac{\gamma}{2\omega}(\bar{n}+1)}\right)^{\top}, \qquad l''_1 = \left(\sqrt{\frac{\omega\gamma}{2}(\bar{n}+1)}, 0\right)^{\top},
$$
  
\n
$$
l'_2 = \left(0, \sqrt{\frac{\gamma\bar{n}}{2\omega}}\right)^{\top}, \qquad l''_2 = \left(\sqrt{\frac{\omega\gamma\bar{n}}{2}}, 0\right)^{\top}.
$$
\n(4.50)

O primeiro termo do lado esquerdo de  $(4.49)$  gera a evolução clássica da função de Wigner dada em (4.43) com a hamiltoniana do oscilador harmˆonico e, portanto, governada pela matriz simplética  $S_{\omega t}$  em (1.11).

A evolução correspondente a um canal gaussiano, ou seja, uma evolução puramente difusiva, é característica de um reservatório a temperatura muito alta, *T* → ∞. Nestas condições, reescrevemos a equação mestra levando em conta que  $\bar{n}\gg1,$  consequentemente,  $\bar{n}+1\approx\bar{n}$ e definindo $\gamma\bar{n}:=\alpha_0.$  Reescrevemos também os lindbladianos em (4.50) como  $l'_1 = -l'_2 = \left(0, -\sqrt{\frac{\alpha_0}{2\omega}}\right)^\top$ ,  $l''_1 = l''_2 = \left(\sqrt{\frac{\omega \alpha_0}{2}}, 0\right)^\top$ de modo que  $\alpha = 0$  em (4.45) e  $\Gamma = 2\alpha_0 t \mathbb{I}_{2n}$  em (4.47).

Se escrevermos os operadores de criação e aniquilação da equação (4.49) em termos de  $\hat{q}$  e  $\hat{p}$ , no limite puramente difusivo, ou seja,  $\bar{n} + 1 \approx \bar{n}$ , obtemos que

$$
\frac{d}{dt}\hat{\rho}_S = \frac{i}{\hbar} \left[ \hat{\rho}_S, \frac{\omega}{2} (\hat{p}^2 + \hat{q}^2) \right] + \frac{\alpha_0}{2\hbar} \left( 2\hat{q}\hat{\rho}_S \hat{q} - \hat{q}^2 \hat{\rho}_S - \hat{\rho}_S q^2 + 2\hat{p}\hat{\rho}_S \hat{p} - \hat{p}^2 \hat{\rho}_S - \hat{\rho}_S p^2 \right),
$$

que é uma equação de Lindblad do tipo (4.40) com lindblads hermitianos  $\hat{L}_1 = \alpha_0 \hat{q}/\hbar$ e  $\hat{L}_2 = \alpha_0 \hat{p}/\hbar$ . Em geral, a hermiticidade dos Lindbladianos geram evoluções abertas puramente difusivas, basta notar que se tomarmos  $l'' = 0$  em (4.41), o termo de dissipação em  $(4.45)$  se anula, já que  $\alpha = 0$ .

Num sistema interagindo com um reservatório térmico a temperatura zero, a ocupa¸c˜ao assint´otica do sistema se anula, ou seja, a evolu¸c˜ao pode ser obtida de (4.49) com  $\bar{n} = 0$  e apenas um lindbladiano  $\hat{L} = i\sqrt{\hbar\gamma}\hat{a}$ . A função de Wigner evolui de acordo com  $\dot{W} = \mathcal{L}_W^H \left[ W(x,t) \right] + \mathcal{L}_W^0 \left[ W(x,t) \right]$ , onde

$$
\mathcal{L}_W^0 \left[ W(x,t) \right] := \frac{\hbar \gamma}{4} \left( \frac{\partial^2 W}{\partial q^2} + \frac{\partial^2 W}{\partial p^2} \right) + \frac{\gamma}{2} \left( x \cdot \frac{\partial W}{\partial x} + 2W \right) \tag{4.51}
$$

é uma combinação de dois termos do tipo dos  $\mathcal{L}_W^{\flat}$  e  $\mathcal{L}_W^{\sharp}$ .

# **4.7 Pacotes e Gatos Gaussianos**

Analisaremos agora a ação dos três termos do lado esquerdo de  $(4.42)$ , doravante denominados desleixadamente de canais, em estados gaussianos e suas superposições.

Como dito em (4.43), a evolução sob o canal hamiltoniano é dada pela relação de covariância  $(1.68)$ , então, para um estado gaussiano qualquer inicial  $(4.1)$ , a função de Wigner evoluída fica descrita por

$$
W_H(x,t) = \mathcal{G}_{2n}^{\mathbb{R}} \left[ x; (\mathsf{S} \Delta_0 \mathsf{S}^{\top})^{-1}; \mathsf{S} \eta_0 \right]. \tag{4.52}
$$

Notamos que o centro se move sobre a trajetória hamiltoniana e a matriz de covariância continua positiva definida, já que é uma transformação de similaridade da matriz de covariância inicial  $\Delta$ , mantendo a forma gaussiana do pacote.

Sob o canal gaussiano,  $\mathcal{L}_W^{\flat}$ , calculamos a convolução em  $(4.22)$ , cujo resultado  $\acute{e}$  uma gaussiana com os parâmetros determinados em  $(4.23)$ , ou seja,

$$
W_{\flat}(x,t) = \mathcal{G}_{2n}^{\mathbb{R}} \left[ x; (\Delta_0 + \Gamma)^{-1}; \eta_0 \right]
$$
 (4.53)

com  $\Gamma$  dada em (4.47). Como já notado, a gaussianidade é preservada já que a matriz de covariância é a soma de matrizes positivas definidas e, portanto, positiva definida. O centro se mantém imóvel, porém, as larguras são aumentadas.

A ação do canal de contração é dada em  $(4.48)$  e para a gaussiana inicial pode ser descrita por:

$$
W_{\sharp}(x,t) = \mathcal{G}_{2n}^{\mathbb{R}} \left[ x; \left( e^{-2\gamma t} \Delta_0 \right)^{-1}; e^{-\gamma t} \eta_0 \right]
$$
 (4.54)

com  $\gamma_t$  definido em (4.48). Como e<sup>-2</sup> $\gamma$ <sup>*t*</sup> ≥ 0, a positividade da matriz de covariância é garantida. Sua forma permanece gaussiana, porém sua largura é diminuída, enquanto que o centro se move para a origem.

Voltamos agora para a equação mestra  $(4.42)$ , onde novamente consideraremos uma evolução durante um intervalo de tempo infinitesimal afim de que utilizemos a fórmula de Trotter. A combinação dos três canais,  $\mathcal{L}_W^H, \mathcal{L}_W^\flat$  e  $\mathcal{L}_W^\sharp$ , atuando nesta ordem em  $(4.1)$  gera a função de Wigner

$$
W(x,t) = \mathcal{G}_{2n}^{\mathbb{R}} \left[ x; e^{2\gamma_t} \left( \mathsf{S} \Delta_0 \mathsf{S}^\top + \Gamma \right)^{-1}; e^{-\gamma_t} \mathsf{S} \eta_0 \right]. \tag{4.55}
$$

Como e $^{2\gamma_t} \geq 0$  e a soma de matrizes positivas é positiva, então a aplicação dos três canais simultâneos não altera o caráter gaussiano do estado. A ordem de aplicação dos canais pode ser alterada gerando um estado final diferente, porém, a gaussianidade é sempre preservada.

O estado  $(4.55)$  é um estado tal qual  $(4.1)$  e uma nova e subsequente aplicação dos três canais gerará outro estado também gaussiano. Com isso, podemos concluir que a evolução aberta para lindblads lineares e hamiltonianas quadráticas pode ser reconstruída em termos de evoluções infinitesimais que preservam a forma gaussiana de pacotes que o sejam inicialmente.

Passaremos a estudar a evolução aberta de uma superposição de estados gaussianos. Uma superposição do tipo  $(4.9)$  criada a partir de uma matriz densidade de um estado gaussiano rende uma função de Wigner descrita pela superposição dos pacotes (4.15) cujo termo de interferência é dado por (4.17). Cabe lembrar que
esta superposição inclui, como caso particular, as superposições puras do capítulo anterior. Nosso objetivo aqui é estudar os efeitos do ambiente, governados por uma evolução dada pela equação de Lindblad (4.42), nestas superposições.

Ação do ambiente nos pacotes principais dados em  $(4.14)$ , foi descrita nos parágrafos acima, estes evoluirão tal qual (4.55). Resta compreender a evolução do termo de interferência.

A ação do canal hamiltoniano, segundo a regra de covariância  $(1.68)$ , é simplesmente realizar as substituições  $\zeta \to \mathsf{S}\zeta$ ,  $\bar{\eta} \to \mathsf{S}\bar{\eta}$  e E  $\to \mathsf{S}^{\top^{-1}}$ ES<sup>-1</sup> em (4.17). Já o canal gaussiano evolui a superposição inicial da mesma forma que em  $(4.24)$ com  $\mathsf{G}\to \mathrm{E}$ e  $\Gamma$ descrita em (4.47). Por fim, a ação da contração fica descrita pelas substituições  $\zeta \to e^{\gamma_t} \zeta$ ,  $\bar{\eta} \to e^{-\gamma_t} \bar{\eta}$  e E  $\to e^{2\gamma_t}$ E em (4.17).

A ação ordenada e conjunta de  $\mathcal{L}_W^H, \mathcal{L}_W^{\flat}$  e  $\mathcal{L}_W^{\sharp}$  em (4.17) rende

$$
\mathcal{I}(x,t) = \frac{2^n i^{\nu(\mathsf{K})-n}}{\sqrt{\det\left[(\mathsf{K}+\mathsf{I}_{2n})\Delta_0 - i(\mathsf{K}-\mathsf{I}_{2n})\mathsf{J}\right]}} e^{-\frac{1}{4\hbar}\mathsf{S}\zeta\wedge\Gamma\Omega_t\mathsf{JS}\zeta - \frac{i}{2\hbar}\mathsf{S}\bar{\eta}\cdot[\mathrm{E}\Gamma-\mathsf{I}_{2n}]\Omega'\mathsf{JS}\zeta}
$$
\n
$$
\times \mathcal{G}_{2n}^{\mathbb{C}}\left[x; e^{2\gamma t}\left(\mathsf{S}\mathsf{E}^{-1}\mathsf{S}^{\top}+\Gamma\right)^{-1}; e^{-\gamma t}\mathsf{S}\bar{\eta}\right] \exp\left(-\frac{i}{\hbar}x\cdot\Omega'\mathsf{J}\zeta_t\right) \tag{4.56}
$$

com  $\Omega' := (\mathsf{SE}^{-1}\mathsf{S}^\top + \Gamma)^{-1}\mathsf{SE}^{-1}\mathsf{S}^\top$ . Note a semelhança deste termo com (4.47).

Notando que  $e^{2\gamma t} \geq 0$  e escrevendo a matriz de covariância da gaussiana complexa em  $(4.56)$  em termos de suas partes real e imaginária, mostramos utilizando as proposições 2 e 3 da página 151 que a atuação dos canais não altera o índice de inércia destas partes. O mesmo raciocínio foi utilizado para a superposição sob ação exclusiva do canal gaussiano dada pela superposição (4.47).

Concluímos que a atuação dos canais alternadamente durante um tempo infinitesimalmente pequeno preserva a geometria do padrão de interferência. No caso do capítulo anterior, onde tratamos as superposições puras, este padrão era hiperbólico e segundo nosso resultado se manterá pela evolução aberta dada pela equação  $(4.42)$ . Nos casos das superposições impuras das seções  $4.3.1$  e  $4.3.2$ , os padrões são quaisquer compatíveis com uma forma quadrática e também são mantidos pela evolução.

#### **4.8 Convolu¸c˜ao da Fun¸c˜ao de Wigner**

Uma solução geral para a equação de Lindblad foi desenvolvida em [15]. Neste trabalho os autores calculam primeiramente a evolução para a função de cordas e depois encontram a fun¸c˜ao de Wigner realizando a transformada de Fourier descrita em (1.70). Outra maneira de obter a mesma solução é tomarmos as soluções dos canais individuais, como p.ex., (4.48) como "anzatz" para a solução final.

Mostraremos nesta seção que esta evolução, como caso particular da analisada na seção anterior, também preserva a gaussianidade de um estado inicialmente gaussiano e a geometria do padrão de interferência.

A evolução gerada apenas pelo termo  $\mathcal{L}_W^H$  em (4.42) por um instante será ignorada, pois que ela atua globalmente nas coordenadas do espaço de fase através da covariância (1.68). A ação exclusiva do canal  $\mathcal{L}_W^{\flat}$ , descrita pelo canal gaussiano (4.22), é uma convolução da função de Wigner inicial; como a ação do termo  $\mathcal{L}_W^\sharp$ , também, atua apenas nas coordenadas do espaço de fase, vide (4.48), podemos supor uma solução do tipo

$$
W(x,t) = \frac{(2\pi\hbar)^{-n}e^{2n\alpha t}}{\sqrt{\det\widetilde{M}}} \int dx' W_0(x') \exp\left[-\frac{1}{2\hbar}\left(e^{\alpha t}x - x'\right)\cdot\widetilde{\widetilde{M}}\left(e^{\alpha t}x - x'\right)\right],
$$

onde $\widetilde{\mathbf{M}}$ é uma matriz positiva semidefinida que será explicitada  $a$   $posteriori.$  Note que no limite  $\alpha \to 0$ :  $\widetilde{M} \to \Gamma$  dada em (4.47).

Munido da evolução hamiltoniana eq. (1.68) e da solução acima para a parte não-hamiltoniana, pode-se construir uma solução geral para a equação (4.42). Em [15], os autores encontram essa solução primeiramente para a função característica do sistema, ou seja, tomando a transformada de Fourier, eq. $(1.60)$ , da equação  $(4.42)$ tem-se a solução

$$
\chi(\xi, t) = \chi_0 \left( e^{-\alpha t} \mathsf{S}_t^{-1} \xi \right) \, \exp\left[ -\frac{1}{2\hbar} \xi \cdot \mathsf{M}'(t) \xi \right] \tag{4.57}
$$

para a condição inicial  $\chi_0(\xi)$ , com a matriz do expoente dada por

$$
M'(t) = \sum_{j=1}^{M} \int_0^t dt' S_{t'-t}^\top \left( l'_j l_j^\top + l''_j l_j^{\prime \top} \right) S_{t'-t} e^{2\alpha(t'-t)}.
$$
 (4.58)

Essa matriz é positiva semidefinida, já que é constituída de uma soma (contínua) de matrizes positivas definidas com coeficientes  $e^{2\alpha(t'-t)} \geq 0$ . Observamos claramente que a descoerência atua na função de cordas pela simples multiplicação de uma gaussiana. Tomando agora a transformada inversa de  $(4.57)$ , encontramos a solução para a função de Wigner da eq.  $(4.42)$ :

$$
W(x,t) = \frac{e^{2n\alpha t}}{(2\pi\hbar)^n \sqrt{\det M}} \int dx' W_0(x') \exp\left[-\frac{1}{2\hbar} \left(x' - e^{\alpha t} \vec{S}_t^{\,2} x\right) \cdot \vec{M} \left(x' - e^{\alpha t} \vec{S}_t^{\,2} x\right)\right] (4.59)
$$

com  $M = M(t) := e^{2\alpha t} \overline{S}_t^1 J^T M' J \overline{S}_t^1$ *t*  $\top$  denominada de *matriz de descoerência*, também positiva semidefinida como M' dada em  $(4.58)$ . Por conveniência, se definirmos a matriz simétrica e positiva definida

$$
\Lambda = \Lambda^{\top} := \sum_{j=1}^{M} \left( l'_j l_j^{\top} + l''_j l_j^{\prime \top} \right) > 0,
$$
\n(4.60)

reescrevemos M como

$$
\mathbf{M} = \int_0^t \! dt' \mathbf{J}^\mathsf{T} \mathbf{S}_{t'}^\mathsf{T} \, \Lambda \, \mathbf{S}_{t'} \mathbf{J} \, \mathrm{e}^{2\alpha t'}.
$$
\n(4.61)

A matriz  $\widetilde{M}$  da página anterior é a matriz M acima com  $S_t = I_{2n}$ .

Como a função de Wigner expressa em  $(4.59)$  é uma convolução de Fourier como uma gaussiana, gastaremos algumas palavras sobre seu comportamento; propriedades de convoluções de Fourier podem ser encontradas na referência [12]. No caso geral, existem dois efeitos competindo, o difusivo e o dissipativo; este segundo diminui as dispersões da função de Wigner inicial por um fator exponencial simultaneamente com o deslocamento de seu valor médio para o centro do espaço de fase. Para uma convolução em geral, a função de Wigner final é uma convolução com uma gaussiana, a função de Wigner inicial teria sua largura alargada<sup>[12]</sup>, porém, a presença do fator e<sup> $-\alpha t$ </sup> também diminui a largura inicial. Esse mesmo fator é responsável pelo deslocamento do centro da função original para origem do espaço de fase. Suponhamos que  $\hat{L}_j = \hat{L}_j^{\dagger}$ , então,  $l''_j = 0 \Rightarrow \alpha = 0$ , nesse caso, o segundo termo em  $(4.42)$  anula-se e a função de Wigner fica descrita por

$$
W(x,t) = \frac{(2\pi\hbar)^{-n}}{\sqrt{\det\overline{M}}} \int dx' W_0(x') e^{-\frac{1}{2\hbar}\left(x' - \overline{S}_t^1 x\right) \cdot \overline{M}\left(x' - \overline{S}_t^1 x\right)} \text{ com } \overline{M} := M|_{\alpha=0} \quad (4.62)
$$

que é o caso denominado *puramente difusivo* – esta situação é caracterizada pelo aumento indefinido das dispersões da função de Wigner inicial.

As propriedades aqui descritas são propriedades gerais de convoluções, na próxima seção veremos um caso específico de nosso interesse que exemplificará esses conceitos.

#### **4.8.1 Descoerˆencia de Estados Gaussianos**

O caso particular de nosso interesse é a evolução de estados gaussianos gerais. A evolução aberta desse estado é calculada usando  $(4.59)$  e seu resultado é

$$
W(x,t) = \mathcal{G}_{2n}^{\mathbb{R}}\left[x; \Delta_t^{-1}; \eta_t\right],\tag{4.63}
$$

com

$$
\eta_t = e^{-\alpha t} \mathsf{S}_t \eta_0 \qquad e \qquad \Delta_t = e^{-2\alpha t} \mathsf{S}_t \left[ \Delta_0 + 2\mathsf{M} \right] \mathsf{S}_t^\top. \tag{4.64}
$$

Estes parâmetros definem a evolução da gaussiana, já que esta é completamente determinada pelo primeiro e segundo momentos. Para a função de cordas, a evolução dessa função pode ser calculada por meio de  $(4.57)$ :

$$
\chi(\xi, t) = \mathcal{E}_{2n}^{\mathbb{R}} \left[ \xi; \Delta_t; e^{-\alpha t} \mathsf{S}_t^{\top - 1} \eta_0 \right]. \tag{4.65}
$$

É importante notar as diferenças entre essa equação e de evolução da função de Wigner (4.64): as matrizes nos expoentes das gaussianas são inversas e então, enquanto que o termo de dissipação,  $\exp(-2\alpha t)$ , lá contribui para a diminuição da largura do pacote, aqui ele aumenta; o oposto vale para a matriz M, aqui ela tende a diminuir a largura, lá, tende a aumentar.

#### **4.8.2 Descoerˆencia Pura das Superposi¸c˜oes**

Nosso maior interesse é entender o comportamento das franjas de interferência no espaço de fase quando sujeitas a a ação de um ambiente markoviano, portanto, estudaremos aqui a evolução aberta dos gatos generalizados.

A função de Wigner (4.15) da superposição sob ação do ambiente evoluirá de acordo com  $(4.57)$ . Os pacotes principais evoluirão como a  $(4.64)$ , já o termo de interferência  $\mathcal{I}[x; \mathsf{K}]$  dado em  $(4.17)$  se tornará

$$
\mathcal{I}[x; \mathsf{K}; t] = \frac{2^{n} i^{\nu(\mathsf{K}) - n}}{\sqrt{\det[(\mathsf{K} + \mathsf{I}_{2n})\Delta_0 - i(\mathsf{K} - \mathsf{I}_{2n})]}} e^{-\frac{1}{2\hbar}e^{-\alpha t} \zeta \wedge \widetilde{\mathsf{M}}\Omega_t \mathsf{J}\zeta - \frac{i}{2\hbar}e^{-\alpha t} \bar{\eta} \cdot [2\mathsf{E}\widetilde{\mathsf{M}} + \mathsf{I}_{2n}] \Omega_t \mathsf{J}\zeta}
$$
\n
$$
\times \mathcal{G}_{2n}^{\mathbb{C}}[x; \mathsf{E}_t; \bar{\eta}_t] \exp\left(-\frac{i}{\hbar}x \cdot \Omega_t \mathsf{J}\zeta\right), \qquad (4.66)
$$

onde  $\widetilde{M}$  está definida em (4.61) e

$$
\bar{\eta}_t := e^{-\alpha t} \mathsf{S}_t \bar{\eta}, \qquad \mathbf{E}_t := e^{2\alpha t} \left( \mathsf{S}_t \mathbf{E} \mathsf{S}_t^\top + 2\mathsf{S}_t \mathsf{M} \mathsf{S}_t^\top \right)^{-1} \quad e \quad \Omega_t := e^{-\alpha t} \mathbf{E}_t \mathsf{S}_t \mathbf{E}^{-1} \tag{4.67}
$$

são os parâmetros que caracterizam a evolução da interferência do gato.

O termo descrito acima carrega grande semelhança com o  $(4.24)$  e seus comentários podem ser transportados para cá. Nota-se que no limite em que  $t \to 0$ recobramos a equação (4.15). Escrevendo toda a primeira linha de (4.66) como um número complexo de módulo *K* e fase  $\phi$ , a parte real desta equação fica descrita por

$$
\mathcal{I}[x; \mathsf{K}; t] = K \mathcal{G}_{2n}^{\mathbb{R}}[x; \text{Re}E_t; \bar{\eta}_t] \exp\left(\frac{1}{\hbar}x \cdot \text{Im}\Omega_t \mathsf{J}\zeta\right) \times \cos\left[\frac{1}{\hbar}(x - \bar{\eta}_t) \cdot \text{Im}E_t(x - \bar{\eta}_t) + \frac{1}{\hbar}x \cdot \text{Re}\Omega_t \mathsf{J}\zeta + \phi\right],
$$
(4.68)

que é de fato o termo de interferência da superposição sob descoerência.

A estrutura geométrica de  $(4.68)$  guarda grande similaridade com  $(4.26)$  e consiste, também, numa gaussiana envoltória modulando um cosseno que oscila de acordo com uma forma quadrática. Se definirmos  $E':= \left(E^{-1}+ 2M\right)^{-1},$  observamos que esta matriz tem as mesmas propriedades de  $E_b$  em  $(4.25)$  e portanto, suas partes reais e imaginárias possuem o mesmo índice de inércia das partes de E. Notando

que, exceto por uma multiplicação por uma função exponencial positiva,  $E_t$  é uma transformação de similaridade de E', e assim, o mesmo vale sobre suas partes reais e imaginárias. Ou seja, a evolução contínua aberta não altera o índice de inércia da parte de interferência o que manterá o padrão da forma quadrática do estado inicial, tanto da gaussiana como a interferência.

#### **4.8.3 Exemplos e Comentários**

O primeiro exemplo a ser considerado tratará apenas da evolução aberta, consideraremos um caso em que  $S_t = I_{2n}$  em (4.67).

Na figura 4.5, graficamos a evolução sob três regimes de descoerência distintos. O estado inicial é escolhido como uma superposição hiperbólica pura e já foi mostrado na figura 3.5 e nos três casos, também, escolhemos para todos a mesma matriz (4.60) como  $\Lambda = I_2$ .

A linha (a) desta figura corresponde à evolução no regime com $\alpha >0$ e suas colunas correspondem à evolução para  $t = 0.1$ ,  $t = 0.5$  e  $t = 1$ . Basicamente, temos dois efeitos distintos: um de expans˜ao gerado por pela parte difusiva engendrada na matriz M e outro de contração, o dissipativo, gerado pela exponencial e<sup>αt</sup>. O efeito do alargamento é similar ao discutido no canal gaussiano na seção 4.4.2. Já a contra¸c˜ao atua diminuindo as larguras dos pacotes a aproximando os centros dos pacotes e da envoltória para a origem do espaço de fase. A largura dos pacotes e da envoltória do termo de interferência tendem a uma constante devido à competição, dos efeitos e esta pode ser determinada pelo limite  $t \to \infty$  em (4.67). As franjas de interferência diminuem e os centros dos pacotes e da envoltória se aproximam do centro do espaço de fase. O centro do padrão de interferência se afasta do seu valor inicial, o que pode ser observado nas linhas tracejadas nos gráficos.

No caso da linha (b), temos  $\alpha = 0$ , ou seja, o regime puramente difusivo; seu comportamento já foi discutido na seção 4.4.2. Em (c), temos o caso  $\alpha < 0$ : este  $\acute{e}$  um caso também difusivo, onde as larguras aumentam indefinidamente, porém,

os centros, todos, se afastam da origem. As frequências de oscilação neste caso diminuem como no caso difusivo padrão.

A despeito da particularidade do exemplo escolhido, os efeitos descritos nos três casos podem ser estendidos em geral.

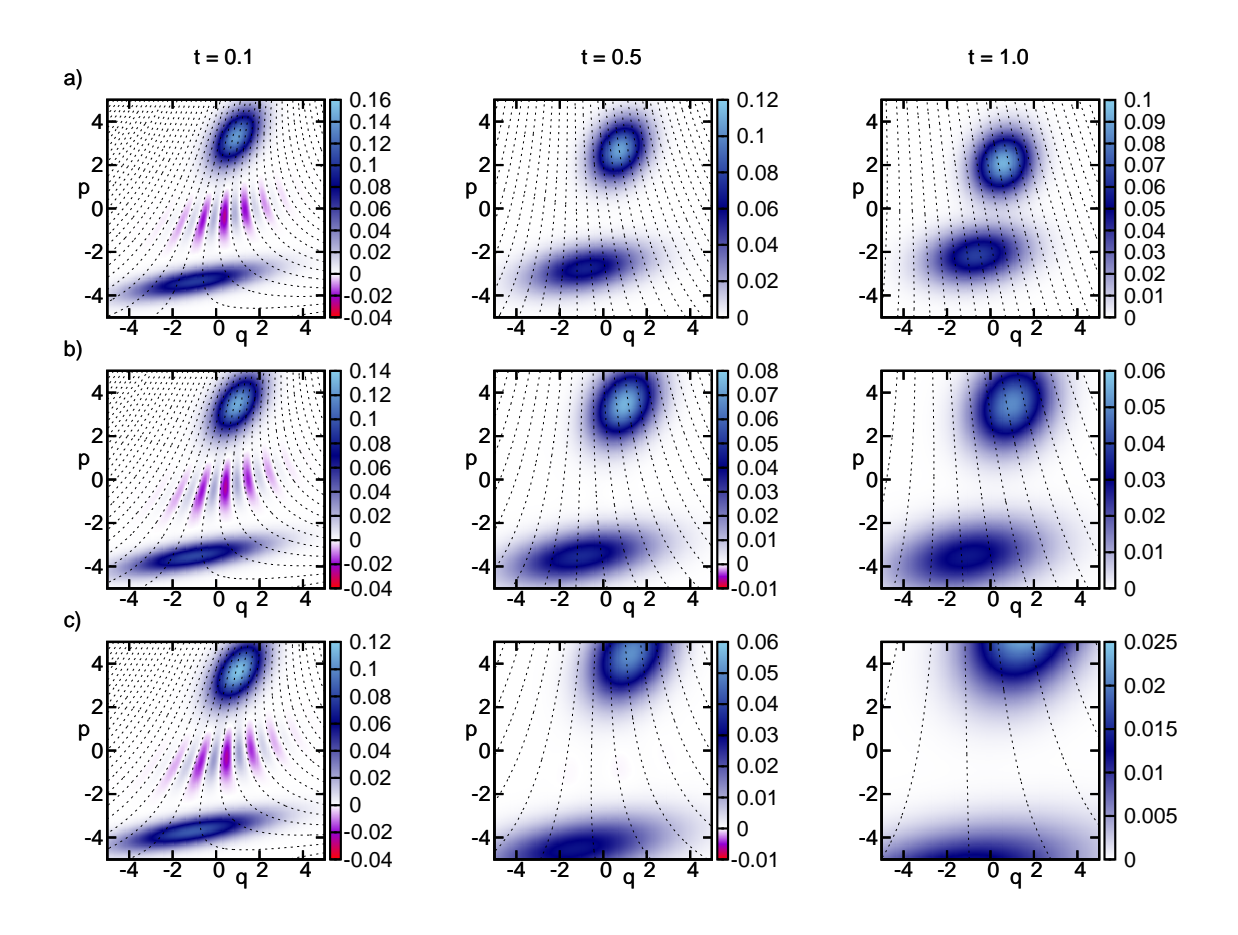

Figura 4.5: Evolução de um gato generalizado sob dinâmica descoerente. O estado inicial na figura 3.5 é evoluído com (a)  $\alpha = 0.5$ ; (b)  $\alpha = 0$ ; (c)  $\alpha = -0.5$ . As linhas pontilhadas são as curvas de nível do termo de interferência.

Para observar o comportamento das franjas de interferência, na figura 4.6 encontramos a evolução do gato puro da figura 3.7 sob o regime de difusão exclusiva  $(\alpha = 0)$ , cuja matriz de descoerência é dada por  $M = tI_2$ . Notamos o amortecimento das frequências de oscilação no espaço de fase, assim como o aumento da gaussiana envoltória dessas. As partes negativas da interferência são reduzidas devido ao aumento da largura dos pacotes pricipais. A evolução das franjas no caso  $\alpha > 0$  não difere muito desta, já que a esta é adicionada uma compressão global.

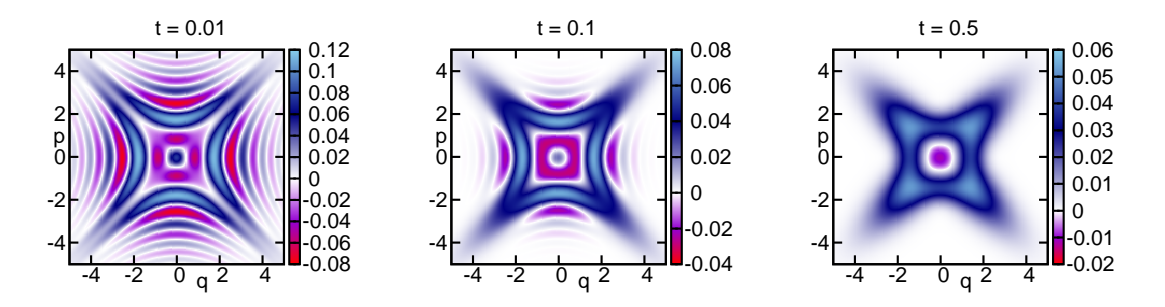

Figura 4.6: Evolução de um gato não-linear sob difusão pura. O estado inicial é o mesmo da figura 3.7. Mostramos os gráficos da evolução o estado inicial por  $t = 0.01$ ,  $t = 0.1$ ;  $t = 0.5.$ 

A presença da dinâmica hamiltoniana altera a função de Wigner de uma superposição globalmente, já que de acordo com  $(4.43)$  e  $(4.59)$ , atua uniformemente nas variáveis do espaço de fase. Mostramos na figura 4.7 os mesmos casos da 4.5, porém com a presença de uma dinâmica hiperbólica unidimensional com matriz simplética  $\mathsf{S}_s$  em (1.11) com  $s = 0.5$ . Nota-se claramente a compressão na direção do eixo das coordenadas e a expans˜ao ao longo do eixo dos momentos causadas pela dinˆamica hamiltoniana.

Caso a dinâmica seja elíptica, ou seja, uma evolução limitada por um poço de potencial, a evolução do gato é uma simples rotação dos exemplos apresentados na figura 4.5, não modificando o comportamento geral do gato sob descoerência, pudemos observar isto explicitamente no caso do gato linear. Os casos loxodrômico e parabólico são obtidos através dos dois acima mencionados como explicitado na seção  $1.1.2$ .

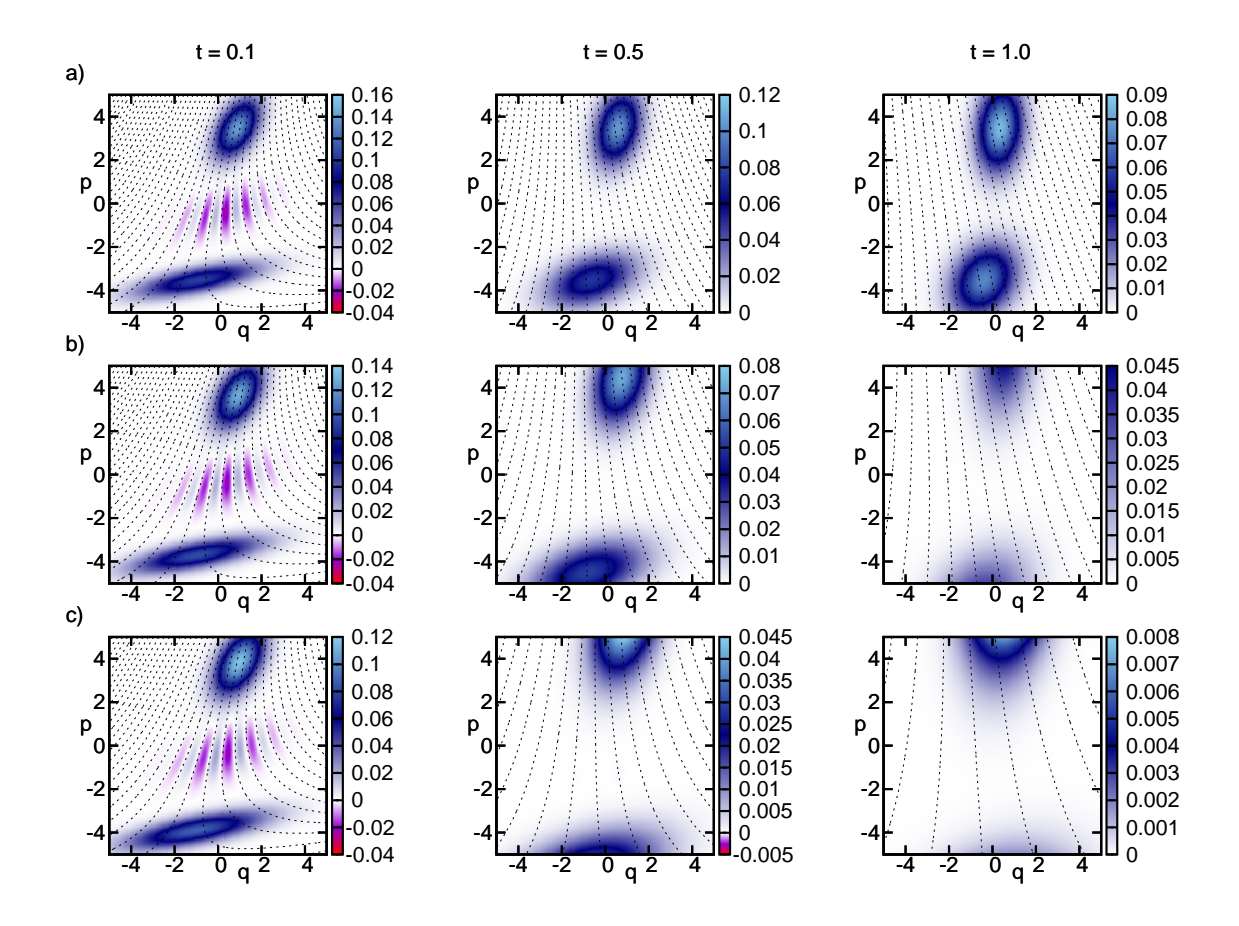

Figura 4.7: Evolução de um gato não-linear sob descoerência e hamiltoniana hiperbólica. O estado inicial é o mesmo da figura 4.5. Mostramos os gráficos da evolução o estado inicial por  $t = 0.1$ ,  $t = 0.5$ ;  $t = 1$ . As linhas correspondem aos mesmos casos de descoerência da figura 4.5.

# **Conclus˜ao**

"Achamos que estamos brincando com o gato, mas como saber se não é o gato que está brincando conosco?"

(J.M. Coetzee, Elisabeth Costello, 1999)

Cada qual com suas peculiaridades, o mundo clássico e o quântico são dinamicamente descritos pela presença de hamiltonianas. A princípio, não existe uma resolução teórica para esta "coincidência", apenas resultados empíricos — obtidos de forma completamente distinta para estas duas escalas materiais — garantem suas construções em termos do mesmo objeto. Por si só, esta constatação carece de compreens˜ao e inspira uma busca de similaridades entre os dois mundos ontologicamente separados. Sob outro ponto de vista, entender a fronteira entre eles, como um acarreta o outro e as consequências de um sobre o outro se tornam questões fundamentais para nossa compreensão da natureza.

Neste trabalho, tratamos alguns aspectos da relação quântico-clássico para pacotes gaussianos, visto que são representações abundantemente utilizadas para descrever estados de sistemas f´ısicos. Sobre a dinˆamica destes pacotes, o trabalho concentra-se nas estruturas clássicas presentes na evolução quântica do estado utilizando o método WKB dependente do tempo. Assim, pudemos entender como as características da dinâmica clássica do sistema se manifestam ao longo da evolução quântica.

Num sistema integrável, a evolução gera no espaço de fase toros invariantes. Uma dinâmica desse tipo e ainda descrita por uma hamiltoniana quadrática, o

#### **Conclus˜ao 177**

centro do pacote descreve exatamente a trajetória clássica por sobre esses toros, de acordo com o teorema de Ehrenfest. Um estado WKB típico é aquele que se enquadra no limite semiclássico, ou seja, estados que possuam números quânticos elevados e, consequentemente, ações muito maiores que a escala determinada pela constante de Planck. Neste limite, geometricamente, podemos associar variedades lagrangianas no espaço de fase ao estado e as suas evoluções. Um estado coerente não pode ser considerado um estado desse tipo, já que é um estado fundamental de um oscilador harmônico, sua evolução é descrita apenas em vias do teorema de Ehrenfest. Mostramos, no entanto, que uma dinâmica caótica evolui um estado coerente em um que possa naturalmente ser associável a uma variedade lagrangiana no espaço de fase, portanto, um estado WKB. Sob este ponto de vista, a condição imposta pelo limite de  $\hbar$  pode ser relaxada por outras condições impostas às variações da amplitude do estado na representação de coordenadas.

Incidentalmente, o método WKB possui divergências nos pontos de cáusticas que são fenômenos recorrentes no espaço de fase, estas apontam máximos globais das amplitudes quânticas. O comportamento da função de onda entorno desses pontos é tal como uma função de Airy, a qual determinamos por uma aproximação uniforme denominada de aproximação de transição. Descrevemos a mesma evolução para a função de Wigner do estado e também construímos um mesmo tipo de aproxima-¸c˜ao em torno das c´austicas de Wigner. Estes resultados foram apresentados nas referências [54, 55] e constituem o segundo capítulo da tese.

Anteriormente a esta tese, havíamos desenvolvido $[64]$  um método semiclássico de propagação de pacotes de onda alcunhado de AOA. Esta aproximação utiliza a decomposição do estado inicial em pacotes gaussianos generalizados e a função de Wigner do estado final é, então, composta por uma soma de funções de Wigner de estados gaussianos generalizados e seus termos de interferência. Num espaço de fase de dimensão arbitrária, mostramos neste trabalho que estes termos possuem uma geometria hiperbólica e analisamos alguns casos particulares bidimensionais.

Como a função de Wigner é definida em termos de valores esperados de um operador hermitiano — operador de reflexão — esta é um observável e pode ser medida experimentalmente, assim, desenvolvemos, também, um método baseado em medidas realizadas em estados emaranhados que possibilita a criação experimental de uma superposição desse tipo a qual denominamos estados de gato generalizados ou hiperbólicos.

Franjas de interferência fazem parte dos fenômenos quânticos classicamente inexplicáveis e não observados. Uma tentativa de conexão entre os domínios quântico e clássico, atualmente é realizada pela interação de um sistema quântico com um ambiente. A ação deste consiste em apagar progressivamente os termos de interferência de uma superposição quântica, levando esta numa mistura estatística clássica. Portanto, nos foi interessante estudar o comportamento dos gatos generalizados como um primeiro modelo de eliminação de franjas quando da interação com o ambiente. Mostramos que sob determinadas condições, hamiltonianas quadráticas e operadores de Lindblads lineares, o caráter hiperbólico desses termos não é alterado.

Como dissemos, o método AOA descreve um estado quântico evoluído por meio de superposições lineares de gatos hiperbólicos, ou seja, a descoerência das franjas de interferência de estados quânticos é compreendida, por nossos cálculos, por atenuações de padrões hiperbólicos dos gatos. Até onde sabemos, não há na literatura um estudo analítico teórico da descoerência atuante em padrões de interferências de estados contínuos que vão além das franjas do gato linear. Ou seja, dada a simplicidade geométrica do padrão dos gatos generalizados, o processo de atenuação cuja geometria ´e descrita nesta tese, pode ser tomado como base para o estudo de descoerência de sistemas mais complexos.

No que tange a experiência, as armadilhas lineares de íons acopladas a lasers s˜ao valiosas para o estudo do limite semicl´assico do OHC. Por um lado, destaca-se o

#### **Conclus˜ao 179**

alto grau de controle experimental alcançado: em comparação com a eletrodinâmica quântica em cavidades, a vida útil de um íon na armadilha é muito maior que a de um fóton na cavidade. Por outro, a facilidade de obtenção do limite semiclássico: este pode ser manipulado pela simples modificação do ângulo de incidência dos lasers com relação ao eixo da armadilha.

Utilizando uma dessas armadilhas, outra possibilidade de realização experimental de um gato hiperbólico emerge, e ainda, neste contexto é possível observar os efeitos geométricos da descoerência neste estado. É conhecido na literatura, *e.g.* [37], que a utilização de interações de lasers com o íon dentro da armadilha torna possível a criação de um estado de gato linear. Mais, a dinâmica do OHC, gerada pela incidência periódica de pulsos de lasers, pode ser utilizada para evoluir este gato inicial; nos primeiros instantes da evolução, a dinâmica se comporta como o mapa linearizado do OHC em torno do centro de cada pacote, como a dinâmica linear depende da posição do centro e esta é um cisalhamento composto com uma rotação, então, o gato linear original evolui num estado de gato hiperbólico. E ainda, também é sabido da possibilidade de engenharia de reservatórios no interior da armadilha<sup>[19, 37, 90]</sup>, o que torna factível a observação da atenuação das franjas do gato hiperbólico. A parte da descrição das superposições puras está colocada no capítulo 3, enquanto que a parte relativa à descoerência se encontra no capítulo 4.

Uma operação gaussiana fica definida como sendo uma operação que preserva a gaussianidade do estado, ou seja, mantém a forma gaussiana de uma função de Wigner, dentro deste conceito são incluídos<sup>[28]</sup> os operadores metapléticos e de translação do capítulo 1 e a convolução de descoerência do capítulo 4 também conhecidas por canais gaussianos em informação quântica. Apresentamos um exemplo ao final do último capítulo da tese que, apesar de preservar a forma gaussiana de um estado, não preservam a estrutura dos gatos no espaço de fase. Partindo de uma superposição de um estado gaussiano impuro (superposição de estados térmicos do

#### **Conclus˜ao 180**

oscilador harmˆonico), e aplicando um canal descoerente n˜ao conseguimos construir o mesmo estado final como a aplica¸c˜ao de um ´unico canal a um gato puro, pois que as funções de Wigner se comportam de modo completamente distinto com relação aos termos de interferência.

Resumindo: neste trabalho, descrevemos a dinâmica semiclássica de um pacote gaussiano e a descrição da geometria dos padrões de interferência entre estados gaussianos e do processo de descoerência destes sempre do ponto de vista semiclássico, aliando transformações canônicas clássicas e propagadores quânticos. Em ambos os casos, nos referimos ao sistema do OHC para a possível realização experimental da teoria aqui descrita. No caso das superposições puras, desenvolvemos um método teórico plausível de experimentação, diferente do OHC, para observação de franjas de interferˆencia baseado em medidas realizadas em estados emaranhados.

#### **Perspectivas**

Emaranhamento em estados gaussianos, principalmente em estados bipartidos,  $\acute{e}$  um tópico muito relevante em teoria de informação quântica, um trabalho interessante é [13], onde se encontra um resumo deste assunto para pacotes gaussianos. O estudo das superposições hiperbólicas em dimensões gerais pode render resultados interessantes sobre a relação entre o emaranhamento de partículas e transformações canônicas clássicas: cada dimensão é associada ao espaço de fase uma partícula e o estado de gato *n*-dimensional como um emaranhado de *n*-partículas. Assim, podemos relacionar emaranhamento, superposições e descoerência no espaço de fase.

Outro caminho a ser continuado, é a inclusão de descoerência na propagação semiclássica AOA, um estudo inicial foi realizado em [56], porém, ainda carece da inclusão da dissipação no processo evolutivo.

Com estas duas perspectivas terminamos esta tese.

# **Apˆendice A**

# **F´ormulas Integrais**

Descrevemos aqui duas fórmulas integrais que são utilizadas no texto: a integral de uma gaussiana e a função de Airy.

#### **A.1 Integrais Gaussianas**

A integral de funções gaussianas segue o critério estabelecido em [25]:

$$
\int_{-\infty}^{\infty} dx \exp\Big(-x \cdot Ax \pm i\xi \cdot x\Big) = \frac{\pi^{l/2}}{\sqrt{\det A}} \exp\Big(-\frac{1}{4}\xi \cdot \overline{A}^1 \xi\Big),
$$

para  $A \in Mat(l, \mathbb{C})$  e  $A^{\top} = A$  e Re $(A) \geq 0$  e  $\sqrt{\det A} = \prod_{i=1}^{l} \sqrt{\lambda_i^A}$ . Das duas possíveis escolhas de uma raíz quadrada, tomamos a que satisfaça

$$
-\pi < \text{Arg}(\lambda_i^A) \le \pi \Longrightarrow -\frac{\pi}{2} < \text{Arg}\left(\sqrt{\lambda_i^A}\right) \le \frac{\pi}{2},\tag{A.1}
$$

ou seja, aquela que garante a positividade da parte real da raiz. Para o caso de uma matriz  $B = B^{\top} \in \text{Mat}(l, \mathbb{R})$ , a integral de uma gaussiana puramente complexa pode ser realizada tomando-se o limite com uma parte real positiva pequena, ou seja,  $B = \lim_{\epsilon \to 0^+} (B + i\epsilon I_l)$ , dessa forma

$$
\int_{-\infty}^{\infty} dx \, e^{ix \cdot Bx \pm i\xi \cdot x} = \lim_{\epsilon \to 0^+} \frac{\pi^{l/2}}{\sqrt{\det(\epsilon I - iB)}} e^{-\frac{1}{4}\xi \cdot (\epsilon I - iB)^{-1}\xi} = \frac{\pi^{l/2}}{\sqrt{|\det B|}} e^{-\frac{i}{4}\xi \cdot \overline{B}^{\prime}\xi + i\frac{\pi}{4} \text{Sn}(B)}. \tag{A.2}
$$

Note que B não necessáriamente é positiva definida e que as raízes seguem  $(A.1)$ .

# **A.2 Fun¸c˜oes de Airy**

A função de Airy, tal qual [1, 11], é definida através da integral unidimensional

$$
Ai(x) = \frac{1}{2\pi} \int_{-\infty}^{\infty} dy \exp\left(i\frac{y^3}{3} + ixy\right).
$$
 (A.3)

Esta função é uma solução da equação diferencial de Airy<sup>[1, 11]</sup>. Note que esta é uma função real, já que a parte ímpar da exponencial se anula devido à simetria do intervalo de integração. Esta função está graficada na figura A.1.

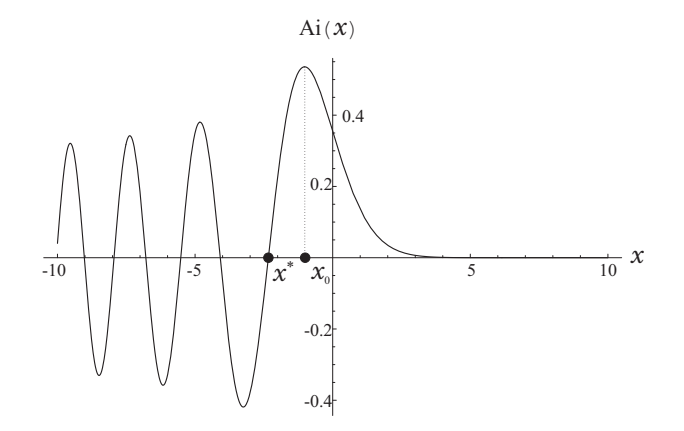

Figura A.1: Função de Airy - Ai(x). Assinalamos o ponto de máximo global: *x*<sup>∗</sup> ≈  $-1.02$  com Ai( $x^*$ ) ≈ 0.54 e o zero:  $x_0 \approx -2.34$ . A abscissa vale Ai(0) ≈ 0.36.

Uma identidade importante para a função de Airy, denominada de relação de deslocamento, cuja demonstração está em [11], é descrita por

 $+\infty$ 

$$
\frac{1}{2\pi} \int_{-\infty}^{+\infty} ds \, e^{\frac{i}{3}s^3 + isx - \frac{k}{2}s^2} = e^{\frac{k}{2}x + \frac{k^3}{12}} \operatorname{Ai}\left(x + \frac{k^2}{4}\right). \tag{A.4}
$$

Utilizando o método da fase estacionária na integral  $(A.3)$ , pode-se mostrar $[11, 78]$ o limite:

$$
\lim_{\epsilon \to 0} \frac{1}{\epsilon} Ai\left(\frac{x-y}{\epsilon}\right) = \delta(x-y). \tag{A.5}
$$

# **Apˆendice B** Índices de Maslov de Metapléticos

A atrelagem entre transformações simpléticas a operadores unitários dá-se de acordo com a representação metaplética cujo ônus é a aparição de um sinal, *cf.* eqs. (1.42) - 1.45), que pode ser representado por meio do ´ındice de Maslov. Trataremos aqui deste fenômeno e do estritamente relacionado, denominado de cáusticas do operador metaplético.

# **B.1 Índice de Maslov**

Uma transformação canônica linear é realizada por meio da função geratriz

$$
G(q, q') := \frac{1}{2}q \cdot DB^{-1}q - q' \cdot B^{-1}q + \frac{1}{2}q' \cdot B^{-1}Aq',
$$
 (B.1)

onde  $x := (q, p), x' := (q', p') \in \Xi_{2n}, A, B, D \in Mat(n, \mathbb{R})$  são os blocos da matriz simplética S em (1.7). As novas coordenadas (*q'*, *p'*) são encontradas de acordo com as relações abaixo:

$$
p = \frac{\partial G}{\partial q} = \text{DB}^{-1}q - \text{B}^{-1}q' \qquad \text{e} \qquad p' = -\frac{\partial G}{\partial q'} = \text{B}^{-1}q - \text{B}^{-1}\text{A}q'.
$$

Estas equações são equivalentes à  $x' = Sx$ . Note que estamos tratando apenas de *matrizes simpléticas livres*, ou seja, aquelas que possuem det  $B \neq 0$ .

A transformada de Fourier generalizada<sup>[31, 33, 25]</sup> de uma função  $\psi(q)$ , associada à forma quadrática (B.1), é definida por

$$
\hat{\mathcal{F}}_G\{\psi(q)\} := \frac{\sqrt{\det \mathbf{B}^{-1}}}{(2\pi i\hbar)^{\frac{n}{2}}} \int e^{\frac{i}{\hbar}G(q,q')}\psi(q') d^n q'. \tag{B.2}
$$

Como por definição det  $B \in \mathbb{R}$ , então existem quatro possibilidades para a raiz quadrada em (B.2), se reescrevermos esta raiz como  $\sqrt{\det B^{-1}} := \sqrt{|\det B^{-1}|} i^{m_S}$ , temos que

$$
m_S \pi = \arg(\det B) \mod 2\pi
$$
, ou seja,  $m_S = 0, 1, 2, 3$ . (B.3)

Agora, reescrevendo o fator da equação (B.2):  $\frac{\sqrt{\det B^{-1}}}{(2\pi i\hbar)^{\frac{n}{2}}}$  =  $\sqrt{|\det B^{-1}|}$  $\frac{|\det B^{-1}|}{(2\pi\hbar)^{\frac{n}{2}}}e^{i\frac{\pi}{4}(2m_{\mathsf{S}}-n)},$  encontramos o número inteiro

$$
\mu_{\mathsf{S}} := (2m_{\mathsf{S}} - n) \mod 4 \tag{B.4}
$$

que é alcunhado de *Índice de Maslov* da transformada de Fourier quadrática.

O elemento de matriz  $(1.42)$  do operador metaplético é a transformada de Fourier (B.2) de uma função delta, ou seja,

$$
\langle q' | \hat{M}_{\mathsf{S}} | q'' \rangle = \hat{\mathcal{F}}_G \{ \delta^n(q' - q'') \},\tag{B.5}
$$

como associamos  $\mu_S$  em (B.4) à transformada de Fourier, este também será o índice de Maslov do operador metaplético da eq.  $(B.5)$ , ou da  $(1.42)$ .

### **B.2** Grupo Metaplético

Já havíamos observado que os operadores metapléticos formam um grupo, denominado  $Mp(2n)$ , porém ficou pendente naquela seção a determinação de alguns sinais referentes à inversão, *cf.* eq. (1.45) e a composição, *cf.* eq. (1.44), de operadores metapléticos. Nesta seção utilizaremos a notação  $\hat{M}^m_{\mathbf{S}}$  para descrever um operador metaplético associado a matriz simplética  $S$  e ao índice  $m<sub>S</sub>$  de (B.3).

Ainda trabalhamos com a hipótese de que todas as matrizes simpléticas aqui tratadas são livres, em breve essa hipótese será relaxada. A lei de composição do grupo dos operadores metapléticos pode ser descrita como

$$
\hat{M}_{\mathsf{S}'}^{m'} \hat{M}_{\mathsf{S}''}^{m''} = \hat{M}_{\mathsf{S}}^{m} \iff \mathsf{S} = \mathsf{S}'\mathsf{S}'' \qquad \text{e} \qquad m = m' + m'' - \ln(\mathbf{B}^{\mathsf{T}} \mathbf{B} \mathbf{B}^{\mathsf{T}}).
$$
 (B.6)

As matrizes B, B', B" são, respectivamente, os blocos superior-esquerdos das matrizes simpléticas S, S', S", desde que escritas na forma padrão (1.7). Um modo de demonstrar a fórmula (B.6) é utilizar uma relação de completeza na base de coordenadas na equação (B.6) e realizar a integral para os elementos de matriz de cada um dos operadores<sup>[51]</sup>.

O inverso de $\hat{M}^m_{\mathbb{S}}$ é derivado em [31] por meio das transformadas quadráticas de Fourier:

$$
\hat{M}_{\mathsf{S}}^{m^{-1}} = \hat{M}_{\mathsf{S}'}^{m'} \iff \mathsf{S}' = \mathsf{S}^{-1} \qquad \text{e} \qquad m' = (n - m) \text{ mod} 4. \tag{B.7}
$$

As relações (B.6) e (B.7) descrevem o que faltava para demonstrarmos a existência do grupo  $Mp(2n)$ , tal qual foi comentado na seção 1.2.2.

Como o conjunto das matrizes simpléticas formam um grupo, qualquer matriz simplética pode ser decomposta (não univocamente) no produto de outras duas, o mesmo vale para os operadores metapléticos<sup>[31, 33]</sup>, *i.e.*,

$$
\hat{M}^m_{\mathsf{S}} = \hat{M}^{m'}_{\mathsf{S}'} \, \hat{M}^{m''}_{\mathsf{S}''} = \hat{M}^{m'''}_{\mathsf{S}'''} \, \hat{M}^{m''''}_{\mathsf{S}''''} \, .
$$

Aqui percebemos o caráter dos índices descritos na seção anterior, para duas decomposições possíveis de um operador metaplético, estes permanecem invariantes:

$$
m_{\mathsf{S}} = m'_{\mathsf{S}'} + m''_{\mathsf{S}''} - \ln(\overline{\mathsf{B}'}^{\mathsf{T}} \mathsf{B} \mathsf{B}^{\overline{\mathsf{T}}}) \bmod 4 = m'''_{\mathsf{S}'''} + m'''_{\mathsf{S}''''} - \ln(\mathsf{B}^{\overline{\mathsf{T}'}^{\mathsf{T}} \mathsf{B} \mathsf{B}^{\overline{\mathsf{T}''}}}) \bmod 4,
$$

ou ainda, em termos dos ´ındices de Maslov da eq. (B.4):

$$
\mu_{\mathsf{S}} = \mu_{\mathsf{S}'} + \mu_{\mathsf{S}''} + \mathrm{Sn}(\overline{B'}^1 \overline{B} \overline{B''}^1) \bmod 4 = \mu_{\mathsf{S}'''} + \mu_{\mathsf{S}''''} + \mathrm{Sn}(\overline{B'''}^1 \overline{B} \overline{B''''}^1) \bmod 4.
$$

#### **B.3** Cáusticas dos Metapléticos

Agora nos preocuparemos em incluir as transformações simpléticas que não livres, ou seja, aquelas que possuem o bloco superior direito com determinante nulo.

Um exemplo de operador metaplético corresponde ao propagador do oscilador harmônico dos textos de mecânica quântica<sup>[4, 71, 76]</sup>. Este propagador é o metaplético associado à matriz simplética a matriz simplética  $S_{\omega t}$  em (1.11). Neste caao, o propagador diverge para  $\omega \tau = 0, 2\pi$ .

Uma matriz simplética não-livre S pode ser decomposta em duas outras livres:

$$
\mathsf{S}:=\left(\begin{array}{cc} \mathsf{A} & \mathsf{B} \\ \mathsf{C} & \mathsf{D} \end{array}\right)=\underbrace{\left(\begin{array}{cc} \mathsf{A}' & \mathsf{B}' \\ \mathsf{C}' & \mathsf{D}' \end{array}\right)}_{:=\mathsf{S}'}\underbrace{\left(\begin{array}{cc} \mathsf{A}'' & \mathsf{B}'' \\ \mathsf{C}'' & \mathsf{D}'' \end{array}\right)}_{:=\mathsf{S}''}=\left(\begin{array}{ccc} * & \mathsf{A}'\mathsf{B}''+\mathsf{B}'\mathsf{D}'' \\ * & * \end{array}\right),
$$

como por hipótese det  $B' \neq 0$  e det  $B'' \neq 0$ , para que tenhamos det  $B = 0$ , fazemos  $B'' = -A^T B'D''$ ; note que este é exatamente o caso da matriz identidade decomposta no produto SS<sup>−1</sup>. Dessa maneira, associamos um operador metaplético a uma matriz  $\mathbf{a}$ simplética não-livre utilizando as fórmulas de composição  $(B.6)$ .

A divergência do elemento de matriz do operador metaplético, eq.  $(1.42)$ , que ocorre quando det  $B = 0$ , é conhecida como *cáustica* do operador metaplético. Se considerarmos uma transformação simplética  $x' = Sx$  e construirmos as funções  $q(q', p)$  e  $q'(q, p')$ , as cáusticas no espaço configuracional ocorrem em pontos, *cf.* seção 2.2.2, onde

$$
\det \frac{\partial p'}{\partial q'} = \det \left( \frac{\partial p'}{\partial q} \frac{\partial q}{\partial q'} \right) \to \infty, \tag{B.8}
$$

o que é equivalente a det  $B = 0$  para det  $D \neq 0$ . Assim, as cáusticas dos operadores metapléticos são as mesmas cáusticas das variedades lagrangianas  $p(q)$  no espaço de fase. Do mesmo modo, esta descontinuidade pode ser contornada pela mudança de representação de coordenadas para momentos e vice-versa: introduzindo uma relação de completeza em  $(1.42)$ , obtemos

$$
\langle p \, | \, \hat{M}_{\mathsf{S}} \, | \, q \rangle = \frac{i^{m'_{\mathsf{S}}}}{(2\pi i\hbar)^{\frac{n}{2}} \sqrt{\det \mathbf{D}}} \exp\left[\frac{i}{2\pi\hbar} \left(q \cdot \vec{\mathbf{D}} \mathbf{C} q - 2q \cdot \vec{\mathbf{C}} p - p \cdot \mathbf{B} \vec{\mathbf{D}} p\right)\right], \quad \text{(B.9)}
$$

onde  $m'_5 \in \{0, 1, 2, 3\}$  é um inteiro relacionado ao sinal da raiz no denominador. Aqui, mudamos as cáusticas que ocorriam nos *locii* onde det  $B = 0$  para aqueles onde det  $D = 0$ , ou ainda, onde

$$
\det \frac{\partial q'}{\partial p'} = \det \left( \frac{\partial q'}{\partial p} \frac{\partial p}{\partial p'} \right) \to \infty.
$$

Uma representação especial pode ser invocada para os operadores metapléticos: a de estados coerentes, na qual não existem cáusticas. Nesta representação, o elemento de matriz é obtido também por uma relação de completeza aplicada em  $(1.42)$ , porém, em estados coerentes, *cf.* eq.  $(1.79)$ . A diante estudaremos com muito cuidado essa representação.

### **B.4 Quantiza¸c˜ao Lagrangiana**

A evolução temporal de um sistema físico é uma transformação canônica entre dois pontos do espaço de fase. No caso de uma transformação linear, a matriz simplética S depende explicitamente do tempo.

Suponhamos que a função  $Z(t) := \det B$  seja uma função bem comportada e que passe pelo zero num instante  $t = \tau$  vindo de valores negativos para positivos. Para  $t < \tau$ , escolhemos um valor de  $m \in \{1,3\}$  em  $(1.42)$  e isto determina um ramo no plano complexo

$$
m = 1 \Longrightarrow -\pi < \arg(Z) \le \pi \Longrightarrow -\frac{\pi}{2} < \arg(\sqrt{Z}) \le \frac{\pi}{2}
$$
\n
$$
m = 3 \Longrightarrow 0 \le \arg(Z) < 2\pi \Longrightarrow 0 \le \arg(\sqrt{Z}) < \pi. \tag{B.10}
$$

Em  $t = \tau$ , o elemento de matriz (1.42) diverge, nestas redondezas podemos mudar de representação, como por exemplo, a de momentos em (B.9). Ultrapassada a cáustica em  $t > \tau$ , podemos voltar à representação de coordenadas, mas agora det $\mathrm{B}(t) > 0$  e a escolha do índice  $m \in \{0, 2\}$  deve mudar para garantir a continuidade do operador metaplético<sup>1</sup>, então

$$
m = 1 \xrightarrow{t > \tau} m = 0
$$
 ou  $m = 3 \xrightarrow{t > \tau} m = 2.$  (B.11)

Esta troca de índices, ou sinais, ocorre mesmo quando estivermos em uma representação onde não haja cáusticas, basta que tenhamos uma raiz quadrada de um número complexo no denominador, como exemplo, a representação de estados coerentes, eq. (1.79). A mudança de sinal ocorre novamente para manter a continuidade do operador metaplético.

A alternância de sinal ao atravessarmos uma cáustica, como no caso de  $\sqrt{\det B}$ ,  $\acute{e}$  também uma característica do método WKB, onde as derivadas (B.8) mudam de sinal, e nesse caso, também entram em cena os índices de Maslov, *cf.* seção 2.2.2. Em [31], de Gosson mostra a igualdade de  $\mu$ <sub>S</sub> = 2*m* – *n* definido para operadores metapléticos e o índice topológico de Maslov calculado para planos lagrangianos do  $e$ espaço de fase — é por esta relação que alcunhamos os dois pelo o mesmo nome. E ainda, no artigo [53] utiliza-se a representação de estados coerentes para obter os índices das superfícies lagrangianas clássicas.

Um último comentário: podemos pensar em associar um estado quântico a uma superfície no espaço de fase; trivialmente, associamos autoestados de momento e posição com retas verticais e horizontais no espaço de fase, respectivamente,  $p = p_0$  e  $q=q_0$ e a representação de estados coerentes pode ser associada com retas inclinadas no espaço de fase do tipo  $p(q) = p_0 + c q$ . Assim, pensando no operador metaplético como um propagador associado a uma hamiltoniana, eq. (1.47), quando aplicados aos estados descritos acima, podemos pensá-lo também como um propagador de retas no espaço de fase. Esse quadro semiclássico, denominado de *quantização lagrangiana* por J. Leray<sup>[49]</sup>, é a guia dos trabalhos [30, 31, 32, 33] de de Gosson.

<sup>&</sup>lt;sup>1</sup>Note que a divergência ocorre para o elemento de matriz e não para o operador.

# **Apˆendice C Matrizes e Autovalores**

Alguns dos resultados mais importantes desta tese baseiam-se em propriedades de matrizes especiais e seus autovalores. Por uma questão de organização, os resultados desenvolvidos originalmente por n´os encontram-se ao longo do texto e dedicamos este apêndice a um compêndio de definições e resultados conhecidos na literatura. A maioria deles pode ser encontrada nos livros [23] e em uma busca rápida e eficiente no sítio  $[60]$ .

Recomendamos ao leitor conferir a página xii afim de esclarecer a notação utilizada.

## **C.1 Matrizes Positivas**

Comentaremos aqui alguns resultados importantes para matrizes positivas definidas e semidefinidas. Não apresentamos demonstrações, em alguns casos apenas argumentos e em outros, nem isso; lembramos que estes resultados e suas demonstrações estão em [23].

Uma matriz  $A \in Mat(n, \mathbb{K})$  é dita *positiva definida*, ou ainda,  $A > 0$ , se

$$
Re(z^* A z) > 0
$$
\n(C.1)

para qualquer vetor complexo *z* n˜ao nulo. Dizemos que uma matriz ´e *positiva*

*semidefinida*, ou ainda,  $A \geq 0$  se

$$
Re(z^* A z) \ge 0. \tag{C.2}
$$

Para uma matriz qualquer,  $B \in Mat(n, \mathbb{K})$ , a matriz  $BB^{\dagger} \in Mat(n, \mathbb{C})$  é positiva definida, pois,

$$
z^* \cdot \text{BB}^{\dagger} z = \text{B}^{\mathsf{T}} z^* \cdot \text{B}^{\dagger} z = (\text{B}^{\dagger} z)^* \cdot \text{B}^{\dagger} z = |\text{B}^{\dagger} z|^2 > 0.
$$

Se  $\mathbb{K} = \mathbb{R}$ , podemos substituir $B^{\dagger}$  por  $B^{\dagger}$ na demonstração acima. O mesmo vale para a matriz B<sup>†</sup>B. As matrizes B<sup>†</sup>B e BB<sup>†</sup> são hermitianas (ou simétricas, se  $\mathbb{K} = \mathbb{R}$ ) e positivas defindas, portaanto, seus autovalores são todos positivos.

Uma matriz hermitiana (ou simétrica) e positiva definida ou semidefinida sempre pode ser fatorada num produto do tipo BB† . Por outro lado, uma matriz hermitiana (ou sim´etrica) ´e positiva definida se e somente se todos os seus autovalores s˜ao positivos. A inversa de uma matriz positiva definida também é positiva definida.

#### **C.2 Autovalores**

Para uma matriz  $A \in Mat(n;\mathbb{R})$ , denotamos seu conjunto de autovalores por<sup>1</sup>

$$
Espec_{\mathbb{K}}(A) := \{\lambda_1^A, \dots, \lambda_n^A\},\tag{C.3}
$$

onde  $\lambda_i^A$  é um autovalor não degenerado de A e o subscrito K =  $\mathbb{R}, \mathbb{C}$  denotará, respectivamente, se os autovalores são reais ou complexos. Definimos a matriz $\Lambda_{\rm A}$ como sendo a matriz dos autovalores de A, ou seja,

$$
\Lambda_{\mathcal{A}} := \text{Diag}\left(\lambda_1^{\mathcal{A}}, \dots, \lambda_n^{\mathcal{A}}\right). \tag{C.4}
$$

 $A$  matriz  $D_A$ é a matriz que diagonaliza a matriz  $A$ , ou seja,

$$
\overline{D}_A^{\mathfrak{1}} A D_A = \Lambda_A. \tag{C.5}
$$

 $1$ O termo "Espec" é a abreviatura de "espectro" tomado de empréstimo da teoria espectroscópica para designar espectro ou o conjunto de autovalores de um observável.

Diz-se que duas matrizes  $A, B \in Mat(n, \mathbb{R})$  são *similares* se estão relacionadas através de uma *transformação de similaridade* por meio de uma matriz  $C \in Mat(n)$ , ou seja, se A = CBC<sup>−</sup><sup>1</sup> *.* Duas matrizes similares possuem o mesmo conjunto de autovalores,  $\text{Espec}_{\mathbb{K}}(A) = \text{Espec}_{\mathbb{K}}(B)$ , pois que  $\det(A - \lambda I_n) = 0 \Longrightarrow \det(\overline{C}AC - \lambda I_n)$ *.*

O espectro da matriz inversa da matriz A é dado por

$$
\mathrm{Espec}_{\mathbb{K}}\left(\mathring{A}^{^{-1}}\right):=\{1/\lambda^A_1,...,1/\lambda^A_n\},\qquad\text{ou seja},\qquad\Lambda_{\bar{A}^{^1}}=\bar{\Lambda}^{^{-1}}_A.
$$

Já o espectro da transposta é o espectro de A, ou seja,  $\mathrm{Espec}_\mathbb{K}(A^\top) = \mathrm{Espec}_\mathbb{K}(A)$ . E ainda, se A for simétrica,  $\mathbf{A}^\top = \mathbf{A}$ , seus autovalores são reais e  $\mathbf{D}_\mathbf{A}$ é uma matriz ortogonal,  $D_A^{-1} = D_A^T$ . A *m*-ésima potência de A possui o espectro

$$
Espec_{\mathbb{K}}(A^{m}) := \{ (\lambda_1^{A})^{m}, ..., (\lambda_n^{A})^{m} \}, \quad \text{ou seja}, \quad \Lambda_{A^{m}} = \Lambda_{A}^{m}.
$$

#### Decomposição de Euler

Um resultado não trivial, porém importante para nosso cálculo, é a decomposição de Euler para matrizes simpléticas<sup>[82]</sup>: pode-se decompor a matriz  $S \in$  $Sp(2n,\mathbb{R})$  num produto de três matrizes,

$$
S = OZO', \qquad \text{com} \qquad Z = \text{Diag}(z_1, ..., z_n, 1/z_1, ..., 1/z_n), \quad z_i \ge 1 \,\forall i \qquad (\text{C.6})
$$

e O', O ∈ Sp $(2n, \mathbb{R})$  ∩ SO $(2n)$ , ou seja, são ortogonais e simpléticas.

Com a decomposição  $(C.6)$ , é possível calcular os autovalores de uma matriz simplética simétrica do tipo  $(1.10)$ . Colocando S na forma de Euler,

$$
SS^{\top} = OZO'O'^{\top}ZO^{\top} = OZ^2O^{\top},
$$

notamos que a transformação acima é de similaridade, pois  $O \in SO(2n)$  e, portanto,

$$
\mathbf{D}_{\mathsf{S}\mathsf{S}^{\top}} = \mathbf{O} \quad \text{e} \quad \operatorname{Espec}_{\mathbb{R}}\left(\mathsf{S}\mathsf{S}^{\top}\right) = \left\{\lambda_{1}^{\mathsf{S}\mathsf{S}^{\top}},...,\lambda_{n}^{\mathsf{S}\mathsf{S}^{\top}},1/\lambda_{1}^{\mathsf{S}\mathsf{S}^{\top}},...,1/\lambda_{n}^{\mathsf{S}\mathsf{S}^{\top}}\right\}
$$

com

$$
\lambda_i^{\mathsf{SS}^\top} \ge 1 \qquad \text{e} \qquad 1 \ge 1/\lambda_i^{\mathsf{SS}^\top} > 0 \ \forall i. \tag{C.7}
$$

#### Lei da Inércia

Uma *transformação de congruência*<sup>[60]</sup> da matriz A pela matriz B é descrita pela operação BAB<sup>T</sup>. Uma matriz simétrica A tem sua *inércia* definida pelo terno ordenado (*n*+*, n*−*, n*0) constitu´ıdo, respectivamente, pelo n´umero de seus autovalores positivos, negativos e nulos.

A *lei da inércia de Sylvester*<sup>[72]</sup> garante que, sob uma transformação de congruência, a inércia de uma matriz não se altera; essa afirmação está demonstrada em [86].

## **C.3 Matriz Complexa**

Outra fórmula que diz respeito a inversão de matrizes complexas e é utilizada ostensivamente é a seguinte: se M :=  $X + iY \in Mat(n, \mathbb{C})$  com  $X, Y \in Mat(n, \mathbb{R}),$ temos que

$$
\overline{M}^{1} = \left[X + Y\overline{X}^{1}Y\right]^{-1} - i\left[Y + XY^{1}X\right]^{-1},
$$
\n(C.8)

se, é claro,  $X \in Y$  não forem singulares.

#### **C.4 Semiplano de Siegel**

Aqui estudaremos a função  $\alpha$ s que aparece em (1.74):

$$
\alpha_{\mathsf{S}}(W) := -i (C + iDW) (A + iBW)^{-1}, \qquad (1.74)
$$

que é de suma importância para a compreensão de estados gaussianos. Todos os comentários feitos aqui a respeito da função  $\alpha_{\mathsf{S}}$  foram retirados ou adaptados dos textos  $[30, 31, 21, 25]$ , cabe comentar que existem diferenças sutis nas definições das matrizes W e  $\alpha$ <sub>S</sub> nestas referências e, também, entre elas e este texto.

O *semiplano de Siegel*,  $\Sigma_n$ , é definido pelo conjunto das matrizes simétricas com

parte real positiva<sup>2</sup>:  $\Sigma_n := \{ W \in Mat(n, \mathbb{C}) \vdash W = W^\top, \text{Re } W > 0 \}.$ 

Para uma matriz simplética  $S \in Sp(2n, \mathbb{R})$  particionada na forma (1.7) e outra  $W ∈ Σ<sub>n</sub>$ , construímos uma função *α*<sub>S</sub> : W  $\longmapsto$  *α*<sub>S</sub>(W) ∈ Σ<sub>*n*</sub> definida em (1.74). No que segue, demonstraremos a afirmação acima e determinaremos algumas das propriedades de  $\alpha_{\mathsf{S}}$ .

Para mostrarmos que  $\alpha_{\mathsf{S}}(W) \in \Sigma(n)$ , construímos duas funções E, F  $\in$  Mat $(n, \mathbb{K})$ da seguinte forma

$$
\begin{pmatrix} E \ F \end{pmatrix} := S \begin{pmatrix} I_n \ iW \end{pmatrix} = \begin{pmatrix} A + iBM \ C + iDM \end{pmatrix},
$$
\n(C.9)

e construímos o seguinte produto de matrizes:

$$
\begin{pmatrix} E \ F \end{pmatrix}^{\mathsf{T}} J \begin{pmatrix} E \ F \end{pmatrix} = E^{\mathsf{T}} F - F^{\mathsf{T}} E = \begin{pmatrix} I_n \\ iW \end{pmatrix}^{\mathsf{T}} S^{\mathsf{T}} J S \begin{pmatrix} I_n \\ iW \end{pmatrix} = 0_n, \implies E^{\mathsf{T}} F = F^{\mathsf{T}} E, \qquad (C.10)
$$

onde utilizamos a simpleticidade de S. Como definido em  $(1.74)$ ,  $\alpha_{\mathsf{S}}(W) = -i F\overline{E}^1$ . Mas, se isolarmos  $F^{\top}$  de (C.10), temos que  $(FE^{\top})^{\top} = E^{\top}F^{\top} = E^{\top}E^{\top}FE^{-1} = FE^{-1}$ , ou seja,  $[\alpha_{\mathsf{S}}(W)]^{\mathsf{T}} = \alpha_{\mathsf{S}}(W)$  é simétrica.

Agora, demonstraremos a positividade de  $\alpha$ <sub>S</sub>. Definimos o produto:

$$
\begin{pmatrix} E \ F \end{pmatrix}^{\mathsf{T}} J \begin{pmatrix} E^* \\ F^* \end{pmatrix} = E^{\mathsf{T}} F^* - F^{\mathsf{T}} E^* = \begin{pmatrix} I_n \\ iW \end{pmatrix}^{\mathsf{T}} S^{\mathsf{T}} J S \begin{pmatrix} I_n \\ -iW^* \end{pmatrix} = -2i \text{ ReW},
$$

e utilizamos novamente a simpleticidade de S, ou seja,

$$
\text{ReW} = \frac{1}{2i} \left[ \text{F}^\mathsf{T} \text{E}^* - \text{E}^\mathsf{T} \text{F}^* \right]. \tag{C.11}
$$

Como por definição ReW é simétrica e positiva definida, a matriz  $E^{\top}$ ReW  $E^*$ <sup>-1</sup> é positiva definida, pois

$$
z^* \cdot \left(\mathbf{E}^{\mathbf{T}} \operatorname{ReW} \mathbf{E}^{\mathbf{F}^1}\right) z = \left(\mathbf{E}^{\mathbf{T}} z^*\right) \cdot \operatorname{ReW} \left(\mathbf{E}^{\mathbf{F}} z\right) = \left(\mathbf{E}^{\mathbf{F}} z\right)^* \cdot \operatorname{ReW} \left(\mathbf{E}^{\mathbf{F}} z\right) > 0.
$$

 $2A$  definição matemática cércea afirma que este é o plano de Poincaré, contudo, para unificar nossas definições de estados gaussianos com as das referências citadas, subvertemos esta definição.

Mas, utilizando (C.11), vemos que

$$
E^{\bar{T}} ReW E^{*1} = \frac{1}{2i} \left[ E^{\bar{T}} F^{\bar{T}} - F^* E^{*1} \right] = \frac{1}{2i} \left[ F \bar{E}^{\bar{T}} - F^* E^{*1} \right] = Re \alpha_{\mathsf{S}}(W) \,. \tag{C.12}
$$

O que demonstra a positividade de  $\alpha_{\mathsf{S}}(W)$  e junto com a simetricidade, o fato que  $\alpha$ <sub>S</sub>(W)  $\in \Sigma_n$ .

Outras duas propriedades importantes da função ας, cuja demonstração sai diretamente de (1.74), são:  $\alpha_{\text{SS}'}(W) = \alpha_{\text{S}}\left(\alpha_{\text{S}'}(W)\right)$  e  $\alpha_{\text{S=I}}(W) = W$ . Estas mostram que a função α<sub>S</sub> gera uma representação do grupo simplético no plano de Siegel. A primeira propriedade está relacionada diretamente com a composição de dois operadores metapléticos da equação (B.6).

Aproveitamos a seção para mostrar que o estado descrito em  $(1.73)$  está corretamente normalizado,

$$
\int_{-\infty}^{\infty} \langle q | \hat{M}_{\mathsf{S}} | W \rangle \langle q | \hat{M}_{\mathsf{S}} | W \rangle^* dq = 1.
$$

De fato, utilizando a fórmula (1.73) e realizando a integral, encontramos

$$
\frac{\det (\mathrm{Re}\, W)}{\det[(A+iB)(A-iB)\mathrm{Re}\,\alpha_{\mathsf{S}}(W)]} = \det \left[ \mathrm{EE}^* \left( F \overline{E}^{-1} - F^* \overline{E}^* \right) \left( F^{\top} E^* - E^{\top} E^* \right)^{-1} \right] = \det \left[ \left( F - F^* \overline{E}^* \overline{E} \right) \left( F^{\top} - E^{\top} F^* \overline{E}^* \right)^{-1} \right] = \det \left[ \left( F - F^* \overline{E}^* \overline{E} \right) \left( E^{\top} F \overline{E} - E^{\top} F^* \overline{E}^* \right)^{-1} \right] = \det \left[ \left( F - F^* \overline{E}^* \overline{E} \right) \left( E^{\top} F \overline{E} - E^{\top} F^* \overline{E}^* \right)^{-1} \right] = \det \left[ \left( F \overline{E} - F^* \overline{E}^* \right) \left( F \overline{E} - F^* \overline{E}^* \right)^{-1} \right] = 1,
$$

onde na primeira igualdade, utilizamos as equações  $(C.9)$ ,  $(C.11)$  e  $(C.12)$ ; na terceira, utilizamos  $F^{\top}$  discriminado de (C.10); na quinta, notamos que det  $E^{\top} = det E$ .

# **Apˆendice D Transformada de Fourier Numérica**

No que segue, discutiremos o método para realizar numericamente transformada de Fourier utilizando algoritmos computacionais baseados na sua discretização. Isto nos auxilia nos cáalculos de funções e Wigner e na evolução segundo a dinâmica do OHC.

### **D.1 Transformada de Fourier Discreta e R´apida**

Como a mesma interpretação da transformada de Fourier contínua, o objetivo da discreta é encontrar a decomposição em termos de componentes sinusoidais de um conjunto discreto de números complexos.

Definimos<sup>[74]</sup> a *transformada discreta de Fourier* do vetor  $X := (X_0, ..., X_{N-1})$ por

$$
x_n = \sum_{k=0}^{N-1} X_k e^{\frac{2\pi i}{N}nk}, \quad n = 0, ..., N-1.
$$
 (D.1)

e sua inversa como

$$
X_k = \sum_{n=0}^{N-1} x_n e^{-\frac{2\pi i}{N}k n}, \qquad k = 0, ..., N-1.
$$
 (D.2)

As equações (D.1,D.2) nada mais são do que a forma discretizada da transfor-

mada de Fourier

$$
g_{\pm}(\omega) = \int_{-\infty}^{+\infty} dx \, e^{\pm 2\pi i \omega x} f(x), \tag{D.3}
$$

definida como uma integral de um núcleo de Fourier multiplicado por uma função  $f(x)$ . O processo numérico elementar para seu cálculo seria a simples discretização desta numa soma de Riemann, contudo, este processo é por demais dispendioso em termos de tempo computacional dado que o integrando é uma multiplicação de duas funções com argumentos distintos, um em  $\omega$  e outro em  $x$ .

O método conhecido como Transformada de Fourier Rápida (TRF) — do inglês, "Fast Fourier Transform", donde a sigla FFT — permite realizar numericamente uma integral do tipo (D.3) quando aproximada por uma soma do tipo (D.1). O ganho é descrito em termos do número de operações realizadas e para TRF, esse número é  $N\log_2 N$ , enquanto para uma discretização via soma de Riemann seria  $N^2$ . O único ônus do processo é a imposição  $N = 2^n$  em (D.1), ou seja, os intervalos da discretização devem ser potências de 2.

Para realizar numericamente o algoritmo de TRF, utilizamos a rotina four1 obtida de [74] num compilador FORTRAN.

#### **D.2 Coordenadas e Momentos**

A relação de Fourier que une na mecânica quântica as representações de momento e coordenadas é expressa da seguinte forma

$$
\phi(p) = \frac{1}{\sqrt{2\pi\hbar}} \int_{-\infty}^{+\infty} dq \,\psi(q) \,\mathrm{e}^{-\frac{i}{\hbar}pq}.\tag{D.4}
$$

Para aplicar a TRF, descreveremos aqui a discretização e o truncamento da integral (D.4). Para funções  $\psi(q)$  suaves e decrescentes no limite  $x \to \pm \infty$  podemos truncar a integral em limites (*Qmim, Qmax*) suficientemente grandes para garantir boa qualidade na aproximação. A integral então se torna

$$
\phi(p) \approx \frac{1}{\sqrt{2\pi\hbar}} \int_{Q_{min}}^{Q_{max}} dq \, \psi(q) \, e^{-\frac{i}{\hbar}pq}.
$$

Discretizando agora a variável *q* no intervalo  $(Q_{mim}, Q_{max})$  e *p* em  $(P_{mim}, P_{max})$ , obtemos

$$
q(n) = Q_{min} + (n - 1)\delta q, \quad n = 1, ..., N + 1
$$
  

$$
p(k) = P_{min} + (k - 1)\delta p, \quad k = 1, ..., N + 1,
$$

onde  $\delta q = (Q_{max} - Q_{min})/N$  e  $\delta p = (P_{max} - P_{min})/N$ .

Se definirmos  $\psi_n := \psi(q(n))$  e  $\phi_k := \phi(p(k))$ , aproximamos a integral por

$$
\phi_k \approx \frac{\delta q}{\sqrt{2\pi\hbar}} \sum_{n=0}^{N-1} \psi_n \, e^{-\frac{i}{\hbar}p(k)q(n)} \n= \frac{\delta q}{\sqrt{2\pi\hbar}} \, e^{-\frac{i}{\hbar}Q_0 p(k)} \sum_{n=1}^N e^{-\frac{i}{\hbar}(n-1)\delta q P_0} \, \psi_n \, e^{-\frac{i}{\hbar}(n-1)(k-1)\delta q \delta p};
$$

se realizarmos uma mudança nos índices  $n = n - 1$  e  $k = k - 1$  e definirmos

$$
\widetilde{\psi}_{n+1} := e^{-\frac{i}{\hbar}n\,\delta q\,P_0} \,\psi_{n+1},
$$

obtemos uma representação discreta aproximada para a integral (D.4),

$$
\phi_{k+1} = \frac{\delta q}{\sqrt{2\pi\hbar}} e^{-\frac{i}{\hbar}Q_0 p(k+1)} \sum_{n=0}^{N-1} \tilde{\psi}_{n+1} e^{-\frac{i}{\hbar}nk \delta q \delta p}, \tag{D.5}
$$

onde  $k = 0, ..., N - 1$ . Esta última equação carrega grande semelhança com a definida em (D.2), ou seja, nos resguardando das constantes multiplicativas e das fases externas ao somatório, podemos utilizar a TRF para calcular a integral definida em (D.4), desde que o produto *δq δp* obedeça a seguinte relação com os parâmetros fixos  $N \in \hbar$ :

$$
\delta q \,\delta p = \frac{2\pi\hbar}{N} \tag{D.6}
$$

imposta pelo expoente do núcleo de  $(D.1)$ . É importante lembrar que N deve ser uma potência de 2.

## **D.3 Propaga¸c˜ao via Oscilador Harmˆonico Chutado**

Como descrito na seção 1.2.1, a evolução de um estado pela hamiltoniana de um oscilador harmˆonico chutado pode ser descrita por um mapa quˆantico estrobosc´opico que em unidades adequadas é descrito em termos da função de onda  $(1.97)$ , repetímola aqui:

$$
\langle q|\psi(\mathbf{t}+1)\rangle := \psi^{\mathbf{t}+1}(q) = \int_{-\infty}^{+\infty} d\mathbf{q} \langle q|\hat{M}_{\mathsf{S}_{\omega\tau}}|q\rangle \langle q|\hat{C}(K)|\psi(\mathbf{t})\rangle, \tag{1.97}
$$

onde os elementos de matriz no integrando s˜ao dados, respectivamente em (1.42) com S*ωτ* em (1.11) e (1.96).

Reproduzindo o método da última seção, podemos descrever a evolução (1.97) por meio de uma TRF:

$$
\psi_{k+1}^{\mathtt{t}+1} \approx \delta \mathbf{q} \sqrt{\frac{m \omega}{2 \pi \hbar \sin \theta}} \, \,\mathrm{e}^{-\frac{i \pi}{4} + \frac{i}{\hbar} F(k)} \sum_{n=0}^{N-1} \, \widetilde{\psi}_{n+1}^{\mathtt{t}} \, \,\mathrm{e}^{-\frac{im \omega}{\hbar \sin \theta} \, n \, k \, \delta q \, \delta \mathbf{q}},
$$

onde  $\psi_k^{\mathbf{t}+1} := \psi^{\mathbf{t}+1}(q(k))$  e  $\widetilde{\psi}_n^{\mathbf{t}} := \widetilde{\psi}^{\mathbf{t}}(q(n))$  com

$$
q(n) = q_0 + (n-1)\delta q, \quad n = 1, ..., N + 1
$$
  
 $q(k) = q_0 + (k-1)\delta q, \quad k = 1, ..., N + 1$ 

e  $\delta q = 2q_0/N$  e  $\delta q = 2q_0/N$ . E ainda,

$$
\widetilde{\psi}_{n+1}^{\mathbf{t}} := e^{\frac{i}{\hbar}G(n)} \psi_{n+1}^{\mathbf{t}}
$$
  
\n
$$
F(k) := \frac{m\omega}{2\sin\theta} \left( q_{k+1}^2 \cos\theta - 2 q_0 q_{k+1} \right)
$$
  
\n
$$
G(n) := -K \cos(q_{n+1}) + \frac{m\omega}{2\sin\theta} \left( q_{n+1}^2 \cos\theta - 2 n q_0 \delta q \right).
$$

E por fim, realizar a concordância entre os expoentes dos núcleos das transformadas de Fourier, dada por:

$$
\delta q \,\delta q = \left(\frac{\sin\theta}{m\omega}\right)\frac{2\pi\hbar}{N}.
$$

## **D.4 Fun¸c˜ao de Wigner-Moyal**

Definimos a função de Wigner-Moyal de um par de funções  $(\psi, \phi)$  [30, 32, 33] em uma dimens˜ao por

$$
W(\psi, \phi)(q, p) := \frac{1}{2\pi\hbar} \int e^{-\frac{i}{\hbar}py} \psi(q + \frac{1}{2}y) \phi^*(q - \frac{1}{2}y) dy.
$$
 (D.7)

No que segue, queremos utilizar a transformada rápida de Fourier para resolver esta integral numericamente.

Primeiramente, notemos que o integrando de  $(D.7)$  é muito parecido com o de  $(D.4)$ , portanto o único cuidado que tem ser tomado aqui é atentar para a presença de mais uma coordenada a ser discretizada nas funções em questão. Como esta se apresenta dentro dos argumentos das funções  $\psi$  e  $\phi$  sempre ao lado de *y*, utilizaremos para esta coordenada a mesma discretização imposta para *y*, ou seja,

$$
y(n) = y_0 + (l - 1)\delta y, \quad n = 1, ..., N + 1,
$$
  
\n
$$
q(l) = y_0 + (n - 1)\delta y, \quad l = 1, ..., N + 1 \text{ e}
$$
  
\n
$$
p(k) = p_0 + (k - 1)\delta p, \quad k = 1, ..., N + 1,
$$

onde  $\delta y = 2q_0/N$  e  $\delta p = 2p_0/N$ .

Agora, definindo a função

$$
\widetilde{\Psi}_{n+1}(l+1) := \psi\left(q_{l+1} + \frac{1}{2}y_{n+1}\right)\phi^*\left(q_{l+1} - \frac{1}{2}y_{n+1}\right)e^{-\frac{i}{\hbar}n\delta py_0}
$$

podemos escrever

$$
W_{k+1}(l+1) \approx \frac{\delta y}{2\pi\hbar} e^{-\frac{i}{\hbar}y_0 p(k+1)} \sum_{n=0}^{N-1} \widetilde{\Psi}_{n+1,l+1} e^{-\frac{i}{\hbar}nk \delta y \delta p}
$$

e aplicar o método numérico desejado desde que satisfeita a condição  $(D.5)$ .

# **Bibliografia**

- [1] <sup>∗</sup>M. Abramowitz & I.A. Stegun (eds.), *Handbook of Mathematical Functions With Formulas, Graphs, and Mathematical Tables* (Dover, Nova Iorque,  $8^a$ ) Impressão, 1964).
- [2] V.I. Arnold, *M´etodos Matem´aticos da Mecˆanica Cl´assica* (Mir, Moscou, 1987).
- [3] N.L. Balazs & B.K. Jennings, Phys. Rep. **104**, 347-391 (1984) *Wigner's Function and Other Distribution Functions in Mock Phase Spaces*.
- [4] L.S. Ballentine, *Quantum Mechanics A Modern Development*(World Scientific Publishing, Londres, 2000).
- [5] V. Bargmann, Comm. Pure Appl. Math. **14**, 187-214 (1961) *On a Hilbert Space of Analytic Functions and an Associated Integral Transform*.
- [6] M.V. Berry, N.L. Balazs, M. Tabor & A. Voros, Ann. Phys. **122**, 26-63 (1979) — *Quantum Maps*.
- [7] M.V. Berry, J. Phys. A: Math. Gen. **12**, N.5, 625-642 (1979) *Evolution of Semiclassical Quantum States in Phase Space*.
- [8] M.V. Berry, Phil. Trans. R. Soc. **287**, 237-271 (1977) *Semi-Classical Mechanics in Phase Space: A Study of Wigner's Function*.

<sup>∗</sup>Vers˜ao gratuita dispon´ıvel em

http://www.convertit.com/go/bioresearchonline/reference/AMS55.ASP

- [9] M.V. Berry & K.E. Mount, Rep. Prog. Phys. **35**, 315-397 (1972) *Semiclassical Approximations in Wave Mechanics*.
- [10] P. Bianucci, C. Miquel, J.P. Paz and M. Saraceno, Phys. Let. A **297**, 353-358 (2002) — *Discrete Wigner Functions and the Phase Space Representation of Quantum Computers*; - M.L. Aolita and M. Saraceno, arXiv:quant-ph/0504211v1 (2005). — *Decoherence Models and Their Effects on Quantum Maps and Algorithms*.
- [11] N. Bleistein & R.A. Handelsman, *Asymptotic Expansions of Integrals* (Dover, Nova Iorque, 1989).
- [12] R.N. Bracewell, *The Fourier Transform and its Applications* (McGraw-Hill, Singapura,  $3^a$  ed. 2000).
- [13] S.L. Braunstein & P.V. Loock, Rev. Mod. Phys. **77**, 513-577 (2005) *Quantum Information with Continuous Variables*.
- [14] H.-P. Breuer & F. Petruccione, *The Theory of Open Quantum Systems* (Oxford University Press, Oxford, 2003).
- [15] O. Brodier & A.M. Ozorio de Almeida, Phys. Rev. E, **69**, 016204 (2004) *Symplectic Evolution of Wigner Functions in Markovian Open Systems*.
- [16] M. Brune *et alli*, Phys. Rev. Lett. **7**7, 4887-4890 (1996) *Observing the Progressive Decoherence of the "Meter" in a Quantum Measurement*, *appud* [40]; - A. Auffeves *et alli*, Phys. Rev. Lett. **9**1, 230405-230408 (2003) — *Entangle-*

*ment of a Mesoscopic Field with an Atom Induced by Photon Graininess in a Cavity*, *appud* [40].

- [17] K.E. Cahill & R.J. Glauber, Phys. Rev. **177**, 1882-1902 (1969) *Density Operators and Quasiprobability Distributions*.
- [18] H.J. Carmichael, *Statistical Methods in Quantum Optics 1: Master Equations and Fokker-Planck Equations* (Springer-Verlag, Berlim, 2002).
- [19] A.R.R. de Carvalho, *Caos Descoerência*, *Proteção de Estados e a Transição Quˆantico-Cl´assico para ´Ions Aprisionados* – Tese de Doutorado – Universidade Federal do Rio de Janeiro, Rio de Janeiro (2002).
- [20] C.M. Caves & K. W´odkiewicz, arXiv:quant-ph/0409063v1 (2004) *Fidelity of Gaussian Channels*; - M.J. Hall, Phys. Rev. A **50**, 4, 3295-3303 (1994) — *Gaussian Noise and Quantum-Optical Communication*.
- [21] M. Comberscure & D. Robert, arXiv:math-ph/0509027v1 (2005) *Quadratic Quantum Hamiltonians Revisited*.
- [22] P.A.M. Dirac, *The Principles of Quantum Mechanics* (Oxford University Press, Nova Iorque, 1999).
- [23] N.V. Efimov & E.R. Rozendorn, *Linear Algebra and Multi-Dimensional Geometry* (Editora Mir, Moscou, 1975); - S.J. Leon, *Álgebra Linear com Aplicações* (LTC, Rio de Janeiro, 1999).
- [24] W. Feller, *An Introduction to Probability Theory and Its Applications* (John Wiley & Sons, Nova Iorque,  $3^a$  ed. 1968).
- [25] G.B. Folland, *Harmonic Analysis in Phase Space* (Princeton University Press, Princeton, Annals of Mathematics Studies  $N^{\circ}$  122, 1989).
- [26] T.M. Fromhold *et alli*, Phys. Rev. Lett. **87**, 046803 (2001) *Effects of Stochastic Webs on Chaotic Electron Transport in Semiconductors Superlat-*
*tices*.

- T.M. Fromhold *et alli*, Nature **428**, 726-730 (2004) — *Chaotic Electron Diffusion through Stochastic Webs Enhances Current Flow in Superlattices*.

- [27] S.A. Gardiner, J.I. Cirac & P. Zoller, Phys. Rev. Let. **79**, 4790-4793 (1997) — *Quantum Chaos in a Ion Trap: The Delta-Kicked Harmonic Oscillator*; - J.K. Breslin, C.A. Holmes & G.J. Milburn, Phys. Rev. A **56**, 3022-3027 (1997) — *Quantum Signatures of Chaos in the Dynamics of a Trapped Ion*.
- [28] G. Giedke & J.I. Cirac, Phys. Rev. A **66** 032316 (2002) *Characterization of Gaussian Operations and Distillation of Gaussian States*.
- [29] R.J. Glauber, Phys. Rev. **130**, 2529-2539 (1963) *The Quantum Theory of Optical Coherence*;

 $-$ , Phys. Rev. **131**, 2766-2788 (1963) — *Coherent and Incoherent States of the Radiation Field*.

- [30] M. de Gosson & S.M. de Gosson, arXiv:quant-ph/0605060v1 (2006) *Squeezed Coherent States and a Semiclassical Propagator for the Schrödinger Equation in Phase Space*.
- [31] M. de Gosson, *Maslov Classes, Metaplectic Representation and Lagrangian Quantization* (Akademic Verlag - Mathematical Research, Vol. 95, 1997).
- [32] M. de Gosson, arXiv:math/0503708v1 [math.SG] (2005) *On the Weyl Representation of Metaplectic Operators*.
- [33] M. de Gosson, *Symplectic Geometry and Quantum Mechanics* (Operator Theory: Advances and Applications vol. 166 - Advances in Partial Differential Equations) (Birkhäuser Verlag, Basel, 2006).
- [34] H.J. Groenewold, Physics **12**, 405-460 (1946) *On the Principles of Elementary Quantum Mechanics*.
- [35] M.C. Gutzwiller, *Chaos in Classical and Quantum Mechanics* (Springer-Verlag, Nova Iorque, 1990).
- [36] M.C. Gutzwiller, J. Math. Phys. **11**, 1791-1805 (1970) *Energy Spectrum According to Classical Mechanics*;  $-$ , J. Math. Phys. **12**, 343-357 (1971) — *Periodic Orbits and Classical Quantization Conditions*.
- [37] S. Haroche & J.-M. Raimond, *Exploring the Quantum: Atoms, Cavities, and Photons* (Oxford University Press, Nova Iorque, 2006).
- [38] E.J. Heller, J. Chem. Phys. **62**, 1544-1555 (1975) *Time-dependent Approach to Semiclassical Dynamics*; - —————, J. Chem. Phys. **65**, 4979-4989 (1976) — *Classical S-Matrix Limit of Wave Packet Dynamics*; ——, J. Chem. Phys. **67**, 3339-3351 (1977) — *Phase Space Interpretation of Semiclassical Theory*.
- [39] M. Hillery, R.F. O'Connell, M.O. Scully & E.P. Wigner, Phys. Rep. **106**, 121- 167 (1984) — *Distribution Functions in Physics: Fundamentals*.
- [40] H. Jeong and T. C. Ralph, Phys. Rev. A **76**, 042103 (2007) *Quantum Superpositions and Entanglement of Thermal States at High Temperatures and their Applications to Quantum-Information Processing*.
- [41] E. Joos & H.D. Zeh, Z. Phys. B **59**, 223-243 (1985) *The Emergence of Classical Properties through Interaction with the Environment*.
- [42] G. Kells, *Quantum Chaos in the Delta Kicked Harmonic Oscillator* DP Thesis – National University of Ireland, Maynooth, 2005.
- [43] M.S. Kim, F.A.M. de Oliveira & P.L. Knight, Phys. Rev. A **4**0, 2494-2503 (1989) — *Properties of Squeezed Number States and Squeezed Thermal States*; - A.V. Chizhov, Ts Gantsog & B.K. Murzakhmetov, Quantum Opt. **5**, 85- 93 (1993) — *Phase Distributions of Squeezed Number States and Squeezed Thermal States*.
- [44] L.D. Landau & E.M. Lifshitz, *Curso Abreviado de F´ısica Te´orica Libro I -* Mecanica y Electrodinamica (Mir, Moscou, 2ª ed. 1979).
- [45] A.J. Legget, *Quantum Liquids Bose Condensation and Cooper Pairing in Condensed-Matter Systems* (Oxford University Press, Nova Iorque, 2006).
- [46] B. Lemos, Gabriela. Comunicação Particular.
- [47] N.A. Lemos, *Mecˆanica Anal´ıtica* (Editora Livraria da F´ısica, S˜ao Paulo, 2004).
- [48] U. Leonhardt & H. Paul, Phys. Rev. A **48**, 4598-4604 (1993) *Realistic Optical Homodyne Measurements and Quasiprobability Distributions*; - L. G. Lutterbach and L. Davidovich, Phys. Rev. Lett. **78**, 2547-2550 (1997) — *Method for Direct Measurement of the Wigner Function in Cavity QED and Ion Traps*.
- [49] J. Leray, *Lagrangian Analysis and Quantum Mechanics A Mathematical Structure Related to Asymptotic Expansions and the Maslov Index* (The MIT Press, Massachusetts, 1981);

-, Bull. of the Amer. Math Soc. (N.S.) **5**: Symposium on the Mathematical Heritage of Henri Poincaré, 15-27, (1980) — *The Meaning of Maslov's Asymptotic Method: The Need of Planck's Constant in Mathematics*.

- [50] G. Lindblad, Commun. Math. Phys., **40**, 147-151 (1976) *On the Generator of Quantum Dynamical Semigroups*.
- [51] R.G. Littlejohn, Phys. Rep. **138**, 193-291 (1986) *The Semiclassical Evolution of Wave Packets*.
- [52] R.G. Littlejohn, J. Stat. Phys. **68**, Nos ¯ 1/2, 7-50 (1992) *The Van Vleck Formula, Maslov Theory and Phase Space Geometry*.
- [53] R.G. Littlejohn & J.M. Robbins, Phys. Rev. A, **36**,  $N^{\circ}$  6, 2953-2961 (1987) *New Way to Compute Maslov Indices*.
- [54] R.N.P. Maia, F. Nicacio, R.O. Vallejos & F. Toscano, arXiv:0707.2423v2 [nlin.CD] (2008) — *WKB Propagation of Gaussian Wavepackets*.
- [55] † R.N.P. Maia, F. Nicacio, R.O. Vallejos & F. Toscano, Phys. Rev. Let. **100**, 184102 (2008) — *Semiclassical Propagation of Gaussian Wave Packets*.
- [56] R.N.P. Maia, *O Limite Semiclássico da Descoerência em Sistemas Caóticos* -Tese de Doutorado - Centro Brasileiro de Pesquisas Físicas, Rio de Janeiro, 2006.
- [57] L. Mandel & E. Wolf, *Optical Coherence and Quantum Optics* (Cambridge University Press, Nova Iorque, 1995).
- [58] V.P. Maslov & M.V. Fedoriuk, *Semi-Classical Approximation in Quantum Mechanics* (Springer, Nova Iorque, 1981).
- [59] V.P. Maslov, *The Complex WKB Method for Nonlinear Equations I Linear Theory* (Birkhäuser, Basel, 1994);

- D. Huber & E.J. Heller J. Chem. Phys. **87**, 5302-5311 (1987) — *Generalized*

<sup>&</sup>lt;sup>†</sup>Disponível em http://cbpfindex.cbpf.br/publication pdfs/Artigo PRL.2008 05 12 21 37 11.pdf

*Gaussian Wave Packet Dynamics*;

- D. Huber, E.J. Heller & R. G. Littlejohn, J. Chem. Phys. **89**, 2003-2014 (1988) — *Generalized Gaussian Wave Packet Dynamics, Schrödinger Equation, and Stationary Phase Approximation*;

- M.A.M. de Aguiar, M. Baranger, L. Jaubert, F. Parisio & A.D. Ribeiro, J. Phys. A: Math. Gen. **38**, 4645-4664 (2005) — *Semiclassical Propagation of Wavepackets with Complex and Real Trajectories*.

- [60] MathWorld A Wolfram Web Resource: **http://mathworld.wolfram. com**. Criado e desenvolvido por E.W. Weisstein.
- [61] B. Mehlig & M. Wilkinson, arXiv:cond-mat/0012027v1 [cond-mat.mes-hall] (2000) — *Semiclassical Trace Formulae Using Coherent States*.
- [62] P. Meystre & M. Sargent III, *Elements of Quantum Optics* (Springer-Verlag, 4<sup>a</sup> ed., Berlim, 2007).
- [63] J.E. Moyal, Proc. Camb. Phil. Soc. **45**, 99-124 (1949) Quantum Mechanics as a Statistical Theory.
- [64] <sup>‡</sup>F. Nicacio, *Propagação Semiclássica em Sistemas Caóticos* Tese de Mestrado - Centro Brasileiro de Pesquisas Físicas, Rio de Janeiro, 2006.
- [65] M.A. Nielsen & I.L. Chuang, *Quantum Computation and Quantum Information* (Cambridge University Press, Cambridge, 2001); - I.S. Oliveira & R.S. Sarthour, *Computa¸c˜ao Quˆantica e Informa¸c˜ao Quˆantica in* L.M.C.S. Rodrigues *et alli*, *Anais da V Escola do CBPF, Vol II - Cursos de P´os-Gradua¸c˜ao* (CBPF, Rio de Janeiro, 2005).

<sup>&</sup>lt;sup>‡</sup>Disponível em http://cbpfindex.cbpf.br/publication pdfs/TESE.2006 08 10 11 59 11.pdf

- [66] H. M. Nussenzveig, *Curso de F´ısica B´asica 4 - Otica, Relatividade, F´ısica ´ Quˆantica* (Edgard Bl¨ucher, S˜ao Paulo, 1998);
- [67] A. Ourjoumtsev, H. Jeong, R. Tualle-Brouri & P. Grangier, Nature **448**, 784  $(2007)$  — Generation of Optical 'Schrödinger Cats' from Photon Number States.
- [68] A.M. Ozorio de Almeida, Phys. Rep. **295**, 265-342 (1998) *The Weyl Representation in Classical and Quantum Mechanics*.
- [69] A.M. Ozorio de Almeida, *Hamiltonian Systems Chaos and Quantization* (Cambridge University Press, Cambridge, 1988).
- [70] I. Percival, *Quantum State Diffusion*, (Cambridge University Press, Cambridge, 1998).
- [71] A. Peres, *Quantum Theory: Concepts and Methods* (Kluwer Academic Publishers, Dordrecht, 2002).
- [72] T. Poston & I. Stewart *Catastrophe Theory and Its Applications* (Dover, Nova Iorque, 1996).
- [73] <sup>§</sup> J. Preskill, Notas de Aula do Curso de Computação Quântica (2009).
- [74] W.H. Press, S.A. Teukolsky, W.T. Vetterling & B.P. Flannery, *Numerical Recipes in Fortran 77 - The Art of Scientific Computing* (Cambridge University Press, Cambridge,  $2^{\underline{a}}$  ed., 1992).
- [75] A. Royer, Phys. Rev. A **15**, 449-450 (1977) *Wigner Function as the Expectation Value of a Parity Operator*.
- [76] J.J. Sakurai, *Modern Quantum Mechanics* (Addison-Wesley, Nova Iorque, 1994).

<sup>&</sup>lt;sup>§</sup>Disponível em

http://www.theory.caltech.edu/people/preskill/ph229/#lecture

- [77] H. Schmidt & A. Imamogdlu, Opt. Lett. **21**, 1936-1938 (1996) *Giant Kerr Nonlinearities Obtained by Electromagnetically Induced Transparency*; - L.V. Hau *et alli*, Nature **397**, 594-598 (1999) — *Light Speed Reduction to 17 Metres per Second in an Ultracold Atomic Gas*.
- [78] W.P. Schleich, *Quantum Optics in Phase Space* (Wiley-VCH, Berlim, 2001).
- [79] E. Schrödinger, Naturwissenschaften **28**, 664-666 (1926) in [80] *The Continuous Transition from Micro- to Macro-Mechanics.*
- [80] E. Schrödinger, *Collected Papers on Wave Mechanics*; J.F. Shearer & W.M. Deans (trad.) (Blackie and Son, Londres, 1928).
- [81] L.S. Schulman, *Techniques and Applications of Path Integration* (John Wiley & Sons, Nova Iorque, 1981).
- [82] A. Serafini & G. Adesso, J. Phys. A: Math. Theor. **40**, 8041-8053 (2007) *Standard Forms and Entanglement Engineering of Multimode Gaussian States under Local Operations*;
	- Arvind, B. Dutta, N. Mukunda & R. Simon, arXiv:quant-ph/9509002v3 (1995) — *The Real Symplectic Groups in Quantum Mechanics and Optics*; - S.L. Braunstein, Phys. Rev. A **71**, 055801 (2005) — *Squeezing as an Irreducible Resource*;

- R. Simon, N. Mukunda & B. Dutta, Phys. Rev. A **49**, 1567-1583 (1994) — *Quantum-Noise Matrix for Multimode Systems:* U(*n*) *Invariance, Squeezing, and Normal Forms*.

- [83] P.G. Silvestrov and C.W.J. Beenakker, Phys. Rev. E **65**, 035208 (2002) *Ehrenfest Times for Classically Chaotic Systems*.
- [84] M.H. Stone, Proc. Nat. Acad. Sci. USA. **16**, 172-175 (1930) *Linear Transformations in Hilbert Space III: Operational Methods and Group Theory*.
- J. von Neumann, Math. Ann. **104**, 570-578 (1931); Reimpresso em *J. von Neumann, Collected Works* (vol. 2, pp. 220-229, A.H. Taub(ed.), Pergamon Press, Nova Iorque and Oxford, 1961) — *Die Eindeutigkeit der Schrödingerschen Operatoren*.
- [85] E.C.G. Sudarshan, C.B. Chiu and G. Bhamathi, Phys. Rev. A **52**, 43-54 (1995) — *Generalized Uncertainty Relations and Characteristic Invariants for the Multimode States*.
- [86] ¶J.J. Sylvester, Philosophical Magazime IV, 138-142 (1852) *Sylvester's Law of Inertia – A Demonstration of the Theorem that Every Homogeneous Quadratic Polynomial is Reducible by Real Orthogonal Substitutions to the Form of a Sum of Positive and Negative Squares*.
- [87] S. Szabo, P. Adam, J. Janszky & P. Domokos, Phys. Rev. A **53**, 2698-2710 (1996) — *Construction of Quantum States of the Radiation Field by Discrete Coherent-State Superposition*.
- [88] D.J. Tannor, *Introduction to Quantum Mechanics A Time-Dependent Perspective* (University Science Books, California, 2007).
- [89] T. Tom´e & M.J. de Oliveira, *Dinˆamica Estoc´astica e Irreversibilidade* (EDUSP, S˜ao Paulo, 2001).
- [90] F. Toscano, R.L. de Matos Filho & L. Davidovich, Phys. Rev. A **71**, 010101 (2005) — *Decoherence and the Quantum-Classical Limit in the Presence of Chaos*.
- [91] J.H. Van Vleck, Proc. Natl. Acad. Sci. USA **14** 178-188 (1928) *The Correspondence Principle in the Statistical Interpretation of Quantum Mechanics*.

<sup>¶</sup>Dispon´ıvel em http://www.maths.ed.ac.uk/˜aar/sylv/inertia.pdf

- [92] H. Weyl, *The Theory of Groups and Quantum Mechanics* (Dover, Nova Iorque, 1950)
- [93] J.A. Wheeler & W.H. Zurek, *Quantum Theory and Measurement* (Princeton University Press, Nova Iorque, 1983).
- [94] E. Wigner, Phys. Rev. **40**, 799-755 (1932) *On the Quantum Correction for Thermodynamic Equilibrium*.
- [95] M. Wilkinson, J. Phys.: Cond. Mat., **10**, 7407-7427 (1998) *Wannier Functions for Lattices in a Magnetic Field*.
- [96] G.M. Zaslavsky, R.Z. Sagdeev, D.A. Usikov e A.A. Chernikov, *Weak Chaos and Quasi-Regular Patterns* (Cambridge University Press, Cambridge, 1991).
- [97] W.-M. Zhang, D.H. Feng & R. Gilmore, Rev. Mod. Phys. **62** 4 867-927 (1990) — *Coherent States: Theory and some Applications*; - J.R. Klauder & B.S. Skagerstam, *Coherent States: Applications in Physics and Mathematical Physics* (World Scientific, Singapura, 1985).
- [98] W.H. Zurek, Nature **412**, 712-717 (2001) *Sub-Planck Structure in Phase Space and its Relevance for Quantum Decoherence*.

## **Livros Grátis**

( <http://www.livrosgratis.com.br> )

Milhares de Livros para Download:

[Baixar](http://www.livrosgratis.com.br/cat_1/administracao/1) [livros](http://www.livrosgratis.com.br/cat_1/administracao/1) [de](http://www.livrosgratis.com.br/cat_1/administracao/1) [Administração](http://www.livrosgratis.com.br/cat_1/administracao/1) [Baixar](http://www.livrosgratis.com.br/cat_2/agronomia/1) [livros](http://www.livrosgratis.com.br/cat_2/agronomia/1) [de](http://www.livrosgratis.com.br/cat_2/agronomia/1) [Agronomia](http://www.livrosgratis.com.br/cat_2/agronomia/1) [Baixar](http://www.livrosgratis.com.br/cat_3/arquitetura/1) [livros](http://www.livrosgratis.com.br/cat_3/arquitetura/1) [de](http://www.livrosgratis.com.br/cat_3/arquitetura/1) [Arquitetura](http://www.livrosgratis.com.br/cat_3/arquitetura/1) [Baixar](http://www.livrosgratis.com.br/cat_4/artes/1) [livros](http://www.livrosgratis.com.br/cat_4/artes/1) [de](http://www.livrosgratis.com.br/cat_4/artes/1) [Artes](http://www.livrosgratis.com.br/cat_4/artes/1) [Baixar](http://www.livrosgratis.com.br/cat_5/astronomia/1) [livros](http://www.livrosgratis.com.br/cat_5/astronomia/1) [de](http://www.livrosgratis.com.br/cat_5/astronomia/1) [Astronomia](http://www.livrosgratis.com.br/cat_5/astronomia/1) [Baixar](http://www.livrosgratis.com.br/cat_6/biologia_geral/1) [livros](http://www.livrosgratis.com.br/cat_6/biologia_geral/1) [de](http://www.livrosgratis.com.br/cat_6/biologia_geral/1) [Biologia](http://www.livrosgratis.com.br/cat_6/biologia_geral/1) [Geral](http://www.livrosgratis.com.br/cat_6/biologia_geral/1) [Baixar](http://www.livrosgratis.com.br/cat_8/ciencia_da_computacao/1) [livros](http://www.livrosgratis.com.br/cat_8/ciencia_da_computacao/1) [de](http://www.livrosgratis.com.br/cat_8/ciencia_da_computacao/1) [Ciência](http://www.livrosgratis.com.br/cat_8/ciencia_da_computacao/1) [da](http://www.livrosgratis.com.br/cat_8/ciencia_da_computacao/1) [Computação](http://www.livrosgratis.com.br/cat_8/ciencia_da_computacao/1) [Baixar](http://www.livrosgratis.com.br/cat_9/ciencia_da_informacao/1) [livros](http://www.livrosgratis.com.br/cat_9/ciencia_da_informacao/1) [de](http://www.livrosgratis.com.br/cat_9/ciencia_da_informacao/1) [Ciência](http://www.livrosgratis.com.br/cat_9/ciencia_da_informacao/1) [da](http://www.livrosgratis.com.br/cat_9/ciencia_da_informacao/1) [Informação](http://www.livrosgratis.com.br/cat_9/ciencia_da_informacao/1) [Baixar](http://www.livrosgratis.com.br/cat_7/ciencia_politica/1) [livros](http://www.livrosgratis.com.br/cat_7/ciencia_politica/1) [de](http://www.livrosgratis.com.br/cat_7/ciencia_politica/1) [Ciência](http://www.livrosgratis.com.br/cat_7/ciencia_politica/1) [Política](http://www.livrosgratis.com.br/cat_7/ciencia_politica/1) [Baixar](http://www.livrosgratis.com.br/cat_10/ciencias_da_saude/1) [livros](http://www.livrosgratis.com.br/cat_10/ciencias_da_saude/1) [de](http://www.livrosgratis.com.br/cat_10/ciencias_da_saude/1) [Ciências](http://www.livrosgratis.com.br/cat_10/ciencias_da_saude/1) [da](http://www.livrosgratis.com.br/cat_10/ciencias_da_saude/1) [Saúde](http://www.livrosgratis.com.br/cat_10/ciencias_da_saude/1) [Baixar](http://www.livrosgratis.com.br/cat_11/comunicacao/1) [livros](http://www.livrosgratis.com.br/cat_11/comunicacao/1) [de](http://www.livrosgratis.com.br/cat_11/comunicacao/1) [Comunicação](http://www.livrosgratis.com.br/cat_11/comunicacao/1) [Baixar](http://www.livrosgratis.com.br/cat_12/conselho_nacional_de_educacao_-_cne/1) [livros](http://www.livrosgratis.com.br/cat_12/conselho_nacional_de_educacao_-_cne/1) [do](http://www.livrosgratis.com.br/cat_12/conselho_nacional_de_educacao_-_cne/1) [Conselho](http://www.livrosgratis.com.br/cat_12/conselho_nacional_de_educacao_-_cne/1) [Nacional](http://www.livrosgratis.com.br/cat_12/conselho_nacional_de_educacao_-_cne/1) [de](http://www.livrosgratis.com.br/cat_12/conselho_nacional_de_educacao_-_cne/1) [Educação - CNE](http://www.livrosgratis.com.br/cat_12/conselho_nacional_de_educacao_-_cne/1) [Baixar](http://www.livrosgratis.com.br/cat_13/defesa_civil/1) [livros](http://www.livrosgratis.com.br/cat_13/defesa_civil/1) [de](http://www.livrosgratis.com.br/cat_13/defesa_civil/1) [Defesa](http://www.livrosgratis.com.br/cat_13/defesa_civil/1) [civil](http://www.livrosgratis.com.br/cat_13/defesa_civil/1) [Baixar](http://www.livrosgratis.com.br/cat_14/direito/1) [livros](http://www.livrosgratis.com.br/cat_14/direito/1) [de](http://www.livrosgratis.com.br/cat_14/direito/1) [Direito](http://www.livrosgratis.com.br/cat_14/direito/1) [Baixar](http://www.livrosgratis.com.br/cat_15/direitos_humanos/1) [livros](http://www.livrosgratis.com.br/cat_15/direitos_humanos/1) [de](http://www.livrosgratis.com.br/cat_15/direitos_humanos/1) [Direitos](http://www.livrosgratis.com.br/cat_15/direitos_humanos/1) [humanos](http://www.livrosgratis.com.br/cat_15/direitos_humanos/1) [Baixar](http://www.livrosgratis.com.br/cat_16/economia/1) [livros](http://www.livrosgratis.com.br/cat_16/economia/1) [de](http://www.livrosgratis.com.br/cat_16/economia/1) [Economia](http://www.livrosgratis.com.br/cat_16/economia/1) [Baixar](http://www.livrosgratis.com.br/cat_17/economia_domestica/1) [livros](http://www.livrosgratis.com.br/cat_17/economia_domestica/1) [de](http://www.livrosgratis.com.br/cat_17/economia_domestica/1) [Economia](http://www.livrosgratis.com.br/cat_17/economia_domestica/1) [Doméstica](http://www.livrosgratis.com.br/cat_17/economia_domestica/1) [Baixar](http://www.livrosgratis.com.br/cat_18/educacao/1) [livros](http://www.livrosgratis.com.br/cat_18/educacao/1) [de](http://www.livrosgratis.com.br/cat_18/educacao/1) [Educação](http://www.livrosgratis.com.br/cat_18/educacao/1) [Baixar](http://www.livrosgratis.com.br/cat_19/educacao_-_transito/1) [livros](http://www.livrosgratis.com.br/cat_19/educacao_-_transito/1) [de](http://www.livrosgratis.com.br/cat_19/educacao_-_transito/1) [Educação - Trânsito](http://www.livrosgratis.com.br/cat_19/educacao_-_transito/1) [Baixar](http://www.livrosgratis.com.br/cat_20/educacao_fisica/1) [livros](http://www.livrosgratis.com.br/cat_20/educacao_fisica/1) [de](http://www.livrosgratis.com.br/cat_20/educacao_fisica/1) [Educação](http://www.livrosgratis.com.br/cat_20/educacao_fisica/1) [Física](http://www.livrosgratis.com.br/cat_20/educacao_fisica/1) [Baixar](http://www.livrosgratis.com.br/cat_21/engenharia_aeroespacial/1) [livros](http://www.livrosgratis.com.br/cat_21/engenharia_aeroespacial/1) [de](http://www.livrosgratis.com.br/cat_21/engenharia_aeroespacial/1) [Engenharia](http://www.livrosgratis.com.br/cat_21/engenharia_aeroespacial/1) [Aeroespacial](http://www.livrosgratis.com.br/cat_21/engenharia_aeroespacial/1) [Baixar](http://www.livrosgratis.com.br/cat_22/farmacia/1) [livros](http://www.livrosgratis.com.br/cat_22/farmacia/1) [de](http://www.livrosgratis.com.br/cat_22/farmacia/1) [Farmácia](http://www.livrosgratis.com.br/cat_22/farmacia/1) [Baixar](http://www.livrosgratis.com.br/cat_23/filosofia/1) [livros](http://www.livrosgratis.com.br/cat_23/filosofia/1) [de](http://www.livrosgratis.com.br/cat_23/filosofia/1) [Filosofia](http://www.livrosgratis.com.br/cat_23/filosofia/1) [Baixar](http://www.livrosgratis.com.br/cat_24/fisica/1) [livros](http://www.livrosgratis.com.br/cat_24/fisica/1) [de](http://www.livrosgratis.com.br/cat_24/fisica/1) [Física](http://www.livrosgratis.com.br/cat_24/fisica/1) [Baixar](http://www.livrosgratis.com.br/cat_25/geociencias/1) [livros](http://www.livrosgratis.com.br/cat_25/geociencias/1) [de](http://www.livrosgratis.com.br/cat_25/geociencias/1) [Geociências](http://www.livrosgratis.com.br/cat_25/geociencias/1) [Baixar](http://www.livrosgratis.com.br/cat_26/geografia/1) [livros](http://www.livrosgratis.com.br/cat_26/geografia/1) [de](http://www.livrosgratis.com.br/cat_26/geografia/1) [Geografia](http://www.livrosgratis.com.br/cat_26/geografia/1) [Baixar](http://www.livrosgratis.com.br/cat_27/historia/1) [livros](http://www.livrosgratis.com.br/cat_27/historia/1) [de](http://www.livrosgratis.com.br/cat_27/historia/1) [História](http://www.livrosgratis.com.br/cat_27/historia/1) [Baixar](http://www.livrosgratis.com.br/cat_31/linguas/1) [livros](http://www.livrosgratis.com.br/cat_31/linguas/1) [de](http://www.livrosgratis.com.br/cat_31/linguas/1) [Línguas](http://www.livrosgratis.com.br/cat_31/linguas/1)

[Baixar](http://www.livrosgratis.com.br/cat_28/literatura/1) [livros](http://www.livrosgratis.com.br/cat_28/literatura/1) [de](http://www.livrosgratis.com.br/cat_28/literatura/1) [Literatura](http://www.livrosgratis.com.br/cat_28/literatura/1) [Baixar](http://www.livrosgratis.com.br/cat_30/literatura_de_cordel/1) [livros](http://www.livrosgratis.com.br/cat_30/literatura_de_cordel/1) [de](http://www.livrosgratis.com.br/cat_30/literatura_de_cordel/1) [Literatura](http://www.livrosgratis.com.br/cat_30/literatura_de_cordel/1) [de](http://www.livrosgratis.com.br/cat_30/literatura_de_cordel/1) [Cordel](http://www.livrosgratis.com.br/cat_30/literatura_de_cordel/1) [Baixar](http://www.livrosgratis.com.br/cat_29/literatura_infantil/1) [livros](http://www.livrosgratis.com.br/cat_29/literatura_infantil/1) [de](http://www.livrosgratis.com.br/cat_29/literatura_infantil/1) [Literatura](http://www.livrosgratis.com.br/cat_29/literatura_infantil/1) [Infantil](http://www.livrosgratis.com.br/cat_29/literatura_infantil/1) [Baixar](http://www.livrosgratis.com.br/cat_32/matematica/1) [livros](http://www.livrosgratis.com.br/cat_32/matematica/1) [de](http://www.livrosgratis.com.br/cat_32/matematica/1) [Matemática](http://www.livrosgratis.com.br/cat_32/matematica/1) [Baixar](http://www.livrosgratis.com.br/cat_33/medicina/1) [livros](http://www.livrosgratis.com.br/cat_33/medicina/1) [de](http://www.livrosgratis.com.br/cat_33/medicina/1) [Medicina](http://www.livrosgratis.com.br/cat_33/medicina/1) [Baixar](http://www.livrosgratis.com.br/cat_34/medicina_veterinaria/1) [livros](http://www.livrosgratis.com.br/cat_34/medicina_veterinaria/1) [de](http://www.livrosgratis.com.br/cat_34/medicina_veterinaria/1) [Medicina](http://www.livrosgratis.com.br/cat_34/medicina_veterinaria/1) [Veterinária](http://www.livrosgratis.com.br/cat_34/medicina_veterinaria/1) [Baixar](http://www.livrosgratis.com.br/cat_35/meio_ambiente/1) [livros](http://www.livrosgratis.com.br/cat_35/meio_ambiente/1) [de](http://www.livrosgratis.com.br/cat_35/meio_ambiente/1) [Meio](http://www.livrosgratis.com.br/cat_35/meio_ambiente/1) [Ambiente](http://www.livrosgratis.com.br/cat_35/meio_ambiente/1) [Baixar](http://www.livrosgratis.com.br/cat_36/meteorologia/1) [livros](http://www.livrosgratis.com.br/cat_36/meteorologia/1) [de](http://www.livrosgratis.com.br/cat_36/meteorologia/1) [Meteorologia](http://www.livrosgratis.com.br/cat_36/meteorologia/1) [Baixar](http://www.livrosgratis.com.br/cat_45/monografias_e_tcc/1) [Monografias](http://www.livrosgratis.com.br/cat_45/monografias_e_tcc/1) [e](http://www.livrosgratis.com.br/cat_45/monografias_e_tcc/1) [TCC](http://www.livrosgratis.com.br/cat_45/monografias_e_tcc/1) [Baixar](http://www.livrosgratis.com.br/cat_37/multidisciplinar/1) [livros](http://www.livrosgratis.com.br/cat_37/multidisciplinar/1) [Multidisciplinar](http://www.livrosgratis.com.br/cat_37/multidisciplinar/1) [Baixar](http://www.livrosgratis.com.br/cat_38/musica/1) [livros](http://www.livrosgratis.com.br/cat_38/musica/1) [de](http://www.livrosgratis.com.br/cat_38/musica/1) [Música](http://www.livrosgratis.com.br/cat_38/musica/1) [Baixar](http://www.livrosgratis.com.br/cat_39/psicologia/1) [livros](http://www.livrosgratis.com.br/cat_39/psicologia/1) [de](http://www.livrosgratis.com.br/cat_39/psicologia/1) [Psicologia](http://www.livrosgratis.com.br/cat_39/psicologia/1) [Baixar](http://www.livrosgratis.com.br/cat_40/quimica/1) [livros](http://www.livrosgratis.com.br/cat_40/quimica/1) [de](http://www.livrosgratis.com.br/cat_40/quimica/1) [Química](http://www.livrosgratis.com.br/cat_40/quimica/1) [Baixar](http://www.livrosgratis.com.br/cat_41/saude_coletiva/1) [livros](http://www.livrosgratis.com.br/cat_41/saude_coletiva/1) [de](http://www.livrosgratis.com.br/cat_41/saude_coletiva/1) [Saúde](http://www.livrosgratis.com.br/cat_41/saude_coletiva/1) [Coletiva](http://www.livrosgratis.com.br/cat_41/saude_coletiva/1) [Baixar](http://www.livrosgratis.com.br/cat_42/servico_social/1) [livros](http://www.livrosgratis.com.br/cat_42/servico_social/1) [de](http://www.livrosgratis.com.br/cat_42/servico_social/1) [Serviço](http://www.livrosgratis.com.br/cat_42/servico_social/1) [Social](http://www.livrosgratis.com.br/cat_42/servico_social/1) [Baixar](http://www.livrosgratis.com.br/cat_43/sociologia/1) [livros](http://www.livrosgratis.com.br/cat_43/sociologia/1) [de](http://www.livrosgratis.com.br/cat_43/sociologia/1) [Sociologia](http://www.livrosgratis.com.br/cat_43/sociologia/1) [Baixar](http://www.livrosgratis.com.br/cat_44/teologia/1) [livros](http://www.livrosgratis.com.br/cat_44/teologia/1) [de](http://www.livrosgratis.com.br/cat_44/teologia/1) [Teologia](http://www.livrosgratis.com.br/cat_44/teologia/1) [Baixar](http://www.livrosgratis.com.br/cat_46/trabalho/1) [livros](http://www.livrosgratis.com.br/cat_46/trabalho/1) [de](http://www.livrosgratis.com.br/cat_46/trabalho/1) [Trabalho](http://www.livrosgratis.com.br/cat_46/trabalho/1) [Baixar](http://www.livrosgratis.com.br/cat_47/turismo/1) [livros](http://www.livrosgratis.com.br/cat_47/turismo/1) [de](http://www.livrosgratis.com.br/cat_47/turismo/1) [Turismo](http://www.livrosgratis.com.br/cat_47/turismo/1)